Der Regierende Bürgermeister von Berlin Senatskanzlei

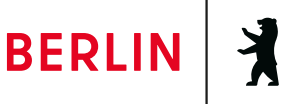

# **Das Projektmanagementhandbuch des Landes Berlin**

Vorgaben und Hilfestellung für Projekte der Berliner Landesverwaltung.

**Projektmanagement@senatskanzlei.berlin.de**

# **IMPRESSUM**

# **HERAUSGEBER**

Der Regierende Bürgermeister von Berlin Senatskanzlei Jüdenstraße 1, 10178 Berlin

# **KONTAKT UND REDAKTION**

Dr. Christoph Seidel Abteilung VI - Verwaltungsmodernisierung und -steuerung, Digitalisierung der Verwaltung (Entwicklungsaufgaben) projektmanagement@senatskanzlei.berlin.de

# **PRODUKTION**

Lektorat, Gestaltung, Infografiken: LayoutManufaktur Berlin

Berlin, Dezember 2023

# **INHALT**

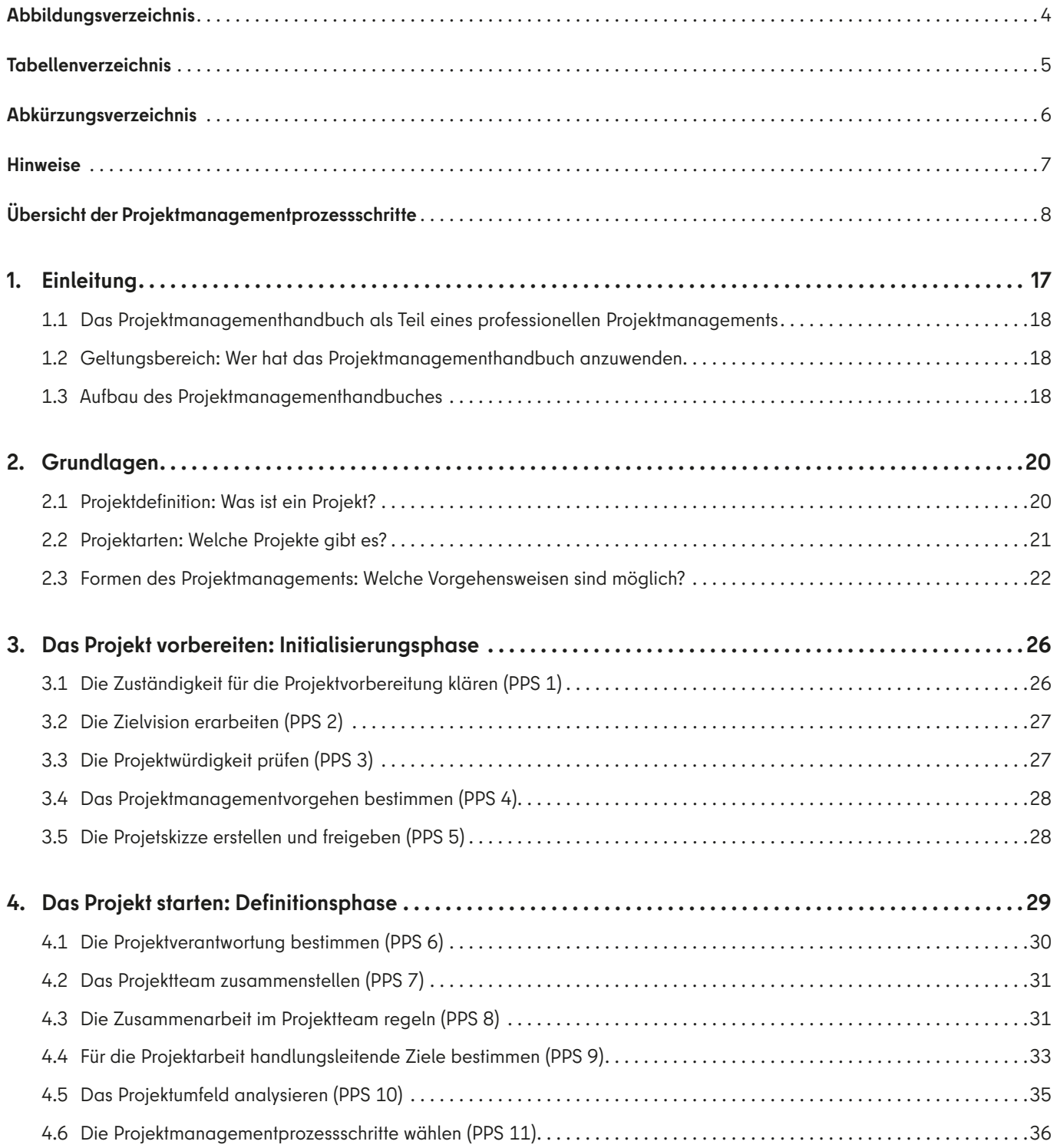

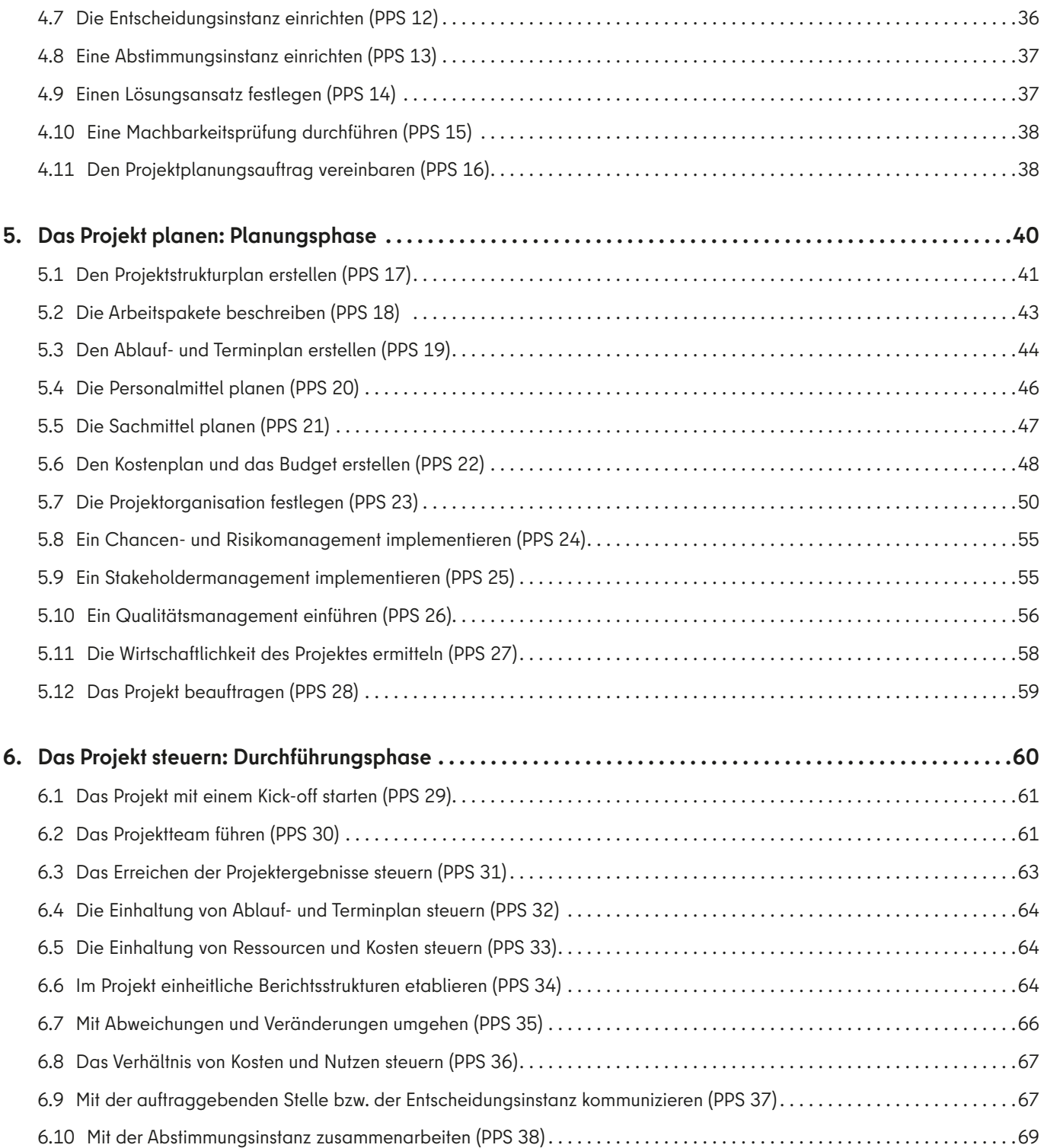

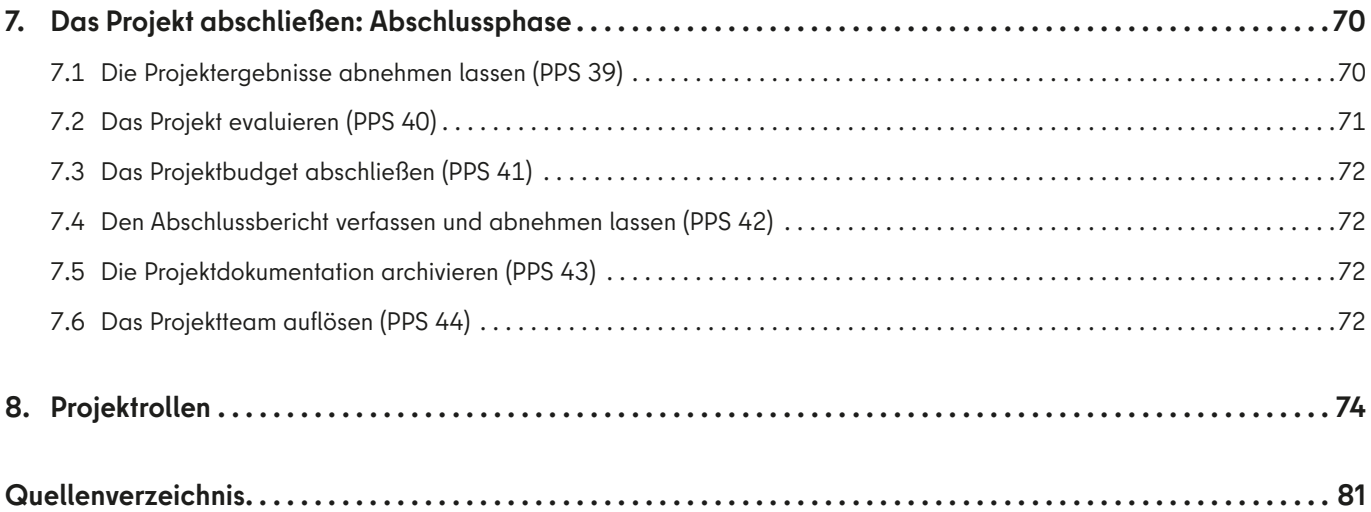

# **Anlagenverzeichnis . .**

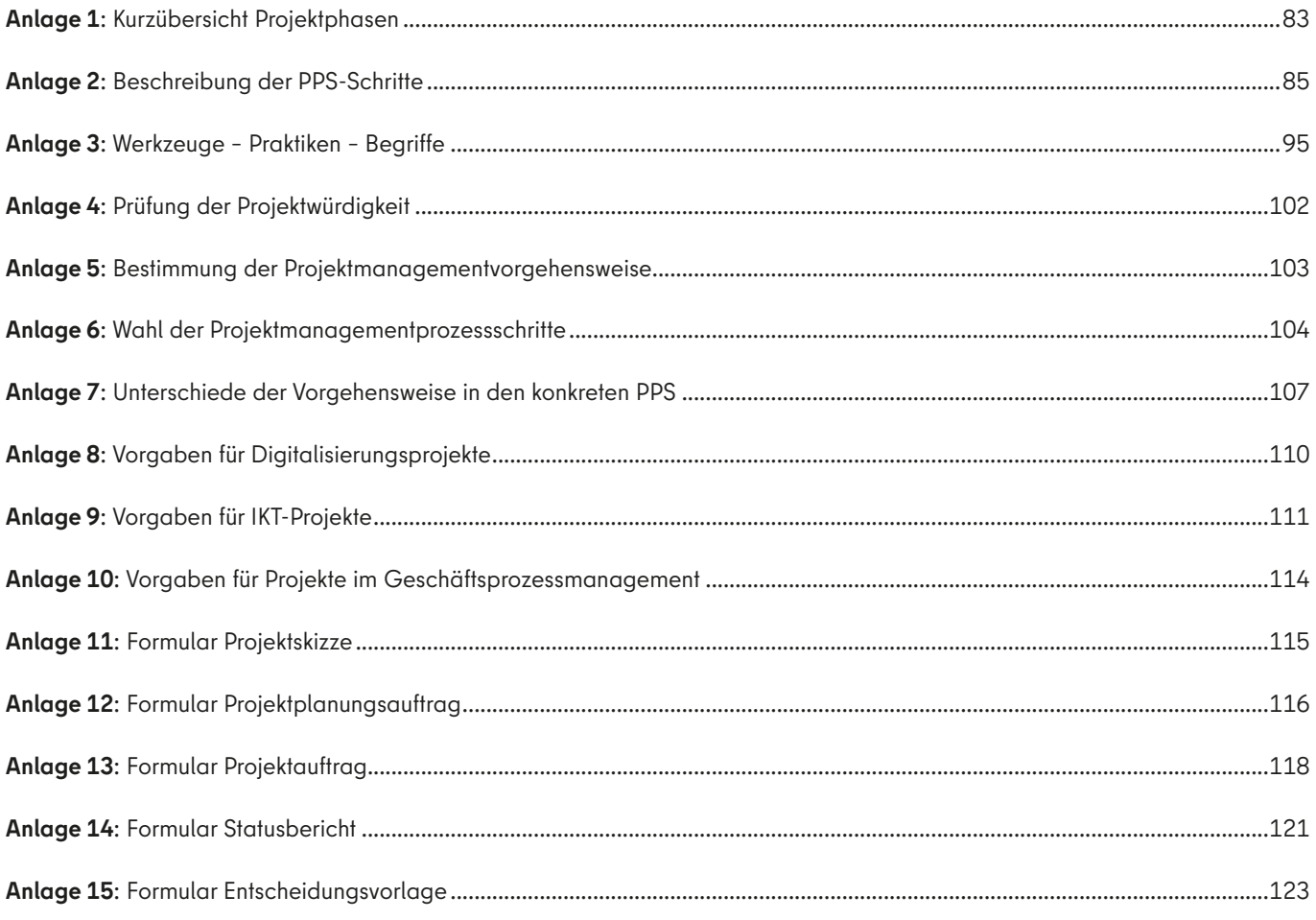

# <span id="page-5-0"></span>ABBILDUNGSVERZEICHNIS

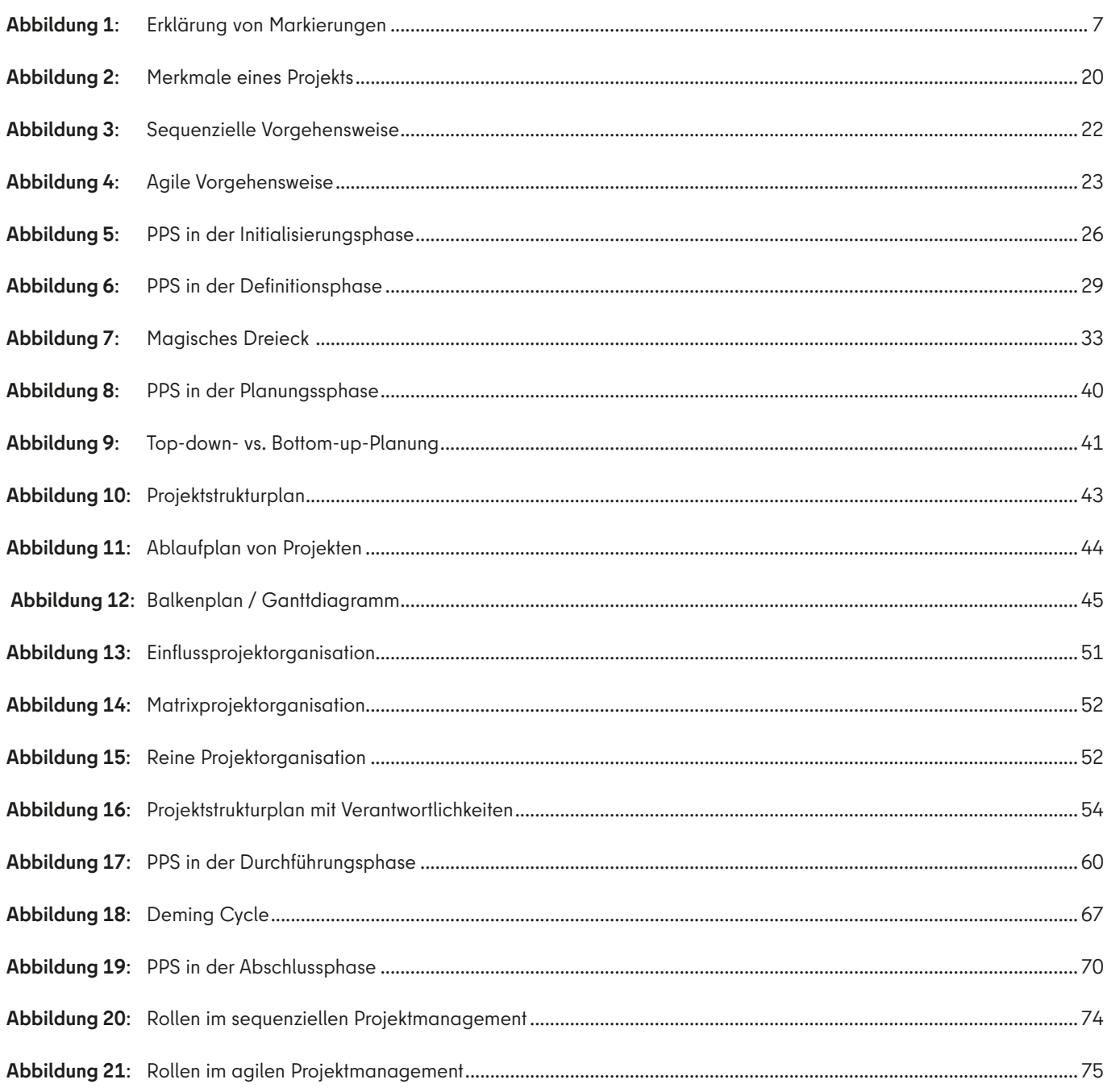

# <span id="page-6-0"></span>**TABELLENVERZEICHNIS**

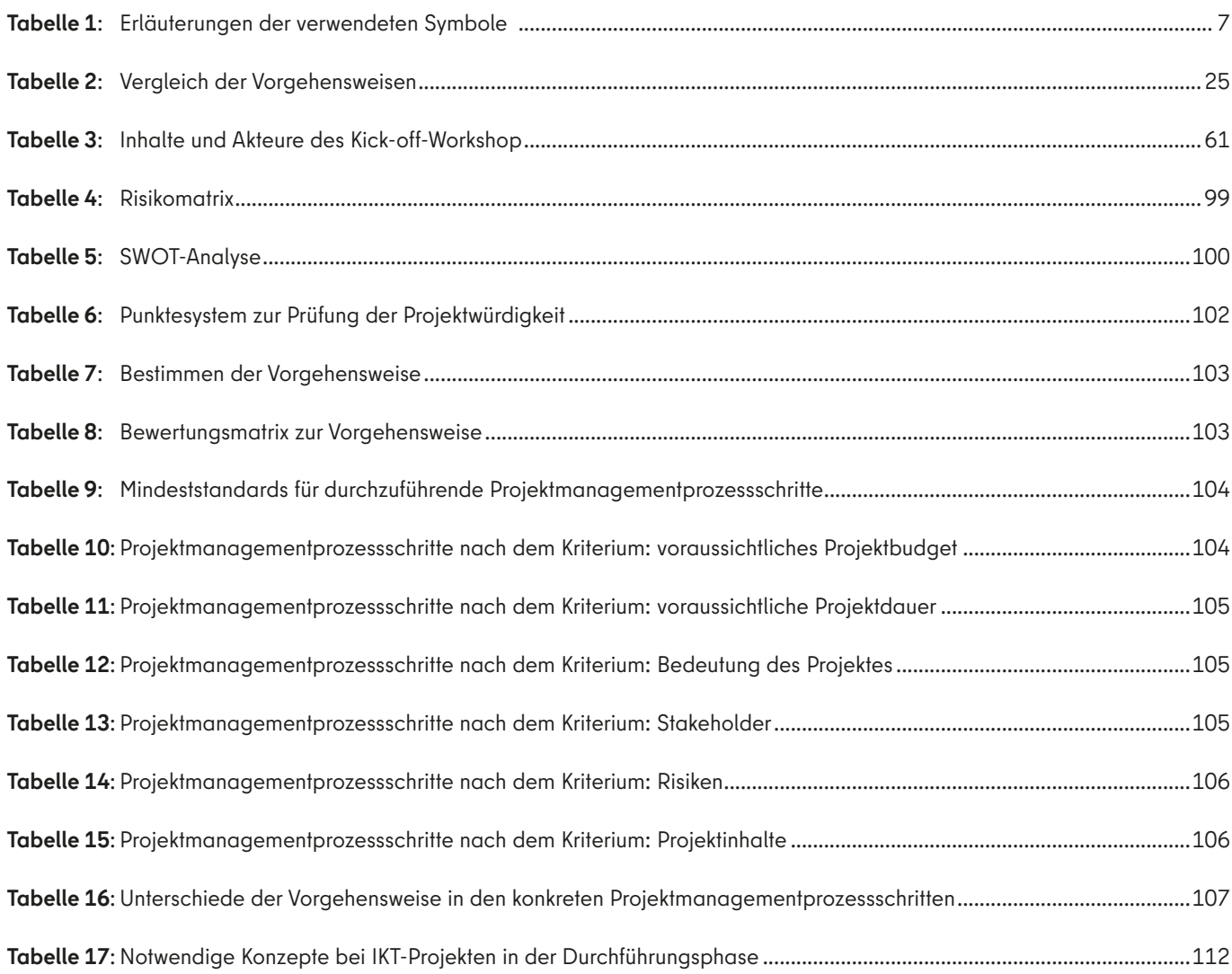

# <span id="page-7-0"></span>**ABKÜRZUNGSVERZEICHNIS**

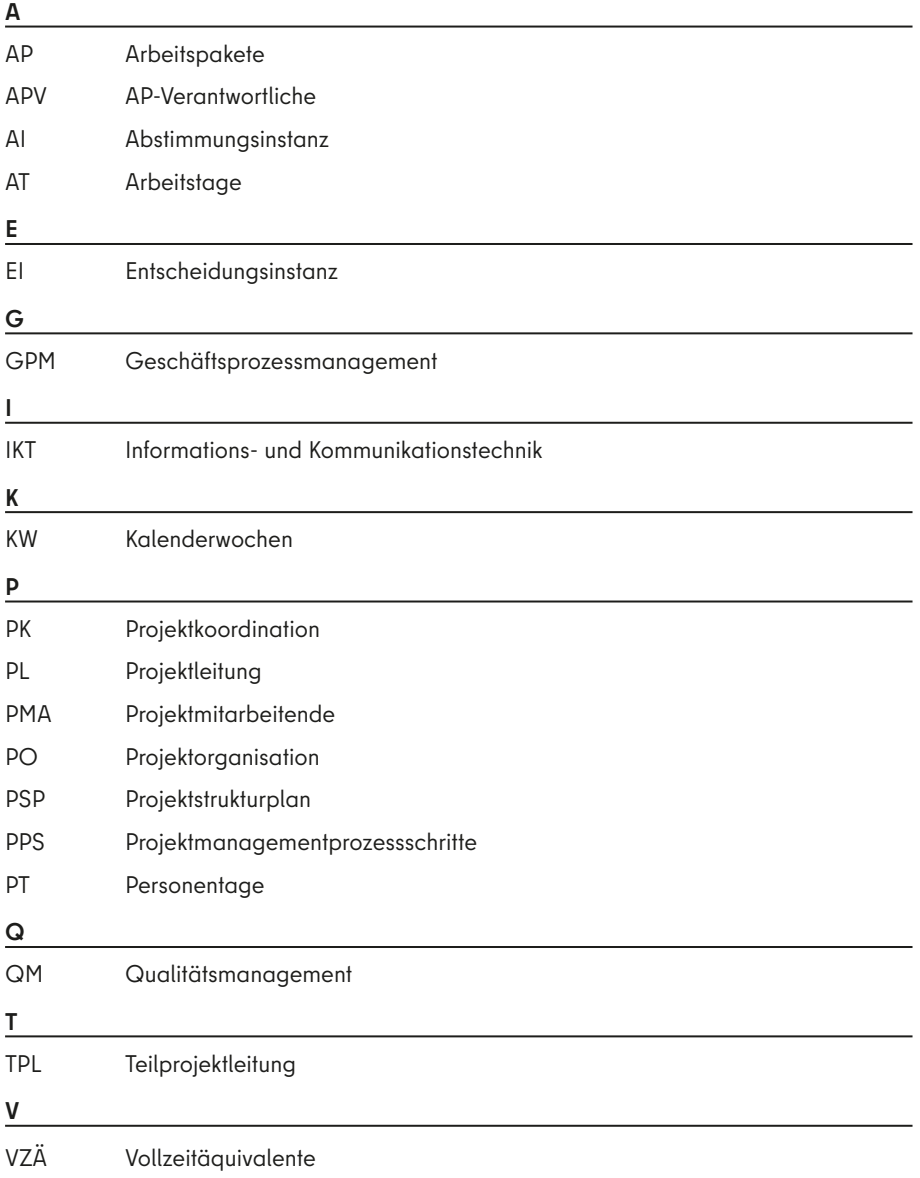

# <span id="page-8-0"></span>**HINWEISE**

Nachfolgend eine Übersicht für die im Handbuch verwendeten Markierungen von Querverweisen, Merksätzen und Links:

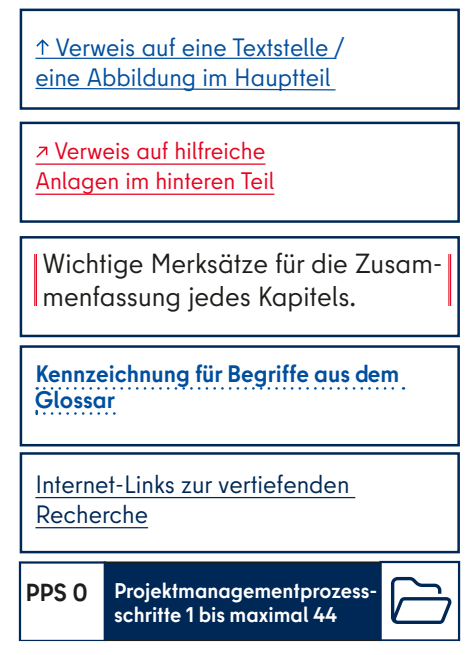

Abbildung 1: Erklärung von Markierungen

Zur Navigation in diesem interaktiven Dokument dienen auch die Lesezeichen im Seitenbereich (Tipp: man kann sich übrigens auch eigene Lesezeichen erzeugen).

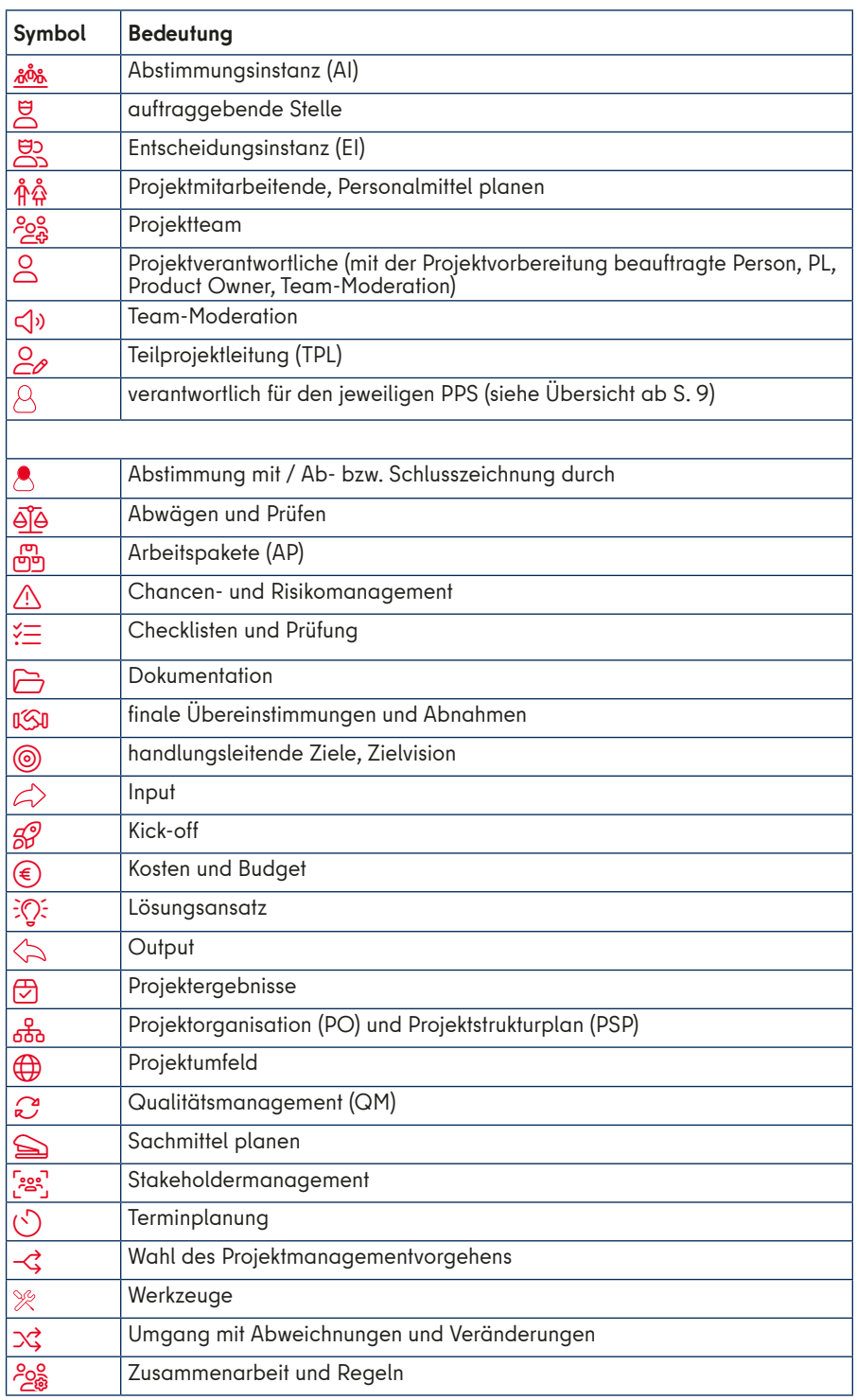

Tabelle 1: Erläuterungen der verwendeten Symbole

# <span id="page-9-0"></span>**ÜBERSICHT DER PROJEKTMANAGEMENTPROZESSSCHRITTE**

Projekte durchlaufen nach diesem Handbuch fünf Phasen des Projektmanagements, die aus Projektmanagementprozessschritten (PPS) bestehen. Diese Übersicht fasst die wesentlichen Informationen zu den einzelnen Phasen des Projektmanagements und den Projektmanagementprozessschritten zusammen. ↗ [Anlage 2](#page-86-0) bietet ebenso eine etwas ausführlichere Übersicht.

Beim Klick auf die einzelnen Schaltflächen gelangen Sie zudem zur ausführlichen Beschreibung.

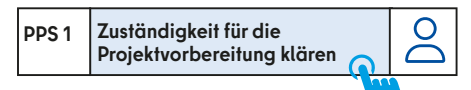

# **Initialisierungsphase: PPS 1–5**

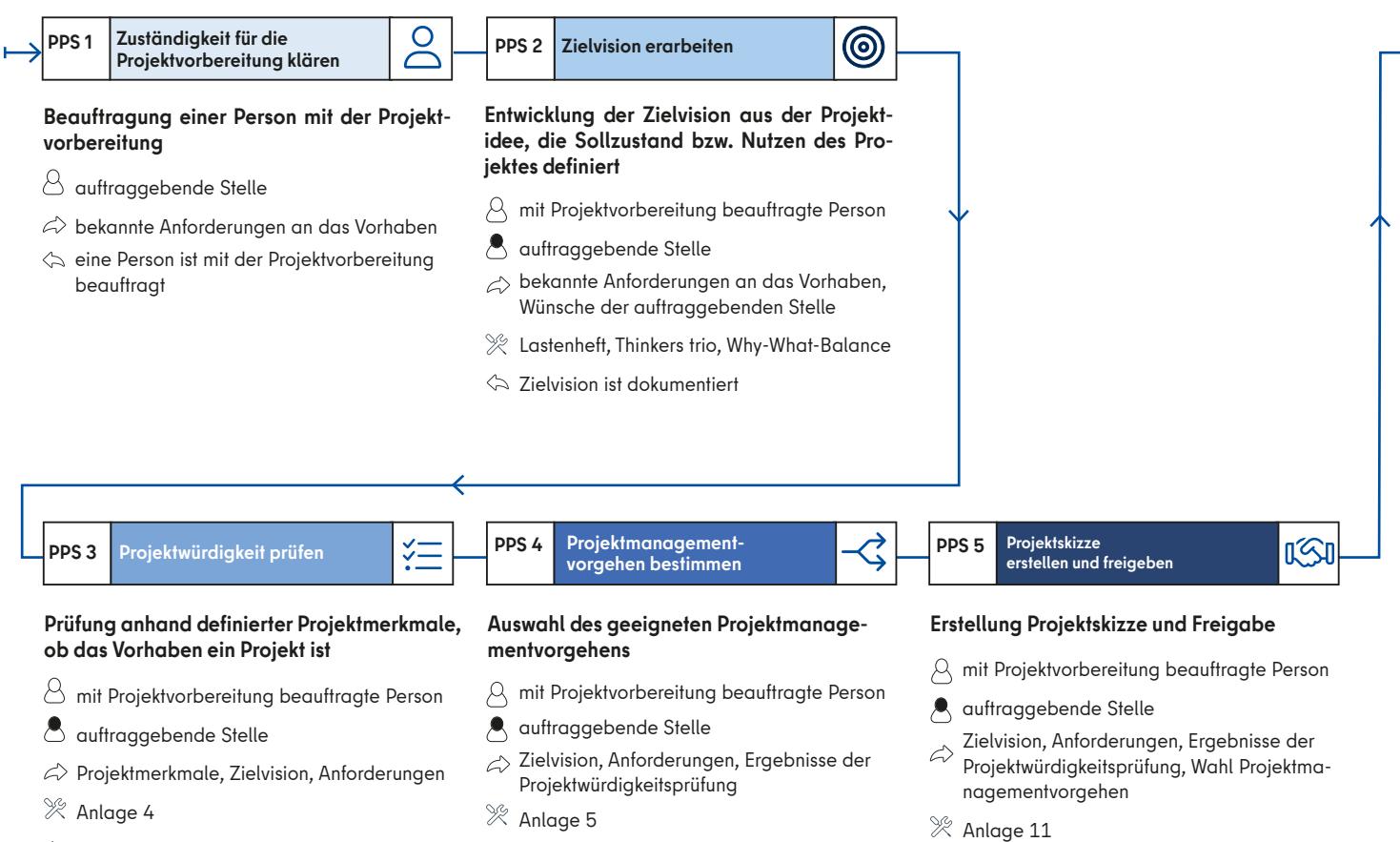

- Schriftliche Entscheidung
- dokumentierte Wahl des Vorgehens
- $\Leftrightarrow$  Projektskizze

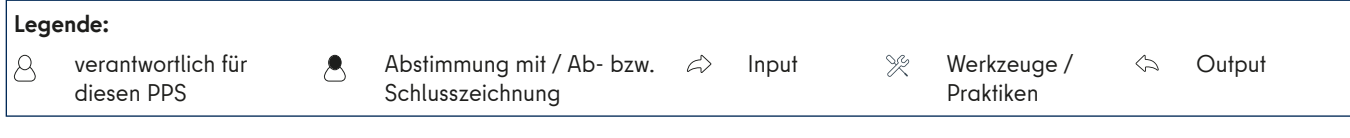

# **Definitionsphase: PPS 6–16**

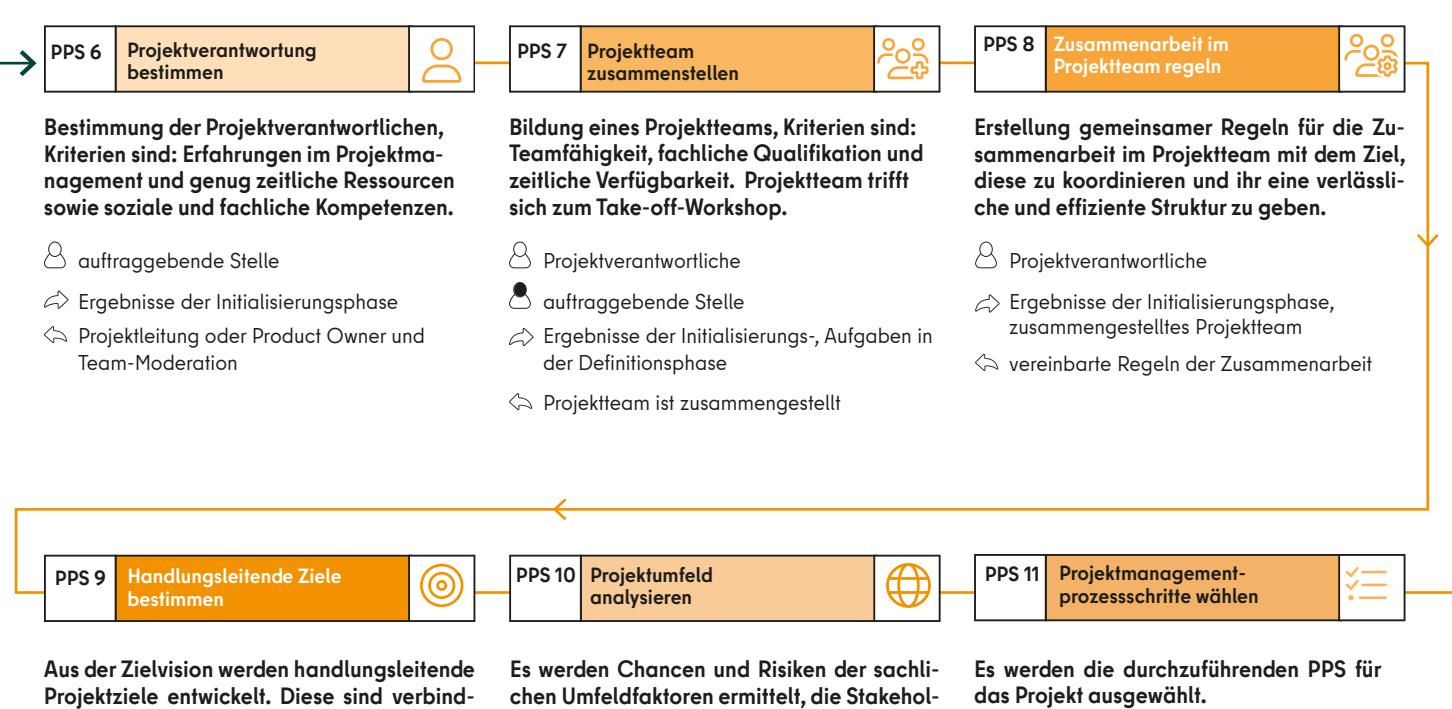

**lich und umfassen Projektergebnisse (Leistungsumfang), Ressourcen (finanziell, sachlich, personell) und die Zeitplanung.**

- $\triangle$  Projektteam
- *A* auftraggebende Stelle
- $\hat{\curvearrowright}$  Zielvision
- $%$  Features, Lastenheft, Meilensteine, Meilensteinphasenplan, Planning Poker, Pflichtenheft, Product Backlog, Product-Roadmap, Release, Thinkers trio, Why-What-Balance
- $\Leftrightarrow$  dokumentierte abgestimmte handlungsleitende Ziele und SMARTe Zielvision

**der für die sozialen Faktoren identifiziert und einer Stakeholderanalyse unterzogen. Das Ergebnis fließt in den Lösungsansatz und in eine mögliche Machbarkeitsprüfung ein.**

 $\triangle$  Projektteam

auftraggebende Stelle

Zielvision, handlungsleitende Ziele

Kraftfeldanalyse, negativer/positiver Zweig, Risikoregister/-liste/-katalog, Risikomatrix, Sensitivitätsanalyse, Stakeholder-Portfolio, Stakeholder Map, Ursache-Wirkungs-Diagramm

dokumentierte Analyse des Projektumfeldes (zumindest Liste der Risiken und Stakeholder)  $\triangle$  Projektteam

auftraggebende Stelle

Zielvision, Projektwürdigkeitsprüfung, Projektteam, handlungsleitende Ziele, Projektumfeldanalyse

Anlage 6

dokumentierte und abgestimmte Wahl der PPS

**einrichten PPS 12**

**Die Auftraggebende Stelle richtet die Entscheidungsinstanz (EI) ein, wählt Mitglieder aus und leitet diese. Es werden Regeln der Zusammenarbeit vereinbart.** 

- $\boxtimes$  auftraggebende Stelle
- **B** Projektverantwortliche, EI
- Zielvision, handlungsleitende Ziele,  $\varphi$ Projektumfeldanalyse, Wahl der PPS
- $\begin{picture}(160,170) \put(0,0){\line(1,0){150}} \put(10,0){\line(1,0){150}} \put(10,0){\line(1,0){150}} \put(10,0){\line(1,0){150}} \put(10,0){\line(1,0){150}} \put(10,0){\line(1,0){150}} \put(10,0){\line(1,0){150}} \put(10,0){\line(1,0){150}} \put(10,0){\line(1,0){150}} \put(10,0){\line(1,0){150}} \put(10,0){\line(1,0){150$ eingerichtete EI und dokumentierte und abgezeichnete Skizze der Einrichtung

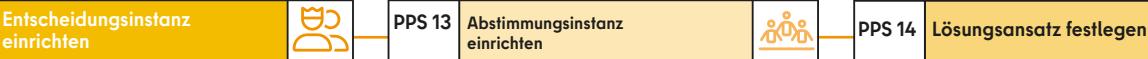

**Die Projektverantwortlichen wählen die Mitglieder der Abstimmungsinstanz (AI) aus und leiten diese. Es werden Regeln der Zusammenarbeit vereinbart. PPS 13 Abstimmungsinstanz**<br> **Picaric Projektverantwortlic**<br> **Picaric Projektverantwortlice**<br> **Picaric Projektverantwortlichers**<br> **Projektverantwortlichers**<br> **Picaric Projektumfeldanalyse,**<br>
Picaric Projektumfeldanalyse,

- Projektverantwortliche
- auftraggebende Stelle bzw. EI

Zielvision, handlungsleitende Ziele, Projektumfeldanalyse, Wahl der PPS, eingerichtete EI

eingerichtete AI und dokumentierte und abgezeichnete Skizze der Einrichtung

**Der auftraggebenden Stelle bzw. der EI wird der Lösungsansatz präsentiert und von ihr formal abgezeichnet. Der Lösungsansatz enthält handlungsleitende Ziele, Projektumfeldanalyse und die gewählten PPS.**

Projektteam

- auftraggebende Stelle bzw. EI
- Zielvision, handlungsleitende Ziele,
- Projektumfeldanalyse, Wahl der PPS
- abgezeichneter Lösungsansatz

**Machbarkeitsprüfung durchführen PPS 15 Machbarkeitsprüfung 1999 PPS 16 Projektplanungsauftrag** 

**Eine Machbarkeitsprüfung wird durchgeführt und der präferierte Lösungsansatz mit Alternativen hinsichtlich der Wirkung auf die handlungsleitenden Ziele und des Projektumfeldes verglichen. Zudem wird ein Kosten-Nutzen-Vergleich durchgeführt.**

 $\triangle$  Projektteam

auftraggebende Stelle

Zielvision, handlungsleitende Ziele, Projektumfeld-Analyse, Wahl der PPS Lösungsansatz

Entscheidungsmatrix, SWOT-Analyse, Zielkreuz

abgezeichneter Lösungsansatz inklusive Machbarkeitsprüfung

**Bisher durchgeführte PPS werden in in einem Projektplanungsauftrag zusammengefasst. Bei Bedarf ist Nachbesserung notwendig.**

Projektverantwortliche

**vereinbaren**

auftraggebende Stelle bzw. EI

Projektskizze, Ergebnisse der PPS der Definitionsphase

- $\%$  Anlage 12
- Projektplanungsauftrag

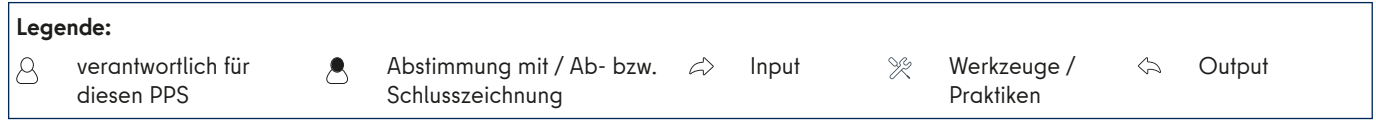

# **Planungsphase: PPS 17–28**

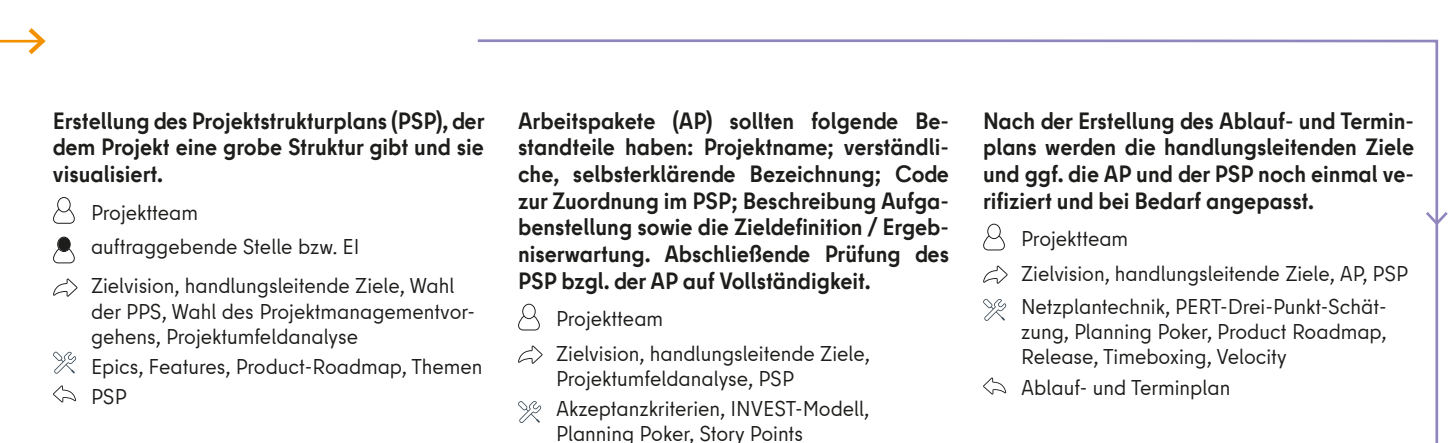

beschriebene AP

**PPS 20** Personalmittel planen **Apple PPS 21** Sachmittel planen **PPS 22Budget erstellen** (€

**Für die Personalplanung wird der Umfang und der konkrete zeitliche Einsatz des Personalbedarfs erhoben und mit den Kapazitäten abgeglichen. Danach erfolgt die Verifizierung der handlungsleitenden Ziele, ggf. der AP und des PSP. Notwendige Personalkapazitäten werden gesichert bzw. geplant. Einer fehlenden Deckung ist frühzeitig mit Maßnahmen zu begegnen.**

- A **Projektteam**
- auftraggebende Stelle bzw. EI
- handlungsleitende Ziele, PSP, AP,  $\triangle$ Ablauf- / Terminplan
- [Analogie-Methode](#page-96-0), [Delphi-Methode](#page-96-1), Ŷ, [Histogramm](#page-97-0), PERT-Drei-Punkt-Schätzung, [Planning Poker,](#page-99-0) [Story Points](#page-101-0)
- Personalmittelplanung, gesicherte  $\Leftrightarrow$ Personalkapazitäten, ggf. Maßnahmen bei fehlender Deckung

**Für die Sachmittelplanung wird der Umfang und der konkrete zeitliche Bedarf erhoben und mit den Kapazitäten abgeglichen. Im Anschluss erfolgt die Verifizierung der handlungsleitenden Ziele, ggf. der AP und des PSP. Notwendige Sachmittel werden gesichert bzw. geplant. Einer fehlenden Deckung ist frühzeitig mit Maßnahmen zu begegnen.**

- **Projektteam**
- $\overline{\phantom{a}}$ auftraggebende Stelle bzw. EI
- $\triangle$ handlungsleitende Ziele, PSP, AP, Ablaufund Terminplan, Personalmittelplanung
- [Analogie-Methode,](#page-96-0) [Delphi-Methode](#page-96-1), [Histogramm,](#page-97-0) PERT-Drei-Punkt-Schätzung
- Sachmittelplanung, gesicherte Sachmittel, ggf. Maßnahmen bei fehlender Deckung

**Ableitung voraussichtlicher Kosten aus den geschätzten Personal- und Sachmittelbedarfen: Im Kostenplan und im Projektbudget werden alle Kosten als Grundlage für die Beschaffung finanzieller Mittel erfasst. Es muss geklärt werden, ob und wie das Projekt in der Kosten- und Leistungsrechnung zu verorten ist. Abschließend erneute Prüfung der Bedarfe anhand des Kostenplans, ggf. Anpassung der AP und des PSP. Einer fehlenden Deckung der Mittel ist frühzeitig mit Maßnahmen zu begegnen.**

- $\beta$  Projektverantwortliche
- auftraggebende Stelle bzw. EI
- Personal- und Sachmittelplanung, ggf.  $\mathcal{L}$ Maßnahmen bei fehlender Deckung
- [Histogramm](#page-97-0)
- $\Leftrightarrow$  Kostenplan und Projektbudget

**PPS 25 PPS 23** Projektorganisation **PPS 24 PPS 24** Chancen- & Risikomanage- **A PPS 25** Stakeholdermanagement **Projektorganisation festlegen** 28 **ment implementieren implementieren**

**Entscheidung, wie die Projekt- in die Linienorganisation eingebettet ist und Verantwortlichkeiten, Zuständigkeiten und Kompetenzen für Aufgaben und AP verteilt werden. Dann werden der PSP, die Ablauf- und Termin- sowie die Ressourcen- und Kostenplanung mit der Projektorganisation (PO) abgestimmt. Mit den involvierten Fachabteilungen der Linienorganisation werden Vereinbarungen zur Zusammenarbeit getroffen.**

- 8 Projektverantwortliche
- $\blacktriangle$ auftraggebende Stelle bzw. EI
- Zielvision, handlungsleitende Ziele, △ Projektumfeldanalyse, Wahl des Projektmanagementvorgehens, PSP, AP, Ablauf- und Terminplan, Personal- und Sachmittelplanung, Kostenplan und Projektbudget
- [Rollen-Canvas,](#page-100-1) [Verantwortlichkeitsmatrix](#page-102-1)
- PO, Projektorganigramm, Vereinbarung mit der Linienorganisation

**Basierend auf der Projektumfeldanalyse und dem Wissensstand werden die Risiken konkretisiert und ggf. neu bewertet. Dafür wird ein aktives Chancen- und Risikomanagement implementiert, mit dem die bisherige Planung geprüft wird.** 

 $A$  Projektteam

- auftraggebende Stelle bzw. EI A
- $\gtrsim$  Zielvision, handlungsleitende Ziele. Projektumfeldanalyse, Wahl des Projektmanagementvorgehens, PSP, AP, Ablauf- und Terminplan, Personal- und Sachmittelplanung, Kostenplan und Projektbudget, PO
- $%$  [Kraftfeldanalyse,](#page-98-1) negativer / positiver [Zweig](#page-98-2), [Risikoregister/-liste/-katalog](#page-100-2), [Risikomatrix](#page-100-3), Sensitivitäts-, [SWOT-Analyse](#page-101-3), [Ursache-Wirkungs-Diagramm,](#page-102-2) [5-Why-Me](#page-102-3)[thode](#page-102-3)
- $\Leftrightarrow$  Chancen- und Risikomanagement

**Basierend auf der Projektumfeldanalyse und dem aktuellen Wissensstand werden die Stakeholder konkretisiert und ggf. neu bewertet. Dafür wird ein Stakeholdermanagement implementiert, mit dem die bisherige Planung geprüft wird.**

- $\beta$  Projektverantwortliche
- $\blacktriangle$ auftraggebende Stelle bzw. EI
- $\triangle$ Zielvision, handlungsleitende Ziele, Projektumfeldanalyse, Wahl des Projektmanagementvorgehens, PSP, AP, Ablauf- und Termin-, Personal- und Sachmittelplan, Kostenplan und Projektbudget, PO
- [Kraftfeldanalyse,](#page-98-1) [Stakeholder Map](#page-101-4), [Stakeholder-Portfolio](#page-101-5)
- $\Leftrightarrow$  Stakeholdermanagement

**Qualitätsmanagement PPS 26 PPS 27 Wirtschaftlichkeit ermitteln PPS 28 Projekt beauftrageneinführen**

**Einführung eines projektweiten und einheitlichen Qualitätsmanagements (QM). Dessen Anwendung in der bisherigen Projektplanung wird geprüft. Ggf. wird diese ergänzt.** 

 $\beta$  Projektteam

- **A** auftraggebende Stelle bzw. El
- handlungsleitende Ziele, PSP, AP, Ablauf-△ und Terminplan, PO, Chancen- und Risiko-, Stakeholdermanagement
- $\Leftrightarrow$  QM

**Projektkosten werden mit dem zu erwarteten quantitativen und qualitativen Nutzen des Projektes im Rahmen einer Wirtschaftlichkeitsuntersuchung verglichen und diese im Anschluss als kontinuierliches Steuerungsinstrument implementiert. Die bisherige Projektplanung wird auf ihre Wirtschaftlichkeit geprüft. Auftraggebende Stelle bzw. EI müssen auf dieser Grundlage über die Projektdurchführung entscheiden.**

- Projektverantwortliche
- $\blacktriangle$ auftraggebende Stelle bzw. EI
- Zielvision, Machbarkeitsbetrachtung, hand- $\rightarrow$ lungsleitende Ziele, AP, PSP, Ablauf- und Terminplan, Personal- und Sachmittelplanung, Kostenplan und Projektbudget, PO, Chancen- und Risikomanagement, Stakeholdermanagement
- [Kapitalwertmethode,](#page-97-4) [Kosten-Nutzen-Ana-](#page-97-5)Œ [lyse,](#page-97-5) [Nutzwertanalyse](#page-99-2)
- $\Leftrightarrow$ (kontinuierliche) Wirtschaftlichkeitsbetrachtung

#### **Es wird ein Projektauftrag erstellt und zur Entscheidung vorgelegt .**

A Projektverantwortliche

- auftraggebende Stelle bzw. EI A
- $\Leftrightarrow$ Projektplanungsauftrag, PPS der Planungsphase
- [Anlage](#page-117-0) 12 Ŷ,
- Projektauftrag

#### **Legende:**

verantwortlich für diesen PPS

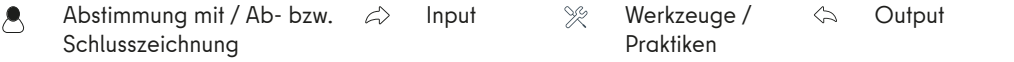

**n⊗n** 

# **Durchführungsphase: PPS 29–38**

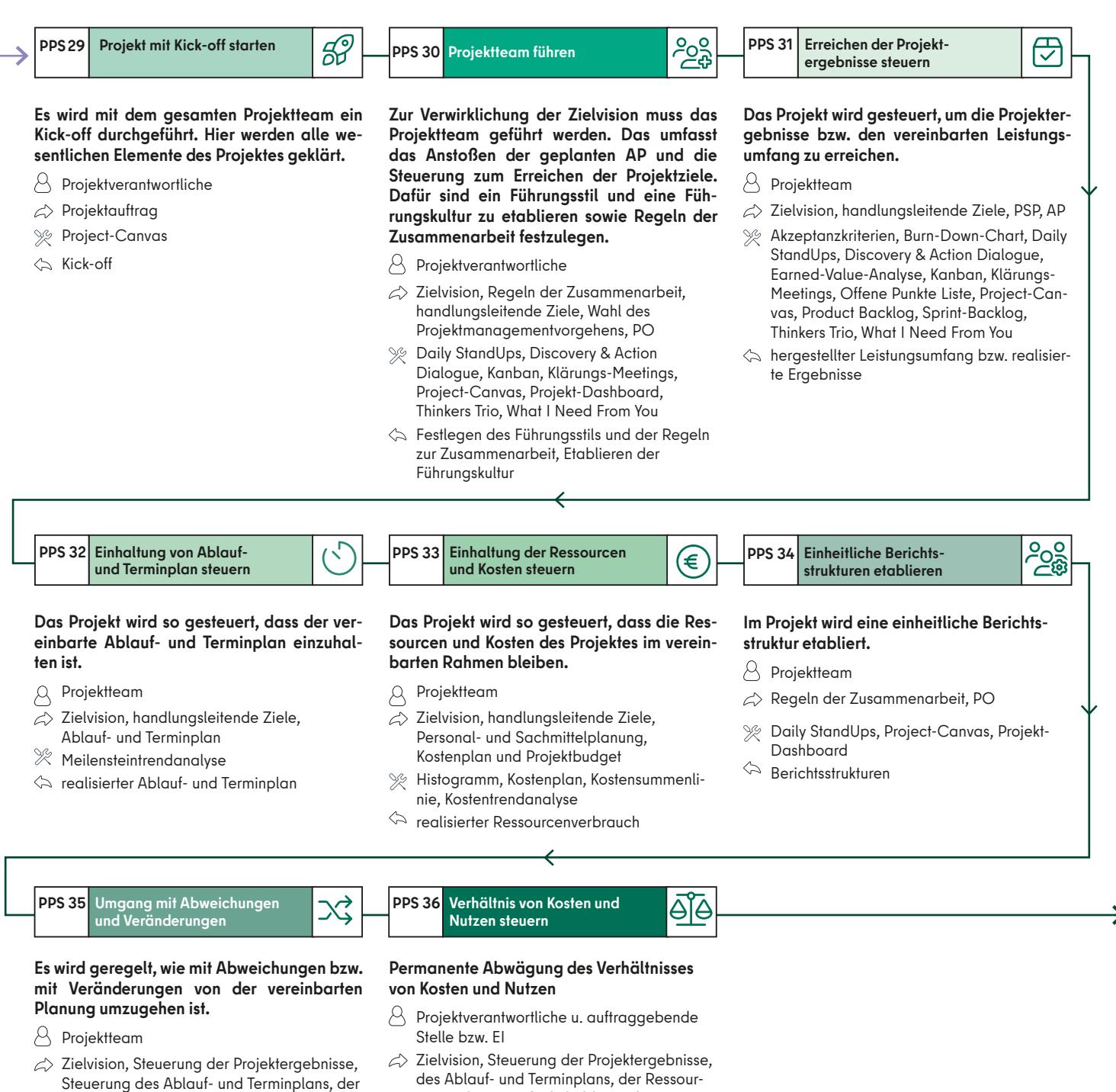

se, Chancen- und Risikomanagement [ABC-Analyse,](#page-96-4) [Earned-Value-Analyse,](#page-96-5) [Pareto-Analyse,](#page-99-4) [Ursache-Wirkungs-Dia](#page-102-2)[gramm,](#page-102-2) What, So What, Now What?, [5-Why-Methode](#page-102-3)

Ressourcen und Kosten, Stakeholderanaly-

- Abweichungs- und Änderungsmanagement,  $\Leftrightarrow$ Maßnahmen
- cen und Kosten, Stakeholderanalyse, Chancen- und Risikomanagement, (kontinuierliche) Wirtschaftlichkeitsbetrachtung
- [Kapitalwertmethode,](#page-97-4) [Kosten-Nutzen-Analy-](#page-97-5)Ŷ, [se,](#page-97-5) [Meilensteine](#page-98-3), [Nutzwertanalyse](#page-99-2), [Product](#page-99-5)  [Backlog,](#page-99-5) [Product-Roadmap](#page-99-1)
- permanente Kosten-Nutzen-Analyse

↘

בנ

**Kommunikation mit auftrag-PPS 37 Zusammenarbeit mit der Abstimmungsinstanz PPS 38**

**Mit der auftraggebenden Stelle bzw. der EI wird eine Berichtsstruktur etabliert. Diese gibt Auskunft, ob das Projekt die Zielvision erreicht und ob dieses in einem wirtschaftlichen Verhältnis zu den Kosten geschieht. Auf dieser Grundlage muss es der auftraggebenden Stelle bzw. der EI möglich sein, Entscheidungen über den weiteren Projektverlauf zu treffen.**

- $\beta$ Projektverantwortliche
- auftraggebenden Stelle bzw. EI  $\blacktriangle$

**gebender Stelle bzw. EI**

 $\gtrsim$  Zielvision, Regeln der EI, Machbarkeitsprüfung, PO, Steuerung der Projektergebnisse, des Ablauf- und Terminplans, der Ressourcen und Kosten, Abweichungs- und Änderungsmanagement, Stakeholder-, Chancen- und Risikomanagement, QM, Wirtschaftlichkeitsbetrachtung, Kosten-Nutzen-Analyse

- [Product Backlog](#page-99-5), [Product-Roadmap,](#page-99-1) [Sprint](#page-101-6)  [Backlog](#page-101-6)
- $\Leftrightarrow$  etablierte Berichtsstrukturen

#### **Mit der AI wird eine Berichtsstruktur etabliert, die diese in die Lage versetzt, das Projekt zu unterstützen.**

෯ර්

A Projektverantwortliche

 $\triangle$  AI

- $\gtrsim$  Zielvision, Regeln der AI, Machbarkeitsprüfung, PO, Steuerung der Projektergebnisse, Steuerung des Ablauf- und Terminplans, der Ressourcen und Kosten, Abweichungs- und Änderungsmanagement, Stakeholder-, Chancen- und Risikomanagement, QM, Wirtschaftlichkeitsbetrachtung, Kosten-Nutzen-Analyse
- [Product Backlog](#page-99-5), [Product-Roadmap](#page-99-1), [Sprint](#page-101-6)  [Backlog](#page-101-6)
- Berichtsstruktur

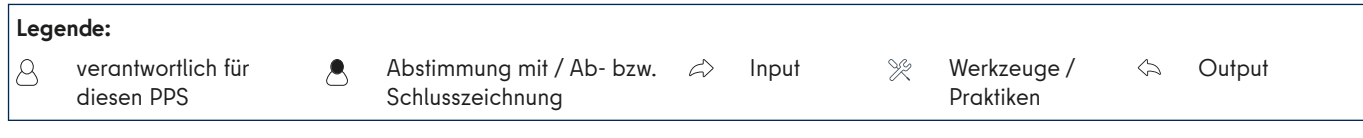

# **Abschlussphase: PPS 39–44**

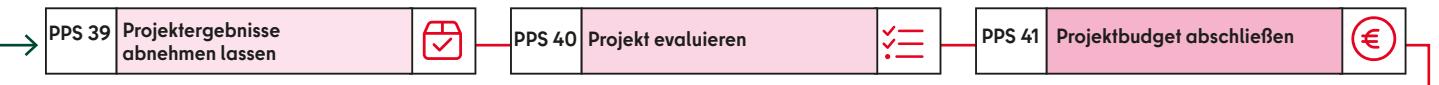

**Die Ergebnisse des Projektes werden übergeben und von der auftraggebenden Stelle bzw. der EI abgenommen. Ggf. wird die AI um eine Bewertung der Ergebnisse gebeten. Alle Bewertungen und Entscheidungen sollten schriftlich festgehalten werden.**

 $\beta$  Projektverantwortliche

- auftraggebende Stelle bzw. EI, ggf. in Abstimmung mit der AI
- $\gtrsim$  Zielvision, Lösungsansatz, Projektauftrag, Steuerung der Projektergebnisse, Stakeholderanalyse, Chancen- und Risiko-, Abweichungs- und Änderungs- Stakeholder-, Chancen- und Risikomanagement, QM
- [Offene Punkte Liste](#page-99-6)
- abgenommene Ergebnisse und Ergebnisbericht, Überführung in den Regelbetrieb

**Das Projekt und dessen Verlauf werden evaluiert: Wurden die handlungsleitenden Ziele erreicht? Wie war der Umgang mit dem Projektumfeld? War das Projekt wirtschaftlich? Schließlich sollten Lessons Learned benannt werden. Alles fließt in den Evaluationsbericht. Der Bericht wird für die auftraggebende Stelle bzw. die EI und ggf. für die AI verfügt.** 

- $\beta$  Projektteam
- A auftraggebende Stelle bzw. EI, ggf. AI
- $\gtrsim$  Zielvision, Lösungsansatz, Regeln der Zusammenarbeit, Regeln der EI, Machbarkeitsprüfung, Projektauftrag, Steuerung der Projektergebnisse, des Ablauf- und Terminplans, der Ressourcen und Kosten, Abweichungs- und Änderungs-, Stakeholder-, Chancen- und Risikomanagement, QM, Wirtschaftlichkeitsbetrachtung, PO, Kosten-Nutzen-Analyse
- abgenommener Evaluationsbericht

**Das Projektbudget wird final abgeschlossen und an die auftraggebende Stelle bzw. die EI übergeben. Diese prüft das Projektbudget und zeichnet es bei Zustimmung ab. Im Anschluss erfolgt dessen Übergabe an die zuständige haushälterische Stelle, die es prüft und offene Kostenstellen schließt.**

- $\beta$  Projektverantwortliche
- **A** auftraggebende Stelle bzw. EI
- $\mathcal{L}$  Kostenplan und Projektbudget
- abgenommenes abgeschlossenes Projektbudget

**PPS 42** Abschlussbericht verfassen **FIGT** PPS 43 Projektdokumentation **und abnehmen lassen archivieren PPS 43 Projektdokumentation PPS 44 Projektteam auflösen** 

**Der Abschlussbericht besteht aus der Zusammenfassung des Projektes, dem Ergebnisbericht, dem abgeschlossenen Projektbudget sowie ggf. dem Evaluationsbericht und gibt Ausblick und Empfehlungen. Der Abschlussbericht wird ggf. der AI zur Kenntnis gegeben und der auftraggebenden Stelle bzw. der EI zur Abnahme zur Verfügung gestellt. Mit der Abnahme wird das Enddatum des Projektes festgelegt. Die EI sowie die AI werden aufgelöst.**

 $\bigcirc$  Projektverantwortliche

diesen PPS

- $\lambda$ auftraggebende Stelle, Information an die AI
- Ergebnisbericht, abgeschlossenes Projektbudget, Evaluationsbericht
- abgenommener Abschlussbericht, Auflösung EI und AI

**Folgende abgenommene Dokumente werden archiviert: mindestens die Projektskizze, der Projektplanungsauftrag, der Projektauftrag sowie der Abschlussbericht.**

- $\beta$  Projektverantwortliche
- Projektskizze, Projektplanungsauftrag, Projektauftrag, Abschlussbericht
- $\ \ \triangle$  archivierte Projektdokumente

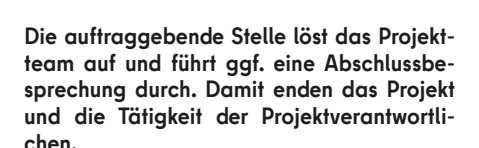

- $\beta$  auftraggebende Stelle
- $\triangle$  Regeln der Zusammenarbeit, PO
- Projektende

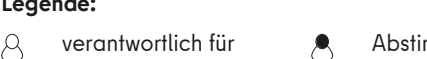

Ж

Abstimmung mit / Ab- bzw. Schlusszeichnung

 $\triangle$ Input Werkzeuge /

Praktiken

**Legende:** 

# <span id="page-18-0"></span>**1. EINLEITUNG**

Projekte sind in der Verwaltung ein wichtiges Instrument, um bleibende Neuerungen einzuführen oder Einmaliges umzusetzen. Sie lassen sich in allen Bereichen und auf vielen Ebenen der Berliner Verwaltung wiederfinden. Sie gehören insofern längst zum Verwaltungsalltag, auch wenn Projekte gerade kein Alltag sind. Deshalb ist es umso wichtiger, eine einheitliche und verlässliche Grundlage zu haben, um sie strukturiert und professionell durchzuführen. Das Projektmanagementhandbuch des Landes Berlin stellt deshalb die Grundlage für die Durchführung von Projekten der Berliner Landesverwaltung dar. Dabei macht es für die Projekte des definierten Geltungsbereichs konkrete Vorgaben und bietet darüber hinaus für alle weiteren Hilfestellungen an.

> Projekte nehmen ihren Anfang in Anforderungen, die an die Verwaltung gestellt werden und sich aufgrund politischer oder gesetzlicher Vorgaben, Anliegen der Umwelt oder Bedarfen der Beschäftigten ergeben können. Diese Anforderungen werden von unterschiedlichen Stellen in der Verwaltung in Vorhaben übersetzt. Die für diese Vorhaben zuständigen Stellen fungieren dann für ein mögliches Projekt als auftraggebende Stelle und bilden den Ausgangspunkt von Projekten in der Berliner Landesverwaltung. Wer konkret diese Stellen sind, ergibt sich aus den im Land Berlin und in den jeweiligen Behörden festgelegten Zuständigkeiten bzw. dem Geschäftsverteilungsplan des Senats oder der jeweiligen Behörde.

> Mit dieser Ausgabe wird das "Projektma**nagementhandbuch. Der Leitfaden für Projekte in der Berliner Verwaltung"** der Senatsverwaltung für Inneres und Sport vom April 2007 abgelöst. Dabei handelt es sich nicht nur um eine Überarbeitung des bisherigen Dokumentes, sondern um eine genuine Neufassung. Diese ist aus zwei Gründen notwendig:

> **1.** Seit dem April 2007 haben sich die geläufigen Projektmanagementstandards verändert. Dieses neue Projektmanagementhandbuch soll es der Berliner Landesverwaltung ermöglichen, Projekte entsprechend den aktuellen Standards erfolgreich

durchzuführen. Dazu gehört auch eine stärkere Offenheit in der Wahl der Vorgehensweisen im Projektmanagement (sequenziell, hybrid, agil) und eine größere Vielfalt in der Wahl konkreter Werkzeuge und Praktiken des Projektmanagements. Insgesamt sollen Projekte sowohl individuell anhand der konkreten Umstände als auch professionell auf Basis vorhandener Standards durchgeführt werden. Deshalb orientiert sich dieses Projektmanagementhandbuch an folgenden internationalen Standards:

- Project Management Institute (PMI®),
- International Project Management Association (IPMA®) und
- PRINCE2®.

Zudem nimmt es Bezug auf die damit überschneidenden Standards DIN 69900, DIN 69901, DIN ISO 21500, DIN ISO 21504 und DIN ISO 21505<sup>1</sup> sowie auf die Empfehlungen des Bun-desministeriums des Inneren.<sup>[2](#page-20-0)</sup>

**2.** Projekte haben in den letzten 15 Jahren in der Berliner Landesverwaltung enorm an Bedeutung gewonnen. Daher gilt es heute, einem größeren Personenkreis mit unterschiedlichem Kompetenzniveau sowohl konkrete Vorgaben für die Durchführung von Projekten als auch darüber hinaus

<span id="page-19-0"></span>einen allgemeinen Zugang zu dem Thema Projektmanagement und den zu verwendenden Methoden zu geben.

Aus diesen Gründen verfolgt dieses Projektmanagementhandbuch zwei Ziele:

- **1.** Es vermittelt einen Überblick über das Thema Projektmanagement und deren unterschiedlichen Vorgehensweisen sowie einschlägigen Werkzeugen und Praktiken.
- **2.** Das Handbuch gibt eine methodisch fundierte Anleitung sowie konkrete Vorgaben zur Durchführung von Projekten in der Berliner Verwaltung nach den aktuellen Standards des Projektmanagements[.3](#page-20-0)

### **1.1 DAS PROJEKTMANAGE-MENTHANDBUCH ALS TEIL EINES PROFESSIONELLEN PROJEKTMANAGEMENTS**

Das Projektmanagementhandbuch ist als ein Teil eines professionellen Projektmanagements der Berliner Landesverwaltung zu verstehen. Es bildet den methodischen Rahmen des operativen Projektmanagements für die Projekte im Geltungsbereich. Dabei dient es sowohl als konkrete Anleitung als auch als Nachschlagewerk. Die praktische Umsetzung der methodischen Vorgaben des Projektmanagementhandbuchs wird durch die Projektmanagementplattform ProMaP und durch konkrete Instruktionen, Vorlagen sowie Best Practices angeleitet. ProMaP sowie diese konkreten Vorgaben und Vorlagen sollen einen einfachen und schnellen Zugang zum Projektmanagement nach diesem Projektmanagementhandbuch ermöglichen. In einem nutzerzentrierten Prozess werden Handlungsleitfäden und konkrete Anleitungen erstellt sowie Best Practices gesammelt und angepasst.

Dafür wird die IKT-Steuerung bzw. die für die Verwaltungsmodernisierung zuständige Senatsverwaltung den permanenten Austausch mit den Fachbehörden suchen. In diesem Prozess kann auch das Projektmanagementhandbuch selbst und ProMaP immer wieder an sich verändernde Ansprüche der Berliner Lan-

desverwaltung angepasst werden. Die IKT-Steuerung bzw. die für die Verwaltungsmodernisierung zuständige Senatsverwaltung steuert diesen Prozess und agiert als Knotenpunkt, um das Wissen und die Akteure der Fachbehörden miteinander zu vernetzen. Zudem entwickelt die IKT-Steuerung bzw. die für die Verwaltungsmodernisierung zuständige Senatsverwaltung Fortbildungsangebote, die sowohl das Projektmanagement anhand der methodischen Vorgaben dieses Projektmanagementhandbuchs als auch die Anwendung von ProMaP betreffen.

## **1.2 GELTUNGSBEREICH: WER HAT DAS PROJEKT-MANAGEMENTHAND-BUCH ANZUWENDEN**

Das Projektmanagementhandbuch des Landes Berlin gilt für alle Projekte<sup>4</sup> des Landes Berlin, die dem Bereich Organisationsentwicklung und Informationstechnik zuzurechnen sind und von der unmittelbaren Berliner Landesverwaltung durchgeführt bzw. beauftragt werden. Dazu zählen Projekte:

- zur Einführung, Optimierung und/ oder Digitalisierung von Geschäftsprozessen sowie
- zur Einführung bzw. Veränderung von IT-Verfahren, IT-Diensten, IT-Infrastruktur (Hardware, Netze), IT-Standards sowie IT-Richtlinien.

Im Besonderen ist das Projektmanagementhandbuch verpflichtend anzuwenden, sobald ein Projekt initialisiert wird, welches Verwaltungsleistungen digitalisiert, die im Digitalisierungs-Dashboard aufgeführt werden.

Allen Projekten, für die dieses Projektmanagementhandbuch keine Geltung beansprucht, wird empfohlen, sich an dem Projektmanagementhandbuch auszurichten.

### **1.3 AUFBAU DES PROJEKT-MANAGEMENTHANDBUCHES**

Das Projektmanagementhandbuch ist nach dieser Einleitung in sieben Kapitel eingeteilt. Diese Kapitel bauen aufeinander auf und sollen den Lesenden ermöglichen, ein individuelles Projekt geordnet, strukturiert und professionell durchzuführen.

Zunächst startet das Projektmanagementhandbuch damit, den Lesenden die Grundlagen des Projektmanagements nahezubringen (↑ [Kapitel 2\)](#page-21-1). In den anschließenden Kapiteln werden sie durch fünf Phasen des Projektmanagements geführt, in denen durch das Projektmanagement relevante Entscheidungen getroffen und Handlungen durchgeführt werden müssen, damit ein Projekt erfolgreich gestaltet werden kann.

Jedes Projekt wird zunächst in der

- **Initialisierungsphase** vorbereitet (↑ K[apitel](#page-27-1) 3).
- Nach dem erfolgreichen Abschluss der Vorbereitung startet das Projekt mit der **Definitionsphase** (↑ [Kapitel](#page-30-1) 4).
- Ist das Projekt ausreichend definiert, wird es in der **Planungsphase** geplant (↑ [Kapitel](#page-41-1) 5).
- Nach erfolgreicher Planung wird das Projekt dann in der **Durchführungsphase** gesteuert (↑ Kapitel 6).
- Schließlich wird das Projekt in der **Abschlussphase** beendet [\(↑ Kapitel](#page-71-1) 7).

Diese Phasen des Projektmanagements orientieren sich an den anerkannten Standards und an den üblichen Phasen in der Literatur. Sie strukturieren jedes individuelle Projekt unabhängig von dem konkreten Vorgehen und sind deshalb auch nicht mit inhaltlichen Projektphasen zu verwechseln.

Phasen des Projektmanagements leiten das Projektmanagement an und sind durch dieses Handbuch vorgegeben. Demgegenüber leiten Projektphasen die inhaltliche Realisierung der Zielvision durch das Erreichen der Projektergebnisse an und werden in jedem Projekt individuell definiert.<sup>5</sup>

<span id="page-20-0"></span>Jede Projektmanagementphase besteht aus Projektmanagementprozessschritten (PPS)6 . Je nach den individuellen Anforderungen des Projektes sind unterschiedliche PPS in den jeweiligen Projektmanagementphasen verpflichtend. Die PPS lassen dabei einen Freiraum, mit welchem Aufwand diese umzusetzen sind. Ein Projekt kann somit individuell aber zugleich im Rahmen allgemeiner Standards durchgeführt werden. Empfohlen wird hier eine möglichst "schlanke Auslegung" der Vorgaben der PPS. Schlank bedeutet, nur so viele Instrumente zu nutzen und Planungsaufwand zu betreiben, wie es nötig ist, um den Projektnutzen erfolgreich zu realisieren. Insofern ist der Einsatz eines Werkzeugs oder die Durchführung eines PPS immer daraufhin zu reflektieren, ob und wie diese den Projektnutzen zu realisieren verhelfen.

Ergänzt werden diese Kapitel, in denen die Phasen des Projektmanagements genau erläutert werden, durch ein Kapitel, in denen die Projektrollen konkret definiert werden (↑ [Kapitel 8](#page-75-1)).

Schließlich werden die Kapitel durch Anlagen ergänzt, mit denen sich Projekte nach diesem Projektmanagementhandbuch strukturiert durchführen lassen. So findet sich in ↗ [Anlage 1](#page-84-0) eine allgemeine Übersicht über alle PPS nach Projektma-nagementphasen unterteilt. In <del>∧</del> [Anlage 2](#page-86-0)

gibt es eine konkretere Übersicht über die PPS und die Projektmanagementphasen. Hier wird die inhaltliche Umsetzung der PPS und der Projektmanagementphasen konkretisiert. Insbesondere diese Übersicht sollte erfahrenen Projektmanagerinnen und -managern ausreichen, um ein Projekt anhand der Vorgaben durchzuführen und nur bei Bedarf auf dieses Handbuch selbst zurückgreifen zu müssen. ↗ [Anlage 3](#page-96-8) enthält eine Übersicht mit Erläuterungen zu konkreten Werkzeugen und hilfreichen Praktiken des Projektmanagements.

Darüber hinaus gibt es Anlagen, die bei konkreten Entscheidungen unterstützen:

- **•** ↗ [Anlage 4:](#page-103-0) Prüfung der Projektwürdigkeit des Projektes,
- **•** ↗ [Anlage 5](#page-104-0): Bestimmung des Projektmanagementvorgehens,
- **•** ↗ [Anlage 6:](#page-105-0) Auswahl der PPS für das jeweilige Projekt,
- **•** ↗ [Anlage 7:](#page-108-1) exemplarische Übersicht, wie nach unterschiedlichen Vorgehensweisen (sequenziell oder agil) die PPS umzusetzen sind und
- **•** ↗ [Anlagen 8,](#page-111-0) ↗ [9](#page-112-0) und ↗ [10](#page-115-0): verbindliche Vorgaben für Digitalisierungs-, IKT- und GPM-Projekte.

Zudem wird dieses Projektmanagementhandbuch durch weitere Anlagen ergänzt, die bei der Durchführung von Projekten unterstützen sollen. Diese können bei Bedarf jederzeit ergänzt oder verbessert werden.

#### Anmerkungen

- Vgl. Axelos, 20[1](#page-18-0)7; DIN Deutsches Institut für Normung e. V., 2020; GPM Deutsche Gesellschaft für Projektmanagement e. V, 2017; Project Management Institute, 2021a u. b.
- [2](#page-18-0) Val. Bundesministerium des Innern (Hrsg.), 2012; Bundesver waltungsamt (Hrsg.), 2021.
- [3](#page-19-0) Diese methodische Anleitung ersetzt nicht eine Fortbildung im Projektmanagement, die für alle Lesenden zu empfehlen ist.
- [4](#page-19-0) Projekte werden im Kapitel 2.1 definiert.
- [5](#page-19-0) Vgl. DIN Deutsches Institut für Normung e. V., 2020, S. 48 f.; Patzak/Rattay, 2018, S. 29 ff.
- 6 Vergleichbar mit den Prozessmanagementprozessen der DIN 69901. Vgl. DIN Deutsches Institut für Normung e. V., 2020, S. 51 ff.

# <span id="page-21-1"></span><span id="page-21-0"></span>**2. GRUNDLAGEN**

Dieses Kapitel behandelt die Grundlagen, auf denen das Projektmanagementhandbuch aufbaut. Zusammenfassend werden folgende Fragen beantwortet:

- Was ist ein Projekt? (2.1)
- Welche Projekte gibt es? (2.2)
- Welche Vorgehensweisen im Projektmanagement sind möglich? (2.3)

#### **Merkmale eines Projekts:**

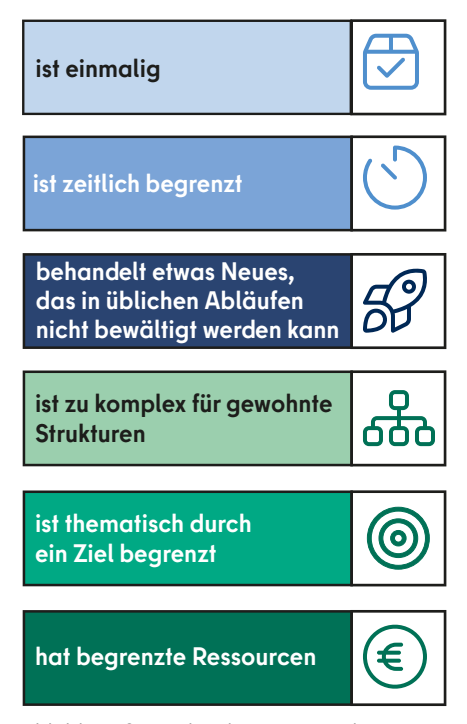

Abbildung 2: Merkmale eines Projekts

# **2.1 PROJEKTDEFINITION: WAS IST EIN PROJEKT?**

Ein Projekt ist immer ein **zeitlich begrenztes und einmaliges Vorhaben**. Diese beiden Merkmale sind entscheidend, um Projekte von Daueraufgaben in der Verwaltung abzugrenzen. Eine Daueraufgabe ist eine sich im Wesentlichen nicht verändernde, kontinuierlich anfallende, standardisierte und sich wiederholende Aufgabe, die im Rahmen der Linientätigkeit bewältigt wird.

Darüber hinaus sind Projekte Vorhaben, die nicht in die gewöhnlichen Routinen des Verwaltungshandelns fallen. Sie behandeln etwas **Neues**, das nicht durch eingeübte Abläufe bewältigt werden kann. Man denke hier etwa exemplarisch an die Einführung neuer IT-Fachverfahren[.7](#page-26-0)

Projekte sind zudem **komplexe Vorhaben**, die eine gesonderte Organisation erfordern[.8](#page-26-0) Sie können insofern nicht im Rahmen der etablierten Verwaltungsstrukturen bearbeitet werden. Diese Komplexität ergibt sich sowohl aus dem Inhalt eines Projektes als auch aus dem involvierten Personenkreis. Letzterer ist häufig hierarchie- und/oder behördenübergreifend zusammengesetzt, repräsentiert zumeist unterschiedliche Fachperspektiven sowie Interessen und kann auch verwaltungsexterne Personen einbeziehen.

Zudem sind Projekte nicht nur zeitlich, sondern auch **thematisch begrenzt**. Projekte enden mit dem Erreichen eines bestimmten **Zieles**. Dementsprechend stehen Projekten auch nur für die Erfüllung ihrer spezifischen Anforderungen **begrenzt und klar bestimmt Ressourcen** (Personal, Geld etc.) zur Verfügung.

#### → **Projektmerkmale**

Insofern handelt es sich bei einem Vorhaben um ein Projekt, wenn die folgenden Merkmale zutreffen. Das Vorhaben:

- ist **zeitlich begrenzt,**
- ist **einmalig**,
- <span id="page-22-0"></span>— behandelt etwas **Neues**, das nicht in den üblichen Abläufen bewältigt werden kann,
- ist zu **komplex**, um es in den gewohnten Strukturen zu bearbeiten,
- ist **thematisch durch ein Ziel begrenzt** und
- hat **begrenzte Ressourcen**.

Treffen diese Merkmale auf ein Vorhaben zu, dann handelt es sich bei diesem um ein Projekt, und es ist notwendig, eine gesonderte Projektstruktur aufzusetzen und es entsprechend dieses Handbuches zu managen[.9](#page-26-0) In der Initialisierungsphase (↑ [Kapitel 3\)](#page-27-2) erfolgt eine Projektwürdigkeitsprüfung, die bei der Entscheidung unterstützt, ob ein Vorhaben ein Projekt ist.

### **2.2 PROJEKTARTEN: WELCHE PROJEKTE GIBT ES?**

Projekte lassen sich nach unterschiedlichen Kategorien unterscheiden. Dieses Handbuch unterscheidet Projekte allgemein nach ihrer **Größe**, ihrer **Bedeutung** und nach ihrem **Gegenstand**.

#### → **Projektgröße**

Die **Größe** eines Projektes lässt sich durch seine **Komplexität** und **den Bedarf an Ressourcen** bestimmen.

Die **Komplexität** eines Projektes ergibt sich zum einen aus der Anzahl von Arbeitsprozessen und Vorgängen des Projektes und deren Interdependenz. Zum anderen zeichnet sich die Komplexität eines Projektes durch die Anzahl der involvierten Akteure aus unterschiedlichen Kontexten aus. Unter Kontexten sind unterschiedliche Hierarchieebenen, Behörden und Fachperspektiven zu verstehen. Zudem steigert sich die Komplexität durch verwaltungsexterne Akteure, die im Projekt involviert sind. Grundsätzlich gilt, umso weniger die Prozesse und die im Projekt involvierten Akteure zu überschauen sind und umso unvorhersehbarer die Entwicklung des Projektes ist, umso komplexer ist das Projekt.

Die Größe eines Projektes lässt sich zudem aus dem **Bedarf an Ressourcen** eines Projektes ableiten. Je mehr zeitliche, personelle und finanzielle Ressourcen ein Projekt erfordert, desto größer ist es. Die Größe verhält sich dabei relativ zu den sonst verwendeten Ressourcen einer Organisationseinheit: Übersteigen die im Projekt eingesetzten Ressourcen einen bedeutsamen Prozentsatz der insgesamt in der Organisationseinheit eingesetzten Ressourcen, dann ist das Projekt als groß zu bezeichnen. Diese Einschätzung liegt im Ermessen der auftraggebenden Stelle.

#### → **Projektbedeutung**

Projekte lassen sich zudem nach ihrer **Projektbedeutung** unterscheiden. Diese bestimmt sich aus den **Folgen der Projektergebnisse** sowohl **für die Bürgerinnen und Bürger Berlins** als auch **für die Linienorganisation**. Die Folgen der Projektergebnisse lassen sich wiederrum anhand zweier Fragen bestimmen: Erstens, welche Folgen hat es, wenn das Projekt scheitert? Zweitens, welche Veränderungen ergeben sich, wenn das Projekt erfolgreich ist? Beide Fragen sollten jeweils in Bezug auf die Folgen für die Bürgerinnen und Bürger Berlins und für die Linienorganisation beantwortet werden[.10](#page-26-0)

#### → **Projektgegenstand**

Neben der Größe und der Bedeutung lassen sich Projekte auch nach ihrem **Gegenstand** unterscheiden. Hier kann man klassisch zwischen Investitionsprojekten, Organisationsprojekten oder Forschungs- und Entwicklungsprojekten unterscheiden[.11](#page-26-0) Der Geltungsbereich dieses Projektmanagementhandbuchs umfasst zwar im Besonderen Organisations- und IKT-Projekte<sup>12</sup>, im Folgenden wird aber kurz auf alle klassischen Projektarten und zum Schluss zusätzlich auf Digitalisierungs- und IKT-Projekte eingegangen.

#### → **Investitionsprojekte**

Bei **Investitionsprojekten** handelt es sich um Projekte, bei denen ein materielles oder immaterielles Gut erschaffen oder beschafft wird. In der Verwaltung finden sich hier etwa Bauprojekte oder Projekte zur Beschaffung von Softwarelizenzen. Solche Projekte haben in der Regel eine eindeutige Zielsetzung mit klaren Anforderungen und erfordern dementsprechend eine stringente und klare Planung und Steuerung.

#### → **Organisationsprojekte**

**Organisationsprojekte** haben zum Ziel, etwas neu oder anders zu organisieren. Organisationsprojekte finden in der Verwaltung eine breite Anwendung. Zum einen gibt es jene, die neue Organisationsstrukturen einführen oder bestehende Organisationsstrukturen verän-2.2 dern. Hierunter fallen etwa die Einführung neuer bzw. die Veränderung bestehender Geschäftsprozesse, Fachverfahren oder Organisationseinheiten[.13](#page-26-0) Zum anderen sind auch die Ausrichtung von Veranstaltungen oder größeren Events Organisationsprojekte. In der Verwaltung betrifft das z.B. Kongresse, Tagungen, Informationsveranstaltungen sowie Versammlungen jeglicher Art. Organisationsprojekte zielen darauf, Menschen in einer bestimmten Art und Weise neu oder anders zu organisieren. Die Organisation von Menschen ist aber aufgrund ihrer unterschiedlichen Wahrnehmungen und Interessen ein äußerst komplexer Projektinhalt. Zudem reagieren Menschen auf die Versuche, sie zu organisieren, unterschiedlich. Deshalb ist es für den Erfolg von Organisationsprojekten entscheidend, die betroffenen Personen so weit wie möglich in die Projektabläufe einzubeziehen und die Planung und Steuerung des jeweiligen Projektes flexibel an deren Reaktion anpassen zu können. Projekte müssen deshalb mit einer gewissen Flexibilität und Anpassungsfähigkeit gemanagt werden. Zugleich benötigen Menschen aber auch einen Erwartungshorizont, an dem sich diese in ihrem Handeln orientieren können. Deshalb müssen solche Projekte auch eine gewisse Planungssicherheit und Verlässlichkeit haben, um bei den involvierten Personen nicht zu große Unsicherheiten und damit Widerstände zu erzeugen. Insofern brauchen sie ein flexibles und anpassungsfähiges Projektmanagement, das aber zugleich den Projektbeteiligten und den vom Projekt Betroffenen Planungssicherheit gibt.

#### → **Forschungs- und Entwicklungsprojekte**

**Forschungs- und Entwicklungsprojekte** erforschen oder entwickeln etwas Neues

<span id="page-23-0"></span>bzw. vorher Unbekanntes. Zudem besteht insbesondere zu Beginn eine hohe Unsicherheit in Bezug auf das konkrete Ergebnis und den dafür notwendigen Einsatz von Ressourcen. Insofern sind diese häufig von einem iterativen und flexiblen Vorgehen bestimmt, durch das sich die zu Beginn bestehende Unsicherheit allmählich verringert.

#### → **Digitalisierungs- und IKT-Projekte**

**Digitalisierungs- und IKT-Projekte** gehören nicht zu den klassischen Projektarten, sind jedoch in der Berliner Verwaltung inzwischen alltäglich. Digitalisierungsprojekte sind Organisationsprojekte, die mit Hilfe des Einsatzes von IKT-Komponenten organisationale Abläufe modernisieren. Digitalisierungsprojekte können dabei bestehende IKT nutzen oder IKT-Projekte als Teilprojekte anstoßen. IKT-Projekte haben je nach Ausprägung Elemente von allen klassischen Projektarten. Insbesondere in der Verwaltung sind IKT-Projekte vornehmlich Investitions- und Organisationsprojekte. Man denke hier an die Anschaffung von neuer Soft- oder Hardware und die mit deren Einführung einhergehende Veränderung existierender Verwaltungsabläufe.

Weniger häufig kommen in der Verwaltung allerdings IKT-Projekte vor, die Elemente von Forschungs- und Entwicklungsprojekten haben, wie es etwa bei der Entwicklung neuer Soft- oder Hardware bzw. von **[Features](#page-97-2)** der Fall ist. Letztere werden eher durch externe Partner in Zusammenarbeit mit der Verwaltung als Kunden realisiert. IKT-Projekte in der Verwaltung sollten sich in ihrem Management insofern daran ausrichten, inwiefern diese eher Züge eines Investitions-, eines Organisations- oder (selten) eines Forschungs- und Entwicklungsprojektes haben. Konkrete Vorgaben für Digitalisierungs- und IKT-Projekte, die über die allgemein formulierten Vorgaben des Projektmanagements hinausgehen, enthalten <sup>*n*</sup> [Anlage 8](#page-111-0) und *n* [Anlage 9](#page-112-0).

In der Initialisierungsphase in Kapitel 3 fließen die unterschiedlichen Projektmerkmale in die Wahl des Projektmanagementvorgehens und in die Wahl der PPS ein.

### <span id="page-23-2"></span>**2.3 FORMEN DES PROJEKTMA-NAGEMENTS: WELCHE VORGE-HENSWEISEN SIND MÖGLICH?**

Im Projektmanagement besteht die Herausforderung darin, neuartige und komplexe Vorhaben bis zu einem fest definierten Zeitpunkt mit Hilfe limitierter Ressourcen geordnet erfolgreich umzusetzen. Dafür müssen Projekte geführt und organisiert werden. Dieses gelingt, indem kompetent die Techniken und Mittel des Projektmanagements angewendet werden, wie sie in diesem Projektmanagementhandbuch dargestellt sind. Im Ergebnis sollten die Projekte vom Anfang bis zum Abschluss plan- und steuerbar sein[.14](#page-26-0)

#### → **Anforderungen an das Projektmanagement**

Aus der Größe, der Bedeutung und des Gegenstandes eines Projektes ergeben sich dabei **bestimmte Anforderungen an das Projektmanagement**. Grundsätzlich gilt: Die Größe, die Bedeutung und der Gegenstand des Projektes sollten sich in der Wahl der Projektmitglieder, des Aufbaus der Projektorganisation (PO) und der Anwendung dieses Projektmanagementhandbuches wiederfinden.

#### → **Vorgehensweisen des Projektmanagements**

Ebenso haben die Anforderungen des Projektmanagements Folgen für die Wahl der **Vorgehensweise**. Grundsätzlich lassen sich verschiedene Formen unterscheiden. Im Folgenden sollen zur groben Orientierung die drei bekanntesten kurz dargestellt werden: die sequenzielle, die agile und die hybride Vorgehensweise[.15](#page-26-0)

#### → **sequenzielle Vorgehensweise**

In der **sequenziellen Vorgehensweise** wird das Projekt in unterschiedliche klar voneinander getrennte Phasen unterteilt. Diese Phasen werden im Projekt nacheinander durchlaufen, bis das klar definierte Projektziel erreicht wurde. Dabei beginnt eine neue Projektphase erst, wenn die vorherige Phase abgeschlossen wurde. Insofern zeichnet sich die sequenzielle Vorgehensweise vor allem durch ihre Linearität aus: Strukturiert und planvoll wird eine Phase nach der anderen durchschritten. Projektentscheidungen, die in abgeschlossen Phasen getroffen wurden, werden dabei in der Regel nicht durch Erkenntnisse in späteren Phasen in Frage gestellt oder angepasst.

Dieses sequenzielle Durchlaufen von klar abgegrenzten Phasen basiert auf der Annahme, dass zu Beginn eines Projektes eine genaue Vorhersage über die zu erreichenden Projektziele und eine detaillierte Planung des Projektes geschehen kann. Deshalb wird diese Vorgehensweise auch vorhersagende oder planende Vorgehensweise genannt[.16](#page-26-0)

Das "Wasserfallmodell" (↑ [Abbildung](#page-23-1) 3) ist der bekannteste Vertreter dieser sequenziellen Vorgehensweise. Hier werden

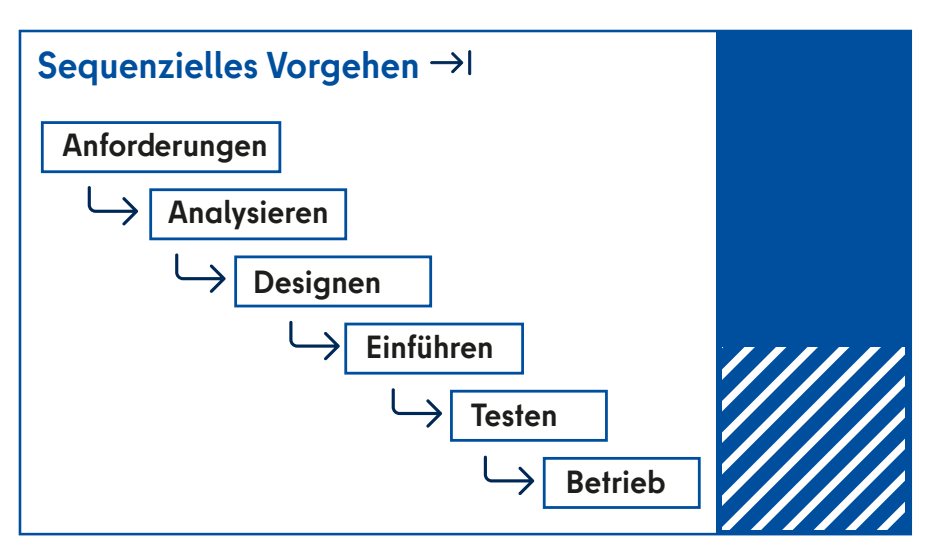

<span id="page-23-1"></span>Abbildung 3: Sequenzielle Vorgehensweise

<span id="page-24-0"></span>typpischerweise folgende Projektphasen sequenziell durchlaufen, die immer mit definierten Meilensteinen abschließen:

- 1. Anforderungen
- 2. Analysieren
- 3. Designen
- 4. Einführen
- 5. Testen
- 6. Betrieb<sup>17</sup>

Die sequenzielle Vorgehensweise hat vor allem zwei **Vorteile**: Zum einen verschafft das planvolle und strukturierte Vorgehen allen Projektbeteiligten Planungssicherheit. Zum anderen ist diese Vorgehensweise sehr effizient und deren Erfolg gut messbar. Demgegenüber stehen aber auch einige offensichtliche **Nachteile:** Die sequenzielle Vorgehensweise ist wenig flexibel und kann nur schwer auf Veränderungen reagieren. Zudem besitzt sie das Risiko, dass eine falsche Planung erst spät im Projekt erkannt und korrigiert werden kann. Schließlich geht die Vorgehensweise mit einem relativ hohen Planungsaufwand einher, der nicht bei jedem Projekt angemessen ist.

Dementsprechend ist die sequenzielle Vorgehensweise vor allem für Projekte geeignet, deren Anforderungen von Beginn an klar definiert und überschaubar sind, bei denen nicht von vielen Änderungen ausgegangen werden muss, die detailliert geplant und schrittweise abgearbeitet werden können. Zudem sollte es sich um Projekte handeln, bei denen ein solcher Planungsaufwand aufgrund ihrer Bedeutung oder Größe notwendig erscheint. Typischerweise trifft das auf Investitionsprojekte zu und zum Teil auch auf manche Organisationsprojekte, wie etwa die Organisation von Veranstaltungen. Das Projektmanagementhandbuch stellt die notwendigen Instrumente und Vorgaben für ein solches Vorgehen zur Verfügung.<sup>18</sup>

#### → **agile Vorgehensweise**

Im Rahmen der **agilen Vorgehensweise** wird sich Schritt für Schritt den Anforderungen und Ergebnissen des Projektes genähert[.19](#page-26-0) Zunächst werden grob die Anforderungen des Projektes bestimmt und dann in einzelnen Schritten entsprechende Zwischenergebnisse erarbeitet. Diese werden genutzt, um mit Hilfe der

zentralen Stakeholder die Anforderungen weiter zu konkretisieren und im darauffolgenden Schritt zu den nächsten Zwischenergebnissen zu kommen. Dieses Vorgehen wird wiederholt, bis ein brauchbares Endergebnis erzielt wird. Insgesamt entsteht so ein Vorgehen, das durch permanente, kleine Wiederholungsschleifen und durch einen engen Austausch zwischen Projektteam und den zentralen Stakeholdern über den gesamten Projektverlauf geprägt ist. In diesen Wiederholungsschleifen werden zum einen **iterativ** die Anforderungen eines jeden Projektes konkretisiert. Zum anderen werden in den Wiederholungsschleifen permanent Zwischenergebnisse erzeugt, die **inkrementell** Schritt für Schritt ein Gesamtergebnis entstehen lassen. Projektpläne werden dabei permanent an die sich ändernden Gegebenheiten angepasst. Die bekanntesten Vertreter dieser Vorgehensweisen sind **Scrum, Lean bzw. Kanban.** Scrum wird in diesem Handbuch idealtypisch zu Darstellung der agilen Vorgehensweise benutzt, da es die am meisten verbreitete agile Methode ist<sup>[20](#page-26-0)</sup>, die inzwischen einen mit sequenziellen Ansätzen vergleichbaren komplexen methodischen Rahmen für das Projektmanagement bietet.<sup>21</sup> Das schließt die Anwendung anderer agiler Methoden wie etwa **[Kanban](#page-97-6)** oder Scrumban nicht aus.

Die **Vorteile** der agilen Vorgehensweise liegen in ihrer Flexibilität und Anpassungsfähigkeit an sich verändernde bzw. unklare Anforderungen. Dabei stellt diese Vorgehensweise den Nutzen für die Stakeholder durch direktes und permanentes Feedback in den Vordergrund. Zugleich handelt es sich um eine Vorgehensweise, die ohne größere Vorplanung schnell Ergebnisse produziert. Zudem macht es diese Vorgehensweise möglich, Risiken in der Projektplanung frühzeitig zu erkennen und darauf kostengünstig zu reagieren. Insgesamt basiert ein agiles Vorgehen auf dem Gedanken ein "schlankes" Projektmanagement zu verfolgen, das für den angestrebten Projektnutzen unnötige Arbeit vermeidet.

Jedoch geht diese Vorgehensweise auch mit einigen **Nachteilen** einher. So lassen sich die Projektergebnisse und damit die Projekte selbst, langfristig nicht sicher planen und dadurch ihr Erfolg schlechter messen. Zudem setzt diese Vorgehensweise voraus, dass die Projektergebnisse in einzelne Inkremente (etwa Produkte bzw. Produktfunktionen) zerlegbar sind, damit diese iterativ abgearbeitet werden können. Schließlich erfordert diese Vorgehensweise ein Projektteam, das selbstorganisiert und eigenverantwortlich agieren und sehr eng miteinander zusammenarbeiten kann. Agile Projektteams sollten deshalb auch nicht zu groß sein. Zudem ist es sinnvoll, dass sie ausschließlich nur an diesem Projekt arbeiten[.22](#page-26-0) Deshalb besitzt die agile Vorgehensweise auch Einschränkungen in Bezug auf den Projektumfang: Bei zu großen Projekten stößt die Vorgehensweise an ihre Grenzen, da der Projektmanage-

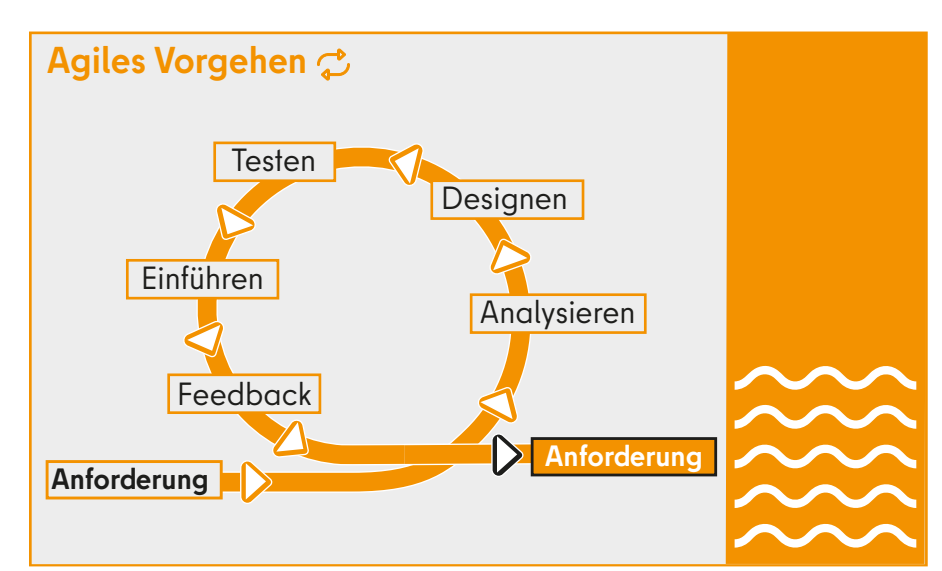

Abbildung 4: Agile Vorgehensweise

<span id="page-25-0"></span>mentaufwand stark steigt[.23](#page-26-0) Ähnliches gilt für die Bedeutung eines Projektes: Je größer diese ist, desto häufiger verlangen die Projektbeteiligten mehr Planungssicherheit im Hinblick auf die Projektergebnisse. Diese Planungssicherheit kann die iterativ-inkrementelle Vorgehensweise nur eingeschränkt bieten.

Die agile Vorgehensweise eignet sich für Projekte, die in einem volatilen Projektumfeld mit zu Beginn unklaren Anforderungen schnell Ergebnisse produzieren sollen. Typischerweise handelt es sich dabei um Projekte, die sich mit etwas Neuem oder Unbekanntem beschäftigen, deren Anforderungen unklar sind oder ein Ziel verfolgen, das schwer zu beschreiben ist. Dieses können Forschungs- und Entwicklungsprojekte sein, aber auch Projekte, die unerwartete Krisensituationen bewältigen müssen (z. B. Naturkatastrophen, Flüchtlingskrisen, Pandemien).

Die Anwendung einer agilen Vorgehensweise sollte in der Verwaltung gut überlegt sein. So spricht gegen einen Einsatz dieser Vorgehensweise, dass dieser Ansatz mit der Organisationstruktur und der Organisationskultur der Verwaltung weniger kompatibel ist. Die Vorgaben der Haushaltsplanungen und des Vergaberecht[s24](#page-26-0), die klar definierten hierarchischen Entscheidungswege und eine Kultur, die Verlässlichkeit, Erwartbarkeit und klare Zuständigkeiten betont, sind mit einer agilen Projektvorgehensweise nur schwer zu vereinbaren. Prinzipiell sollte in der Wahl der Projektmanagementmethode darauf geachtet werden, dass diese in das jeweilige organisationale Umfeld passt und nicht in einem zu starken Widerspruch zur Linienorganisation steht. Das Projektmanagementhandbuch ermöglicht eine formalisierte Anwendung einer agilen Herangehensweise. Es empfiehlt insbesondere Agilität in dem Sinne, dass das Vorgehen in Projekten immer wieder daraufhin reflektiert und angepasst wird, ob es hilft, den Projektnutzen zu realisieren.<sup>25</sup>

#### → **hybride Vorgehensweise**

Bei der **hybriden Vorgehensweise** werden Elemente aus der sequenziellen und der agilen Vorgehensweise kombiniert.<sup>[26](#page-26-0)</sup> Grundsätzlich lassen sich alle Projekte

auf einem Kontinuum zwischen sequenziellen und agilen Vorgehensweisen einordnen. Eine hybride Vorgehensweise umfasst dann alle Vorgehensweisen, die sich zwischen den beiden Polen sequenziell und agil einordnen, weil keine von diesen Vorgehensweisen auf das jeweilige Projekt perfekt passt. Es lassen sich etwa folgende Kombinationen unterscheiden<sup>27</sup>:

- **Zunächst agil und dann sequenziell:** Ein Projekt nutzt zunächst eine agile Vorgehensweise, um hohe Unsicherheiten und Komplexität zu Beginn zu bewältigen, geht dann aber im Verlauf in eine sequenzielle Vorgehensweise über, sobald diese Unsicherheiten bewältigt sind. Ein Beispiel wäre hier die agile Entwicklung einer neuen Software für ein Fachverfahren und der anschließende sequenzielle Rollout in der jeweiligen Behörde.
- **Agil und sequenziell durchgehend kombinieren**: Ein Projekt kombiniert durchgehend agile mit sequenziellen Praktiken. So kann eine sequenzielle Phasenplanung ein iterativ-inkrementelles Abarbeiten der Arbeitspakete (AP) in den jeweiligen Phasen enthalten. Dazu werden agile Methoden wie Kanban zur Steuerung der AP mit einem **[Meilensteinphasenplan](#page-98-7)** in den jeweiligen Phasen kombiniert. Ein solche Kombination von agilem und sequenziellem Vorgehen ist für viele Verwaltungsprojekte möglich und auch nützlich.
- **Sequenzielles Vorgehen mit agilen Komponenten:** Ein Projekt geht vor allem sequenziell vor, nutzt aber für einen kleinen Teil des Projektes, der mit höherer Unsicherheit verbunden ist, eine agile Herangehensweise. Ein Beispiel wäre etwa der Kauf einer bestehenden Softwarelösung, die aber an die individuellen Verhältnisse in der jeweiligen Behörde (IKT-Infrastruktur, Mitarbeitende, Vorgaben der Beschäftigtenvertretungen) angepasst werden muss.
- **Ein agiles Vorgehen mit sequenziellen Komponenten:** Ein Projekt nutzt vor allem ein agiles Vorgehen, in gewissen Teilbereichen des Projektes geht das Projekt aber sequenziell

vor. Als Beispiel lässt sich hier etwa die agile Entwicklung einer neuen Softwarelösung für eine Behörde anführen, in der aber eine Komponente aufgrund externer rechtlicher oder politischer klarer Vorgaben sequenziell entwickelt wird.

Die hybride Vorgehensweise ermöglicht letztlich unterschiedliche Vorgehensweisen so miteinander zu kombinieren, sodass im jeweiligen Projektumfeld der Projektnutzen am ehesten erreicht werden kann. Allerdings setzt diese Vorgehensweise voraus, dass bereits eine hohe Kompetenz im Projektmanagement vorhanden ist. Es bedarf der Fähigkeit, ein Projekt und dessen Anforderungen nicht nur detailliert zu analysieren, sondern auch über das dazu passende Vorgehen und die jeweils einzusetzenden Instrumente selbst zu entscheiden.

Die hybride Vorgehensweise eignet sich letztlich für alle Projekte, da mit dieser für jedes Projekt ein individuelles Vorgehen erarbeitet werden kann. Die Wahl dieser Methode hängt insbesondere von dem Zutrauen in die Fähigkeiten bzw. in die Kompetenzen der designierten Projektverantwortlichen im Projektmanagement ab. Ein sequenzielles Vorgehen bietet hier insbesondere unerfahrenen Projektverantwortlichen mehr Sicherheit. Ebenso sollte analysiert werden, inwiefern in dem konkreten Umfeld eines Projektes agile Praktiken bzw. Vorgehensweisen möglich sind und auch auf Akzeptanz stoßen. Ein Projektmanagement, das allein aufgrund seines Vorgehensmodells in Konflikt mit dem Projektumfeld gerät, ist nicht zielführend.

Grundsätzlich unterstützt dieses Projektmanagementhandbuch eine hybride Vorgehensweise und sieht hier viele Vorteile für die Verwaltung mehr agile Aspekte des Projektmanagements im Verwaltungskontext zu verwirklichen.

<span id="page-26-0"></span>Die folgende Tabelle veranschaulicht in einer Übersicht die Unterschiede zwischen den Vorgehensweisen:

Tabelle 2: Vergleich der Vorgehensweisen

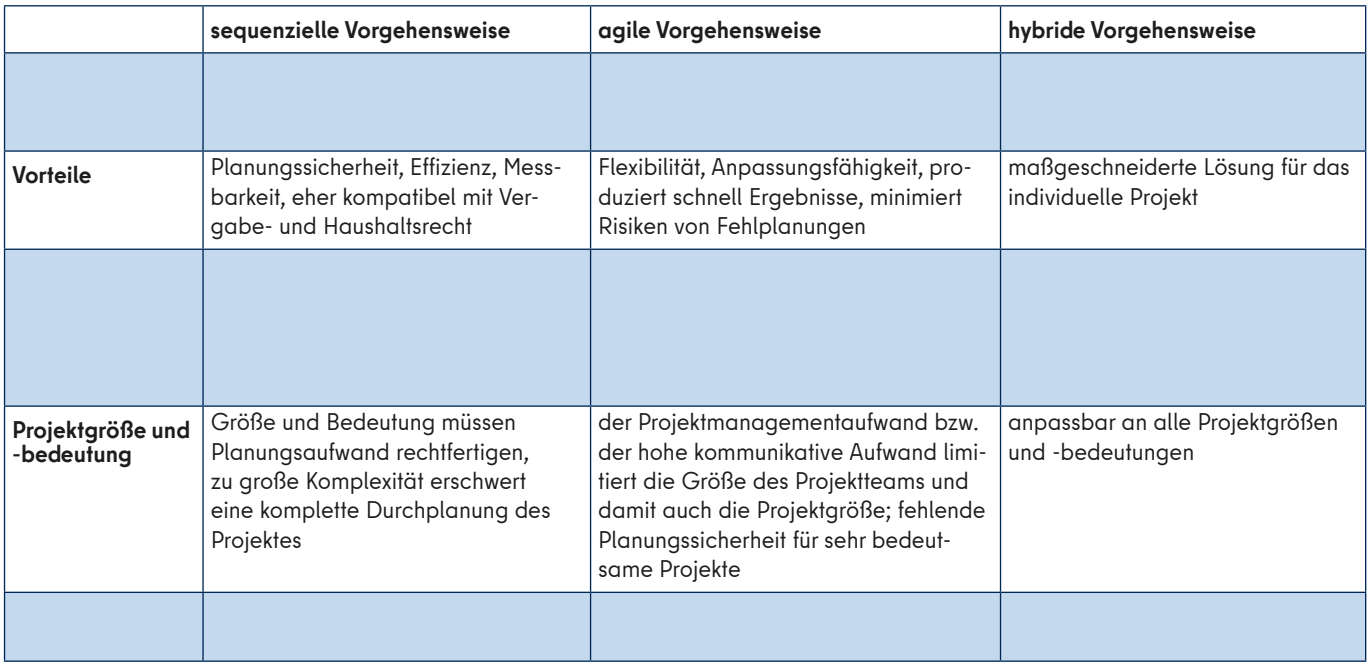

#### → **Projektmanagementhandbuch und Vorgehensweisen**

Anmerkungen

Dieses Projektmanagementhandbuch ist in Projektmanagementphasen unterteilt. Diese Projektmanagementphasen sind für alle beschriebenen Vorgehensweisen grundlegend. Die verschiedenen Vorgehensweisen gestalten diese Phasen des Projektmanagements allerdings unterschiedlich: Insbesondere besteht ein Unterschied darin, wie konkret zu welchem Zeitpunkt Anforderungen definiert und Abläufe geplant werden und ob die Phasen sequenziell durchlaufen oder iterativ miteinander kombiniert werden.28 Trotz dieser Unterschiede sind auch alle hier dargestellten Vorgehensweisen im Rahmen der beschriebenen Phasen des Projektmanagements umsetzbar.<sup>29</sup> Um dieses zu verdeutlichen, wird in den einzelnen PPS auf Unterschiede zwischen sequenziellem und agilem Vorgehen eingegangen. Eine hybride Vorgehensweise, die Techniken der unterschiedlichen Vorgehensweisen miteinander kombiniert, kann daraus individuell abgeleitet werden.

In der Initialisierungsphase (↑ [Kapitel 3.4\)](#page-29-0) wird eine Entscheidung über die jeweilige Vorgehensweise anhand eines Fragebogens angeleitet.

#### [7](#page-21-0) Projekte sind immer durch die Einmaligkeit ihrer Bedingungen gekennzeichnet. Diese Einmaligkeit der Bedingungen stellt auch immer wieder komplexe und neue Herausforderungen an die Verwaltung, sodass es notwendig ist, für deren Bewältigung gesonderte Projekte durchzuführen. Man kann etwa für die Einführung neuer Fachverfahren Routinen entwickeln. Die Bedingungen der jeweiligen Einführung sind aber dabei so individuell und damit neu, dass sich jede Einführung eines Fachverfahrens als ein eigenes Projekt verstehen lässt.

- [8](#page-21-0) Project Management Institute, 2021 b, S. 50 ff.
- [9](#page-22-0) Vgl. zur Definition von Projekten etwa: Angermeier, 2017a; Axelos, 2017, S. 8 f.; Bundesministerium des Innern (Hrsg.), 2012, S. 7 f.; DIN Deutsches Institut für Normung e. V., 2020, S. 155 u. S. 225; GPM Deutsche Gesellschaft für Projektmanagement e. V. (Hrsg.), 2017, S. 29; Meyer/Reher, 2016, S. 2; Patzak/Rattay, 2018, S. 21 f.; Schulz, 2019, S. 16.
- [10](#page-22-0) Das Digitalisierungs-Dashboard enthält eine Priorisierung von Verwaltungsleistungen, in der sich auch deren Bedeutung widerspiegelt. Insofern kann dieses auch zur Beurteilung der Projektbedeutung genutzt werden.
- [11](#page-22-0) Vgl. Schulz, 2019, S. 17.; für eine weitere Differenzierung von Projektinhalten Patzak/Rattay, 2018, S. 23. ff.
- [12](#page-22-0) Digitalisierungsprojekte befinden sich zumeist an der Schnittstelle von Organisations- und IKT-Projekten (siehe für IKT-Projekte [↗ Anlage 9](#page-112-0)). Im Sinne einer Verwaltungsmodernisierung sind Digitalisierungsprojekte Organisationsprojekte mit IKT-Komponenten (siehe auch [↗ Anlage 8\)](#page-111-0).
- [13](#page-22-0) Dementsprechend sind auch die im HANDBUCH ZUM GE-SCHÄFTSPROZESSMANAGEMENT im Land Berlin benannten Projekte Organisationsprojekte (siehe für GPM-Projekte [↗ Anlage 10](#page-115-0)).
- [14](#page-23-0) Vgl. Axelos, 2017, S. 9; DIN Deutsches Institut für Normung e. V., 2020, S. 158 u. S. 225.
- [15](#page-23-0) Vgl. zum Folgenden und für weitere Informationen etwa: Kuster et. al., 2019, S. 18 ff. u. 61 ff.; Layton/Ostermiller, 2018, S. 65 ff.; Patzak/Rattay, 2018, S. 642 ff.; Project Management Institute, 2017, S. 30 ff.; Schulz, 2019, S. 20 ff.
- [16](#page-23-0) Project Management Institute, 2017.
- [17](#page-24-0) Vgl. Angermeier/Vienken, 2022; Layton/Ostermiller, 2018, S. 85 ff.
- [18](#page-24-0) Vgl. dazu und für weiterführende Informationen etwa: Angermeier, 2014; Angermeier/Vienken, 2022.
- [19](#page-24-0) Val. zum Folgenden und für weiterführende Informationen etwa: Angermeier, 2017b; Kussay-Merkle, 2021; Kuster et. al., 2019; Layton/Ostermiller, 2018; Patzak/Rattay, 2018, S. 642 ff.; Preußig, 2018 u. 2020; Project Management Institute, 2017.
- [20](#page-24-0) Preußig, 2020, S. 136; State of Agile, 2022.
- [21](#page-24-0) Vgl. Layton/Ostermiller, 2018.
- [22](#page-24-0) Diese Idealvorstellung ist in der Verwaltung häufig nicht umzusetzen, deshalb ist zu empfehlen, dass agile Projektelemente flexibel und hybrid in Kombination mit sequenziellen Projektelementen eingesetzt werden.
- [23](#page-25-0) Bekannte Möglichkeiten auch große Projekte bzw. mehrere Projektteams agil zu steuern finden sich unter den Stichworten: Scrum of Scrums bzw. Scrum at Scale (vgl. Layton/ Ostermiller, 2018, S. 321 ff.).
- [24](#page-25-0) Vgl. Süptitz et al., 2015.
- [25](#page-25-0) Vgl. Project Management Institute, 2017, S. 25 f.; Project Management Institute, 2021b, S. 34 ff.
- [26](#page-25-0) Vgl. zum Folgenden und für weiterführende Informationen: Angermeier, 2017c; Aldushyna/Engstler, 2015; Patzak/Rattay, 2018, S. 669 ff.; Project Management Institute, 2017, S. 39 ff.; Reichert, 2019, S. 186 ff.
- [27](#page-25-0) Vgl. Project Management Institute, 2017, S. 39 ff.
- 28 Vgl. Angermeier/Vienken, 2022; Kuster et. al. , 2019, S. 61 ff.; Preußig, 2018, S. 32.
- 29 Vgl. Kuster et. al., 2019, S. 18 ff.

# <span id="page-27-2"></span><span id="page-27-1"></span><span id="page-27-0"></span>**3. DAS PROJEKT VORBEREITEN: INITIALISIERUNGSPHASE**

Das Projekt beginnt mit der Initialisierungsphase, in der das Projekt vorbereitet wird. **Ziel der Initialisierungsphase ist es, die Grundlagen für das Projekt zu bestimmen und zu entscheiden, ob das Vorhaben als Projekt gestartet und konkreter definiert wird.** In dieser Vorbereitungsphase ist zu empfehlen, dass kompetente Stellen in den jeweiligen Behörden (GPM-Einheiten, die Stabsstellen Digitalisierung des Ressorts bzw. die bezirklichen Digitalisierungseinheiten, Projektmanagementbüros) beratend eingebunden werden. Diese Phase umfasst folgende Prozessschritte:

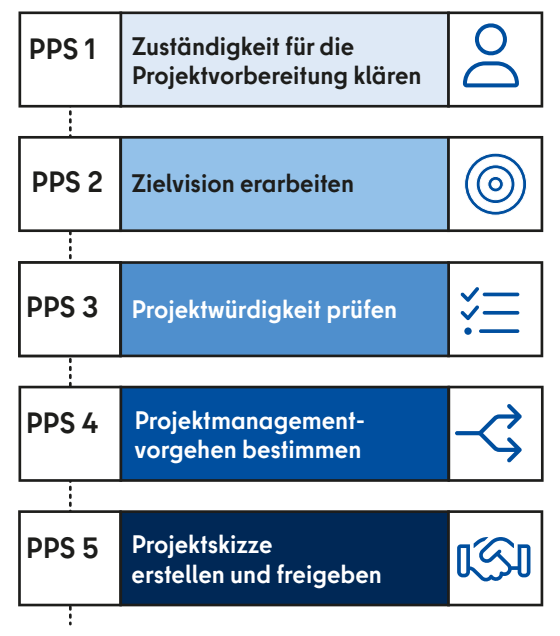

Abbildung 5: PPS in der Initialisierungsphase

[↗ Anlage 2](#page-86-1) bietet eine kurze Übersicht über die Inhalte der durchzuführenden PPS in der Initialisierungsphase.

# **3.1 DIE ZUSTÄNDIGKEIT FÜR DIE PROJEKTVORBEREI-TUNG KLÄREN (PPS 1)**

Ein Projekt beginnt damit, dass eine auftraggebende Stelle & (Projektrollen

↑ [Kapitel 8\)](#page-75-1) jemanden damit beauftragt, ein Projekt vorzubereiten.[30](#page-29-0) Zu diesem Zeitpunkt sind oft wenige konkrete Anforderungen an das Vorhaben geklärt. Die bereits bekannten Anforderungen sollten der auftraggebenden Stelle als Grundlage dienen, um eine qualifizierte Person  $\frac{0}{0}$  auszusuchen, die in der Lage sein sollte, die Prozessschritte der Initialisierungsphase durchzuführen.

# <span id="page-28-0"></span>**3.2 DIE ZIELVISION ERARBEITEN (PPS 2)**[31](#page-29-0)

Sobald eine Person mit der Projektvorbereitung beauftragt ist, macht diese sich daran, aus der Projektidee eine Zielvision zu erarbeiten.<sup>[32](#page-29-0)</sup>

#### → **Definition des Sollzustands**

Die Zielvision definiert den durch das Projekt zu erreichenden **Sollzustand des Projektes**. Dieser beschreibt den Zweck und Nutzen des Projektes ausgehend von der Ausgangssituation: Was soll das Projekt bewirken bzw. verändern? Davon zu unterscheiden ist das konkrete Ergebnis eines Projektes. Das Ergebnis ist ein Mittel, um diesen Sollzustand zu erreichen: Wie soll die Wirkung des Projektes hergestellt werden? Das Ergebnis wird erst in der Definitionsphase des Projekts festgelegt.[33](#page-29-0)

Die Zielvision behandelt somit zunächst nur den von der auftraggebenden Stelle angestrebten Sollzustand bzw. den Nutzen des Projektes. Ob und inwiefern der Projektnutzen erreicht wird, entscheidet letztlich über den Erfolg des Projektes, deshalb steht dieser im Projektverlauf im Vordergrund.[34](#page-29-0) Die Zielvision sollte dabei in einem Satz zusammengefasst werden: "**Das Projekt A hat Zustand Z herzustellen**."

Die Zielvision sollte daraufhin durch **weitere Anforderungen konkretisiert** werden, um genau zu bestimmen, unter welchen Bedingungen der Sollzustand erfolgreich hergestellt ist. Dafür erstellen die auftraggebende Stelle und die mit der Projektvorbereitung beauftragte Person gemeinsam einen Anforderungskatalog. Dessen Gestaltung ist frei und kann die Anforderungen des Auftraggebers recht präzise abbilden oder nur grob die Wünsche der auftraggebenden Stelle aufnehmen. Zu empfehlen ist, dass der Anforderungskatalog bereits den Nutzen für die vom Sollzustand betroffenen Personengruppen (Stakeholder) und den Mehrwert für die Strategie der organisationalen Einheit bzw. der Behörde bedenkt. Dabei kann es von Vorteil sein, zu definieren, was der angestrebte Sollzustand nicht erreichen soll[.35](#page-29-0)

Der Anforderungskatalog ergänzt die Zielvision dabei wie folgt:

Das Projekt A hat Zustand Z herzustellen. Zustand Z gilt als erfolgreich hergestellt, wenn folgende Anforderungen erfüllt sind: Anforderung a, b, c …"

#### → **Funktionen der Zielvision**

Die Erarbeitung einer Zielvision dient zu diesem Zeitpunkt dazu, **ein transparentes Verständnis** des **angestrebten Sollzustands und des zu erreichenden Nutzens des Projektes** zu entwickeln. Die Zielvision verhindert damit, dass es zu grundsätzlichen Missverständnissen zwischen auftraggebender Stelle und dem Projektteam kommt, die sich erst im Verlauf des Projektes herausstellen und dadurch den Erfolg des Projektes gefährden. Zudem ist die Zielvision die Grundlage für die konkrete Definition von Projektzielen und dient so als Orientierung während des gesamten Projektes.<sup>[36](#page-29-0)</sup>

#### → **Gemeinsam zur Zielvision**

Bei der Erarbeitung der Zielvision müssen auftraggebende Stelle und die mit der Projektvorbereitung beauftragte Person **eng zusammenarbeiten**. Die mit der Projektvorbereitung beauftragte Person hat in diesem Zusammenhang die Aufgabe, die auftraggebende Stelle zu einer Festlegung des Sollzustands zu bewegen. Der auftraggebenden Stelle fällt dabei die Aufgabe zu, diesen Prozess so gut wie möglich zu unterstützen. Die auftraggebende Stelle hat ein starkes Interesse an der Erarbeitung einer guten Zielvision, da sie für den Projekterfolg verantwortlich ist: Sie muss im Projektverlauf darauf achten, dass der Sollzustand erreicht wird und der Nutzen der Projektergebnisse über den Projektkosten liegt. Die Zielvision ist dafür ausschlaggebend. da diese den Sollzustand und damit den Nutzen des Projektes definiert.

Entscheidend ist immer, dass die mit der Projektvorbereitung beauftragte Person und die auftraggebende Stelle in den direkten Austausch über die Zielvision treten. Grundsätzlich sollte dieser in mündlicher Form auf Augenhöhe erfolgen – etwa als Workshop oder als direkte Befragung. Das Format ist aber individuell an die konkrete Projektsituation und den jeweiligen Organisationskontext an-zupassen.<sup>[37](#page-29-0)</sup>

## **3.3 DIE PROJEKTWÜRDIG-KEIT PRÜFEN (PPS 3)**

Die Zielvision und die ersten definierten Anforderungen stellen eine ausreichende Grundlage dar, um zu prüfen, ob das angestrebte Vorhaben ein Projekt ist.

Die mit der Projektvorbereitung beauftragte Person prüft die Projektwürdigkeit des angestrebten Vorhabens. Empfohlen wird für diese Prüfung Stellen mit Erfahrung einzubeziehen. Insbesondere sind dafür ein in der Behörde eventuell vorhandenes Projektbüro, die GPM-Beratungen und die Stabsstellen Digitalisierung des Ressorts bzw. die bezirklichen Digitalisierungseinheiten geeignet.

Für die Prüfung der Projektwürdigkeit sind die in den Grundlagen definierten Projektmerkmale anzuwenden. Zur Prüfung der Projektwürdigkeit sollte die ↗ [An](#page-103-0)[lage](#page-103-0) 4 genutzt werden.

Handelt es sich nach Einschätzung der mit der Projektvorbereitung beauftragten Person um ein Projekt, dann sind die Prozessschritte dieses Projektmanagementhandbuchs zu dessen Durchführung zu durchlaufen. Erfüllt das geplante Vorhaben jedoch nicht die Voraussetzungen für ein Projekt, ist zwar eine Orientierung an den Prozessschritten möglich, jedoch sind viele nicht immer zielführend.

Die mit der Projektvorbereitung beauftragte Person informiert die auftraggebende Stelle über das Ergebnis der Prüfung der Projektwürdigkeit. Die auftraggebende Stelle muss dieser Entscheidung zustimmen oder selbst eine alternative Bewertung der Projektwürdigkeit vorschlagen. Die Entscheidung sollte schriftlich dokumentiert werden.

# <span id="page-29-0"></span>**3.4 DAS PROJEKTMANAGE-MENTVORGEHEN BESTIMMEN (PPS 4)**

Die Zielvision, die ersten definierten Anforderungen und die Projektwürdigkeitsprüfung stellen eine ausreichende Grundlage dar, um das Projektmanagementvorgehen zu bestimmen.38

Die mit der Projektvorbereitung beauftragte Person schätzt ein, welches Projektmanagementvorgehen am geeignetsten für das Projekt ist. Dafür ist die ↗ [Anlage 5](#page-104-0) zu nutzen (vgl. auch [↑ Kapi-](#page-23-2)tel [2.3\)](#page-23-2).

Auf dieser Basis informiert die mit der Projektvorbereitung beauftragte Person die auftraggebende Stelle über die Wahl des Projektmanagementvorgehens. Die auftraggebende Stelle muss dieser Entscheidung zustimmen oder begründet ein alternatives Projektmanagementvorgehen vorschlagen. Die Entscheidung sollte schriftlich dokumentiert werden.

# **3.5 DIE PROJETSKIZZE ERSTEL-LEN UND FREIGEBEN (PPS 5)**

Zum Schluss der Projektvorbereitung fasst die mit der Projektvorbereitung beauftragte Person in einer Projektskizze die Ergebnisse der Vorbereitung zusammen. Diese Projektskizze dient als weitere Grundlage für die Projektplanung. Die Projektskizze wird nach <sup>™</sup> [Anlage 11](#page-116-0) erstellt.

Die mit der Projektvorbereitung beauftragte Person verfügt die Projektskizze für die auftraggebende Stelle, die diese abschließend zeichnet. Mit der Schlusszeichnung kann das Projekt gestartet werden.39

#### Anmerkungen

- 30 Vgl. DIN Deutsches Institut für Normung e. V., 2020, S. 58 "Prozess I.5.1 'Zuständigkeit klären'".
- [31](#page-28-0) Für diesen PPS sind in folgenden Projekttypen Vorgaben zu beachten: Digitalisierungsprojekte siehe [↗ Anlage 8](#page-111-0).
- [32](#page-28-0) Vgl. DIN Deutsches Institut für Normung e. V., 2020, S. 59 Prozess | 11.1. Ziele skizieren'"
- [33](#page-28-0) Der Unterschied zwischen Sollzustand und Ergebnis lässt sich etwa wie folgt veranschaulichen: Die auftraggebende Stelle möchte, dass das Fachverfahren XY am Ende des Projektes Bescheide an die Antragsstellenden zwei Tage schneller zustellt als bislang. Dieses ist der angestrebte Sollzustand. Nun ist noch nicht festgelegt, ob dieses durch eine Digitalisierung des Fachverfahrens, durch mehr Einsatz von Personal, durch eine Weiterqualifikation des Personals oder durch eine Optimierung der Geschäftsprozesse geschehen soll. Dieses wären konkrete Projektergebnisse.
- [34](#page-28-0) Vgl. Project Management Institute, 2021b, S. 34 ff.
- [35](#page-28-0) Vgl. zur Definition von Anforderungen und für weiterführende Informationen: Meyer/Reher, 2016, S. 108 ff.; Schulz, 2019, S. 39 ff.; zur Bestimmung operationaler Ziele und zur Erstellung von Zielhierarchien: Patzak/Rattay, 2018, S. 120 ff.; für die Definition einer Zielvision im agilen Kontext vgl. Kuster et. al., 2019, S. 163; Layton/Ostermiller, 2018, S. 136 u. S. 140 ff.
- [36](#page-28-0) Vgl. Layton/Ostermiller, 2018, S. 222.
- [37](#page-28-0) Vgl. zum gemeinsamen Vorgehen, um eine Zieldefinition zu vereinbaren etwa Reichert, 2019, S. 13 ff.
- 38 Sollte dieses nicht der Fall sein, dann ist zu empfehlen, dass sich die auftraggebende Stelle und die mit der Projektvorbereitung beauftragte Person abermals insbesondere über Zielvision und Anforderungen austauschen.
- 39 Vgl. DIN Deutsches Institut für Normung e. V., 2020, S. 58 "<br>Prozess I.3.1 ,Freigabe erteilen'"; Project Management Institute, 2021b, S. 44 ff.

# <span id="page-30-1"></span><span id="page-30-0"></span>**4. DAS PROJEKT STARTEN: DEFINITIONSPHASE**

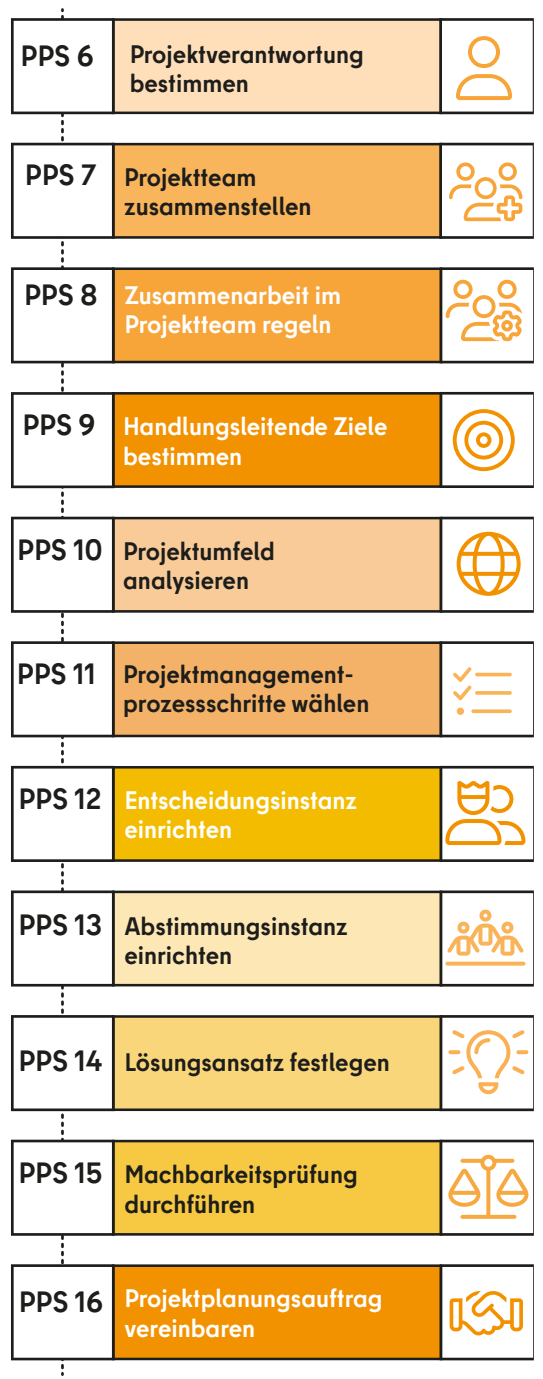

**Ziel der Definitionsphase ist es, die Anforderungen an das Projekt weiter zu konkretisieren, um bestimmen zu können, ob und wie die Projektziele unter diesen Anforderungen erreicht werden können.** Auch in dieser Phase des Projektes wird empfohlen, dass kompetente Stellen in den jeweiligen Behörden (GPM-Einheiten, Stabsstellen Digitalisierung des Ressorts bzw. die bezirklichen Digitalisierungseinheiten, Projektmanagementbüros) beratend von den Projektverantwortlichen eingebunden werden. Zusammenfassend umfasst diese Phase die PPS auf der linken Seite.

↗ [Anlage 2](#page-87-0) bietet eine kurze Übersicht über die Inhalte der durchzuführenden PPS in der Definitionsphase.

Abbildung 6: PPS in der Definitionsphase

## <span id="page-31-0"></span>**4.1 DIE PROJEKTVERANT-WORTUNG BESTIMMEN (PPS 6)**

Mit dem Projektstart sollte von der auftraggebenden Stelle die Verantwortung für die Projektdurchführung bestimmt werden[.40](#page-40-0)

Das gute Zusammenspiel zwischen auftraggebender Stelle und den Personen, die für die Durchführung des Projektes verantwortlich sind, ist entscheidend für den Projekterfolg. Deshalb sollte die auftraggebende Stelle die Projektverantwortlichen  $\triangle$  anhand folgender Kriterien auswählen:

#### → **Projektmanagementerfahrungen und –kompetenzen**

Zunächst sind für die Wahl der Projektverantwortlichen deren **Projektmanagementerfahrungen und -kompetenzen** entscheidend. Diese sollten zu den Anforderungen des jeweiligen Projektes passen. Sie ergeben sich aus dem Projektgegenstand, der -größe und der -bedeutung: je größer diese sind, desto höher auch die Anforderungen an die Projektverantwortlichen. Auch der Projektgegenstand stellt spezifische Anforderungen an die Projektverantwortlichen und beeinflusst die Wahl der Vorgehensweise im Projektmanagement. Letztere erfordert zudem einen daran angepassten Führungsstil.

#### → **Zeit**

Ebenso sollte ausgehend von der Projektgröße, der Projektbedeutung und der Vorgehensweise bestimmt werden, wie viel **Zeit** den Projektverantwortlichen eingeräumt wird. Die Wahl der Projektverantwortlichen hängt also auch von deren Zeitbudget ab. Es ist deshalb entscheidend, genau und realistisch zu klären, welche zeitlichen Anforderungen sich aus dem Projekt für die Projektverantwortlichen ergeben und inwieweit diese in weitere Aufgaben eingebunden sind. In einem Projekt, das agil vorgeht, sollten die Projektverantwortlichen ausschließlich für das Projekt zur Verfügung stehen und von allen Linienaufgaben befreit werden[.41](#page-40-0) Die auftraggebende Stelle muss dabei sicherstellen, dass die Projektverantwortlichen ausreichend Zeit für die Erfüllung ihrer Aufgaben im Projekt haben. Hierfür sind auch etwa Vereinbarungen mit Dritten zu treffen, damit die Projektverantwortlichen von ihren weiteren Aufgaben (auch den Linienaufgaben) entsprechend befreit werden.

#### → **soziale Kompetenzen**

Darüber hinaus sollten die **sozialen Kompetenzen** der Projektverantwortlichen in deren Auswahl einbezogen werden. In Projekten, in denen ein Projektteam eingerichtet wird, übernehmen die Projektverantwortlichen gewisse Führungsaufgaben. Die designierten Projektverantwortlichen sollten insofern über Führungskompetenzen verfügen. Zusätzlich müssen Projektverantwortliche das Projekt auch gegenüber Dritten repräsentieren. Auch hierfür sollten die Projektverantwortlichen die notwendigen sozialen Kompetenzen mitbringen. Hierzu gehören sowohl eine gewisse Kommunikations-, Kooperations- und Konfliktfähigkeit als auch eine grundsätzliche Dienstleistungsorientierung sowie Repräsentations- und Vernetzungskompetenzen. Welche konkrete Rolle die sozialen Kompetenzen für die Wahl der Projektverantwortlichen spielen, ist dabei von Projekt zu Projekt individuell zu entscheiden. Wichtige Einflussgrößen sind dabei wieder der Projektgegenstand, die Projektgröße und die Projektbedeutung sowie das gewählte Vorgehen im Projektmanagement.

#### → **fachliche Kompetenzen**

Schließlich sollten in die Wahl der Projektverantwortlichen auch die **fachlichen Kompetenzen** der Projektverantwortlichen einbezogen werden. Förderlich ist ein gewisses fachliches Wissen für die Umsetzung der Inhalte und Ziele des Projektes. Auch hier ist es entscheidend, dessen Umfang und Tiefe für das jeweilige Projekt genau zu bestimmen.

Daher sollten die Projektverantwortlichen anhand folgender Merkmale ausgewählt werden:

- erforderliche Projektmanagementerfahrungen und -kompetenzen,
- ausreichende zeitliche Verfügbarkeit,
- soziale Kompetenzen,
- fachliche Kompetenzen.

Grundsätzlich ist darauf zu achten, dass mit der Größe und der Bedeutung des Projektes die Relevanz von Projektmanagementerfahrungen und -kompetenzen, zeitlicher Verfügbarkeit und sozialen Kompetenzen zunimmt. Jedoch wird die Bedeutung der fachlichen Kompetenzen für die Auswahl der Projektverantwortlichen geringer. Eine mögliche fehlende eigene Fachlichkeit können Projektverantwortliche durch die entsprechende Personalauswahl im Projektteam ausgleichen.

#### → **Projektleitung**

In einem **sequenziellen Vorgehen** wird für die Projektverantwortung eine **Projektleitung** (PL)[42](#page-40-0) bestimmt. Eine PL ist für das Projektmanagement und das Erreichen der Projektergebnisse verantwortlich. Eine PL führt das Projektteam und hat auch eine zu bestimmende Weisungsbefugnis gegenüber den weiteren Projektmitgliedern (siehe ↑ [PPS 23](#page-51-1)).[43](#page-40-0)

In einem **agilen Vorgehen** werden statt einer PL ein Product Owner und eine Team-Moderation bestimmt.

#### → **Product Owner**

Ein **Product Owner** steht im engen Austausch mit der auftraggebenden Stelle, weiteren relevanten Stakeholdern und vertritt deren Interessen im Projektteam. Er ist dementsprechend für die Erfüllung der Zielvision zuständig und entscheidet, wie diese erfüllt wird. Der Product Owner legt somit Ziele und Prioritäten fest und nimmt die Arbeitsergebnisse des Projektteams ab. Er ist verantwortlich dafür, dass das Projektteam die Zielvision, die Ziele und Prioritäten verstanden hat. Zudem sollte er dafür sorgen, dass sich das gesamte Projektteam auf die Umsetzung der Zielvision fokussieren kann[.44](#page-40-0)

## → **Team-Moderation**

Die **Team-Moderation** unterstützt das Projektteam darin, eine agile Vorgehensweise bestmöglich umzusetzen. Dabei sorgt sie bzw. er zum einen dafür, dass das Projektteam die agile Vorgehens-

<span id="page-32-0"></span>weise versteht. Zum anderen beseitigt sie bzw. er Hindernisse, die es dem Team erschweren, die agile Vorgehensweise optimal umzusetzen. Die Team-Moderation sollte deshalb über ausgesprochene Kompetenzen in der Umsetzung einer agilen Vorgehensweise verfügen und im täglichen Austausch mit dem Projektteam sein[.45](#page-40-0)

In einem **hybriden Vorgehen** ist je nach individueller Vorgehensweise zu entscheiden, ob eine PL oder ein Product Owner und eine Team-Moderation bestimmt werden.

# **4.2 DAS PROJEKTTEAM ZUSAMMENSTELLEN (PPS 7)**[46](#page-40-0)

Die Projektverantwortlichen wählen zunächst die Projektmitglieder aus, die für die anfallenden Aufgaben in der Definitionsphase erforderlich sind.<sup>47</sup>

In einem **sequenziellen Vorgehen** sollten die Projektverantwortlichen für jedes Projektmitglied spezifisch bestimmen, welche Aufgaben es in der Definitionsphase bearbeitet.

Eine **agile Vorgehensweise** setzt hingegen auf selbstorganisierende Teams ohne starre Aufgabenzuteilung durch die Projektverantwortlichen.

Die Auswahl der Projektmitglieder sollte sich allgemein an der Teamfähigkeit, der fachlichen Qualifikation und der zeitlichen Verfügbarkeit der jeweiligen Projektmitglieder orientieren. Zusätzlich ist bei den Projektmitgliedern abzuwägen, ob diese für die gewählte Vorgehensweise im Projektmanagement geeignet sind. Eine **agile Vorgehensweise** bedarf selbstorganisierender Personen, die Kenntnisse in unterschiedlichen Fachgebieten haben und über eine hohe Lernbereitschaft verfügen. Insgesamt sollte das Projektteam hier zudem nicht zu groß sein[.48](#page-40-0) In jedem Projekt müssen diese Kriterien für die Auswahl der Projektmitglieder individuell gewichtet werden.

Die auftraggebende Stelle ist über die Auswahl der Projektmitglieder in Kenntnis zu setzen. Die auftraggebende Stelle ist dabei insbesondere in der Pflicht, in der

Akquise der Projektmitglieder bei Bedarf die Projektverantwortlichen zu unterstützen. Damit kommt die auftraggebende Stelle ihrer Verantwortung nach, das Projekt mit den geeigneten Personalressourcen unter den jeweils gegebenen Bedingungen auszustatten.

Ist das Projektteam zusammengestellt, sollten die Projektverantwortlichen einen Take-off-Workshop mit den Projektmitgliedern veranstalten. Dieser dient dazu, dass sich alle Projektmitglieder untereinander als Team kennenlernen und die Projektverantwortlichen das Projekt und die Agenda für die Definitionsphase vorstellen. Zudem sollte der Take-off-Workshop den Projektmitgliedern die Möglichkeit bieten, eigene Erwartungen an das Projekt zu kommunizieren und sich darüber auszutauschen.

## **4.3 DIE ZUSAMMENARBEIT IM PROJEKTTEAM REGELN (PPS 8)** [49](#page-40-0)

Für die Zusammenarbeit im Projektteam sollten von Beginn an transparente Regeln aufgestellt werden[.50](#page-40-0)

Diese Regelungen betreffen vor allem den Umgang mit Informationen im Projektteam und den der Projektmitglieder miteinander: Es sollte der Informationsfluss unter den Teammitgliedern, die Sicherung von Informationen zur Dokumentation des Projektes und das soziale Miteinander der Projektmitglieder geregelt werden. Ziel dieser Regelungen ist es zum einen, die Zusammenarbeit im Projektteam zu koordinieren und dieser damit eine verlässliche und effiziente Struktur zu geben. Zum anderen sollen die Regelungen die Teambildung verbessern, das heißt, die Identifikation mit dem Projekt, die Arbeitsmotivation, das Zusammengehörigkeitsgefühl und die Kooperationsbereitschaft innerhalb des Teams steigern. Insbesondere in einem agilen Vorgehen ist die Festlegung solcher Regeln als "Team Charter" bzw. "Sozialvertrag" eine entscheidende Grundlage für eine effiziente und vertrauensvolle Zusammenarbeit.<sup>51</sup>

#### → **Regelung des Informationsflusses**

Die **Regelung des Informationsflusses** verschafft der Kommunikation im Projektteam eine verlässliche Struktur[.52](#page-40-0) Die Regeln sollten aber nicht abschließend formuliert werden, da nicht jeder konkrete Einzelfall definiert werden kann. Sie legen vielmehr fest, wer, wie und in welchem Fall innerhalb des Teams zu informieren ist, sie sollen aber einen darüber hinausgehenden Austausch nicht unterbinden.

Für die Regelung des Informationsflusses sind in einem **sequenziellen Vorgehen** zunächst zwei Entscheidungen zu treffen:

Erstens ist zu entscheiden, welches Teammitglied in welchen Informationsfluss integriert werden muss. Hier können etwa für gewisse Inhalte Vertraulichkeitsstufen definiert werden. Ebenso kann hier zwischen einem Kernteam und punktuellen Projektmitgliedern bzw. zwischen einem Kernteam und Teilprojektteams unterschieden werden.[53](#page-40-0)

Zweitens ist festzulegen, wie oft ein regelmäßiger Informationsfluss stattfindet bzw. zu welchen Anlässen die Teammitglieder informiert werden müssen. Die konkreten Regelungen sind dabei von Projekt zu Projekt unterschiedlich. Zu empfehlen ist, dass bei grundsätzlichen Änderungen im Projekt, im Projektmanagement oder im Projektteam das gesamte Team immer zu informieren ist. Ebenso sollte das Team regelmäßig über den Stand der Dinge in Kenntnis gesetzt werden.

In einem **agilen Vorgehen** stehen alle Projektmitglieder in einem permanenten Informationsaustausch. Ziel ist es hier, ein cross-funktionales Arbeiten zu ermöglichen, d. h., dass Projektmitgliedern mit unterschiedlichen Fähigkeiten gemeinsam ein Problem bearbeiten und dabei voneinander lernen. Deshalb sollte ein agiles Projektteam auch aus 3 bis 9 Personen bestehen und ausschließlich an einem Projekt arbeiten<sup>54</sup>, damit sich eine effiziente Zusammenarbeit einspielen kann und die Lerneffekte besonders hoch sind.[55](#page-40-0) 

#### → **Format des Informationsflusses**

Zusätzlich zur Regelung, wer wann informiert wird, sollte zudem auch das **Format des Informationsflusses** geregelt werden. Dabei ist zwischen mündlichen und schriftlichen Formaten zu unterscheiden.

Als mündliches Format nimmt die Besprechung eine zentrale Rolle in der Teamkommunikation ein. Insbesondere in einem **agilen Vorgehen** sollte fast ausschließlich der direkte mündliche Austausch gewählt werden. Der Austausch ist ungeregelt und ergibt sich aus der Selbstorganisation des Teams. Neben dem ungeregelten Austausch wird im agilen Vorgehen jeder Arbeitstag mit einer Kurzbesprechung begonnen, die klar zeitlich strukturiert und limitiert ist[.56](#page-40-0)

In einem **sequenziellen Vorgehen** ist festzulegen, wie häufig, zu welchem Anlass und wie lange sich das Team jeweils bespricht. Anzuraten ist, dass das Team regelmäßig zusammenkommt, um sich gegenseitig auf den neuesten Stand bzgl. des Projektfortschrittes zu bringen. Dieses dient nicht nur dem Informationsfluss, sondern auch der Teambildung und der Identifikation mit dem Projekt. Solche regelmäßigen Besprechungen können in unterschiedlichen zeitlichen Abständen und Formen stattfinden. Ebenso ist zu empfehlen, dass die Anlässe klar definiert werden, zu denen sich das gesamte Team oder Einzelne besprechen müssen. Dabei sollten auch Anlässe definiert werden, für die die Besprechungsformate variiert werden, etwa ein Workshop, der das übliche Procedere ersetzt.

Insgesamt ist zu raten, Besprechungen auf das Notwendigste zu beschränken. Im Vordergrund der Projektarbeit steht die Erstellung des Projektnutzens, deshalb sollte nicht zu viel Zeit in Besprechungen verloren werden.

Die möglichen schriftlichen Formate hängen von den technischen Möglichkeiten ab, die dem Projektteam zur Verfügung stehen. In der Verwaltung stellt hier der Austausch per E-Mail die zentrale Form da. Chatsysteme sind bislang noch nicht weit verbreitet. Soweit Kollaborationstools zur Verfügung stehen, erleichtern diese die Zusammenarbeit im Projektteam erheblich. Die im Land Berlin zur Verfügung stehenden Angebote sollten hierfür genutzt werden (ProMaP, Office-Net / SON [SocialOfficeNet]), BSCW Server).

Im Projektteam sollte insbesondere geregelt werden, welcher Kreis von Adressatinnen und Adressaten in welchen E-Mail-Verkehr eingebunden wird. Dieses ist ein delikates Unterfangen, da einerseits ein zu großer Verteiler zu Redundanzen, Überlastung und fehlender Vertrautheit führt und andererseits ein zu kleiner Adressatenkreis bei den nicht involvierten Projektteammitgliedern das Gefühl des Ausschlusses befördert. Deshalb sollten insbesondere die hier getroffenen Regelungen im Projektteam transparent besprochen und regelmäßig reflektiert werden.

Insgesamt ist die Verwendung von E-Mails in einem Projektteam stark vom konkreten Projektkontext abhängig. Zu bedenken ist, dass E-Mails Projektabläufe stark verlangsamen können, wenn nicht zeitnah auf diese geantwortet wird.

Insbesondere bei einer **agilen Vorgehensweise** sollte das Projektteam direkt und zeitnah miteinander interagieren. Das setzt die entsprechende räumliche Nähe und die räumlichen Gegebenheiten voraus oder technologische Instrumente, die eine solche räumliche Nähe ersetzen können (Sofortnachrichten, Videokonferenzen, webbasierte Desktopfreigabe, Websites zur Zusammenarbeit).[57](#page-40-0)

#### → **Regelung zur Dokumentation**

Zusätzlich zu den Regeln zum Informationsfluss sollte auch vereinbart werden, wie **die Informationen im Projekt gesichert bzw. dokumentiert werden**. Eine nachvollziehbare und transparente Erfassung der im Projektteam geteilten Informationen ist unerlässlich. Erst diese ermöglicht eine zuverlässige Dokumentation des Projektfortschrittes und zugleich genügt diese Vorgehensweise dem Anspruch, Verwaltungsvorgänge nachvollziehbar zu belegen. Darüber hinaus verbessern eindeutige Dokumentationsregeln die Zusammenarbeit im Team und erhöhen dessen Effizienz, da

sie die Auffindbarkeit von Informationen erleichtern.

Das Projektteam muss regeln, zu welchem Anlass und auf welche Art Informationen dokumentiert werden. Es ist festzulegen, für welche Besprechungen Protokolle notwendig sind, welche Vorgänge durch einen Vermerk dokumentiert werden müssen und welcher E-Mail-Verkehr veraktet werden muss. Damit einhergehend sollte es Vorgaben geben, wie Protokolle und Vermerke zu verfassen sind. Zudem ist eine einheitliche Ordnerstruktur zur Speicherung der Informationen unabdingbar. Grundsätzlich ist in diesem Zusammenhang zu empfehlen, dass für zentrale und regelmäßige Besprechungen die Ergebnisse protokolliert und für zentrale Projektentscheidungen, in die auch die auftraggebende Stelle einbezogen wird, Vermerke verfasst werden. Zudem ist eine Ordnerstruktur anzuraten, die durchnummeriert ist und die auf jeder Ordnerebene nicht mehr als zehn Ordner enthält. Schließlich sollten Dateien so benannt werden, dass das Datum in der Form "Jahr, Monat, Tag" einer individuellen konkreten Dateibezeichnung vorangestellt wird[.58](#page-40-0)

In einem **agilen Vorgehen** sollte die Dokumentation grundsätzlich schlank gehalten werden. Besprechungen und die Abstimmung von Arbeitsabläufe sollten in der Regel visuell unterstützt werden (etwa durch ein **[Kanban Board\)](#page-97-6)**. Die Visualisierung stellt zugleich eine schlanke und einfache Form der Dokumentation des Projektes dar.[59](#page-40-0)

#### → **Regeln des sozialen Miteinanders**

Zudem sollte im Projektteam besprochen werden, wie das **soziale Miteinander** der Teammitglieder **geregelt** wird. Dazu gehören etwa, ohne abschließend zu sein, folgende Regelungen: Soll sich geduzt oder gesiezt werden? Wie wird mit Unpünktlichkeit oder wenig wertschätzendem Verhalten von Projektmitgliedern umgegangen? Wie kann Kritik formuliert und adressiert werden? Wie können in Besprechungen und in Abstimmungen alle Projektmitglieder inkludiert werden? Soll es auch einen regelmäßigen informellen Austausch, wie etwa ein gemeinsames Mittagessen, geben? Alle Regeln

<span id="page-34-0"></span>sollten verständlich definiert und von den Projektmitgliedern akzeptiert werden, damit diese wirksam sind.

#### → **Prozess der Regelfestlegung**

Damit die Regeln auch im Projekt eine hohe Verbindlichkeit haben, **sollten die Projektmitglieder von den Projektverantwortlichen so gut es geht in deren Erstellung eingebunden werden.**

In einem **agilen Vorgehen** sind diese Regeln ein Ergebnis der Selbstorganisation des Teams, in die alle Teammitglieder gleichberechtigt einbezogen werden. Die Team-Moderation spielt dabei eine entscheidende Rolle.

In einem **sequenziellen Vorgehen** muss jeweils die PL entscheiden, da diese für die Zusammenarbeit im Projektteam die Verantwortung trägt. Dabei kann es sinnvoll sein, zwischen einem Kernteam und punktuellen Projektmitgliedern bzw. zwischen einem Kernteam und Teilprojektteams zu unterscheiden. Die PL trifft aber letztlich die Entscheidungen darüber, welche Regeln in der Zusammenarbeit angewendet werden müssen. Die PL sollte dabei auch beachten, dass der Detaillierungsgrad und der Umfang der Regeln sowie der Aufwand, mit dem die Regelfindung betrieben wird, sich verhältnismäßig zur Größe und zu der Bedeutung des Projektes bzw. zur Größe des Projektteams verhält. Zudem sollte die PL die Wirksamkeit der Regeln im Verlauf des Projektes im Blick behalten. Erweisen sich Regeln als unwirksam, zu aufwendig und/oder als nicht praktikabel, sollte die PL die Regeln anpassen. Auch die Anpassung sollte in Zusammenarbeit mit dem Projektteam geschehen.

# **4.4 FÜR DIE PROJEKTARBEIT HANDLUNGSLEITENDE ZIELE BESTIMMEN (PPS 9)**[60](#page-40-0)

Im nächsten Schritt begibt sich das Projektteam daran, für die in der Initialisierungsphase vereinbarte Zielvision handlungsleitende Projektziele zu entwickeln und diese mit der auftraggebenden Stelle zu vereinbaren. In der Initialisierungsphase wurde eine Zielvision formuliert, die den Sollzustand des Projektes definiert. Nun müssen für diese Zielvi-

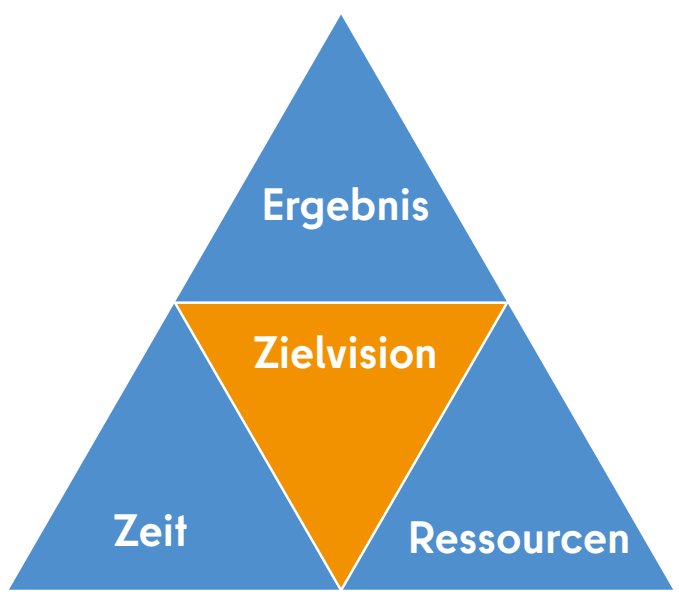

Abbildung 7: Magisches Dreieck

sion handlungsleitende Ziele bestimmt werden, damit die Projektarbeit daran konkret ausgerichtet werden kann. Dafür wird das sogenannte "magische Dreieck" genutzt.

#### → **Das magische Dreieck**

Das magische Dreieck (↑ Abbildung 7) ist ein üblicher Projektmanagementstandard, der verdeutlichen soll, dass die Erfüllung der Projektziele von den drei Variablen **Ergebnis**, **Ressourcen** und **Zeit** bestimmt wird. Für diese drei Variablen müssen für eine erfolgreiche Projektgestaltung konkrete Ziele bestimmt werden[.61](#page-40-0)

#### → **Ergebnisse bestimmen**

Die **Projektergebnisse** legen den Leistungsumfang des Projektes fest und stehen im Fokus eines Projektes.<sup>62</sup> Die Projektergebnisse geben dabei an, wie der angestrebte Sollzustand erreicht und damit die Zielvision samt dem aufgestellten Anforderungskatalog verwirklicht werden soll.[63](#page-40-0)

Die Projektergebnisse sind entweder bereits durch die auftraggebende Stelle vorgegeben und/oder müssen durch das Projektteam konkretisiert oder überhaupt erst bestimmt werden. Das Projektteam konkretisiert oder bestimmt die Projektergebnisse auf der Grundlage einer selbst durchgeführten Recherche. Diese umfasst dabei erstens eine Analyse der

Projekthistorie bzw. der Vorgeschichte des Projektes. Das hilft, um die Ziele und die Anforderungen des Projektes besser zu verstehen sowie doppelte Arbeit und bereits gemachte Fehler zu verhindern. Zweitens werden vergleichbare Projekte und deren Vorgehen analysiert. Hier lassen sich wohlmöglich Best-Practices bzw. Vorbilder oder Irrwege identifizieren. Drittens wird der aktuelle Wissensstand zum jeweiligen Projektinhalt recherchiert, um mögliche Vorgehensweisen abzuleiten bzw. vorgefundene Vorbilder zu optimieren. Die durchgeführte Recherche nutzt das Projektteam, um individuell für den angestrebten Sollzustand und die festgelegten Anforderungen konkrete Projektergebnisse zu bestimmen. Dabei sind eventuelle Vorgaben bezüglich der Ressourcen oder des Zeitrahmens zu berücksichtigen[.64](#page-40-0)

In einem **sequenziell vorgehenden Projekt** werden die Projektergebnisse so eindeutig wie möglich bestimmt, damit die Bedingungen der Zielerreichung geklärt sind. Das beinhaltet eine konkrete Beschreibung der inhaltlichen Anforderungen inklusive genauer Angaben zur Qualität und Quantität der Projektergebnisse. Diese inhaltlichen Anforderungen sollten dabei bereits so weit wie möglich messbar formuliert werden, um den Erfolg des Projektes steuern zu können[.65](#page-40-0) Zudem kann zu diesem Zeitpunkt auch bereits eine Priorisierung der Anforderungen an die Projektergebnisse stattfinden, um etwa zwingend zu erfüllende von wünschenswerten Anforderungen zu unterscheiden. Dafür nutzt das Projektteam klassischerweise ein **[Lastenheft](#page-98-8)** um die Anforderungen der auftraggebenden Stelle festzuhalten und ein **[Pflichtenheft](#page-99-7)**, dass die im Lastenheft festgehaltenen Anforderungen in Pflichten des Projektes übersetzt. Das Pflichtenheft ist hilfreich, um den Lösungsansatz zu bestimmten, es kann aber auch erst in der konkreten Projektplanung zum Einsatz kommen.<sup>[66](#page-40-0)</sup>

Ein **agil vorgehendes Projekt** geht nicht davon aus, dass die Projektergebnisse im Detail bereits zu diesem Zeitpunkt definiert werden können. Es orientiert sich durchgehend am Nutzen und dem Funktionsumfang, der durch die Zielvision bestimmt wurde. Aber auch bei einer agilen Vorgehensweise werden zu diesem Zeitpunkt bereits Anforderungen an das Projektergebnis bestimmt. Das Projektteam definiert dafür im engen Austausch mit der auftraggebenden Stelle **[Features](#page-97-2)**. Sie geben an, welche neue Möglichkeiten sich durch das zu erstellende Projektergebnis für die Stakeholder ergeben werden. Diese Features werden dann im sogenannten **[Product Backlog](#page-99-5)** aufgenommen und geben dem Projekt eine grobe Orientierung. In der agilen Anforderungsbestimmung ist es nicht zwingend notwendig, bereits zu diesem Zeitpunkt alle Anforderungen an die Projektergebnisse abschließend aufzuführen. Ebenso können auch Anforderungen, die zu diesem Zeitpunkt erfasst werden, möglicherweise im Projektverlauf nie realisiert werden. Die zu diesem Zeitpunkt definierten Anforderungen werden dann im Verlauf des Projektes weiter spezifiziert oder angepasst[.67](#page-40-0)

#### → **Ressourcen bestimmen**

Die **Ressourcen** umfassen die finanziellen, sachlichen und personellen Mittel, die dem Projekt zum Erreichen der Projektergebnisse zur Verfügung stehen. Diese Ressourcen sind entweder zu Beginn des Projektes bereits durch die auftraggebende Stelle vorgegeben oder werden durch das Projektteam ermittelt. Sollten die Ressourcen nicht vorgegeben sein, dann muss das Projektteam diese grob schätzen[.68](#page-40-0) Dabei sind vor allem die zu erreichenden Projektergebnisse bzw.

Features sowie eventuelle Vorgaben bezüglich des Zeitrahmens zu berücksichtigen. Insbesondere die benötigten Personalressourcen und Haushaltsmittel sollten ermittelt werden. Es geht zu diesem Zeitpunkt allerdings um eine noch mit vielen Unsicherheiten verbundene Schätzung und noch nicht um eine detaillierte und belastbare Kosten- und Personalplanung[.69](#page-40-0) Deshalb reicht es zunächst aus, die voraussichtlich notwendigen Vollzeitäquivalente (VZÄ) und den finanziellen Rahmen zu benennen[.70](#page-40-0)

Trotz dieser unsicheren Schätzung sollte das Projektteam dabei aber so realistisch wie möglich vorgehen und Unsicherheiten offen kenntlich machen. Es sollte immer bedacht werden, dass diese ersten Ressourceneinschätzungen die Erwartungshaltung der auftraggebenden Stelle im gesamten Projektverlauf prägen wird. Grundsätzlich ist zu empfehlen, hier auf analoge Erfahrungen vergangener Projekte zurückzugreifen und Experten sowie erfahrene Kolleginnen und Kollegen zu befragen, um eine realistische Grundlage für die Einschätzung zu erlangen.[71](#page-40-0)

#### → **Zeitrahmen bestimmen**

Der **Zeitrahmen** gibt an, bis wann Projektergebnisse erreicht werden sollen. Diese Festlegung gibt dem Projekt eine grobe zeitliche Struktur. Der Zeitrahmen ist entweder durch die auftraggebende Stelle festgelegt und/oder muss durch das Projektteam konkretisiert oder überhaupt erst bestimmt werden. Dabei gilt es, die Projektergebnisse und eventuelle Vorgaben bezüglich der zur Verfügung stehenden Ressourcen zu berücksichtigen. Der Zeitrahmen umfasst zumindest Start- und Endtermine des Projektes und eine grobe Bestimmung der Phasen des Projektmanagements. In einem **sequenziellen Vorgehen** sollten an dieser Stelle auch schon **[Meilensteine](#page-98-3)** bestimmt werden. Bei einem **agilen Vorgehen** empfiehlt sich dagegen nur sehr allgemeine Angaben zu den geplanten **[Releases](#page-100-0)**, d.h. zur Übergabe von fertigen und funktionierenden Teilen des zu erstellenden Projektergebnisses an die auftraggebende Stelle, zu treffen[.72](#page-40-0)

Die zeitliche Struktur des Projektvorgehens sollte konservativ, grob festgelegt werden. Etwaige Unsicherheiten sind klar zu benennen. Auch hier muss nämlich darauf geachtet werden, dass eine Festlegung zu diesem Zeitpunkt die Erwartungen der auftraggebenden Stelle sowie etwaiger Stakeholder für den gesamten Projektverlauf prägen wird. Um den zeitlichen Rahmen grob einschätzen zu können, lässt sich auf Erfahrungen von Experten sowie von Kolleginnen und Kollegen zurückgreifen.

#### → **Abfolge der Bestimmung der Variablen**

Die **zeitliche Abfolge, mit der Ziele für die einzelnen Variablen bestimmt werden**, ist von Projekt zu Projekt unterschiedlich. Die Rahmenbedingungen des Projektes können für alle Variablen schon genaue Vorgaben machen. Das magische Dreieck veranschaulicht dabei die Abhängigkeit der Variablen voneinander. Sind einige Variablen bereits ganz oder teils vorbestimmt, müssen die anderen Variablen davon abhängig festgelegt werden. Das ermöglicht eine ausgewogene und realistische Projektplanung[.73](#page-40-0)

Idealtypisch beginnt in einem **sequenziellen Vorgehen** die Abfolge mit der Bestimmung der Ergebnisse. Im Anschluss werden dann Ressourcen ermittelt und schließlich der Zeitrahmen festgelegt. Der Projektumfang bleibt dabei während des Projektes im Kern unverändert, während Zeit und Ressourcen an den Projektverlauf angepasst werden können.

In einem **agilen Vorgehen** sind idealtypisch die Ressourcen und der zeitliche Rahmen fest vorgegeben bzw. werden zu Beginn bestimmt. Auf dieser Grundlage wird dann ermittelt, welche Projektergebnisse den Projektnutzen unter diesen Bedingungen am besten erfüllen können. Das Projektergebnis ist im agilen Vorgehen im Verlauf variabel, während Ressourcen und Zeit unverändert bleiben. Die sogenannte "[Product Roadmap](#page-99-1)" bietet eine gute übergeordnete Darstellung über das Zusammenspiel der Variablen[.74](#page-40-0)

#### → **SMARTe Zielvision**

Sind die Ziele zu den einzelnen Variablen bestimmt, **ergänzen diese die Zielvision**.
<span id="page-36-1"></span>Die Zielvision ist sowohl für die auftraggebende Stelle als auch für das Projektteam die verbindliche Grundlage für den weiteren Projektverlauf. Dafür sollte die Zielvision den Bedingungen der **SMART Definition** entsprechen. SMART ist dabei eigentlich ein englisches Akronym für folgende Eigenschaften:

- **S**pezifisch: Ziele müssen eindeutig formuliert sein.
- **M**essbar: Ziele müssen messbar formuliert sein.
- **A**nspruchsvoll: Ziele sind herausfordernd formuliert.
- **R**ealistisch: Ziele sind erreichbar formuliert.
- **T**erminiert: Ziele sind mit einem festen Termin verbunden[.75](#page-40-0)

Das Projektteam formuliert die Zielversion so, dass diese den Bedingungen der SMARTen Zieldefinition entspricht. Dafür bildet das bisherige Vorgehen eine ausreichende Grundlage. So sollte der Anforderungskatalog der Zielvision und die Bestimmung konkreter Projektergebnisse samt Bedingungen der Zielerreichung für eine sowohl **eindeutige** als auch **messbare** Zielvision sorgen. Die Zielvision sollte **herausfordernd** formuliert sein, da nur Aufgaben, die nicht einfach in der Routinearbeit erledigt werden können, überhaupt in einem Projekt angegangen werden sollten. Die Abstimmung der Zielvision mit den verfügbaren Ressourcen im Rahmen des magischen Dreiecks sollte zudem für eine **realistische** Zielvision sorgen. Zudem ist die Zielvision durch die Festlegung eines Zeitrahmens fest **terminiert**.

Auf dieser Grundlage wird dann die Zielvision wie folgt ergänzt:

"Das Projekt A stellt Zustand Z her, indem es zum Zeitpunkt Y zu den Kosten X das Ergebnis B erreicht/hergestellt/erzielt hat. Das Ergebnis B erfüllt dabei die Bedingungen bzw. die Features x, y, z … und damit die Anforderungen a, b, c …"

## → **Abstimmung mit auftraggebender Stelle**

Zum Abschluss stimmt sich das Projektteam mit der auftraggebenden Stelle zu den einzelnen Zielen und der Zielvision ab. Ziel der Abstimmung ist es, eine verbindliche gemeinsame Grundlage für die weitere Definition des Projektes zu schaffen. Dabei kann sich das Projektteam mit der auftraggebenden Stelle sowohl auf eine einzige Zielvision einigen als auch darauf, die weitere Definitionsphase zunächst mit mehreren alternativen Zielvisionen anzugehen. Letzteres muss selbstverständlich dann in der Zeit- und/oder der Ressourcenplanung berücksichtigt werden.

Grundsätzlich sollte die Abstimmung dem Projektteam eine verlässliche Ausgangsbasis für die weitere Projektarbeit verschaffen und ein zielgerichtetes und abgestimmtes Vorgehen ermöglichen. Die in der Abstimmung getroffenen Entscheidungen sind schriftlich festzuhalten und durch die auftraggebende Stelle abzuzeichnen.

# <span id="page-36-0"></span>**4.5 DAS PROJEKTUMFELD ANALYSIEREN (PPS 10)**[76](#page-40-0)

Sind die Zielvision oder eventuell mehrere alternative Zielvisionen zwischen dem Projektteam und der auftraggebenden Stelle vereinbart, begibt sich das Projektteam daran, das konkrete Projektumfeld grob einer ersten Analyse zu unterziehen.

Das Projektumfeld besteht dabei aus den sachlichen und sozialen Faktoren, von denen die Realisierung der Zielvision(en) abhänat.<sup>77</sup>

#### → **sachliche Umfeldfaktoren**

Zu den **sachlichen Umfeldfaktoren** zählen vor allem die organisationalen, gesetzlichen und technischen Rahmenbedingungen des Projektes, die Einfluss auf das Erreichen der Projektziele haben. Aus organisatorischer Sicht ist die Analyse etwa bestehender Geschäftsprozesse und der jeweiligen Struktur betroffener Organisationseinheiten sowie landesweiter Vorgänge und Strukturen (wie politische Wahlen, Aufstellung eines neuen Haushaltes, Restrukturierung von Behörden etc.) erforderlich. Rechtlich sind hier alle relevanten Gesetze und Verordnungen zu beachten. Dazu zählen etwa die jeweiligen Fachgesetze sowie die allgemeinen Gesetze und Vorgaben der EU, des Bundes oder des Landes Berlin. Schließlich ist die vorhandene technische Infrastruktur des Projektumfeldes zu berücksichtigen. Dazu gehören neben der IKT-Ausstattung der betroffenen Organisationseinheiten u.a. auch die baulichen bzw. räumlichen Voraussetzungen.

## → **Chancen und Risiken identifizieren**

Das Projektteam identifiziert für die einzelnen sachlichen Umfeldfaktoren die jeweiligen **Chancen** und **Risiken**. Dabei geht es immer darum, einzuschätzen, mit welcher Wahrscheinlichkeit ein Umfeldfaktor Einfluss auf das Erreichen der Projektziele nimmt und mit welchem Nutzen (Chance) oder Schaden (Risiko) das einhergeht. Finden sich etwa in den betroffenen Organisationseinheiten sehr gute Bedingungen für das Projekt? Besteht z. B. das Risiko, dass Gesetzänderungen den Projekterfolg stark gefährden? Ist es etwa unsicher, ob die vorhandene IKT-Infrastruktur eine gute Grundlage für das Projekt bietet? Die identifizierten Umfeldfaktoren werden dann anhand ihrer Eintrittswahrscheinlichkeit und ihrer Chancen und Risiken gewichtet. Für die Risiken und Chancen, die zugleich einen hohen Nutzen und eine hohe Wahrscheinlichkeit haben, sollte das Projektteam erste Überlegungen anstellen, wie diese vermieden bzw. genutzt werden können.

In einem **sequenziellen Vorgehen** ist ein aktives Risikomanagement von Beginn an ausschlaggebend, um ein Projektergebnis erfolgreich zu realisieren und hier keine unnötigen Überraschungen zu erleben.

In einem **agilen Vorgehen** ist ein aktives Risikomanagement ebenfalls zu empfehlen. Allerdings vermindert die iterativ-inkrementelle Vorgehensweise agiler Projekte von Beginn an das Risiko, da es durch das schrittweise Erzeugen von Projektergebnissen die Kosten eines Scheiterns minimiert, es flexibel auf Veränderungen reagieren kann und schnell

<span id="page-37-0"></span>kritische Probleme in einem zu erzeugenden Projektergebnis erkannt werden können. Insgesamt wird das Thema Risikomanagement in der Planungsphase in 5.8 bzw. ↑ [PPS 24](#page-56-0) weiter vertieft.[78](#page-40-0)

## → **soziale Umfeldfaktoren**

Die **sozialen Umfeldfaktoren** wirken durch die Stakeholder auf das Projekt. Insbesondere in der Verwaltung hängt der Erfolg eines Projektes von einem adäquaten Management der Stakeholder ab. Sie sind jene Akteure oder Gruppen, die Einfluss auf die Zielerreichung des Projektes nehmen können. Diese wirken auf das Projekt sowohl mit spezifischen Interessen als auch mit allgemeinen gesellschaftlichen Erwartungen. Stakeholder können Akteure innnerhalb und außerhalb der Verwaltung sein. Sie können direkt oder indirekt Einfluss auf das Projekt nehmen, es unterstützen oder dagegen opponieren. Stakeholder sind neben der auftraggebenden Stelle, die Projektverantwortlichen, das Projektteam sowie alle Personen, die vom angestrebten Sollzustand des Projektes einen Nutzen haben bzw. davon betroffen sind.

Weitere mögliche Stakeholder sind vorgesetzte Stellen der auftraggebenden Stelle, andere betroffene oder beteiligte Organisationseinheiten, die Beschäftigtenvertretungen, Mitglieder des Abgeordnetenhauses, Bürgerinnen und Bürger sowie Interessensgruppen und viele mehr.

Das Projektteam führt eine sogenannte Stakeholderanalyse durch, um die Interessen und Erwartungen der Stakeholder in die Projektdefinition, -planung und -durchführung einzubeziehen. Das Projektteam identifiziert dafür zunächst alle relevanten Akteure und Gruppen, die Einfluss auf das Erreichen der Projektziele nehmen können. Im Anschluss werden diese Stakeholder danach gewichtet, wie groß deren Einfluss auf das Erreichen der Projektziele ist. Daraufhin werden Konflikt- und Unterstützungspotenziale der jeweiligen Stakeholder ermittelt. Zum Schluss sollten die Motive, Erwartungen und Interessen der Stakeholder betrachtet werden. Zu diesem Zeitpunkt ist das aber nur für die Stakeholder notwendig, die eine erfolgreiche Realisierung der Zielvision verhindern könnten. Die Erkenntnisse dieser Analyse sollten dann bei der Bewertung eines bzw. mehrerer Lösungsansätze genutzt werden. Eine ausführlichere Stakeholderanalyse erfolgt dann in der Planungsphase. Sie kann in der Form einer einfachen Tabelle übersichtlich dargestellt werden. Eine solche Liste sollte zumindest die Stakeholder, deren Einfluss auf die Projektziele, ihre Konflikt- und Unterstützungspotenziale sowie deren Motive, Erwartungen und Interessen aufführen. Dieses Thema wird in der Planungsphase in Kapitel 5.9 bzw. ↑ [PPS 25](#page-56-1) weiter vertieft.<sup>[79](#page-40-0)</sup>

#### → **Einfluss auf den Lösungsansatz**

Zu diesem Zeitpunkt ist die Analyse des Projektumfeldes Teil des zu vereinbarenden Lösungsansatzes und integraler Bestandteil einer möglicherweise noch durchzuführenden Machbarkeitsprüfung. Schon zu diesem Zeitpunkt ist es ratsam, dass sich das Projektteam mögliche Maßnahmen für potenziell schwerwiegende Risiken oder einflussreiche kritische Stakeholder zumindest grob überlegt, damit die Umsetzbarkeit des Lösungsweges realistisch geprüft werden kann. Eine detaillierte Maßnahmenplanung findet allerdings erst in der Planungsphase statt. Trotzdem sollten die Ergebnisse der Analyse des Projektumfeldes bereits jetzt der auftraggebenden Stelle mitgeteilt werden.

# **4.6 DIE PROJEKTMANAGE-MENTPROZESSSCHRITTE WÄHLEN (PPS 11)**

Auf der Grundlage der bisher durchgeführten PPS trifft das Projektteam eine Wahl, welche weiteren PPS im Projekt durchzuführen sind.<sup>[80](#page-40-0)</sup>

Durch die Auswahl der PPS können die Vorgaben des Projektmanagementhandbuchs an die Bedingungen des jeweiligen Projektes angepasst werden. Dazu ist <u>⊼ [Anlage 6](#page-105-0)</u> "Wahl der Projektmanagementprozessschritte" zu nutzen.

Im Anschluss stellt das Projektteam der auftraggebenden Stelle vor, welche PPS für das jeweilige Projekt vorgesehen sind. Die auftraggebende Stelle stimmt dem Vorschlag zu oder schlägt selbst eine Alternative vor. Die Entscheidung wird dokumentiert.

Neben der Auswahl der PPS liegt es immer in der Hand des Projektteams die einzelnen PPS an das jeweilige Projekt anzupassen. Jeder Schritt bietet einen Spielraum, wie intensiv und ausführlich dieser im Verlauf des Projektes bearbeitet wird.

# **4.7 DIE ENTSCHEIDUNGSIN-STANZ EINRICHTEN (PPS 12)**

Auf der Grundlage der bisherigen PPS richtet die auftraggebende Stelle die Entscheidungsinstanz (EI) B<sub>2</sub> ein. Die EI dient als Lenkungsausschuss während des Projektes. Sie ist im Projekt das höchste Gremium, an das die Projektverantwortlichen regelmäßig berichten müssen. Sie überwacht den Projektfortschritt und ist verantwortlich für dessen Erfolg (↑ [Kapitel 8](#page-75-0): Projektrollen)[.81](#page-40-0)

#### → **Wahl der Mitglieder**

Die auftraggebende Stelle **wählt die Mitglieder** der EI aus und leitet diese. Die Anzahl der Mitglieder der EI sollte im Verhältnis zur Projektgröße und -bedeutung stehen und zudem die Handlungs- bzw. Entscheidungsfähigkeit des Gremiums berücksichtigen. Ein kleines oder weniger bedeutsames Projekt kann sogar auf die Einrichtung einer EI verzichten. Dann füllt die auftraggebende Stelle die Rolle der EI allein aus.

Die EI sollte mit Mitgliedern besetzt sein, die den Projektfortschritt und den -erfolg kompetent bewerten können. Dazu zählen zum einen Personen, die über die notwendige fachliche Kenntnis und/oder über die Erfahrung bzw. das Wissen im Projektmanagement verfügen. Zum anderen sollten entscheidende Stakeholder, insbesondere aus der Linienorganisation, Mitglieder der EI werden. Diese besitzen Einfluss auf den Projekterfolg und werden so in das Projekt eingebunden.

Eine wichtige Grundlage für die Auswahl der Mitglieder der EI ist insofern die Analyse des Projektumfeldes. Die Betrachtung der sachlichen Umfeldfaktoren und die damit verbundene Identifizierung von Chancen und Risiken durch das Projekt-

<span id="page-38-0"></span>team verdeutlicht, welche Kenntnisse und Fähigkeiten wichtig sind, um den Projekterfolg bewerten zu können. Die Untersuchung der sozialen Umfeldfaktoren ermittelt die entscheidenden Stakeholder für das Projekt.

#### → **Regeln der Zusammenarbeit**

Die Mitglieder der EI entscheiden für gewöhnlich über Projektanliegen mit einfacher Mehrheit. Sollte es zu keiner Mehrheit unter den Mitgliedern kommen, ist die Entscheidung der auftraggebenden Stelle als Leitung der EI ausschlaggebend. Die Mitglieder der EI können aber auch unter Anleitung der auftraggebenden Stelle abweichende Regeln vereinbaren.

Mit ihrer Konstituierung sollte die EI **gemeinsame Regeln der Zusammenarbeit festlegen**. Darunter fallen insbesondere Vereinbarungen zum Turnus der gemeinsamen Sitzungen, zur Dokumentation der Sitzungen und der getroffenen Entscheidungen. Ferner muss geregelt werden, welche Berichtspflichten die Projektverantwortlichen gegenüber der EI zu erfüllen haben, das heißt, wie oft und in welchen Fällen berichtet wird.

Die **Einrichtung der EI sollte von der auftraggebenden Stelle kurz skizziert und schriftlich festgehalten werden.** Dabei sind die Wahl der Mitglieder, die Regeln, wie die EI Entscheidungen trifft, der Turnus der gemeinsamen Sitzungen und die Berichtspflichten der Projektverantwortlichen kurz zu begründen. Die Darstellung sollte von den Mitgliedern der EI und den Projektverantwortlichen abgezeichnet werden, um bei allen eine gewisse Verbindlichkeit herzustellen.

# **4.8 EINE ABSTIMMUNGS-INSTANZ EINRICHTEN (PPS 13)**

Die Abstimmungsinstanz (AI) dient dazu, die Projektverantwortlichen und die auftraggebende Stelle bzw. die EI bei der Durchführung des Projektes zu beraten und zu unterstützen. Die AI behält dabei insbesondere die fachliche Umsetzung der vereinbarten Zielvision und die Realisierung der Projektergebnisse im Projektumfeld im Blick.

Eine AI wird eingerichtet, wenn diese als PPS gewählt werden sollte. Darüber hinaus richtet die auftraggebende Stelle bzw. die EI eine AI ein, wenn die auftraggebende Stelle bzw. die EI selbst oder das Projektteam bei der Steuerung des Projektes in der Umsetzung der Zielvision und der Realisierung der Projektergebnisse im Projektumfeld Unterstützung benötigen. Eine solche Unterstützung ist insbesondere dann erforderlich, wenn für den Projektfortschritt bzw. dessen Bewertung der durchgehende und verlässliche Zugriff auf gewisse Kompetenzen erforderlich ist, die weder im Projektteam noch in der EI vorhanden sind und die nicht auf andere Weise zur Verfügung stehen. Dieses Vorgehen wird mit steigender Projektgröße, Komplexität und eingesetztem fachlichen Wissen im Projekt wahrscheinlicher.

#### → **Wahl der Mitglieder**

Die **Projektverantwortlichen wählen die Mitglieder der AI aus**. Diese Wahl muss aber von der auftraggebenden Stelle bzw. der EI bestätigt werden. Es sollten dabei Personen ausgewählt werden, die über die gerade erwähnten Kompetenzen verfügen. Die Analyse des Projektumfeldes ist für die Wahl der Mitglieder der AI ein wichtiger Ausgangspunkt. Sie sollten insbesondere über spezifische Kompetenzen verfügen, die eine Projektdurchführung ermöglicht, welche den sachlichen und sozialen Anforderungen des Projektumfeldes gerecht wird.

### → **Funktion der AI**

Die AI hat gegenüber dem Projektteam und der auftraggebenden Stelle bzw. der EI eine **beratende und unterstützende Funktion**. Sie gibt in diesem Sinne Empfehlungen zu einzelnen Sachverhalten im Projekt und trifft keine verbindlichen Entscheidungen für das weitere Vorgehen. Diese Verantwortung liegt bei der auftraggebenden Stelle bzw. der EI und den Projektverantwortlichen. Die AI ist jedoch – sofern sie eingerichtet wurde – in einzelne Entscheidungen immer einzubinden und kann darüber hinaus themenbezogen auf Wunsch der Projektverantwortlichen, der auftraggebenden Stelle bzw. der EI aktiv werden. Über die Empfehlungen der AI werden sowohl die auftraggebende Stelle bzw. die EI als auch die Projektverantwortlichen informiert.

#### → **Regeln der Zusammenarbeit**

Die Projektverantwortlichen leiten die AI, sobald diese aktiv wird. Die Projektverantwortlichen haben dabei die Verantwortung, die AI über den Projektfortschritt zu informieren. Dafür vereinbaren die Projektverantwortlichen mit der AI zu Beginn **gemeinsame Regeln der Zusammenarbeit**. Darunter fallen insbesondere Vereinbarungen dazu, wie die Mitglieder der AI über den Projektfortschritt informiert werden sollen (regelmäßige Sitzungen, Newsletter, Berichte etc.). Zudem muss geregelt werden, wie die AI zu Empfehlungen kommt, die sie dann ausspricht: Müssen diese etwa mit Mehrheitsbeschluss oder einstimmig beschlossen werden oder sind einzelne Mitglieder für einzelne Themenfelder zuständig? Empfehlungen sollten zumindest von den verantwortlichen Mitgliedern schriftlich festgehalten und gezeichnet werden und sind immer sowohl der auftraggebenden Stelle bzw. der EI als auch den Projektverantwortlichen zur Kenntnis zu geben.

Die Einrichtung der AI wird durch die Projektverantwortlichen kurz schriftlich skizziert. Dabei werden die Wahl der Mitglieder und die vereinbarten Regeln der AI begründet dargestellt. Diese schriftliche Skizze wird von den Mitgliedern der AI ab- und von der auftraggebenden Stelle bzw. der EI schlussgezeichnet.

# **4.9 EINEN LÖSUNGSAN-SATZ FESTLEGEN (PPS 14)**

Das Projektteam präsentiert der auftraggebenden Stelle bzw. der EI den gewählten Lösungsansatz sowohl mündlich als auch schriftlich in der Form eines Vermerks<sup>82</sup>

#### → **Lösungsansatz**

Der **Lösungsansatz** besteht aus den definierten handlungsleitenden Zielen (↑ [PPS](#page-34-0) 9) in Verbindung mit den Ergebnissen der durchgeführten Analyse der Projektumfeldfaktoren (↑ [PPS 10\)](#page-36-0) und der Wahl der PPS [\(↑ PPS 11\)](#page-37-0) . Konkret besteht der Lösungsansatz aus Folgendem:

- <span id="page-39-0"></span>— Beschreibung der **Projektergebnisse,** mit denen der angestrebte Sollzustand erreicht werden soll,
- Definition der benötigten **Ressourcen** und des vorgesehenen **Zeitrahmens,**
- Identifikation der **Risiken** und **Chancen** sowie der entscheidenden, unterstützenden und opponierenden **Stakeholder** im Projektumfeld,
- Nennung der gewählten **PPS.**

Sollte keine Machbarkeitsprüfung durchgeführt werden, muss die auftraggebende Stelle bzw. die EI bereits jetzt entscheiden, ob diese dem vorgestellten Lösungsansatz zustimmt oder eine Überarbeitung bzw. Veränderungen verlangt. Der Beschluss wird durch Abzeichnen des durch das Projektteam vorgelegten Vermerks formal festgehalten. Wird eine Machbarkeitsprüfung durchgeführt, erfolgt die Zustimmung erst danach.

# <span id="page-39-1"></span>**4.10 EINE MACHBARKEITSPRÜ-FUNG DURCHFÜHREN (PPS 15)**

In den meisten Projekten sollten die **Machbarkeit** und die **Erfolgsaussichten** des Lösungsansatzes **geprüft** werden.<sup>[83](#page-40-0)</sup> Diese ergänzen den Lösungsansatz und sollten gemeinsam mit diesem vorgestellt und im Vermerk aufgeführt werden.

Dazu sollte das Projektteam zu einem präferierten Lösungsansatz **alternative Lösungsansätze** bestimmen. Die verschiedenen Lösungsansätze sind nach folgenden Gesichtspunkten zu vergleichen, um den Ansatz mit den größten Erfolgsaussichten zu identifizieren:

- die **Qualität**, wie der **Sollzustand** erreicht werden kann
- der einzusetzende **Zeit- und Ressourcenrahmen**
- die **Risiken und Chancen** der sachlichen Umfeldfaktoren
- die **Widerstände** und die **Unterstützung** durch die **Stakeholder**

# → **Kosten-Nutzen**

Zusätzlich sollten die präferierten bzw. diejenigen Lösungsansätze mit den größten Erfolgsaussichten hinsichtlich ihrer **Kosten** und ihres **Nutzens** miteinander verglichen werden. Dabei geht es darum, einen ersten groben **Kosten-Nutzen-Vergleich** durchzuführen und die Frage zu beantworten, ob der Nutzen des Projektes höher als der zu erwartende Aufwand ist. Es ist die Frage zu beantworten, ob eine Durchführung des Projektes sinnvoller ist als der **Verzicht auf die Durchführung**.

In diesem Zusammenhang sollte auch der Mehrwert des Projektes für die Strategie der Behörde bzw. der involvierten Organisationseinheiten erörtert werden. Insbesondere beim Kosten-Nutzen-Vergleich empfiehlt es sich, überschlägig zu bleiben und sich darauf zu konzentrieren, ob sich die Investition in das Projekt rechtfertigen lässt. Später, in der konkreten Planung des Projektes, wird eine tiefergehende Wirtschaftlichkeitsbetrachtung durchgeführt.

Der Vergleich der Lösungsansätze untereinander und mit der Option, das Projekt nicht zu realisieren, bietet eine nachvollziehbare und gute Grundlage für die Umsetzung des Projektes und die Wahl des finalen Lösungsansatzes. Die auftraggebende Stelle bzw. die EI wird so transparent über Vor- und Nachteile unterschiedlicher Vorgehensweisen aufgeklärt und kann auf dieser Basis eine Entscheidung treffen. Zugleich werden unterschiedliche Szenarien erörtert, auf die vielleicht bei Bedarf in Zukunft zurückgegriffen werden kann.

### → **Beschluss**

Im Falle einer durchgeführten Machbarkeitsprüfung beschließt die auftraggebende Stelle bzw. die EI nun über den vorgeschlagenen Lösungsansatz und hat dafür folgende Optionen:

- Zustimmung zum vorgeschlagenen Lösungsansatz,
- Zustimmung zum vorgeschlagenen Lösungsansatz nach Einarbeitung von Änderungswünschen,
- Auswahl eines alternativen Lösungsansatzes,
- Aufforderung an die Projektverantwortlichen, einen neuen Lösungsansatz zu erarbeiten. Diese Aufforde-

rung soll mit konkreten Angaben zu den notwendigen Kriterien des neuen Lösungsansatzes versehen sein.

— Beschluss zum Verzicht der Durchführung des Projektes.

Der Beschluss wird durch Abzeichnen des durch das Projektteam vorgelegten Vermerks formal festgehalten. Die auftraggebende Stelle bzw. die EI kann sich dabei nach Bedarf durch die AI beraten lassen.

# **4.11 DEN PROJEKT-PLANUNGSAUFTRAG VEREINBAREN (PPS 16)**

Zum Schluss fassen die Projektverantwortlichen die Ergebnisse der bisherigen Vorbereitung im Rahmen eines Projektplanungsauftrages zusammen. Dafür wird *⊼* Anlage 12 genutzt.

Anschließend verfügen die Projektverantwortlichen den Projektplanungsauftrag für die auftraggebende Stelle bzw. die EI. Die auftraggebende Stelle bzw. die EI beschließt den Projektplanungsauftrag durch Abzeichnung der Verfügung. Sie kann zuvor die AI beratend einbeziehen. Mit der Schlusszeichnung beauftragt sie die Projektverantwortlichen das Projekt konkret zu planen[.84](#page-40-0) Sollte die auftraggebende Stelle bzw. die EI zu diesem Zeitpunkt den Projektplanungsauftrag nicht schlusszeichnen wollen, sind von dieser und den Projektverantwortlichen die Gründe dafür zu erörtern und jene PPS auszuwählen, die bei Bedarf wiederholt werden sollten. Ist eine AI vorhanden, wird diese durch die auftraggebende Stelle bzw. die EI über die erfolgte oder nicht erfolgte Abzeichnung in Kenntnis gesetzt.

#### <span id="page-40-0"></span>Anmerkungen

- [40](#page-31-0) Dieses kann die mit der Projektvorbereitung beauftragte Person sein, es muss diese aber nicht sein.
- [41](#page-31-0) Diese Idealvorstellung ist in der Verwaltung häufig nicht umzusetzen, deshalb ist zu empfehlen, dass agile Projektelemente flexibel und hybrid in Kombination mit sequenziellen Projektelementen eingesetzt werden.
- [42](#page-31-0) Alle Rollen werden im Rollenkapitel näher definiert.
- [43](#page-31-0) Vgl. für weiterführende Informationen zu den Anforderungen an PL oder die Rolle im Allgemeinen etwa: Axelos, 2017, S. 65 f. u. 168 f. u. 342 f.; Kuster et. al., 2019, S. 115 ff.; Patzak/Rattay, 2018, S. 171 ff.
- [44](#page-31-0) Vgl. Layton/Ostermiller, 2018 S. 112; Project Management Institute, 2017, S. 53; Schwaber/Sutherland, 2020.
- [45](#page-32-0) Vgl. Layton/Ostermiller, 2018, S. 115 ff.; Project Management Institute, 2017, S. 53; Schwaber/Sutherland, 2020. Diese Idealvorstellung ist in der Verwaltung häufig nicht umzusetzen, deshalb ist zu empfehlen, dass agile Projektelemente flexibel und hybrid in Kombination mit sequenziellen Projektelementen eingesetzt werden.
- [46](#page-32-0) Dieser Schritt entfällt, sollten die Projektverantwortlichen die Definitionsphase des Projektes etwa in kleinen Projekten allein bewältigen.
- [47](#page-32-0) Vgl. Axelos, 2017, S. 170 f.; Bundesministerium des Innern (Hrsg.), 2012, S. 17; DIN Deutsches Institut für Normung e. V., 2020, S. 62 "Prozess D.5.1 ,Projektkernteam bilden'" u. S. 243 f. "4.3.15 Zusammenstellen des Projektteams"; Patzak/Rattay, 2018, S. 62 ff. u. S. 153 u. S. 171 ff. u. S. 175 ff.; Project Management Institute, 2021b, S. 28 ff.
- [48](#page-32-0) Vgl. Layton/Ostermiller, 2018, S. 113 ff. u. S. 257 f.; Schwaber/Sutherland, 2020.
- [49](#page-32-0) Dieser Schritt entfällt, sollten die Projektverantwortlichen kein Projektteam für die Definitionsphase des Projektes ausgewählt haben.
- [50](#page-32-0) Vgl. Axelos, 2017, S. 170 f.; DIN Deutsches Institut für Normung e. V., 2020, S. 69 "Prozess P.3.1 ,Information, Kommunikation, Berichtswesen und Dokumentation planen."; Project Management Institute, 2021b, S. 28 ff.
- [51](#page-32-0) Val. Project Management Institute, 2017, S. 61 f.
- [52](#page-32-0) Vgl. Kuster et. al., 2019, S. 189 ff.
- [53](#page-32-0) Vgl. Patzak/Rattay, 2018, S. 178 f.
- [54](#page-32-0) Diese Idealvorstellung ist in der Verwaltung häufig nicht umzusetzen, deshalb ist zu empfehlen, dass agile Projektelemente flexibel und hybrid in Kombination mit sequenziellen Projektelementen eingesetzt werden.
- [55](#page-32-0) Layton/Ostermiller, 2018, S. 257 f. u. S. 267 ff.; Project Management Institute, 2017, 56 ff.; Schwaber/Sutherland, 2020.
- [56](#page-33-0) Layton/Ostermiller, 2018, S. 268 ff.
- [57](#page-33-0) Vgl. Layton/Ostermiller, 2018, S. 102 ff. u. S. 268 ff.
- [58](#page-33-0) Vgl. Schulz, 2019, S. 70 ff.
- [59](#page-33-0) Vgl. Layton/Ostermiller, 2018, S. 89 ff. u. S. 273 f.
- [60](#page-34-1) Für diesen PPS sind in folgenden Projekttypen Vorgaben zu beachten: Digitalisierungsprojekte [↗ Anlage 8](#page-111-0), IKT-Projekte [↗ Anlage](#page-112-0) 9; GPM-Projekte [↗ Anlage](#page-115-0) 10.
- [61](#page-34-1) Vgl. Bundesministerium des Innern (Hrsg.), 2012, S. 12 f.; Kuster et. al., 2019, S. 92 f.; Meyer/Reher, 2016, S.10 ff.; Schulz, 2019, S. 43 ff.
- [62](#page-34-1) Vgl. Axelos, 2017, S. 25 f.
- [63](#page-34-1) Vgl. DIN Deutsches Institut für Normung e. V., 2020, S. 67 "Prozess D.11.2, Projektinhalte abgrenzen"
- [64](#page-34-1) Vgl. Axelos, 2017, S. 169 f.; Bohinic, 2021.
- [65](#page-34-1) Vgl. zur Definition von Anforderungen und für weiterführende Informationen: Axelos, 2017, S. 78 ff.; DIN Deutsches Institut für Normung e. V., 2020, S. 63 "Prozess D.6.1, Erfolgskriterien definieren'."; Meyer/Reher, 2016, S. 108 ff.; Patzak/Rattay, 2018, S. 120 ff.; Schulz, 2019, S. 39 f.
- [66](#page-35-0) Vgl. Angermeier, 2009a u. b.; Kuster et. al., 2019, S. 86 ff. u. S. 170.
- [67](#page-35-0) Vgl. Layton/Ostermiller, 2018, S. 137 f. u. S. 145 ff. u. S. 222; Project Management Institute, 2017, S. 61 f.; zur Befüllung eines Product Backlogs: Kussay-Merkle, 2021, S. 84 ff.
- [68](#page-35-0) Vgl. DIN Deutsches Institut für Normung e. V., 2020, S. 62 ..Prozess D.4.1 .Aufwände arob schätzen'
- [69](#page-35-0) Vgl. Patzak/Rattay, 2018, S. 129 f.
- [70](#page-35-0) In einer agilen Vorgehensweise wird eigentlich mit festen Teams gearbeitet, welche die Projekte durchführen. Sollte dieses für das Projekt vorliegen, vereinfacht dass die Ressourcenplanung (vgl. Kuster et. al., 2019, S. 66).
- [71](#page-35-0) Vgl. etwa: Bundesministerium des Innern (Hrsg.), 2012, S. 20.
- [72](#page-35-0) Vgl. DIN Deutsches Institut für Normung e. V., 2020, S. 60 "Prozess D.1.1 ,Meilensteine definieren<mark>"</mark>; Layton/Ostermiller, 2018, S. 152; Meyer/Reher, 2016, S.16 ff.; Patzak/Rattay, 2018, S. 128f.
- [73](#page-35-0) Vgl. zum praktischen Umgang mit Zielkonflikten: Reichert 2019, S. 22 ff. u. S. 55 ff. u. S. 141 ff.
- Vgl. Kussay Merkle, 2021, S. 17 ff.; Kuster et. al., 2019 S. 18 ff. u. S. 80 ff. u. S. 92; Layton/Ostermiller, 2018, S. 65 ff. u. S. 143 ff.; Project Management Institute, 2017, S. 118 f.
- [75](#page-36-1) Val. Bundesministerium des Innern (Hrsg.), 2012, S. 18; Bundesministerium des Innern und für Heimat/Bundesverwaltungsamt (Hrsg.), 2023. "Organisationshandbuch neu" 4 Methoden. SMART-Regel; Kuster et. al., 2019, S. 84.
- [76](#page-36-1) Für diesen PPS sind in folgenden Projekttypen Vorgaben zu beachten: Digitalisierungsprojekte siehe [↗ Anlage 8](#page-111-0).
- [77](#page-36-1) Vgl. zum Folgenden und für weiterführende Informationen: Angermeier, 2018a; Patzak/Rattay, 2018, S. 93 ff.; Project Management Institute, 2021b, S. 53 ff.; Schulz, 2019, S. 48 ff.
- [78](#page-37-0) Vgl. dazu und siehe für weiterführende Informationen etwa: Axelos, 2017, S. 120 ff.; Bundesministerium des Innern und für Heimat/Bundesverwaltungsamt (Hrsg.), 2023. "Organisationshandbuch neu" 3.10 Risikomanagement und 4 Methoden. Risikoanalyse; Bundesverwaltungsamt, 2021, Kapitel 8, S. 86 ff.; Der Präsident des Bundesrechnungshofes als Bundesbeauftragter für Wirtschaftlichkeit in der Verwaltung, 2017; DIN Deutsches Institut für Normung e. V., 2020, S. 63 "Prozess D.8.1 'Umgang mit Risiken festlegen'." u. S. 73 f. ,4.4.31 Prozess P.8.1 ,Risiken analysieren' u. S. 250 f. ,,4.3.28 Ermitteln der Risiken" u. "4.3.29 Risikobewertung"; Kuster et. al., 2019, S. 100 ff; Layton/Ostermiller, 2018, S. 295 ff.; Meyer/Reher, 2016, S. 144 ff.; Niklas, 2017a; Preußig, 2020, S. 182 ff.; Patzak/Rattay, 2018, S. 50 ff. u. S. 130 ff.; Reichert, 2019, S. 28 ff.; Schulz, 2019, 111 ff.
- [79](#page-37-0) Vgl. zu diesem Abschnitt und für weitere Informationen zum Stakeholdermanagement etwa: Axelos, 2017, S. 61. u. S. 75 f.; Bundesverwaltungsamt, 2021, S. 54.ff.; DIN Deutsches Institut für Normung e. V., 2020, S. 64 "Prozess D.8.2 Projektumfeld/Stakeholder analysieren." u. S. 241 "4.3.9 Ermitteln der Stakeholder" u. "4.3.10 Stakeholdermanagement" u. S. 250 f. "4.3.28 Ermitteln der Risiken" u. "4.3.29 Risikobewertung"; Kuster et. al., 2019, S. 93 ff.; Meyer/Reher, 2016, S. 58 ff.; Patzak/Rattay, 2018, S. 96 ff.; Project Management Institute, 2021a, S. 8 ff.; Project Management Institute, 2021b, S. 31 ff.; Schulz, 2019, S. 54 ff.
- [80](#page-37-0) Vgl. Axelos, 2017, S. 27 u. S. 30 ff. u. S. 163 f.; DIN Deutsches Institut für Normung e. V., 2020, S. 59 "Prozess I.5.2, PM-Prozesse auswählen'"; Project Management Institute, 2021b, S. 44 ff.
- [81](#page-37-0) Vgl. Axelos, 2017, S. 62 f. u. S. 73. u. S. 180 ff.
- [82](#page-38-0) Vgl. Axelos, 2017, S. 173 ff.
- [83](#page-39-0) Vgl. DIN Deutsches Institut für Normung e. V., 2020, S. 64 "Prozess D.8.3' Machbarkeit bewerten'." Diese Prüfung ist vergleichbar mit einer im Projektmanagement nicht unüblichen weiten Definition des "Business Case" und stellt die Grundlage für die weitere Planung dar. Vgl. zum Business Case bzw. der "business justification" etwa: Axelos, 2017, S. 20 f. u. S. 46 ff. u. S. 172 f.; Kuster et. al., 2019, S. 69 ff. Project Management Institute, 2021b, S. 34 ff.; Schulz, 2019, S. 31.
- [84](#page-39-0) Vgl. DIN Deutsches Institut für Normung e. V., 2020, S. 61 "Prozess D.3.3 ,Freigabe erteilen"

# <span id="page-41-0"></span>**5. DAS PROJEKT PLANEN: PLANUNGSPHASE**

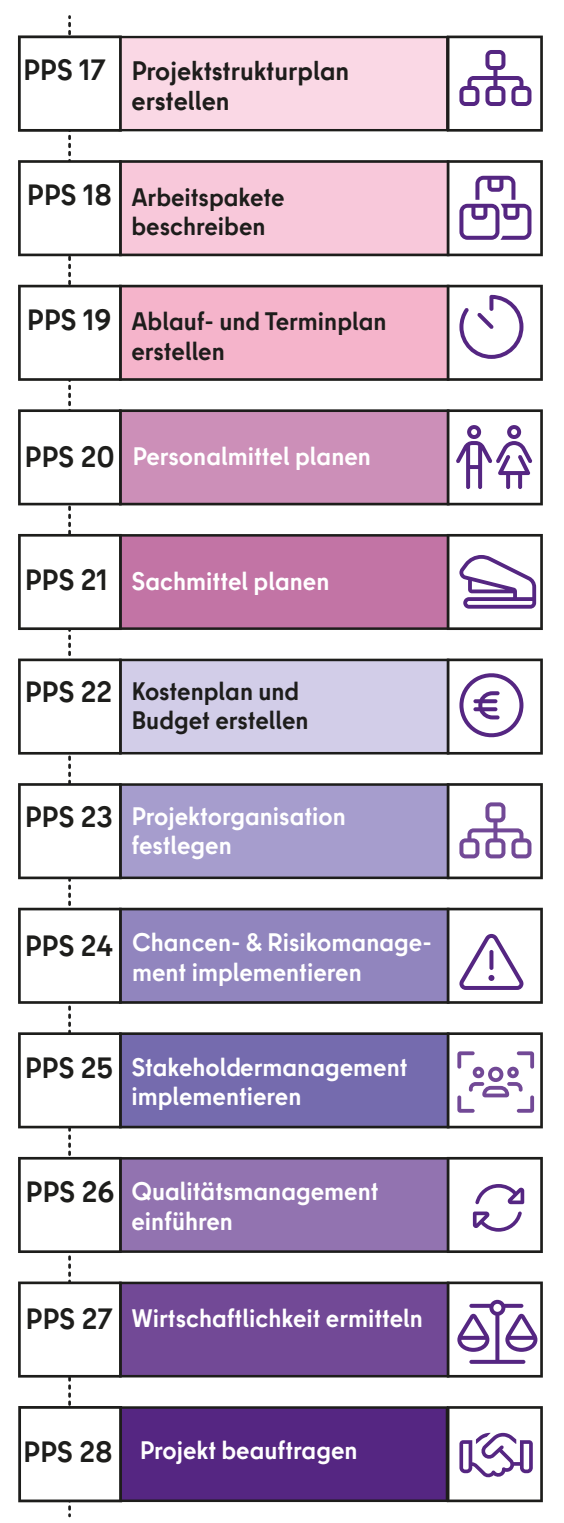

Abbildung 8: PPS in der Planungssphase

Sobald der Projektplanungsauftrag von der auftraggebenden Stelle bzw. EI abschließend gezeichnet wurde, kann das Projektteam mit der konkreten Projektplanung beginnen. Grundsätzlich findet Planung immer unter der Bedingung unsicherer Zukunft statt. Deshalb sind Abweichungen vom Geplanten eine immanente Folge von Planungsprozessen. Planung übernimmt deshalb vor allem die Funktion der Selbstvergewisserung der eigenen Ziele, des Erkennens von Abweichungen und damit eröffnet Planung die Möglichkeit, ein Projekt überhaupt zu steuern. Planung ist allein deshalb ein wichtiger Bestandteil erfolgreichen Projektmanagements.<sup>85</sup>

**Ziel der Planungsphase ist es, einen verlässlichen Weg zu skizzieren, mit dem die Zielvision verwirklicht werden kann.** Dabei sollte der Planungsaufwand immer **angemessen** und **verhältnismäßig** zum jeweiligen **Vorgehen im Projektmanagement** und zur **Projektgröße** und -**bedeutung** sein. Es gilt der bereits erwähnte Grundsatz, nur so viel zu planen, wie für die bestmögliche Realisierung des Projektnutzens notwendig ist, also nicht mehr als erforderlich.

In einem **sequenziellen Vorgehen**, bei dem die Anforderungen von Beginn an weitestgehend klar sind, wird so viel wie möglich vorab geplant, um eine möglichst effiziente Durchführung des Projektes zu erreichen. In einem **agilen Vorgehen** wird nicht weniger geplant, sondern auch hier wird das Projekt, jede Phase des Projektes und sogar jeder Tag geplant. Die Planung findet nur kurzfristiger und bedarfsorientierter statt, um unnötige Planung zu vermeiden. Zudem wird immer wieder auf Grundlage erzielter Zwischenergebnisse der Durchführungsphase neu geplant bzw. die Planung angepasst. Die Anforderungsbestimmung

<span id="page-42-0"></span>(Definitionsphase), die Planung der Umsetzung (Planungsphase) und die Umsetzung des Projektes (Durchführungsphase) werden hier insofern immer wieder durch-laufen.<sup>[86](#page-60-0)</sup>

## → **Top-down vs. Bottom-up**

Die Planung eines Projektes wird stark von den Freiheiten bestimmt, die Vorgaben und äußere Bedingungen dem Projektteam in der Planung lassen. Ferner hat auch der Detaillierungsgrad der Projektplanung Einfluss. Hier lässt sich zwischen einer **Top-down-** und einer **Bottom-up-Planung von Projekten** unterscheiden. Bei einer **Top-down-Planung** sind dem Projekt durch die auftraggebende Stelle bzw. durch externe Rahmenbedingungen bereits Vorgaben bzgl. des Ressourceneinsatzes oder des Zeitplans gemacht worden. Die Projektplanung muss sich hier insofern an vorgegebenen Rahmenbedingungen ausrichten. Eine **Top-down-Planung** ist weniger detailliert, da hier mit pauschalen Vorgaben bzw. Schätzungen das Projekt "von oben" geplant wird.

Die Planung beginnt hier beim Groben und wird erst im Laufe des Projektes detaillierter. Bei einer **Bottom-up-Planung**  plant hingegen das Projektteam detailliert das Projekt "von unten", ausgehend von den einzelnen AP. Darauf aufbauend werden dann der Ressourcenaufwand und der Zeitrahmen des Gesamtprojektes kalkuliert bzw. aufsummiert. Die **Bottomup-Planung** ist insgesamt aufwendiger und setzt einen gewissen Kenntnisstand über das zu Planende voraus, sie ist aber auch genauer und realistischer.

Ob eine **Top-down-** oder eine **Bottomup-Planung** verfolgt wird, hängt von den individuellen Gegebenheiten im zu planenden Projekt ab. Eine **Top-down-Planung** ist in der Verwaltung und generell im Projektvorgehen das übliche Vorgehen. Für viele der handlungsleitenden Ziele sind bereits Vorgaben vor Projektstart festgelegt worden. Zudem sind bereits in der Definitionsphase erste Vorgaben mit dem magischen Dreieck top-down definiert worden. Die Bottom-up-Planung dient deshalb dazu, diese Vorgaben zu überprüfen, zu konkretisieren und zu einem Projektplan zu vervollständigen.

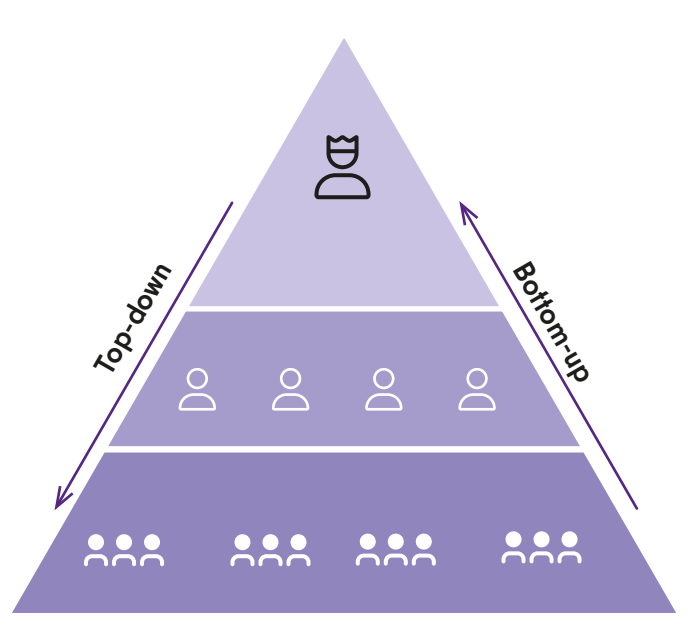

Abbildung 9: Top-down- vs. Bottom-up-Planung

Dabei werden die Projektvorgaben kritisch hinterfragt und unrealistische Vorgaben frühzeitig identifiziert. Dies sollte dann auch entsprechende Konsequenzen für die Projektplanung haben. Im Ergebnis wird eine Feedbackschleife zwischen Top-down- und Bottom-up-Planung etabliert und das Projekt dadurch auf eine solidere Grundlage gestellt. [87](#page-60-0)

## → **Feedbackschleifen**

Diese sich hier zeigende **Feedbackschleife** zwischen Top-down- und Bottom-up-Planung ist kennzeichnend und exemplarisch für die Projektplanung insgesamt. So wird im Folgenden eine schrittweise Planung von Projekten skizziert. Jeder erfolgte Planungsschritt wirkt dabei wie eine Vorgabe für den darauffolgenden. Zugleich überprüft aber jeder folgende Planungsschritt die davor erfolgte Planung auf die Möglichkeit ihrer Umsetzung und wirkt somit auf diese zurück. Insgesamt ergibt sich so ein geordnetes und schrittweises Vorgehen, das aber durch permanente Feedbackschleifen geprägt ist. Das ermöglicht zum einen ein iteratives Vorgehen, das die Komplexität des Planungsprozesses auf einzelne Schritte herunterbricht, die nacheinander abgearbeitet werden können. Zum anderen verhindert dieses Vorgehen eine starre pfadabhängige Planung, da durchgeführte Planungsschritte durch spätere korrigiert werden können. Das entlastet jeden einzelnen Planungsschritt, da in die Planung jedes einzelnen nicht alle Folgen für spätere einfließen müssen. Zugleich ermöglicht es trotzdem eine komplexe, ganzheitliche und umfassende Planung von Projekten, die sich im Planungsvorgang selbst evaluiert und verbessert.<sup>[88](#page-60-0)</sup>

↗ [Anlage 2](#page-89-0) bietet eine kurze Übersicht über die Inhalte der durchzuführenden PPS in der Planungsphase.

# **5.1 DEN PROJEKTSTRUKTUR-PLAN ERSTELLEN (PPS 17)**[89](#page-60-0)

Das Projektteam beginnt die Planungsphase damit, einen Projektstrukturplan (PSP) zu erstellen[.90](#page-60-0)

Der PSP dient dazu, dem Projekt eine grobe Struktur zu geben und diese anschaulich zu visualisieren. Er soll angesichts einer komplexen Aufgabe, und das ist ein Projekt immer, eine Orientierungshilfe sein. Er dient dabei nicht nur dem Projektteam, sondern auch allen weiteren

<span id="page-43-0"></span>Stakeholdern als anschaulicher Überblick, welche Aufgaben bzw. Arbeiten im Projekt zu erledigen sind. Das schafft Transparenz, fördert ein gemeinsames Verständnis über das Projekt und vereinfacht dessen Steuerung. Insgesamt bietet der PSP eine gute Grundlage für die weitere Projektplanung.

In der **sequenziellen Vorgehensweise**  enthält der PSP **eine Übersicht über alle Aufgaben**, die zu erledigen sind, um die Projektergebnisse zu erreichen. Er ist dabei vor allem inhaltlich ausgerichtet. Zu den Aufgaben gehören auch die jeweiligen funktionellen Aufgaben, wie etwa die Aufgaben des Projektmanagements selbst. Im PSP sollten zwischen den beschriebenen Aufgaben keine inhaltlichen Überschneidungen, Doppelungen oder Widersprüche vorkommen.

Um die Identifikation der Aufgaben zu erleichtern, kann zunächst ein Objektstrukturplan erstellt werden, der das Projektergebnis strukturiert in seinen konkreten Einzelheiten darstellt. Der Objektstrukturplan schafft eine gemeinsamen Sichtweise über das zu erreichende Projektergebnis und stellt damit eine gute Grundlage für die Identifikation der zu erledigenden Aufgaben im Projekt dar.<sup>91</sup>

#### → **Gliederungsebenen**

Grundsätzlich besteht der PSP aus **unterschiedlichen Gliederungsebenen**, die zumeist hierarchisch strukturiert in der Form eines Organigramms angeordnet werden. Der PSP sollte aber immer die Systematik der tatsächlichen Projektdurchführung abbilden. Er richtet sich insofern an der tatsächlichen Projektdurchführung aus und gibt dementsprechend deren Komplexität wieder. Deshalb können auch andere Formen der Darstellung bzw. Gliederung wie eine einfache Auflistung der Aufgaben mit unterschiedlichen Gliederungsebenen oder die Visualisierung anhand einer Mindmap gewählt werden.

#### → **von abstrakt zu konkret**

Unabhängig von der Gliederungsart differenziert der PSP alle Aufgaben immer **von abstrakt zu konkre**t: Der PSP wird mit jeder Gliederungsebene konkreter.

Dabei umfasst ein Element auf einer oberen Gliederungsebene die jeweils diesem Element zugeordneten Elemente auf einer unteren Gliederungsebene immer vollständig. Die unterste Gliederungsebene bilden die konkreten AP କ୍ର୍ୟୁ: Eine Differenzierung der Aufgaben endet somit immer mit der Definition von AP. Das bedeutet, es gibt keine darüber hinaus gehende oder davor endende Differenzierung der Aufgaben. Grundsätzlich ist bei der Gliederung des PSP zu bedenken, dass zu viele Ebenen oder Elemente diesen sehr schnell unübersichtlich machen und er damit seine Orientierungsfunktion verliert. Deshalb sollte sich das Projektteam mit der auftraggebenden Stelle bzw. der EI über den Aufbau des PSP abstimmen. Zudem sollten die einzelnen Elemente des PSP immer transparent und systematisch kodiert, z.B. nummeriert oder alphabetisch sortiert werden. Das erleichtert den Überblick auch bei sehr komplexen Projekten.

#### → **Gliederungsformen**

Die oberste Gliederungsebene eines PSP bilden der Projektname, das Projektziel oder das Projektergebnis. Auf der nächsten Ebene sind **unterschiedliche Formen der Gliederung** wählbar. So kann der PSP die Aufgaben wie folgt strukturieren:

- **•** Teilprojekte,
- **•** Projektphase,
- **•** Projektziele,
- **•** Projektergebnisse bzw. Projektobjekt,
- **•** Funktionen und
- **•** Prozesse.

Dabei sind auch Mischformen zwischen den unterschiedlichen Gliederungsvarianten denkbar. Je nach Komplexität können darunter dann mehrere weitere Gliederungsebenen gebildet werden, um die Aufgaben in weitere Teilaufgaben zu untergliedern, bis es schließlich zur Bestimmung konkreter AP kommt.

Der PSP ist ein klassisches Instrument einer sequenziellen Vorgehensweise. Er kann und sollte nach diesem Projektmanagementhandbuch aber auch in einer **agilen Vorgehensweise** genutzt werden. Für ein agiles Vorgehen bietet der Objektstrukturplan eine gute Vorlage, um den **[Product Backlog](#page-99-0)** als PSP geordnet

abzubilden. Der PSP strukturiert sich dann anhand der bereits bestimmten **[Features](#page-97-0)**. Diese lassen sich weiter in einzelne Anforderungen zerlegen, welche wiederum durch User Stories erfasst werden, die einfache und konkrete Anforderungsbeschreibungen darstellen. Die User Stories sind hier vergleichbar mit den AP und stellen in einer agilen Vorgehensweise die unterste Ebene des PSP dar. Grundsätzlich besteht der PSP in einem agilen Vorgehen aus Features und dazugehörigen User Stories. Die Features und die User Stories können dabei schon grob priorisiert werden. Der PSP lässt sich aber auch hier bei Bedarf noch weiter verfeinern. So können Features zu sogenannten **[Themen](#page-101-0)**, d. h. zu logischen Gruppen zusammengefasst und Abhängigkeiten zwischen ihnen dargestellt werden. In einer solchen Struktur wären dann die Themen die oberste Gliederungsebene und die Features die zweite. In diesem Fall sind die Features vergleichbar mit Teilprojek $tan$ 

Zudem können die User Stories zu **[Epics](#page-97-1)** zusammengefasst werden, die mehrere User Stories und damit mehrere zusammenhängende Anforderungen umfassen. Die Epics sind vergleichbar mit der Gliederungsebene der Teilaufgaben und unter den Features anzusiedeln. Entscheidend ist im agilen Vorgehen, dass der so differenzierte PSP im Verlauf des Projektes immer wieder angepasst wird und eine darüberhinausgehende Planung immer erst kurz vor der konkreten Durchführung geschieht.<sup>92</sup>

#### → **Beispiel**

Im Folgenden soll **exemplarisch** ein häufig gewähltes Vorgehen für einen PSP dargestellt werden, ohne dabei zugunsten der Übersichtlichkeit alle Details in der Tiefe abzubilden. Dazu wird eine Darstellung des PSP nach dem Projektergebnis bzw. dem -objekt gewählt. Dabei stellt sich die Frage, welche Aufgaben zur Realisierung des Projektergebnisses erledigt werden müssen. Diese Aufgaben werden immer weiter differenziert, bis man auf der Ebene der konkreten AP angekommen ist. Ein solcher PSP sieht in der Form eines Organigramms beispielsweise wie folgt aus:

<span id="page-44-0"></span>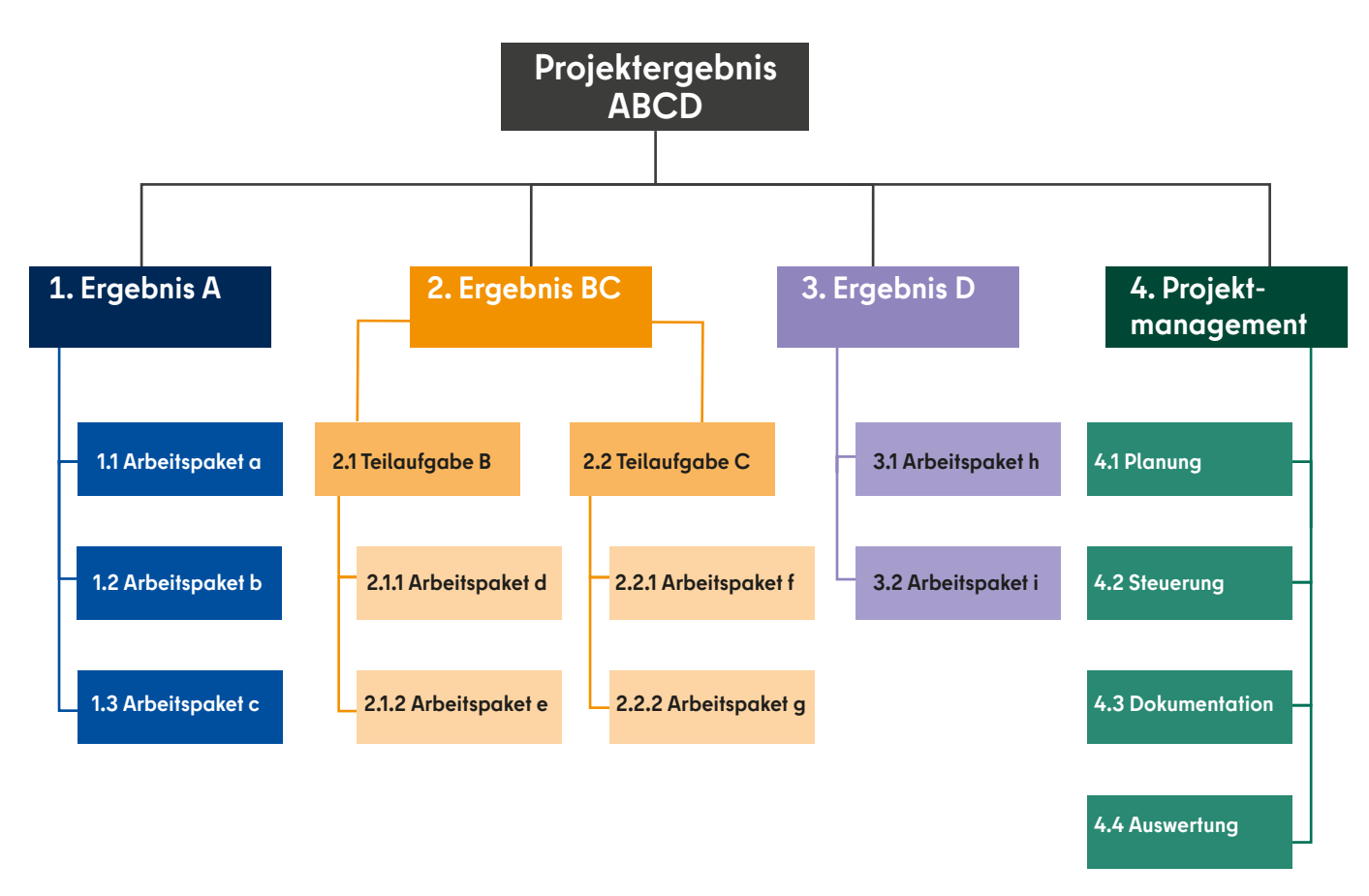

Abbildung 10: Projektstrukturplan

# **5.2 DIE ARBEITSPAKETE BESCHREIBEN (PPS 18)**[93](#page-60-0)

Die unterste Ebene des PSP sind die AP. Beim agilen Vorgehen sind die User Stories die AP. Sie sollten vom Projektteam beschrieben werden<sup>[94](#page-60-0)</sup>

Die AP beschreiben die konkret zu erledigenden Aufgaben bzw. die zu erbringenden Leistungen im Projekt. Dabei erfassen die AP alle Projektaufgaben vollständig und systematisch. Sie können dabei größere oder kleinere Aufgaben beinhalten.

Im PSP werden die AP nur benannt. Zusätzlich sollte eine konkrete Beschreibung der AP erfolgen.

## → **Merkmale**

AP sollten **generell** folgende **Merkmale**  haben:

- den Projektnamen
- eine eindeutige Bezeichnung, die intuitiv Auskunft über den Inhalt gibt
- eine eindeutige Zuordnung im PSP anhand eines zugewiesenen Codes
- Beschreibung der Aufgabenstellung
- Festlegung einer eindeutigen Zieldefinition/Ergebniserwartung

Beim **sequenziellen Vorgehen** sollten AP darüber hinaus weitere Merkmale haben:

- Benennung eines für das AP verantwortlichen Projektteammitglieds
- Benennung weiterer Teammitglieder, die das AP bearbeiten
- Festlegung eines Start- und Endzeitpunkts
- Verknüpfung zu anderen AP (Vorgänger/Nachfolger)
- Einschätzung des Ressourcenaufwands
- Besonderheiten (Voraussetzungen, Risiken, Stakeholder)

Einige Merkmale der AP sollten dabei erst im Verlauf der weiteren Planung bestimmt werden. Dazu gehören die Bestimmung der für ein AP verantwortlichen Teammitglieder, die Festlegung eines Start- und Endzeitpunkts, die Verknüpfung zu anderen AP (Vorgänger/Nachfolger) sowie die Einschätzung des Ressourcenaufwands und der Besonderheiten.

In der **agilen Vorgehensweise** sind AP in der Form von User Stories zu bilden. Diese sollten die generellen Merkmale der AP enthalten. Die User Stories werden aus der Sicht der potenziell Nutzenden erstellt, sogenannter Persona. Eine User Story umfasst dementsprechend die Anforderungen der Nutzenden an das zu erzielende Produkt als Aufgabenstellung.

<span id="page-45-1"></span>Die Anforderungen sollten so klein sein, dass sie als Funktionalität implementiert werden können. Eine User Story umfasst die Nutzungserwartungen der Nutzenden als Zielformulierung und die Akzeptanzkriterien, die sogenannte **[Definition of](#page-96-0)  [Done](#page-96-0)**. Diese beschreibt, unter welchen Bedingungen die User Story als erfüllt anzusehen ist und damit abgenommen werden kann.

Die Akzeptanzkriterien helfen, die konkreten Aufgaben zu definieren, die für die Erfüllung einer User Story erledigt werden müssen. Die Akzeptanzkriterien können dabei auch erst in der konkreten Planung der Umsetzung einer User Story definiert werden. Zudem sollte zu diesem Zeitpunkt ungefähr der Aufwand pro User Story eingeschätzt werden. Dafür werden den User Stories **[Story Points](#page-101-1)** zugewiesen, die die Komplexität, Unsicherheit und den Aufwand einer Anforderung wiedergeben. Die Einschätzung der Story Points geschieht durch das Projektteam aufgrund eigener Erwartungen und Erfahrungen. Dabei werden der ungefähre Aufwand des Gesamtprojekts betrachtet und die Aufwände der User Stories miteinander verglichen[.95](#page-60-0)

Die Bestimmung von AP bildet eine zentrale Grundlage für die Planung und Steuerung des Projektes.

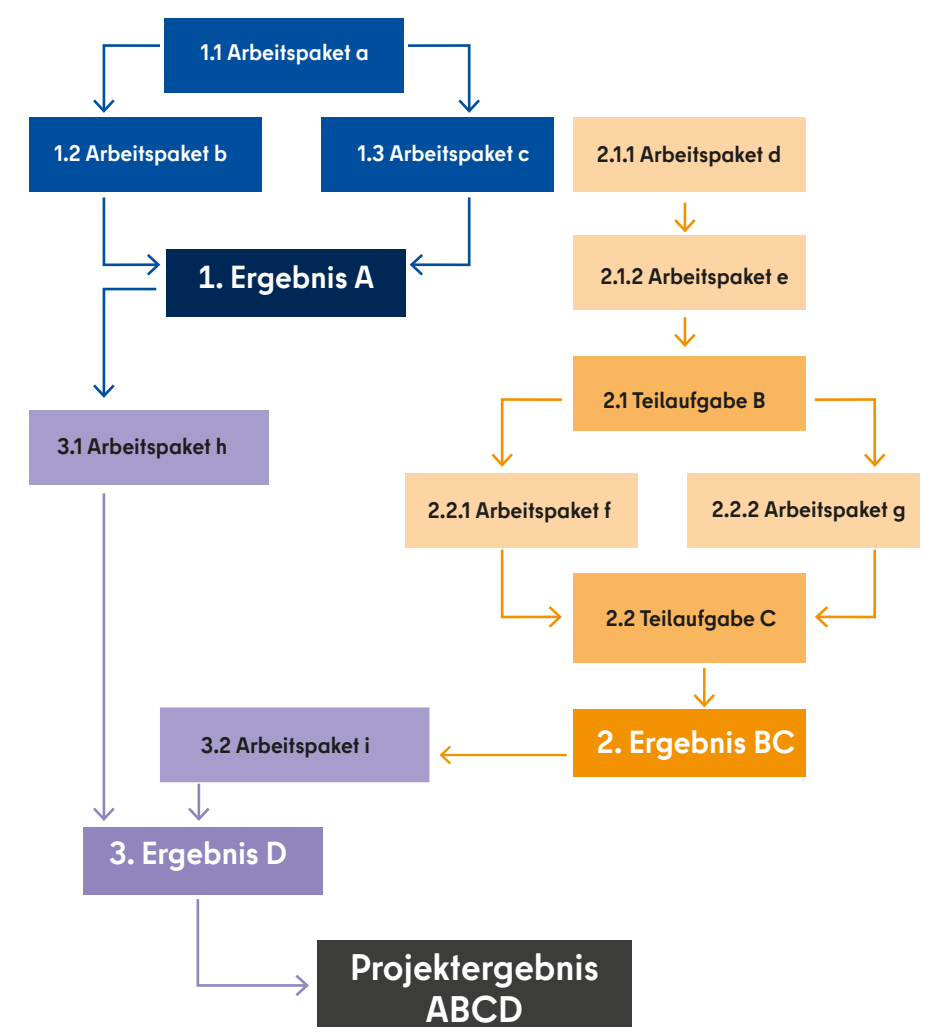

<span id="page-45-0"></span>Abbildung 11: Ablaufplan von Projekten

## → **Feedbackschleife**

Sind die AP – so weit wie zu diesem Zeitpunkt möglich – definiert, sollte noch einmal ein Blick auf den PSP geworfen werden, ob dieser alle bestimmten AP enthält und deren Anordnung immer noch sinnvoll erscheint.

# **5.3 DEN ABLAUF- UND TER-MINPLAN ERSTELLEN (PPS 19)**

Sind die AP bestimmt, dann kann auf deren Grundlage ein **Ablauf- und Terminplan** erstellt werden[.96](#page-60-0)

#### → **Ablaufplan**

In einem **sequenziellen Vorgehen** werden für den **Ablaufplan** die AP in eine zeitlich logische Reihenfolge gebracht und für die einzelnen AP Vorgänger und Nachfolger bestimmt. Dadurch ergibt sich eine

logische Bearbeitungsreihenfolge der AP, die in einem Ablaufplan visualisiert und so reflektiert werden sollte. Die AP für Querschnittsaufgaben bleiben dabei unberücksichtigt, da diese zumeist mitlaufende Daueraufgaben darstellen.

Die Visualisierung des Ablaufplans kann digital oder auch mit der Hilfe von Flipcharts oder Metaplanwänden geschehen. Es ist zu empfehlen, die Visualisierung insbesondere in komplexeren Projekten im Team zu machen. In [↑ Abbildung 11](#page-45-0) wird aufbauend auf den oben dargestellten PSP exemplarisch ein Ablaufplan daraestellt.

Insbesondere in einem **sequenziellen Vorgehen** dient der Ablaufplan dazu, den Projektablauf konkreter durchzu-

planen. Sobald hier die Bearbeitungsreihenfolge der AP bestimmt ist, werden hier die **Start- und Endzeitpunkte** der AP festgelegt. Dafür kann zur Orientierung auf die bereits in der Definitionsphase bestimmten Anfangs- und Endtermine des Projektes sowie die Phasen des Projektmanagements und die **[Meilensteine](#page-98-0)** zurückgegriffen werden.

Die Anfangs- und Endtermine der AP können dann von vorn, also vom Projektstart bis zum Projektende oder umgekehrt mit Hilfe der bereits definierten Meilensteine vorläufig festgelegt werden. Dabei sollte die Dauer der AP realistisch von fachkundigen, d. h. mit vergleichbaren Projekten bzw. Projektinhalten erfahrenen Personen eingeschätzt werden[.97](#page-60-0)

## → **detaillierte Planung**

Der Ablaufplan ermöglicht in einem **sequenziellen Vorgehen**, den **Projektablauf detailliert durchzuplanen** und Planvarianten sowie alternative Lösungen durchzuspielen. Ein endgültiger und finalisierter Ablaufplan ist allerdings erst möglich, wenn die konkrete Planung der Personalressourcen abgeschlossen ist.

#### → **Terminplan**

Aus dem Ablaufplan ergibt sich zwangsläufig ein **Terminplan**, da die AP am Ende des Ablaufplans mit festen Terminen versehen sein sollten. Für die Darstellung des Terminplans ist die Verwendung eines **Balkenplans bzw. Gantt-Diagramms** sinnvoll. Darin werden die Dauer der Aufgaben, Teilaufgaben und AP in der Form von Balken untereinander dargestellt. Die Dauer kann dabei je nach Bedarf in Tagen, Wochen oder Monaten eingeteilt werden. Im Balkenplan sollten alle im PSP vorhandenen Aufgaben aufgenommen werden, um eine realistische Terminplanung für das gesamte Projekt vornehmen zu können. Dazu gehören

auch die Querschnittsaufgaben des Projektmanagements, die zumeist als Daueraufgaben das Projekt durchgehend begleiten sollten. Bei Bedarf können auch die Meilensteine in den Balkenplan aufgenommen werden.

Im Folgenden wird aufbauend auf dem gerade dargestellten Beispiel ein Balkenplan exemplarisch dargestellt, der die Kalenderwochen (KW) zur Zeiteinteilung benutzt ([↑ Abbildung 12](#page-46-0)).

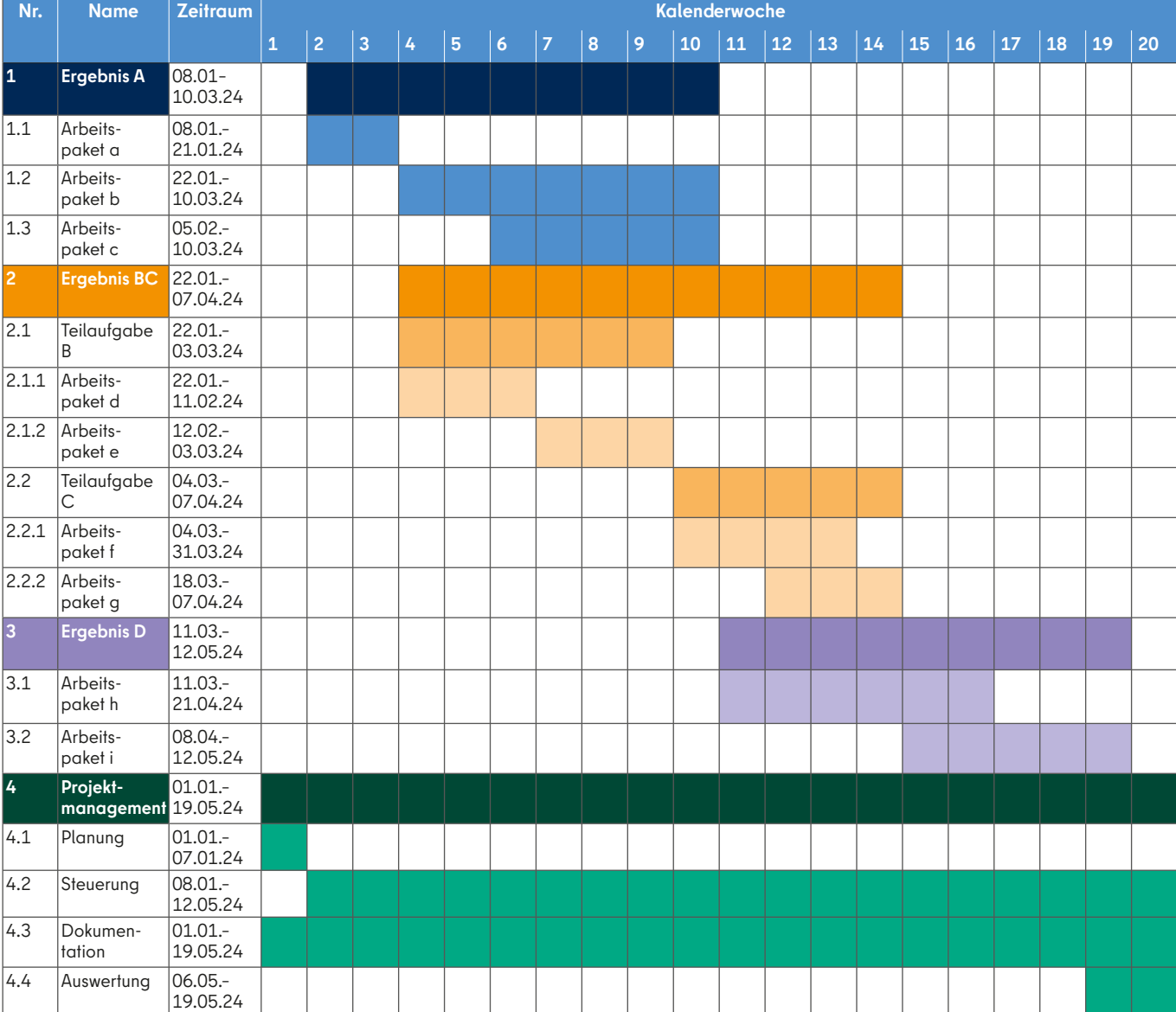

<span id="page-46-0"></span>Abbildung 12: Balkenplan / Ganttdiagramm

<span id="page-47-0"></span>Ein Balkenplan ist eine gute Visualisierung der Zeitabschnitte und der Termine des Projektes. Bei Bedarf können auch die Abhängigkeiten zwischen den einzelnen Aufgaben, Teilaufgaben und AP durch Pfeile dargestellt werden. Es besteht jedoch die Gefahr, dass der Plan dadurch unübersichtlich wird.

In der **agilen Vorgehensweise** ist der Ablaufplan ein **Releaseplan**. Aufbauend auf dem durch den PSP strukturierten **[Product Backlog](#page-99-0)** wird ein Releaseplan erstellt. Dieser legt mittelfristige Ziele zur Veröffentlichung von Produktfunktionalitäten fest. Dafür wird zunächst grob bestimmt, welche **[Features](#page-97-0)** und welche User Stories in einem **[Release](#page-100-0)** veröffentlicht werden sollen. Die Reihenfolge der Releases orientiert sich an der Priorität der Features und User Stories. Die **[Story](#page-101-1)  [Points](#page-101-1)** einer User Story können nun genutzt werden, um grob zu schätzen, wie viele Sprints ein Release benötigt. Ein Sprint ist eine feste Zeitperiode, in der eine bestimmte Anzahl von Story Points umgesetzt werden kann. Die Sprintlänge ist im Projekt immer gleich (**[Timeboxing](#page-101-2)**).

Wie viele Story Points in einem Sprint umgesetzt werden können, hängt von der Arbeitsgeschwindigkeit im jeweiligen Projektteam ab (**[Velocity](#page-102-0)**). Zu diesem Zeitpunkt basiert das auf einer groben Einschätzung bzw. auf Erfahrung. Optional kann dann für jeden Sprint grob ein Ziel festgelegt werden. So werden die User Stories in konkrete Sprints zergliedert, in denen einzelne Aufgaben abgearbeitet werden müssen. Anhand von Story Points, Umsetzungsgeschwindigkeit und Sprintlänge lässt sich dann ein Releaseplan bestimmen, aus dem sich auch ein grober Terminplan ergibt. Für eine komplette Zeitplanung ist es zudem notwendig, die nicht durch eine User Story abgedeckten Arbeiten (u. a. Sicherheitsprüfungen oder der Lasttest) in der Planung der Releases zu bedenken[.98](#page-60-0)

Der Releaseplan kann dazu genutzt werden, um Start- und Endtermine in einem agilen Projektvorgehen zu bestimmen, da die gesamte Anzahl der Sprints festgelegt wurde. Es ist in einem agilen Projekt aber üblicher anhand eines festen Endtermins mit Hilfe des Releaseplans zu bestimmen,

welche Anforderungen ein Projekt in der vorgegebenen Zeit umsetzen kann. Entscheidend ist zudem, dass der Releaseplan vorläufig ist und im Projektverlauf immer wieder angepasst wird. So wird die Geschwindigkeit des Projektteams im Prozessverlauf immer wieder neu bewertet und dementsprechend auch der Releaseplan überarbeitet. Eine konkrete Planung der einzelnen Releases findet dann immer kurz vor deren Durchführung statt 99

# → **Projektsteuerung**

Der Ablauf- und Terminplan bzw. der Releaseplan dienen im Projektverlauf zur Steuerung des Projektes.<sup>100</sup> Alle drei Pläne sind Instrumente, um den Projektfortschritt und die Einhaltung des Zeitrahmens zu steuern und diesen gegenüber den Stakeholdern des Projektes kommunizieren zu können. Zu bedenken ist dabei, dass ihre Genauigkeit immer von der Planbarkeit des konkreten Projektes abhängt und ein Projekt nicht den Terminplan, sondern die Projektabläufe selbst verwalten sollte.<sup>101</sup>

# → **Feedback**

Die Erstellung eines Ablauf- und Terminplans stellt **eine erste Überprüfung der Umsetzungsmöglichkeiten der festgelegten handlungsleitenden Ziele im**  ↑ [magischen Dreieck](#page-34-2) dar.

Die konkrete Planung führt somit zur Reflexion, wie realistisch die in der Definitionsphase vorgegebenen zeitlichen Vorgaben angesichts der konkreten Bearbeitung von AP sind. Weicht die konkrete Planung von den definierten Zielen im magischen Dreieck ab, ist zu entscheiden, ob diese oder die handlungsleitenden Ziele angepasst werden müssen. Hier ist gut und begründet abzuwägen und zu bedenken, dass die festgelegte Zeit- eng mit der Ressourcenplanung verbunden ist. Letztlich kann die Zeitplanung insbesondere bei komplexen Projekten erst mit der Ressourcenplanung endgültig abgeschlossen werden. Deshalb kann es auch sinnvoll sein, endgültige Entscheidungen diesbezüglich erst danach zu treffen.

Zudem sollte in einem **sequenziellen Projekt** die Ablauf- und Terminplanung nun auch in die Definition der AP einfließen, indem etwa die Verknüpfung zu anderen AP (Vorläufer/Nachfolger) und Start- und Endzeitpunkte festgelegt werden können. Schließlich sollte die Steuerung der Ablauf- und Terminplanung auch als AP im PSP aufgenommen werden.

# **5.4 DIE PERSONALMITTEL PLANEN (PPS 20)**

Nachdem der Ablauf- und Terminplan erstellt ist, sollten die personellen Mittel konkreter geplant werden, die dem Projekt zum Erreichen der Projektergebnisse zur Verfügung stehen. Konkret geht es um die Erhebung des Umfangs und des zeitlichen Bedarfs von Personal sowie deren Abgleich mit den Kapazitäten[.102](#page-60-0)

Die AP helfen dabei, die **Personalressourcen** realistisch zu planen.

#### → **Bestimmung Personalbedarf AP**

In einem **sequenziellen Vorgehen** wird für jedes AP eingeschätzt, wie viele Personentage (PT) bzw. Personenstunden und welche Kenntnisse bzw. Qualifikationen für die Erledigung der AP notwendig sind. Für diese Einschätzung sollte insbesondere auf bestehende Erfahrungen und Expertenmeinungen zurückgegriffen werden. Zu bedenken ist dabei, dass insbesondere die Ressourcen für die PL und die koordinierenden Tätigkeiten nicht zu knapp geplant werden, da diese auch auf unerwartete Ereignisse reagieren können müssen.

In einem **sequenziellen Vorgehen** werden die PT bzw. Personenstunden mit dem festgelegten Ablauf- und Terminplan abgeglichen, um den **Personalbedarf für ein AP** zu bestimmen. Dafür müssen zunächst aus der ermittelten Dauer die zur Verfügung stehenden Arbeitstage (AT) bzw. Arbeitsstunden berechnet werden. Man zieht dafür die Wochenenden, die Feiertage, den Urlaub, mögliche Weiterbildungen und durchschnittliche Krankheitstage von der angegebenen Dauer ab. Dabei kann man pauschal 2,5 Urlaubstage und 1 Tag für Krankheiten und Weiterbildungen pro Monat berechnen. Sind die bereinigten AT ermittelt, kann man aus dieser Summe den Personalbedarf für ein AP bestimmen. Im

<span id="page-48-0"></span>Ergebnis ergibt sich dann eine einfache Tabelle, die für jedes AP, die Qualifikation, die PT bzw. Personenstunden, die AT und den Personalbedarf angibt.

## → **Personalbedarf für das gesamte Projekt**

In einem nächsten Schritt wird dann der **Personalbedarf für das gesamte Projekt** ermittelt. Dafür müssen die PT der unterschiedlichen Besoldungsgruppen summiert und durch die Gesamtlaufzeit des Projektes geteilt werden. Im Ergebnis ist wieder eine Übersicht zu erstellen. Hat man so die Personalbedarfe für das Projekt und für die einzelnen AP bestimmt, kann man diese Übersicht für die weitere Planung und Steuerung verwenden.

In **einem agilen Vorgehen** steht idealerweise von Projektbeginn ein festes Projektteam zur Verfügung, das ausschließlich in dem jeweiligen Projekt arbeitet.<sup>103</sup> Dadurch ist die Personalplanung des Projektes bereits vorgegeben. Es geht in einem agilen Vorgehen an dieser Stelle dann darum, festzulegen, welche Anforderungen im Projekt mit den vorhandenen Personalressourcen in der vorgegebenen Zeit umsetzbar sind[.104](#page-60-0) Dafür werden die für die einzelnen User Stories festgelegten **[Story Points](#page-101-1)** genutzt. Bereits bei der Festlegung des Releaseplans sollte ein solcher Projektablauf erstellt werden.

Um diesen Relaseplan noch einmal zu reflektieren, kann man die Story Points konkret mit den Personenstunden verbinden. Das Projektteam legt dann fest, dass ein umzusetzender Story Point einer bestimmten Anzahl von Personenstunden entspricht. Sollte kein festes Projektteam vorgegeben sein, kann diese Festlegung zur Bestimmung der Personalressourcen genutzt werden. In einem solchen Fall wird die Releaseplanung als Grundlage genommen. Es wird dann anhand der Story Points definiert, wie viel Personal in einem Sprint zur Verfügung stehen muss, um die mit dem Sprint umzusetzenden Story Points im vorgegebenen Sprintzeitraum umzusetzen. Da jeder Sprint die gleiche Anzahl von Story Points in derselben Zeit umsetzen sollte, lässt sich anhand der Gesamtanzahl der Sprints leicht ermitteln, wie viel Personal das gesamte Projekt benötigt.<sup>105</sup>

# → **Feedback**

Die Ermittlung des gesamten Personalbedarfs führt wie bei der Ablauf- und Terminplanung zunächst zu einer **Überprüfung der in der Definitionsphase im Rahmen des magischen Dreiecks festgelegten Ressourcenbedarfe**. Hier kann dann eventuell eine Differenz zwischen dem realistisch und konkret ermittelten Bedarf und den Personalvorgaben durch die auftraggebende Stelle bzw. der verantwortlichen Behörde sichtbar werden. Führt die konkrete Planung zur Abweichung von den definierten Zielen im <u>↑ [magischen Dreieck](#page-34-2)</u>, ist nunmehr zu entscheiden, ob die konkrete Planung oder die handlungsleitenden Ziele bzw. externen Vorgaben angepasst werden müssen. Dabei sind die fälligen Entscheidungen immer im Kontext des magischen Dreiecks zu treffen. Es sollte allen Beteiligten immer bewusst sein, dass diese Entscheidungen auch Auswirkungen auf die Projektergebnisse und den Ablaufund Terminplan haben.

## → **Personalkapazitäten**

Sind die Personalbedarfe bestimmt, dann sollten die **notwendigen Personalkapazitäten für das Projekt gesichert werden**. Dafür ist der ermittelte Personalbedarf zeitnah mit den zur Verfügung stehenden Kapazitäten abzugleichen. Es muss entschieden werden, ob der Personalbedarf durch vorhandene Beschäftigte abgedeckt ist oder ob neue Beschäftigte eingestellt werden müssen. Zudem ist zu prüfen, ob Dienstleister ggf. zusätzliches Personal zur Verfügung stellen bzw. die Aufgaben direkt erbringen.

Sollten vorhandene Beschäftigte die Kapazitäten abdecken, dann sind hierzu Vereinbarungen mit der die Beschäftigten zur Verfügung stellenden Linienorganisation zu treffen. Dieses ist Teil der Etablierung der PO. Sollte neues Personal eingestellt werden, müssen die dafür notwendigen Personalverfahren als AP im PSP und im Ablauf- und Terminplan bedacht werden, was wiederum den Personalbedarf selbst beeinflusst. Die Planung der Personalverfahren sollte eng mit der verantwortlichen Personalstelle koordiniert werden. Sollten Aufgaben durch Dienstleister übernommen werden, dann

ist dieses in die Schätzung der Sachmittel einzubeziehen.

## → **Abgleich**

Schließlich sollte das Projektteam den **Personalbedarf und die Personalkapazitäten anschaulich gegenüberstellen**. Das gilt sowohl für jedes AP als auch für das gesamte Projektgeschehen. Vom Projektteam sind dann die Folgen einer möglichen fehlenden Deckung des Personalbedarfs durch die Personalkapazitäten zu identifizieren und Maßnahmen für diesen Fall zu erarbeiten. Diese sind der auftraggebenden Stelle bzw. der EI vorzulegen, die über das weitere Vorgehen zeitnah entscheiden muss, damit hier eine gemeinsame Grundlage für die weitere Planung hergestellt werden kann.

#### → **Steuerung**

Der Abgleich des Personalbedarfs mit den -kapazitäten für die einzelnen AP sollte schließlich dazu genutzt werden, den konkreten Einsatz des Personals im Projektverlauf **zu koordinieren und zu steuern**.

# **5.5 DIESACHMITTEL PLANEN (PPS 21)**

Neben den Personalressourcen müssen die Sachmittel geplant werden[.106](#page-60-0) Zu ermitteln ist der Umfang und der konkrete Bedarf an Sachmitteln sowie deren Abgleich mit den vorhandenen Kapazitäten.

Die zu veranschlagenden Sachmittel ergeben sich dabei direkt aus den Anforderungen, die die AP stellen. Für jedes einzelne AP werden die notwendigen Sachmittel geschätzt. Dabei dürfen auch die Querschnittsaufgaben nicht unterschlagen werden. Durch Aufsummierung der Sachmittel für die einzelnen AP ergeben sich dann die notwendige Sachmittel für das gesamte Projekt.

In einem **sequenziellen Vorgehen** ermöglicht eine Spezifizierung der Sachmittel für die einzelnen AP zudem eine konkrete Planung, wann im Projekt diese zur Verfügung stehen müssen.

In einem **agilen Vorgehen** entscheidet der Product Owner im Projektverlauf auf <span id="page-49-0"></span>Basis eines festen Budgets, ob Sachmittel für die Umsetzung eines **[Releases](#page-100-0)** bzw. eines Sprints beschafft werden müssen[.107](#page-60-0) Für die Schätzung der notwendigen Sachmittel sollte wiederrum auf vorhandene Erfahrungen und Expertenmeinungen zurückgegriffen werden.

#### → **organisationale Infrastruktur**

Die Sachmittel umfassen dabei erstens die vorhandene **organisationale Infrastruktur**, auf die das Projekt zurückgreifen muss. Dazu gehören insbesondere die Bereitstellung von Räumlichkeiten, aber auch etwa eine IKT-Infrastruktur, die das Projekt benötigt, sowie die Unterstützung von anderen sowohl fachlichen als auch im Querschnitt tätigen Organisationseinheiten (Personal, Haushalt).

#### → **Verbrauchsmaterialien**

Zu den Sachmitteln sind zweitens die **Verbrauchsmaterialien** zu zählen, die zur Erledigung der anstehenden Arbeit notwendig sind. Hierzu gehört insbesondere das übliche Büromaterial, das die Teammitglieder für ihre Arbeit benötigt. Dieses sollte pauschal berechnet werden, etwa indem man einen gewissen Bedarf pro ermittelten PT annimmt. Darüber hinaus sollten weitere Verbrauchsmaterialien so konkret wie möglich geschätzt werden.

#### → **Investitionsgüter**

Drittens gehören zu den Sachmitteln auch **Investitionsgüter**, also einmalige Anschaffungen wie z.B. Software-Lizenzen. Diese Investitionsgüter können den Behörden auch nach dem Projektabschluss bzw. außerhalb des Projektkontextes weiter zur Verfügung stehen. Ihre Anschaffung sollte konkret aufgeführt und begründet sowie der über das Projekt hinausgehende Nutzen klar benannt werden[.108](#page-60-0)

#### → **sonstige Sachmittel**

Viertens sind noch **sonstige Sachmittel** zu benennen. Darunter fallen etwa mögliche Reise- und Fortbildungskosten oder die Beauftragung von Dienstleistern zur Projektunterstützung. Diese sollten auch so konkret wie möglich für die einzelnen AP ermittelt und deren Bedarf begründet werden.

# → **Feedback**

Ebenso wie die Ermittlung des Personalbedarfs führt auch die Aufstellung der Sachmittel zu einer **Überprüfung der in der Definitionsphase festgelegten Ressourcenbedarfe im Rahmen des magischen Dreiecks**. Hier kann dann eventuell auch eine Differenz zwischen den realistisch und konkret ermittelten Bedarfen und den Sachmittelvorgaben durch die auftraggebende Stelle oder die verantwortliche Behörde deutlich werden. Weicht die konkrete Planung den definierten Zielen im magischen Dreieck ab, ist nunmehr zu entscheiden, ob die konkrete Planung oder die handlungsleitenden Ziele bzw. externen Vorgaben angepasst werden müssen. Dabei sind die zu treffenden Entscheidungen immer im Kontext des magischen Dreiecks zu fällen. Es sollte allen bewusst sein, dass die Entscheidungen auch Auswirkungen auf die Projektergebnisse und den Zeitplan haben.

#### → **Abdeckung durch Behörde**

Sind die Sachmittelbedarfe bestimmt, dann ist zu differenzieren, welcher Teil durch die jeweiligen **Behörden pauschal abgedeckt** werden kann und was zusätzlich für das Projekt beschafft werden muss. Insbesondere die organisationale Infrastruktur aber auch die Verbrauchsmaterialien, die für die alltägliche Arbeit des Projektes benötigt werden, stellen die Behörden zur Verfügung. Zudem können z. T. Fortbildungen etwa intern durch die VAk abgedeckt werden. Des Weiteren stehen Behörden häufig unterschiedliche finanzielle Mittel zur Verfügung, um Projekte in unterschiedlichster Form zu unterstützen. Das Projektteam sollte in den involvierten Behörden frühzeitig klären, welche Sachmittel diese dem Projekt zur Verfügung stellen können. Insbesondere die Räumlichkeiten für das Projektteam sollten rechtzeitig gesichert werden. Dabei sollte die auftraggebende Stelle bzw. die EI bei Bedarf aktiv unterstützen.

#### → **Vergabeverfahren**

Die Sachmittel, die nicht durch die jeweilige Behörde bereitgestellt werden können, müssen durch das Projektteam in der Regel über **Vergabeverfahren** beschafft werden. Deshalb sollte sich das

Projektteam frühzeitig mit den zuständigen Vergabestellen in Verbindung setzen, um den Aufwand für die Verfahren einschätzen zu können. Die Vergabeverfahren stellen dann eigene AP dar, die in den PSP aufgenommen werden müssen. Dementsprechend müssen dann Dauer und Aufwand sowohl in der Planung der Personalressourcen als auch in der zeitlichen Planung des Projektes bedacht werden.

## → **Abgleich**

Schließlich sollte das Projektteam den Sachmittelbedarf und die zur Verfügung stehenden Sachmittel **anschaulich gegenüberstellen**. Dieses sollte sowohl für jedes AP als auch für das gesamte Projekt durchgeführt werden. Vom Projektteam sind die Folgen einer möglichen fehlenden Deckung des Sachmittelbedarfs zu identifizieren und Maßnahmen für den Umgang mit einer Unterdeckung zu erarbeiten. Diese sind der auftraggebenden Stelle bzw. der EI vorzulegen, die dann über das weitere Vorgehen zeitnah entscheiden muss, damit hier eine gemeinsame Grundlage für die weitere Planung hergestellt werden kann.

#### → **Steuerung**

Der Abgleich des Bedarfs an Sachmitteln mit den verfügbaren Kapazitäten für die einzelnen AP sollte schließlich dazu genutzt werden, den konkreten Einsatz der Sachmittel im Projektverlauf zu koordinieren und zu steuern.

# **5.6 DEN KOSTENPLAN UND DAS BUDGET ERSTELLEN (PPS 22)**

In einem nächsten Schritt werden die voraussichtlichen Kosten aus den geschätzten Personal- und Sachmittelbedarfen abgeleitet[.109](#page-60-0) Ziel ist es, einen Kostenplan zu erstellen, der alle Kostenarten des Projektes umfasst und angibt, wann welche Kosten für das Projekt anfallen. Mit Hilfe dieses Plans werden die Kosten innerhalb des Projektes im Projektverlauf gesteuert. Darauf aufbauend wird anschließend ein Projektbudget definiert. Dieses dient zur Steuerung des Projektes durch die auftraggebende Stelle bzw. die EI und zur haushälterischen Absicherung des Pro<span id="page-50-0"></span>jektes. Folgende Kostenarten sollten im Kostenplan und im Projektbudget aufgeführt werden:

## → **Personalkosten**

Die **Personalkosten** lassen sich aus dem bereits bestimmten Personalbedarf ableiten. Die zu veranschlagenden Kosten können dann für die geschätzten Stellen mithilfe der durch die Senatsverwaltung für Finanzen zur Verfügung gestellten Personal-Durchschnittssätze ermittelt werden[.110](#page-60-0)

#### → **Sachkosten**

Die **Sachkosten** ergeben sich aus den ermittelten Sachmittelbedarfen. Für diese müssen entweder durch das Projektteam marktgängige Preise recherchiert werden oder es sollte mit den involvierten Behörden frühzeitig vereinbart werden, welche Kosten diese für zur Verfügung gestellte Sachmittel veranschlagen.

### → **direkte- und indirekte Kosten**

Insgesamt ist bei der Kostenplanung zwischen **direkten** bzw. Einzelkosten und **indirekten** bzw. Gemeinkosten zu unterscheiden:

- **Direkte Kosten** entstehen durch den Mittelverbrauch, der ausschließlich für das Projekt benötigt wird. Sie können durch das Projektteam direkt beeinflusst und im internen Controlling gesteuert werden. Direkte Kosten liegen im Fokus der Projektsteuerung.
- **Indirekte Kosten** entstehen durch den Verbrauch von Mitteln, die durch die involvierten Behörden zur Verfügung gestellt werden. Dazu gehören insbesondere die Kosten für die organisationale Infrastruktur, aber auch für gewisse Verbrauchsmaterialien, etwa die Büromaterialien sowie für gewisse Investitionsgüter wie Softwarelizenzen. Die indirekten Kosten fallen eher pauschal an und lassen sich nicht ohne weiteres klar einzelnen AP zuordnen. Sie sollten als prozentualer Anteil zu den direkten Kosten pauschal hinzu kalkuliert werden, etwa durch einen allgemeinen Overhead (beispielsweise 30 %), der jedem AP zu gleichen Teilen oder den

jeweiligen Kostenarten zugerechnet wird. Die indirekten Kosten sollten im Kostenplan und im Projektbudget aufgeführt werden, um ein vollständiges Bild der eigentlichen Kosten des Projektes zu haben.

#### **→ Puffer**

Sind die Kosten so konkret wie möglich ermittelt, ist es ratsam einen **Puffer** einzuplanen. Zumeist werden die eigentlichen Mittelbedarfe und damit Kosten eines Projektes unterschätzt. Insbesondere die Eintrittswahrscheinlichkeit unerwarteter Ereignisse, die den Mittelbedarf erhöhen, werden unterbewertet. Zudem sollte eingeplant werden, dass im Projekt der Bedarf entsteht, Projektabläufe und -pläne zu ändern. Dadurch entstehen wiederum gesonderte Kosten für das Projekt. Auch bei der Kalkulation eines Puffers kann man auf vorhandene Erfahrungswerte zurückgreifen oder pauschale Prozentsätze ansetzen, die mit den zuständigen Haushaltsbereichen vereinbart werden sollten. Die Puffer lassen sich ebenso pauschal für das gesamte Projekt einplanen oder spezifisch für jede Kostenart einzeln.

#### → **Kostenplan**

Sind die Kosten ermittelt, werden diese in einem **[Kostenplan](#page-97-2)** zusammengefasst. Ein Kostenplan stellt dar, welche Kosten für welche Leistungen zu welchem Zeitpunkt anfallen werden.

In einer **sequenziellen Vorgehensweise** werden dafür die Kosten im Kostenplan nach Kostenarten und AP differenziert: Für jedes AP werden die Personal- und Sachkosten, bezogen auf die errechneten Mittelbedarfe, dargestellt und können dann in der Form einer Tabelle oder entlang des Terminplans abgebildet werden. Das ermöglicht eine konkrete Steuerung des Mittel- und Kosteneinsatzes für die einzelnen AP und damit auch eine bessere Kostensteuerung im Zeitverlauf des Projektes.

In einem **agilen Vorgehen** ist zu entscheiden, ob die Kosten detailliert für die einzelnen User Stories oder gröber für die **[Features](#page-97-0)** bzw. geplanten **[Re](#page-100-0)[leases](#page-100-0)** aufgeführt werden. Dieses kann anhand der dafür vorgesehenen Sprints

grob geschätzt werden. Die Zuordnung der Sprints zu den einzelnen User Stories kann sich aufgrund von Änderungen im Leistungsumfang während des Projektverlaufs ändern. Dementsprechend ist auch die detaillierte Kostenplanung anzupassen. Da im agilen Vorgehen jeder Sprint zumindest die gleichen Personalkosten verursachen sollte, sind die Kosten und deren Planung ein direkter Ausdruck der Projektdauer und abhängig von der erstellten Releaseplanung[.111](#page-60-0)

## → **Projektbudget**

Auf der Grundlage der Kostenplanung ist dann ein **Projektbudget** zu erstellen. Das Projektbudget dient als Grundlage, um die notwendigen finanziellen Mittel für das Projekt zu beschaffen und wird von der auftraggebenden Stelle bzw. der EI zur Projektsteuerung benutzt. Im Projektbudget werden alle ermittelten Kosten übersichtlich dargestellt. Das Projektbudget teilt dabei alle geplanten Kosten nach Kostenarten auf (Personal- und Sachkosten).

In der Darstellung werden die Kostenarten dann noch in einzelne Kostenpositionen weiter differenziert, etwa die Personalstellen aufgegliedert oder die Sachkosten unterteilt. Die einzelnen Kostenpositionen werden dabei über die unterschiedlichen AP für jedes Haushaltsjahr summiert. Das Projektbudget ist damit nach Haushaltsjahren gegliedert. Schließlich werden die direkten von den indirekten Kosten im Projektbudget getrennt dargestellt, denn nur die direkten Kosten sind haushaltswirksam. Die Darstellung der indirekten Kosten kann dabei für jedes Haushaltsjahr entweder summiert oder für jede Kostenart oder sogar Kostenposition differenziert dargestellt werden. Zusätzlich ist zu überlegen, ob die eingeplanten Puffer oder Sonderbudgets gesondert darzustellen sind.

#### → **Kosten- und Leistungsrechnung**

Die Projektverantwortlichen müssen mit dem Haushaltsbereich der Behörde klären, ob und wie das Projekt in der Kosten- und Leistungsrechnung zu verorten ist. Insbesondere ist zu entscheiden, ob die Kosten auf einem Sammelkostenträger, auf einem gesonderten Kostenträger

<span id="page-51-0"></span>oder auf einem Projektkostenträger abgebildet werden sollen.

## → **Projektsteuerung**

Der Kostenplan und das Projektbudget dienen im Projektverlauf zur **Steuerung des Projektes**. Der **Kostenplan** ist vornehmlich ein projektinternes Steuerungsmittel und das **Projektbudget** dient insbesondere der auftraggebenden Stelle bzw. der EI zur Steuerung des Projektes.

#### → **Feedback**

Sind Kostenplan und Projektbudget erstellt, sollte auch dieses noch einmal mit den möglichen Vorgaben der auftraggebenden Stelle bzw. der EI oder den nach der Mittelbestimmung festgelegten Ressourcenbedarfe abgeglichen werden. Bestehen hier Diskrepanzen, ist zu diesem Zeitpunkt zu entscheiden, ob die Kostenplanung und das Projektbudget oder die vorher festgelegten Ressourcenbedarfe bzw. externen Vorgaben angepasst werden müssen. Sollte es zur Anpassung der Ressourcenbedarfe kommen, muss dies auch entsprechend für die Personal- und Sachmittelbedarfe erfolgen. Dabei sind die fälligen Entscheidungen immer im Kontext des magischen Dreiecks zu treffen. Es sollte allen bewusst sein, inwiefern die zu treffenden Entscheidungen Auswirkungen auf die Projektergebnisse und den Ablauf- und Terminplan haben. Das Projektteam sollte entsprechende Folgen für den Projektablauf identifizieren und Maßnahmen zum Umgang damit vorschlagen. Diese sind der auftraggebenden Stelle bzw. der EI vorzulegen, die dann über das weitere Vorgehen zeitnah entscheiden muss, damit hier eine gemeinsame Grundlage für die weitere Planung hergestellt werden kann. Schließlich ist die Steuerung des Kostenplans und deren Einhaltung als AP im PSP sowie entsprechend in der noch festzulegenden PO zu verankern.

# → **Verabschiedung**

Ist das Projektbudget abschließend erstellt, sollte dieses durch **die auftraggebende Stelle** bzw. **die EI verabschiedet werden**. Dazu ist der Kostenplan als Grundlage des Projektbudgets und aus Gründen der Transparenz der auftraggebenden Stelle bzw. der EI mindestens zur

Kenntnis zu geben, damit diese eine bessere Entscheidungsgrundlage hat. Das Projektbudget bildet dann die Basis, um die notwendigen Mittel haushälterisch für das Projekt abzusichern[.112](#page-60-0)

# **5.7 DIE PROJEKTORGANISA-TION FESTLEGEN (PPS 23)**

Nachdem nun der PSP und die AP definiert sowie die Ressourcen und Kosten des Projektes ermittelt sind, wird die PO durch die Projektverantwortlichen festgelegt.<sup>113</sup>

Eine PO zeichnet sich durch folgende Merkmale aus:

- Sie ist eine **temporäre Organisation**, die mit der Beendigung des Projektes aufgelöst wird.
- Sie bildet **eigene Hierarchien und Zuständigkeiten**, die von der Linienorganisation losgelöst sind.
- Sie **hat Projektmitglieder**, die zumindest **temporär die Projektaufgaben wahrnehmen**. Diese Mitglieder und deren Anzahl können sich aber im Verlauf des Projektes ändern.

Eine PO besitzt immer einen gewissen Aufbau und legt bestimmte Abläufe fest. Bevor man sie installiert, müssen deshalb zwei Entscheidungen getroffen werden:

- Wie ist die PO in die Linienorganisation eingebettet?
- Wie werden Verantwortlichkeiten, Zuständigkeiten und Kompetenzen für die Aufgaben und AP im Projektteam verteilt?

## → **Einbettung in die Linienorganisation**

In einem ersten Schritt wird geklärt, wie das **Projekt mit der Linienorganisation verbunden** ist. Dabei lassen sich unterschiedliche Organisationsformen voneinander unterscheiden:

- die Einflussprojektorganisation,
- die Matrixorganisation und
- die reine PO.

Die Wahl der Organisationsform bestimmt darüber, welche Befugnisse die

Projektverantwortlichen über die Projektmitglieder haben und mit welchen Kapazitäten die Projektmitglieder im Team eingesetzt werden können. Grundsätzlich gilt, das mit steigender Projektgröße und -bedeutung die Autonomie der PO gegenüber der Linienorganisation zunehmen sollte.<sup>114</sup>

# → **Einflussprojektorganisation**

Die **Einflussprojektorganisation** besitzt die schwächste Autonomie gegenüber der Linienorganisation. Die PO und damit die Projektmitglieder sind vollständig in die Linienorganisation integriert. Zur Projektsteuerung werden Projektverantwortliche installiert, die eine rein koordinierende und beratende Funktion haben, aber keine Weisungsbefugnisse gegenüber den Projektmitgliedern besitzen (↑ [Abbildung 13\)](#page-52-0).

Diese Organisationsform ist mit wenigen Voraussetzungen leicht umzusetzen und besitzt einen hohen Grad an Flexibilität. Die Einflussprojektorganisation hat allerdings den Nachteil, dass eine echte Zuständigkeit mit Durchgriffskompetenzen und der Übernahme von Entscheidungsverantwortung für das Gesamtprojekt fehlen. Es könnte dazu kommen, dass dem Projekt nicht ausreichend Kapazitäten sowie genügend Unterstützung durch die beteiligten Organisationseinheiten zur Verfügung stehen. Deshalb ist diese Organisationsform nur bei kleinen und unbedeutenden Projekten sinnvoll[.115](#page-60-0)

#### → **Matrixorganisation**

Die **Matrixorganisation** hat eine gewisse Autonomie gegenüber der Linienorganisation (↑ [Abbildung 14\)](#page-53-0). Die Projektverantwortlichen besitzen hier vor allem fachliche Weisungsbefugnisse gegenüber den Projektmitgliedern und haben volle Verantwortung für die Führung des Projektes. Allerdings müssen sich die Projektverantwortlichen ihre Weisungsbefugnis mit den jeweiligen vorgesetzten Stellen der Projektmitglieder in der Linienorganisation teilen, da die Projektmitglieder nicht nur im Projekt, sondern zugleich immer noch in die Linienorganisation eingebunden sind. Das Projekt konkurriert insofern mit der Linienorganisation um die Zeit und Motivation der Projekt-

<span id="page-52-1"></span>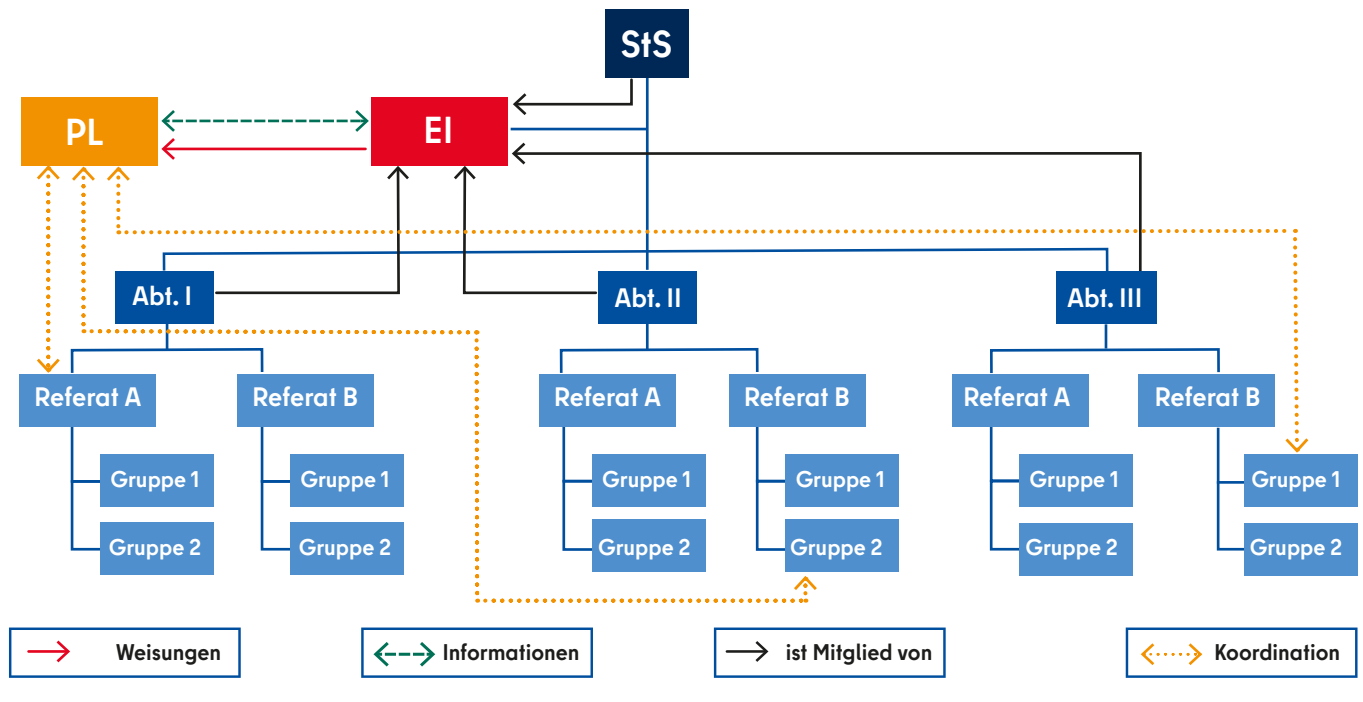

<span id="page-52-0"></span>Abbildung 13: Einflussprojektorganisation

mitglieder. Daraus können sich Konflikte zwischen den Bedarfen des Projektes und der Linienorganisation ergeben.

Bei einer Matrixorganisation sollte deshalb festgelegt werden, welche Form der Weisungsbefugnis die Projektverantwortlichen über die Mitglieder des Projektteams haben und wieviel Kapazitäten die Projektmitglieder für die Erledigung der Aufgaben im Projekt zur Verfügung stehen. Dabei lassen sich **starke** von **ausgewogenen Matrixorganisationen unterscheiden**[116:](#page-60-0)

- Bei einer **starken Matrixorganisation** haben die Projektverantwortlichen vollen Zugriff auf sämtliche Projektmitglieder und Ressourcen. Die vorgesetzten Stellen der Linie behalten in dieser Organisationsform das disziplinarische und das fachliche Weisungsrecht in Bezug auf die Linienaufgaben der Projektmitglieder. Allerdings stehen die Projektmitglieder vornehmlich für die Erledigung der Aufgaben des Projektes zur Verfügung.
- Bei einer **ausgewogenen Matrixorganisation** haben die Projektverantwortlichen nur in enger Abstim-

mung mit der vorgesetzten Stelle in der Linienorganisation Zugriff auf die Projektmitglieder. Die Projektmitglieder sind zumeist neben der Projektarbeit weiterhin stark in ihre fachlichen Routineaufgaben eingebunden.

Damit eine Matrixorganisation gelingt, ist eine enge Abstimmung zwischen den Projektverantwortlichen und den jeweils vorgesetzten Stellen der Projektmitglieder in der Linienorganisation notwendig. Dazu sollten zu Beginn die abgestimmte Organisationsform schriftlich festgehalten und so konkret wie möglich die Verfügungsund Weisungsrechte über die Projektmitglieder und deren Einsatz im Projekt definiert werden. Zudem sollte sich auf ein Abstimmungsformat geeinigt werden, in dem sich regelmäßig über den Stand der Dinge und den Einsatz der Projektmitglieder ausgetauscht wird. Dieses soll auch dazu dienen, möglichen Konflikten frühzeitig zu begegnen. Bei Bedarf sollte hier auch die auftraggebende Stelle bzw. die EI die Projektverantwortlichen unterstützen. Schließlich ist es möglich, die vorgesetzten Stellen der Projektmitglieder in der Linienorganisation in die EI oder AI einzubinden.

Die Matrixorganisation hat den Vorteil, dass sie einen effizienten und flexiblen Einsatz von Personalressourcen ermöglicht. Zudem vereinfacht diese Form der PO Mitarbeitende aus unterschiedlichen organisationalen Einheiten im Projekt einzusetzen. So lassen sich durch die Kombination von unterschiedlichen fachspezifischen Kompetenzen leichter Synergievorteile erzielen. Zudem werden die Projektmitglieder nicht gänzlich aus ihren Linientätigkeiten gelöst und es fällt diesen dann leichter, nach Projektende wieder in ihre Routinetätigkeiten zurückzukehren.

Allerdings ist die Matrixorganisation mit einem hohen Kommunikations- und Koordinationsaufwand verbunden, der insbesondere für die Projektverantwortlichen bzw. Projektsteuerung entsteht. Dieses muss in der Ressourcen- und Zeitkalkulation bedacht werden. Zudem muss eine Arbeitsüberlastung der Projektverantwortlichen aufgrund der doppelten Eingebundenheit in Projekt- und Linienaufgaben verhindert werden. Schließlich muss darauf geachtet werden, dass der Prioritätskonflikt zwischen Projekt- und Linienaufgaben nicht die Projektmitglieder belastet[.117](#page-60-0)

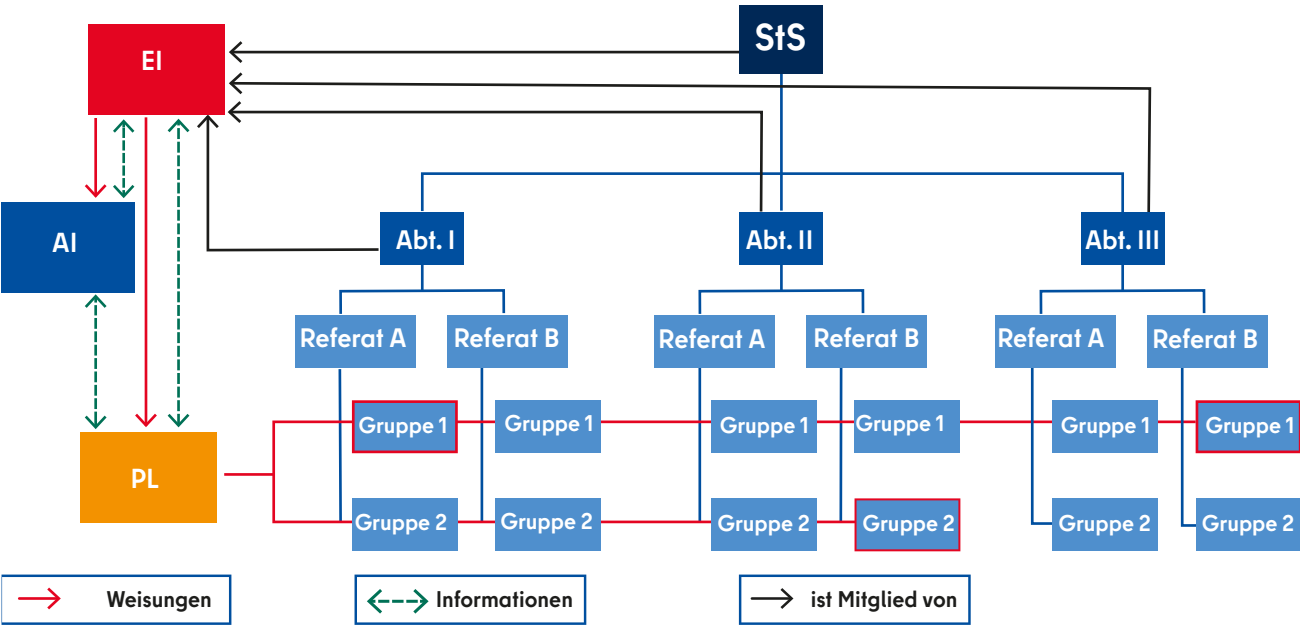

<span id="page-53-0"></span>Abbildung 14: Matrixprojektorganisation

#### → **reine Projektorganisation**

Die **reine PO** ist die Form mit der höchsten Autonomie [\(↑ Abbildung 15\)](#page-53-1). Sie bietet sich für besonders große und bedeutsame Projekte an und sollte insbesondere bei einer agilen Vorgehensweise gewählt werden. In der reinen PO wird das Projektteam vollständig aus den möglichen fachlichen und dienstlichen Weisungsbefugnissen der Linienorganisation für die Projektarbeit herausgelöst oder es wird eigens Personal nur für die Projektarbeit eingestellt. Die Projektverantwortlichen besitzen volle Weisungsbefugnis über die Projektmitglieder, die ihre gesamten Arbeitskapazitäten dem Projekt zur Verfügung stellen.

Die reine PO hat den Vorteil, dass die Zuständigkeiten eindeutig geklärt sind und es zu keinen Reibungs- und damit Effizienzverlusten aufgrund der Koordination unterschiedlicher Einheiten kommt. Zudem haben alle Projektmitglieder einen hundertprozentigen Fokus auf das Projekt, was deren Motivation und Identifikation mit dem Projekt erhöht.

Eine reine PO hat allerdings den Nachteil, dass hohe Kosten für die Linienorganisation auftreten, da diese ihre Mitarbei-

tenden für die Projektarbeit freistellen müssen oder sogar verlieren.

Es müssen dann konkrete Absprachen mit der Linienorganisation vorgenommen werden, für welchen Zeitraum Mitarbeitende dem Projekt zur Verfügung stehen. Nach Abschluss des Projektes ist die Linienorganisation zudem damit konfrontiert, die Projektmitglieder wieder in ihre Struktur zu integrieren. Zudem besteht das Risiko, dass das Projekt nur unzureichend in die Linienorganisation eingebunden ist und dem Projekt deshalb häufig die notwendige Unterstützung der Linienorganisation fehlt.

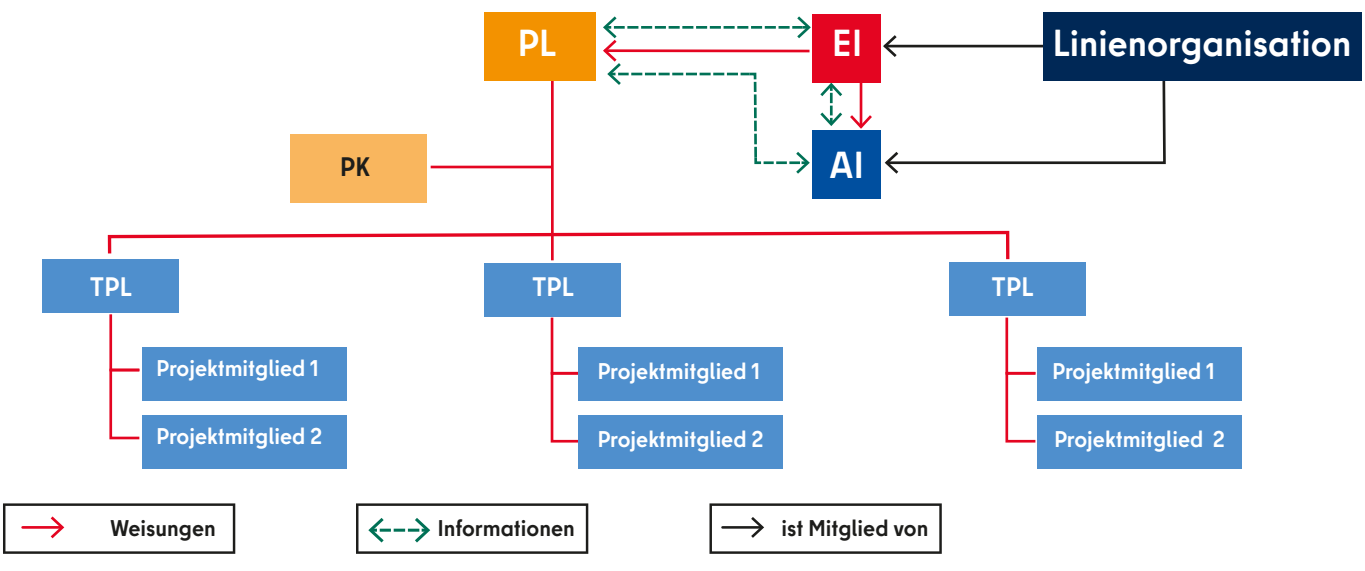

<span id="page-53-1"></span>Abbildung 15: Reine Projektorganisation

## <span id="page-54-0"></span>→ **Projektrollen klären**

Um eine PO zu etablieren, ist es zudem notwendig, die konkreten **Projektrollen im Projekt zu klären**. Eine Projektrolle besteht aus der Verantwortung für eine Projektaufgabe und den zur Erledigung der Aufgabe notwendigen Befugnissen. Die Beschreibung der Projektrollen hat zum Ziel, alle Aufgaben zu erfassen, die im Projekt anfallen und Aufgabendoppellungen und Verantwortlichkeitsüberschneidungen zu verhindern. Im Kern geht es bei der Erfassung der Projektrollen darum, für die einzelnen AP, Aufgaben und Teilprojekte die Verantwortlichkeiten zu klären und einen klaren Verantwortungszuschnitt im Projekt herzustellen. Mit der Übernahme einer Rolle übernimmt dann ein Mitglied des Projektes die Verantwortung für eine spezifische Aufgabe im Projekt mit klar definierten Zuständigkeiten und Befugnissen. Ein Projektmitglied kann dabei auch mehrere Rollen im Projekt übernehmen. Eine Übersicht über alle im Projekt vorkommenden Rollen und deren konkrete Beschreibung findet sich in [↑ Kapitel 8.](#page-75-1) Für die zentralen Rollen werden die Aufgaben im Folgenden kurz dargestellt.<sup>118</sup>

## → **Überprüfung bereits bestimmter Rollen**

**Die auftraggebende Stelle bzw. die EI**, die **AI** und die **Projektverantwortlichen**  sind mit der Definitionsphase des Projektes zwar bereits bestimmt, die Rollenbeschreibung sollte zu diesem Zeitpunkt aber noch einmal überprüft und gegebenenfalls der Projektplanung angepasst werden.

In einer **agilen Vorgehensweise** entfällt eine über die Definition eines Product Owners und einer Team-Moderation hinausgehende weitere Differenzierung von Projektrollen. Es wird ein selbstorganisierendes Team bestimmt, in dem jedes Mitglied theoretisch jede Rolle und Funktion erfüllen kann. Der Product Owner und die Team-Moderation nehmen hier dienende Führungspositionen ein, mit dem Ziel dem Projektteam eine auf den Projektnutzen fokussierte Arbeit zu ermöglichen. Eine inhaltliche Führungsrolle kann im Projektteam selbst situativ und thematisch immer wieder wechseln[.119](#page-60-0)

In einer **sequenziellen Vorgehensweise** ist demgegenüber eine über die Bestimmung der PL hinausgehende Rollendifferenzierung üblich. Dabei sollten für eine ausgewogene Rollenklärung zunächst die **Führungsebenen** im Projekt definiert werden. Demgegenüber kann es insbesondere bei größeren Projekten vorkommen, dass die Führungsspanne im Projekt für die PL allein zu groß ist. In solchen Fällen sollte die PL weitere Führungsebenen einrichten und mithilfe des PSP solche Teilprojekte bzw. Aufgabenbereiche definieren, die mehrere AP umfassen[.120](#page-60-0)

Diese werden von der neu definierten Führungsebene betreut, die dann die Verantwortung für diesen Teil des Projektes übernimmt. Dafür bekommt sie entsprechende Befugnisse, insbesondere die fachlichen Weisungsbefugnisse gegenüber den für die AP verantwortlichen Mitarbeitenden. Die PL steuert dann vor allem die direkt unter ihr etablierte Führungsebene und die damit verbundenen Aufgabenbereiche des Projektes. Im Ergebnis reduziert sich dadurch die Führungsspanne des Projekts. Rollen, die hier konkret definiert werden, sind die **Teilprojektleitungen (TPL).**[121](#page-60-0)

#### → **AP-Verantwortliche definieren**

In einem nächsten Schritt werden die **Verantwortlichen für die AP** durch die dafür direkt verantwortliche Führungsebene bestimmt. Die AP-Verantwortlichen (APV) sind für die operative Umsetzung eines AP zuständig. Sie sind dabei selbst operativ tätig und koordinieren zusätzlich die Arbeit in einem AP. Sie besitzen dabei fachliche Weisungsbefugnis gegenüber den jeweiligen den AP zugeordneten Projektmitarbeitenden und sind berichtspflichtig gegenüber der nächsthöheren Führungsebene.

## → **Projektmitarbeitende**

**Projektmitarbeitende** (PMA) werden durch die Führungsebene oberhalb der APV bestimmt. Sie werden den AP zugeteilt, um dort bei der operativen Umsetzung zu unterstützen. Dabei sollte die Tätigkeit so konkret wie möglich, aber angemessen beschrieben werden, die die jeweiligen PMA übernehmen sollen.

#### → **Querschnittsaufgaben**

Schließlich sollten auch Rollen für **Querschnittsaufgaben** definiert und bestimmt werden[.122](#page-60-0) So ist bei großen und bedeutsamen Projekten abzuwägen, ob die Projektkoordination (PK) die PL beim Projektmanagement unterstützt. In sehr großen Projekten ist es zudem möglich, gesonderte Rollen für das Controlling, das Qualitäts-, das Chancen- und Risikomanagement, das Stakeholder- sowie das Finanzmanagement festzulegen.

#### → **Besetzung der Rollen**

Verantwortlich für die **Besetzung der Rollen** mit Projektmitgliedern ist in einem sequenziellen Projekt letztlich die PL. In einfachen und kleinen Projekten definiert die PL die Verantwortlichkeiten in Rücksprache mit dem Projektteam für alle AP. In einem komplexeren Projekt mit mehreren Führungsebenen bestimmt die PL vor allem die nachfolgende Führungsebene, also die TPL sowie die Rollen für die Querschnittsaufgaben. Diese Führungsebene bestimmt dann wiederum die APV und die PMA für ihren jeweils geleiteten Teilbereich des Projektes. Auch dies sollte kooperativ in hierarchieübergreifender Abstimmung geschehen. Insgesamt reduziert bzw. verteilt sich so der Planungsaufwand und die Führungsverantwortung im Projekt. Grundsätzlich ist dabei zu bedenken, dass die Projektmitglieder mehrere Rollen ausfüllen sowie sich Rollen und Aufgaben verändern oder mit neuen Mitarbeitenden besetzt werden können.

#### → **Informations- und Berichtspflichten**

Zur Rollenbestimmung gehört schließlich auch die konkrete **Definition der Informations- und Berichtspflichten zwischen den Rollen**. [123](#page-60-0) Dabei müssen folgende Punkte geklärt werden:

Zwischen den **verschiedenen Hierarchieebenen im Projekt müssen ein routinierter Informationsaustausch strukturiert und Eskalationspfade etabliert werden**. Das heißt, es braucht Festlegungen, wann die nächsthöre Hierarchiestufe informiert und einbezogen wird. Jede Führungsebene muss dafür in ihrem zu verantwortenden Projektbereich konkrete Verabredungen mit den dort eingesetzten Projektmit-

gliedern über Ergebniserwartungen und Berichtspflichten treffen. Diese Verabredungen sollten auch schriftlich etwa in einer Tabelle oder einem Flussdiagramm festgehalten werden.

Es ist zu vereinbaren, wie der **Informationsaustausch zwischen unterschiedlichen Teilbereichen des Projektes strukturiert** werden kann. Hier geht es darum, dass allen Projektmitgliedern zur Erfüllung ihrer Aufgaben die notwendigen Informationen zur Verfügung stehen. Das kann etwa durch regelmäßige Austauschrunden, durch eine transparente Projektdokumentation oder durch spezifische Regelungen geschehen, die beschreiben: wann, wer, bei welchem Ergebnis und in welcher Form zu informieren ist.

Zudem bedarf es einer Regelung, wie mit den mit dem Projekt kooperierenden oder vom Projekt betroffenen **Fachbereichen der Linienorganisation kommuniziert** wird. Hier sollten klare Regelungen mit den Fachbereichen verabredet werden. Dabei kann diese Aufgabe auf verschiedene Projekteinheiten thematisch verteilt oder aber auch in einer Rolle (etwa bei der PL oder der PK) zentralisiert werden. Entscheidend ist hier, dass transparent verabredet wird, wie die Fachbereiche der Linienorganisation in das Projekt eingebunden werden.

#### → **transparente Dokumentation**

Insgesamt ist es wichtig, dass die Rollenbestimmung **transparent für alle Projekt-**

**mitglieder dokumentiert und zugänglich ist**. Dafür sind entsprechende Dokumente zu erstellen und zentral für die Projektmitglieder zu hinterlegen. So sollten zumindest im PSP die Verantwortlichkeiten für die Teilprojekte, Aufgaben und AP sichtbar sein.

Außerdem braucht es ein Projektorganigramm, das alle Projektrollen und die damit betrauten Mitarbeitenden erfasst und auch die Verbindung der PO zur Linienorganisation darstellt (siehe ↑ [Ab](#page-53-0)[bildung](#page-53-0) 14; ↑ [Abbildung 15](#page-53-1); ↑ [Abbil](#page-55-0)[dung](#page-55-0) 16).

Nachfolgend ein Beispiel für den bereits bekannten Projektstrukturplan mit entsprechenden Verantwortlichkeiten:

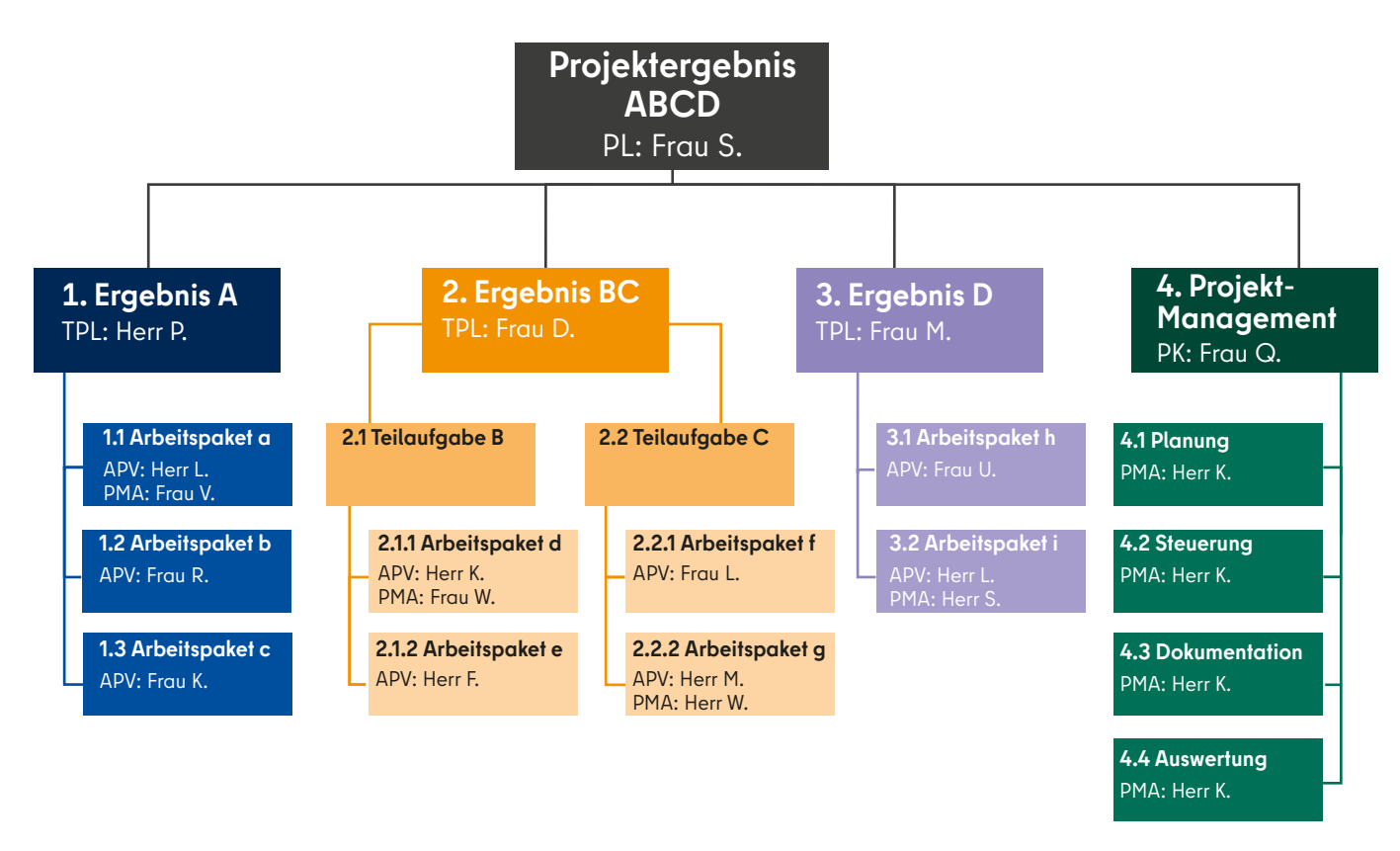

<span id="page-55-0"></span>Abbildung 16: Projektstrukturplan mit Verantwortlichkeiten

#### → **Feedback**

Ist die Einrichtung der PO abgeschlossen, dann müssen **deren Ergebnisse wiederrum mit dem PSP, der Ablauf- und Terminplanung und insbesondere der Ressourcen- und Kostenplanung abgestimmt** werden. Sind die Vorgaben aus diesen Planungen realistisch mit der eta-

blierten PO umzusetzen? So sollte etwa geprüft werden, ob AP für die Koordination innerhalb der PO und mit der Linienorganisation eingeplant sind. Dieses hat dann auch entsprechende Auswirkungen auf die Zeit- und Ressourcenplanung. Zudem sollte reflektiert werden, ob die Personalressourcen für die einzelnen Rollen realistisch eingeschätzt wurden oder Projektmitglieder nicht so zur Verfügung stehen, wie ursprünglich eingeplant war. Es ist hier bei jeder Rolle realistisch die Arbeitsbelastung einzuschätzen.

## <span id="page-56-2"></span>→ **Abnahme und Vereinbarungen**

Abschließend muss die gewählte PO von **der auftraggebenden Stelle bzw. EI schriftlich abgenommen werden**. Davon ist eine eventuell eingerichtete AI in Kenntnis zu setzen. Zudem sollten klare schriftliche Vereinbarungen zwischen der auftraggebenden Stelle bzw. der EI, den Projektverantwortlichen und den Verantwortlichen der involvierten Fachabteilungen aus der Linienorganisation geschlossen werden. Darin ist die Zusammenarbeit zwischen den betroffenen organisationalen Einheiten der Linienorganisation und dem Projekt konkret zu beschreiben. Es sollte so genau wie möglich definiert werden, welche Personalkapazitäten die Linienorganisation für die jeweiligen Projektaufgaben zur Verfügung stellt und wie die Weisungsbefugnisse der Projektverantwortlichen gegenüber dem bereitgestellten Personal ausgestaltet sind. Es sollte dabei immer geprüft werden, ob der jeweils zuständige Personalrat in diese Vereinbarungen einzubeziehen oder zumindest in Kenntnis zu setzen ist. Von geschlossenen Vereinbarungen ist eine eventuell eingerichtete AI in Kenntnis zu setzen[.124](#page-60-0)

# **5.8 EIN CHANCEN- UND RISIKOMANAGEMENT IMPLEMENTIEREN (PPS 24)**

<span id="page-56-0"></span>Nachdem die Planung so weit fortgeschritten ist, sollte die in der Definitionsphase bereits initial durchgeführte Projektumfeldanalyse überarbeitet und ggf. vertieft werden. Es geht nun darum, auf dem durch die Planung hergestellten neuen Wissensstand Stakeholder und Risiken konkreter und ggf. neu zu bewerten. Dafür sollte ein aktives Chancen- und Risikomanagement implementiert werden[.125](#page-60-0)

# → **Chancen und Risiken**

Die Analyse der sachlichen Umfeldfaktoren sollte bereits in der Definitionsphase zu einer **Chancen- und Risikobewertung** geführt haben (siehe 4.5 bzw. ↑ [PPS](#page-36-0) 10). Wie bereits dort beschrieben, ist in einem **sequenziellen Vorgehen** ein aktives Risikomanagement von Beginn an notwendig. In einem **agilen Vorgehen** ist ein aktives Risikomanagement ebenfalls zu empfehlen, allerdings vermindert die iterativ-inkrementelle Vorgehensweise agiler Projekte von Beginn an das Risiko.

Aufgrund der konkret durchgeführten Planung sind nun die Chancen und Risiken der sachlichen Umfeldfaktoren insbesondere anhand der AP und vor dem Hintergrund der Kostenplanung konkret darzustellen. Danach sollte zunächst eine allgemeine Chancen- und Risikoanalyse für das gesamte Projekt durchgeführt werden. Dies kann zu dem Ergebnis führen, dass für Teilprojekte, Aufgabenbereiche oder sogar AP eine individuelle Chancen- und Risikoanalyse erforderlich ist. Dabei ist aber immer zwischen Aufwand und Nutzen hinsichtlich des Detaillierungsgrades einer solchen Analyse abzuwägen.

## → **Chancen- und Risikomanagement**

Zur effektiven Steuerung der Chancen und Risiken im Projekt sollte zudem für die gesamte Projektlaufzeit ein aktives, **Chancen- und Risikomanagement** mit folgenden Aufgaben implementiert werden:

- **Identifizierung von Chancen** und **Risiken,**
- **Analyse**, **Bewertung** und **Priorisierung der Chancen** und **Risiken,**
- **Planung von Maßnahmen** zur Nutzung von Chancen und zur Minimierung von Risiken sowie die
- **Steuerung** der **Umsetzung** und des **Erfolgs** der geplanten Maßnahmen.

# → **Steuerung**

Die **Verantwortung** und damit die **Steuerung** des Chancen- und Risikomanagements sind in der **agilen Vorgehensweise**  Aufgabe des gesamten Projektteams.<sup>126</sup> In der **sequenziellen Vorgehensweise** liegt dieses in der Verantwortung der PL, einer möglichen PK oder bei den extra dafür gebildeten Rollen. Die konkrete Umsetzung dieser Aufgaben ist aber von allen Führungskräften des Projektes zu tragen. Es sollte deshalb diesbezüglich ein enger Austausch zwischen den Führungsebenen und Verantwortlichen etabliert werden. Zu verabreden und schriftlich festzuhalten sind klare Regeln

und Verantwortlichkeiten. Zudem sollten das Wissen und die Erfahrungen externer Expertinnen und Experten bzw. erfahrener Kolleginnen und Kollegen oder aus bereits abgeschlossenen Projekten ("Lessons Learned") genutzt werden, um die Identifikation und Analyse der Chancen und Risiken zu erleichtern.

#### → **Feedback**

Die Implementierung eines Chancenund Risikomanagements hat **Rückwirkungen auf die Planung des Projekts**. So sollte die Planung zu diesem Zeitpunkt noch einmal darauf geprüft werden, ob sie dieses Management bedacht hat.

- Sind für das aktive Chancen- und Risikomanagement AP eingeplant und finden sich diese in der PO und deren Rollenkonzept wieder?
- Wurden auch entsprechende Puffer in der Zeit- und Ressourcenplanung berücksichtigt?

Zudem können nun in einer **agilen Vorgehensweise** – als Teil der **[Definition der](#page-96-0)  [Akzeptanzkriterien](#page-96-0)** eines AP bzw. einer User Story – akzeptable Risiken bestimmt werden. Dabei sollten die **[Features](#page-97-0)** bzw. User Stories mit höheren Risiken in der Releaseplanung eine höhere Priorisierung erhalten.<sup>127</sup>

#### → **Kenntnisnahme**

Schließlich ist bei Bedarf die **auftraggebende Stelle** bzw. die **EI** von der Implementierung eines aktiven Chancen- und Risikomanagements in Kenntnis zu setzen.

# <span id="page-56-1"></span>**5.9 EIN STAKEHOLDER-MANAGEMENT IMPLEMENTIEREN (PPS 25)**[128](#page-60-0)

#### → **Stakeholder**

In der Definitionsphase sollten die sozialen Umfeldfaktoren bereits so weit analysiert worden sein, dass zentrale **Stakeholder** identifiziert und deren Interessen und Erwartungen in der Projektplanung bedacht wurden (siehe 4.5 bzw. ↑ [PPS 10](#page-36-0)). Nun sollte die Analyse der Stakeholder anhand der AP und vor dem Hintergrund der Planung der Personalressourcen so<span id="page-57-0"></span>wie der PO konkretisiert und erweitert werden. Es folgt die Implementierung eines Stakeholdermanagements[.129](#page-60-0)

#### → **allgemeine Stakeholderanalyse**

In die Analyse und Gewichtung sind nun alle relevanten Stakeholder einzubeziehen. Auf der Grundlage einer allgemeinen Stakeholderanalyse für das gesamte Projekt sollte dann entschieden werden, ob konkrete und differenzierte Analysen der Stakeholder für einzelne Teilprojekte, Aufgaben oder sogar AP erforderlich sind. Auch hier ist zwischen Aufwand und Nutzen hinsichtlich des Detaillierungsgrades einer solchen Analyse abzuwägen.

#### → **Stakeholdermanagement**

Für jedes Projekt sollte während der gesamten Laufzeit ein aktives **Stakeholdermanagement** mit folgenden Aufgaben betrieben werden:

- **Identifizierung** der **Stakeholder** und deren **Interessen** (immer wieder neu),
- **Analyse und Bewertung** von **Einfluss** und **Einstellung** der Stakeholder,
- **Priorisierung** der Stakeholder,
- **Planung** von **Maßnahmen** zum Umgang mit den Stakeholdern (insbes. Kommunikations- und Beziehungspflege, aber auch Einbindung in Gremien),
- **Steuerung** der **Umsetzung** der geplanten Maßnahmen und
- ggf. **Initiierung** von **Veränderungen** an der Projektplanung bzw. -durchführung bei einem sich **ändernden Anforderungsanspruch** der Stakeholder.

# → **Verantwortung, Steuerung und Umsetzung**

Die **Verantwortung** und damit die **Steuerung** des Stakeholdermanagements sind in einer agilen und in einer sequenziellen Vorgehensweise Aufgabe der Projektverantwortlichen. Sie haben die Aufgabe, dem Projektteam die Interessen der Stakeholder zu vermitteln. In einem **sequenziellen Vorgehen** können dafür noch gesonderte Rollen ausgebildet

oder die Verantwortung kann dafür auch auf verschiede Führungsebenen verteilt werden. Grundsätzlich sind bei diesem Vorgehen klare Regeln und Verantwortlichkeiten verabredet und schriftlich festzuhalten. Zudem sollten das Wissen und die Erfahrungen externer Expertinnen und Experten bzw. erfahrener Kolleginnen und Kollegen oder bereits abgeschlossener Projekte ("Lessons Learned") genutzt werden, um die Identifikation und Analyse der Stakeholder zu erleichtern.

## → **Feedback**

Die Implementierung eines Stakeholdermanagements hat **Rückwirkungen auf die Planung des Projekts**. So sollte die Planung zu diesem Zeitpunkt noch einmal darauf geprüft werden, ob dieses Management ausreichend berücksichtigt wurde. Sind AP dafür eingeplant und finden sie sich in der PO und deren Rollenkonzept wieder?

Im **agilen Projektmanagement** sollten die **[Features](#page-97-0)** bzw. User Stories, die von den Stakeholdern höher priorisiert werden, auch in der Releaseplanung eine höhere Priorisierung erhalten[.130](#page-60-0)

#### → **Kenntnisnahme**

Schließlich sollte die auftraggebende Stelle bzw. die EI von der Implementierung eines aktiven Stakeholdermanagements in Kenntnis gesetzt werden.

# **5.10 EIN QUALITÄTSMANAGE-MENT EINFÜHREN (PPS 26)**

In der Definitionsphase sind die Projektergebnisse bestimmt worden (siehe 4.4 bzw. ↑ [PPS 9\)](#page-34-0). Damit die Projektergebnisse und auch das Projektmanagement eine gewisse Qualität erreicht, sollte ein projektweites und einheitliches Qualitätsmanagement (QM) eingeführt werden[.131](#page-60-0)

In der **agilen Vorgehensweise** ist das QM integraler Bestandteil der Vorgehensweise. Dementsprechend wird kein QM explizit eingeführt. Stattdessen liegt die Verantwortung im gesamten Projektteam. Qualität bezieht sich hier immer darauf, ob ein Feature so funktioniert, wie es die entscheidenden Stakeholder erwarten. Der Product Owner ist dabei explizit

dafür verantwortlich, dass die Erwartungen der Stakeholder im Sprint auch vom Projektteam verstanden werden. Entsprechendes Testen der **[Features](#page-97-0)** bzw. der in einer User Story angestrebten Funktionalität geschieht in jedem Sprint. Ebenso werden Stakeholder in die Sprint-Review direkt eingebunden. Die Prozesse werden in der Sprint-Retrospektive abgebildet.<sup>132</sup>

In der **sequenziellen Vorgehensweise** sollte hingegen ein QM explizit eingeführt werden. Ein QM hat hier drei **Aufgaben**:

- **Bestimmung** der **konkreten Anforderungen an die Qualität der Projektergebnisse** im Kontext der Ressourcen- und Zeitplanung (↑ [magisches Dreieck](#page-34-2)) und möglicher Chancen und Risiken sowie Erwartungen der Stakeholder,
- **Steuerung des Prozesses zur Erfüllung der definierten Anforderungen und die**
- **Optimierung der Projektmanagementprozesse.**

Um dieses zu erreichen, muss ein QM in der PO etabliert werden. Das geschieht durch folgende Schritte:

## → **Verantwortlichkeiten festlegen**

Zunächst muss eine **zentrale Verantwortung** für das QM geschaffen werden. Das QM kann dabei direkt bei der PL angesiedelt, von einer möglichen PK oder einer eigens beauftragten Qualitätsmanagerin bzw. einem Qualitätsmanager übernommen werden. Die Entscheidung darüber, von wem das QM verantwortet wird, hängt von der Komplexität der Aufgabe und damit der Größe und Bedeutung des Projektes ab: je komplexer die Aufgabe, umso eher sind eigene Personalressourcen zu deren Übernahme erforderlich.

Zusätzlich zur zentralen Verantwortung müssen **alle Führungskräfte des Projektes** in das QM eingebunden werden. Es sind genaue Vorgaben zu treffen, welche Führungskraft die Qualität welches Projektergebnisses verantwortet. Diese Vorgaben sind schriftlich festzuhalten.

## <span id="page-58-0"></span>→ **Definition von Qualitätsanforderungen**

Für jedes AP und für jeden Meilenstein sind zwischen den zentralen Verantwortlichen für das QM und den Führungskräften des Projektes **klare Qualitätsanforderungen zu definieren**. Diese Anforderungen sollten so weit wie möglich messbar formuliert werden, damit deren Erfüllung kontrollierbar ist und dann als Teil der Ergebniserwartung zur Bedingung für die Abnahme des AP werden kann.

Zusätzlich zu diesen inhaltlichen Qualitätsanforderungen an das jeweilige Projektergebnis sollten auch die Vorgaben bezüglich der zu verwendenden Ressourcen und der vereinbarten Zeit für jedes AP und jeden Meilenstein erfasst werden. Dies ermöglicht, die Qualitätsanforderungen immer im Kontext des magischen Dreiecks zu betrachten und damit eine insgesamt ganzheitliche bzw. integrierte Steuerung zu implementieren.<sup>133</sup> Zu empfehlen ist zudem, insbesondere für besonders entscheidende bzw. kritische AP oder **[Meilensteine](#page-98-0)** konkrete Maßnahmen zu planen, die festlegen, wie die definierten Qualitätsanforderungen erreicht werden können. Alle Vereinbarungen sind schriftlich zu dokumentieren[.134](#page-60-0)

## → **Berichtspflichten festlegen**

Zwischen den zentralen Verantwortlichen für das QM und den Führungskräften sind klare **Berichtspflichten zu vereinbaren**. Es muss definiert werden, zu welchem Anlass und in welcher Form die Führungskräfte den zentral Verantwortlichen für das QM über die Erfüllung der Qualitätsanforderungen berichten. Üblicherweise sollte mit Abschluss jedes Meilensteins und jedes AP in jedem Projekt berichtet werden.

Darüber hinaus sind die verantwortlichen Führungskräfte dazu angehalten, frühzeitig die zentral Verantwortlichen für das QM über absehbare Abweichungen von den Qualitätsanforderungen zu informieren. Dieser permanente Informationsfluss kann über einen regelmäßigen Austausch – z.B. in Formaten wie ein Jour fixe – implementiert werden. Ziel sollte es sein, dass die Verantwortlichen für das QM einen komprimierten aktuellen Gesamtüberblick über die Erfüllung der Qualitätsanforderungen haben.

## → **Optimierung der Projektmanagementprozesse**

Zusätzlich zur konkreten Steuerung der Qualität von Projektergebnissen hat das QM zudem die Aufgabe, **die Qualität der Projektmanagementprozesse zu optimieren**. Die zentral Verantwortlichen für das QM müssen bei der Steuerung der Qualität von Projektergebnissen auch die diesen zugrundeliegenden Projektmanagementprozesse im Auge behalten. Diese sollten dementsprechend in der Analyse der Abweichungen von Qualitätsanforderungen oder fehlender Umsetzung vereinbarter Maßnahmen als mögliche Ursachen einbezogen werden. Dabei bilden die Vorgaben und die Empfehlungen dieses Projektmanagementhandbuches die Grundlage für die Bewertung der Projektmanagementprozesse. Die zentral Verantwortlichen für das QM geben dann den Projektverantwortlichen Empfehlungen für Maßnahmen, um Projektmanagementprozesse zu optimieren.

# → **Qualitätskultur**

Insgesamt sollten es die zentral Verantwortlichen für das QM anstreben, eine das Projekt bestimmende **Qualitätskultur** zu erreichen, die sich durch folgende Eigenschaften beschreiben lässt:

- **offene Fehlerkultur**: Fehler und Abweichungen von Plänen werden als gewöhnlicher Anlass für Optimierung gesehen. Schuldzuweisungen sind kontraproduktiv.
- **offene Kommunikation**: Optimierungsvorschläge von allen Projektmitgliedern werden gleich ernst genommen.
- **transparente Information**: Qualitätsanforderungen und geplante Maßnahmen stehen transparent allen Projektmitgliedern zur Verfügung.
- **Stakeholder-Orientierung**: Der Nutzen des Projektes ergibt sich aus der Zufriedenheit der als relevant identifizierten Stakeholder und nicht aus dem Erfüllen eines vordefinierten Plans[.135](#page-60-0) Auf sich ändernde Anfor-

derungsansprüche der Stakeholder sollte in der Definition der Qualitätsanforderung oder ggf. sogar in der Definition der AP und Projektstruktur reagiert werden.

— **Servicegedanke**: Das QM unterstützt alle Bereiche bei dessen Umsetzung durch Beratung, mögliche Schulungsbzw. Unterstützungsangebote. Damit soll ein gemeinsames Qualitätsverständnis erreicht und der Austausch zwischen den Projektbereichen ermöglicht werden, die ähnliche Probleme haben.

## → **Feedback**

Auch die Einrichtung des QM hat **Rückwirkungen auf die bisherige Planung des Projektes**. Zunächst ist auch hier zu prüfen, ob für das QM gesonderte AP eingeplant sind und ob sich das QM in der PO sowie dessen Rollenkonzepts wiederfindet.

Darüber hinaus sind die nun bestimmten Qualitätsanforderungen und mögliche bereits geplante Maßnahmen als Teil der Ergebniserwartung in alle AP aufzunehmen. Schließlich sollte sich in der Beschreibung der dafür vorgesehenen Führungsrollen die Verantwortung für die Umsetzung des QM wiederfinden.

#### → **auftraggebende Stelle bzw. die EI**

Die **auftraggebende Stelle bzw. die EI** ist über die Einrichtung des QM zu informieren. Über die Ergebnisse des QM und die geplanten Maßnahmen sind die auftraggebende Stelle bzw. die EI regelmäßig im Rahmen des üblichen Statusberichtes zu informieren. Die auftraggebende Stelle bzw. die EI kann bei abweichender Meinung zu den Erfolgsaussichten der geplanten Maßnahmen des QM die AI um eine Einschätzung bitten. Auf dieser Grundlage kann die auftraggebende Stelle bzw. die EI auch die Projektverantwortlichen zu Maßnahmen des QM anweisen.

# <span id="page-59-0"></span>**5.11 DIE WIRTSCHAFTLICH-KEIT DES PROJEKTES ERMITTELN (PPS 27)**

Die Grundsätze der **Sparsamkeit** und **Wirtschaftlichkeit** sind immer in der Projektplanung zu bedenken. Diese Grundsätze sollen sicherstellen, dass öffentliche Ressourcen bestmöglich genutzt werden. Deshalb ist die günstigste Zweck-Mittel-Relation anzustreben, d. h., dass entweder das angestrebte Ziel mit dem geringsten Mittelaufwand oder mit einem vorhandenen Mittelaufwand das bestmögliche Ziel erreicht werden sollte. Zudem sind die einzusetzenden Mittel, auf den zur Umsetzung des Projektes unbedingt notwendigen Umfang zu beschränken (siehe AV LHO Berlin, § 7).

#### → **Wirtschaftlichkeitsuntersuchung**

Um die Grundsätze der Sparsamkeit und Wirtschaftlichkeit zu prüfen, ist die Projektplanung mit einer **Wirtschaftlichkeitsuntersuchung** abzuschließen. Diese nimmt die Machbarkeitsbetrachtung aus der Definitionsphase wieder auf (4.10 bzw. ↑ [PPS 15](#page-39-1)). Nun geht es darum, diese erste Machbarkeitsbetrachtung anhand der durchgeführten Planung weiter zu konkretisieren und genau zu bestimmen, ob und wie das geplante Projekt unter den Bedingungen der Sparsamkeit und Wirtschaftlichkeit durchgeführt werden sollte.

#### → **Kosten-Nutzen Vergleich**

Die Wirtschaftlichkeitsuntersuchung besteht im Kern aus der **Gegenüberstellung der Projektkosten mit dem zu erwarteten quantitativen und qualitativen Nutzen des Projektes**. Dabei werden aufbauend auf den Analysen der Machtbarkeitsbetrachtung die dort bestimmten **Lösungsalternativen** sowie die **Nichtdurchführung des Projektes** mit dem gewählten Vorgehen hinsichtlich Realisierbarkeit und Wirtschaftlichkeit und vor dem Hintergrund der durchgeführten Planungsschritte verglichen. Dabei kann aufgezeigt werden, unter welchen Bedingungen Handlungsalternativen zum gewählten Vorgehen vorzuziehen sind. Die Handlungsalternativen sind dabei immer im Kontext des magischen Dreiecks ganzheitlich zu betrachten: Der Ressourceneinsatz ist dem Nutzen der Projektergebnisse – immer

auch vor dem Hintergrund des zeitlichen Ablaufs des Projektes – gegenüberzustellen. Darüber hinaus sollten sowohl die finanziellen Auswirkungen als auch die qualitativen Folgen sowie die externen Effekte der Handlungsalternativen dargestellt werden. Hierbei ist zudem zu erörtern, wie realistisch die Bereitstellung der notwendigen finanziellen Mittel ist. Schließlich sollte das Ergebnis zu einer Entscheidungsempfehlung verdichtet und Kriterien für die Erfolgskontrolle bestimmt werden.

#### → **Projektsteuerung**

Die Wirtschaftlichkeitsuntersuchung ist keinesfalls mit der Planungsphase abgeschlossen, sondern bleibt ein **integraler Teil der Steuerung des Projektablaufs**. [136](#page-60-0) Deshalb ist es entscheidend, bereits in der Planung konkrete Erfolgsfaktoren zu bestimmen, wie die Ziele der Wirtschaftlichkeit und Sparsamkeit auch während der Projektdurchführung gesichert werden können. Diese ergeben sich vor allem aus der Kostenplanung und dem QM und stehen in einer Beziehung zur Terminund Ablaufplanung (magisches Dreieck). Die Wirtschaftlichkeitsbetrachtung stellt dabei eine übergeordnete Art des Controllings des Projektes dar, das die Kostenplanung und das QM im Rahmen der Betrachtung des Kosten-Nutzen-Verhältnisses miteinander abstimmt.

Die Zuständigkeit für diese Art des Controllings sollte in einem **sequenziellen Vorgehen** klar festgelegt werden. Diese kann direkt bei der PL, bei möglichen PK oder auch exklusiv bei einem Projektcontrolling angesiedelt werden. Dieses ist wiederum abhängig von der Größe und Bedeutung des Projektes.

In einem **agilen Vorgehen** hat der Product Owner die Verantwortung dafür, dass das Projekt angesichts der vorhandenen Mittel den größtmöglichen Nutzen für die zentralen Stakeholder erzielt. Diese Betrachtung ist ein integraler Bestandteil der **agilen Vorgehensweise**.

# → **Umfang der Untersuchung**

Grundsätzlich sollte der **Umfang der Wirtschaftlichkeitsbetrachtung** in einem angemessenen Verhältnis zum Projekt

stehen. Das bedeutet, es ist immer die für jedes Projekt einfachste und wirtschaftlichste Methode anzuwenden. Die WiBe 5.0 bietet eine konkrete Anleitung, wie die Wirtschaftlichkeit von Projekten ermittelt werden kann. Insbesondere für IKT-Projekte ist es empfehlenswert, sich an den Vorgaben der WiBe 5.0 zu orientieren[.137](#page-60-0) Danach sollten die Personalkosten einer Wirtschaftlichkeitsbetrachtung nicht 5 % der Gesamtkosten des Projektes überschreiten. Bei kleinen und weniger bedeutsamen Projekten ist eine nachvollziehbare Begründung der Wirtschaftlichkeit ausreichend.

#### → **Feedback**

Die Ergebnisse der Wirtschaftlichkeitsbetrachtungen **können z. T. massive Rückwirkungen auf die bisherige Projektplanung** haben. So kann im Ergebnis grundsätzlich das Verhältnis von Projektnutzen und –kosten negativ bewertet werden. Das kann zu einzelnen Veränderungen im Projektablauf, zu Kürzungsvorschlägen von Projektmitteln und/oder zur Priorisierung von Projektergebnissen führen[.138](#page-60-0) All diese Änderungen müssen dann wieder in ihren Konsequenzen vor dem Hintergrund der Anforderungen des magischen Dreiecks reflektiert werden. Selbstverständlich kann auch zu diesem Zeitpunkt noch entschieden werden, dass auf das Projekt als Ganzes aufgrund eines schlechten Kosten-Nutzen-Verhältnisses verzichtet wird. Schließlich sollte in einem **sequenziellen Vorgehen** eine projektbegleitende Wirtschaftlichkeitsbetrachtung dauerhaft als Teil des Controllings als AP und in der PO verankert werden.

#### → **auftraggebende Stelle bzw. EI**

Die Wirtschaftlichkeitsbetrachtung und die Folgen für die Wahl des Projektes sind dann der **auftraggebenden Stelle** bzw. der **EI** vorzulegen. Diese haben auf dieser Grundlage zu entscheiden, ob und wie das Projekt durchgeführt werden soll.

# <span id="page-60-0"></span>**5.12 DAS PROJEKT BEAUFTRAGEN (PPS 28)**

Zum Abschluss der Planungsphase sollte die gesamte Projektplanung im Projektauftrag der auftraggebenden Stelle bzw. der EI vorgelegt werden.

Der Projektauftrag baut auf dem Projektplanungsauftrag auf und ergänzt diesen um die Ergebnisse der Planungsphase. Er enthält sowohl obligatorische als auch optionale Bestandteile. Die ↗ [Anlage](#page-119-0) 13 gibt eine Übersicht über die Bestandteile und bietet eine Vorlage für den Projektauftrag.

Anschließend verfügen die Projektverantwortlichen den Projektauftrag für die auftraggebende Stelle bzw. die EI. Die auftraggebende Stelle bzw. die EI beschließt den Projektauftrag durch Abzeichnung der Verfügung. Mit der Schlusszeichnung beauftragt sie die Projektverantwortlichen das Projekt durchzuführen.139

#### Anmerkungen

- [85](#page-41-0) Vgl. Patzak/Rattay, 2018, S. 211 ff.; Axelos, 2017, S. 94 ff.
- [86](#page-42-0) Vgl. Layton/Ostermiller, 2018, S. 135 ff. u. S. 179 ff.; Project Management Institute, 2017, S. 33.
- [87](#page-42-0) Vgl. Meyer/Reher, 2016, S.25.
- [88](#page-42-0) Vgl. Angermeier, 2010a u. b; Kuster et al, 2019, S. 16 ff. u. S. 178 ff.; Meyer/Reher, 2016, S. 25 ff.
- Für diesen PPS sind in folgenden Projekttypen Vorgaben zu beachten: Digitalisierungsprojekte [↗ Anlage 8](#page-111-0); IKT-Projekte [↗ Anlage 9;](#page-112-0) GPM-Projekte [↗ Anlage 10.](#page-115-0)
- [90](#page-42-0) Vgl. DIN Deutsches Institut für Normung e. V., 2020, S. 75 "Prozess P.9.1 'Projektstrukturplan erstellen'" u. S. 242 "4.3.12 Erstellen des Projektstrukturplans" sowie zum Folgenden und für weiterführende Informationen etwa: Kuster et. al., 2019, S. 142 ff.; Meyer/Reher, 2016, S. 129 ff.; Patzak/Rattay, 2018, S. 216 ff.; Reichert 2019, S. 52 ff.; Schulz, 2019, S. 76 ff.
- [91](#page-43-0) Vgl. Axelos, 2017, S. 96 ff. u. 106 ff.; Patzak/Rattay, 2018, S. 216 f.
- [92](#page-43-0) Vgl. Layton/Ostermiller,, 2018, S. 147; Preußig, 2020, S. 176 f.
- [93](#page-44-0) Für diesen PPS sind in folgenden Projekttypen Vorgaben zu beachten: IKT-Projekte siehe ⊼ Anlage 9.
- [94](#page-44-0) Vgl. DIN Deutsches Institut für Normung e. V., 2020, S. 75 "Prozess P.9.2 ,Arbeitspakete beschreiben""; Kuster et. al., 2019, S. 140 f.
- [95](#page-45-1) Vgl. Kuster et. al., 2019, S. 163 ff.; Layton/Ostermiller, 2018, S. 156 ff.
- [96](#page-45-1) Vgl. zum Folgenden und für weiterführende Informationen Axelos, 2017, S. 108 ff.; DIN Deutsches Institut für Normung e. V., 2020, S. 67 "Prozess P.1.1 , Vorgänge planen" u. S. 68 "Prozess P.1.2 'Terminplan erstellen'" u. S. 246 f. "4.3.21 Festlegen der Abfolge von Vorgängen" u. "4.3.22 Schätzen der Dauer von Vorgängen" u. "4.3.23 Erstellen des Terminplans"; Patzak/Rattay, 2018, S. 240 ff.; Kuster et. al., 2019, S. 174 ff.; Meyer/Reher, 2016, S. 171 ff.; Schulz, 2019, S. 86 ff.
- [97](#page-45-1) In diesem Projektmanagementhandbuch werden die AP auch für die Ablauf- und Terminplanung als kleinste Einheit

benutzt. Eine konkretere Planung ist möglich, wenn man die AP weiter in Vorgänge differenziert. Eine Analyse der Vorgänge betrachtet die konkreten Arbeitsabläufe, die zum Erreichen der AP notwendig sind. Das ermöglicht eine genauere zeitliche Planung, ist aber für die meisten Projekte zu aufwendig (vgl. DIN Deutsches Institut für Normung e. V., 2020, S. 76 "Prozess P.9.3 ,Vorgänge beschreiben' u. S. 67 "Prozess P.1.1. ,Vorgänge planen"").

- [98](#page-47-0) Vgl. Kuster et. al., 2019, S. 163 ff.; Layton/Ostermiller, 2018, S. 157 ff.
- [99](#page-47-0) Vgl. Layton/Ostermiller, 2018, S. 167 ff., S. 222 f. u. S. 242 ff. u. S. 249 f.; Kuster et. al., 2019, S. 168 ff.

[100](#page-47-0) Vgl. etwa: Bundesministerium des Innern (Hrsg.), 2012, S. 25.

- [101](#page-47-0) Vgl. Kuster et. al., 2019, S. 176 ff.
- [102](#page-47-0) Vgl. zum Folgenden und für weiterführende Informationen etwa: DIN Deutsches Institut für Normung e. V., 2020, S. 72 "Prozess P.7.1, Ressourcenplan erstellen" u. S. 244., "4.3.16 Schätzen des Ressourcenbedarfs"; Meyer/Reher, 2016, S. 174 ff. u. S. 183 ff.; Patzak/Rattay, 2018, S. 271 ff.; Schulz, 2019, S. 98 ff.
- [103](#page-48-0) Diese Idealvorstellung ist in der Verwaltung häufig nicht umzusetzen, deshalb ist zu empfehlen, dass agile Projektelemente flexibel und hybrid in Kombination mit sequenziellen Projektelementen eingesetzt werden.
- [104](#page-48-0) Vgl. Kuster et. al., 2019, S. 66; Layton, 2018, S. 250 ff.; Project Management Institute, 2017, S. 56 ff.
- [105](#page-48-0) Vgl. Layton/Ostermiller, 2018, S. 250 ff.
- [106](#page-48-0) Vgl. zum Folgenden und für weiterführende Informationen etwa: Bundesministerium des Innern (Hrsg.), 2012, S. 30 ff.; DIN Deutsches Institut für Normung e. V., 2020, S. 72 "Prozess P.7.1 , Ressourcenplan erstellen" u. S. 244. "4.3.16 Schätzen des Ressourcenbedarfs"; Meyer/Reher, 2016, S. 183 ff.; Patzak/Rattay, 2018, S. 271 ff.
- [107](#page-49-0) Vgl. Layton/Ostermiller, 2018, S. 227 ff.
- [108](#page-49-0) Die Investitionsgüter sind in die Anlagenbuchhaltung aufzunehmen. Grundlage ist der Nutzungsdauerkatalog: [http://b-intern.de/sen/finanzen/politikfelder/abteilung-ii](http://b-intern.de/sen/finanzen/politikfelder/abteilung-ii-haushalt/kosten-und-leistungsrechnung/kostenrechnung/artikel.353825.php#nutzungsdauer)haushalt/kosten-und-leistungsrechnung/kostenrechn [artikel.353825.php#nutzungsdauer](http://b-intern.de/sen/finanzen/politikfelder/abteilung-ii-haushalt/kosten-und-leistungsrechnung/kostenrechnung/artikel.353825.php#nutzungsdauer).
- [109](#page-49-0) Vgl. zum Folgenden und für weiterführende Informationen etwa: Bundesministerium des Innern (Hrsg.), 2012, S. 30 ff.; DIN Deutsches Institut für Normung e. V., 2020, S. 70 "Prozess P.4.1 'Kosten- und Finanzmittelplan erstellen'" u. S. 248 f. "4.3.25 Schätzen der Kosten" u. "4.3.26 Erstellen des Projektbudgets"; Kuster et. al., 2019, S. 187 ff.; Meyer/ Reher, 2016, S. 174 ff. u. S. 183 ff.; Patzak/Rattay, 2018, S. 282 ff.; Schulz, 2019, S. 104 ff.
- [110](#page-50-0) Personalpolitik b-intern [https://b-intern.de/sen/](https://b-intern.de/sen/finanzen/politikfelder/abteilung-iv-personal/personal/artikel.847200.php) [finanzen/politikfelder/abteilung-iv-personal/personal/](https://b-intern.de/sen/finanzen/politikfelder/abteilung-iv-personal/personal/artikel.847200.php) [artikel.847200.php.](https://b-intern.de/sen/finanzen/politikfelder/abteilung-iv-personal/personal/artikel.847200.php)
- [111](#page-50-0) Vgl. Layton/Ostermiller, 2018, S. 250 ff.
- [112](#page-51-0) Grundsätzlich sind bei der Finanzierung von Projekten die Regelungen der LHO zu beachten.
- [113](#page-51-0) Vgl. Axelos, 2017, S. 58 ff.; DIN Deutsches Institut für Normung e. V., 2020, S. 71 "Prozess P.5.1 .Projektorganisation planen'" u. S. 244 "4.3.16 Festlegen der Projektorganisa-.<br>tion" u. ..4.3.26 Erstellen des Projektbudgets"; Project Management Institute, 2021b, S. 28 ff.
- [114](#page-51-0) Vgl. zum Folgenden und für weiterführende Informationen etwa: Bundesministerium des Innern (Hrsg.), 2012, S. 28 ff.; Kuster et. al., 2019, S. 108 ff. u. S. 119 ff.; Patzak/Rattay, 2018 S. 165 ff.; Schulz, 2019, S. 64 ff.
- [115](#page-51-0) Einflussprojektorganisation mit StS als auftraggebende Stelle, AbtL in EI und ohne AI.
- [116](#page-52-1) Zusätzlich lässt sich noch die schwache Matrixorganisation benennen, die aber identisch mit der hier behandelten Einflussprojektorganisation ist.
- [117](#page-52-1) Matrixprojektorganisation mit StS als auftraggebende Stelle, EI bestehend aus AbtL sowie Beschäftigtenvertretungen (nicht eingezeichnet), AI zusammengesetzt aus Experten der Behörde (nicht eingezeichnet).
- [118](#page-54-0) Vgl. allgemein zum Thema Rollen im Projektmanagement etwa: Axelos, 2017, S. 22 u. S. 58 ff. u. S. 101 f. u. S. 205 f.; Meyer/Reher, 2016, S. 80 ff.; Patzak/Rattay, 2018, S. 141 ff. u. S. 321 ff.; Schulz, 2019, S. 68 ff.
- [119](#page-54-0) Project Management Institute, 2017, S. 51; Schwaber/Sutherland, 2020.
- [120](#page-54-0) Kuster et. al., 2019, S. 140 f.

[121](#page-54-0) Vgl. Axelos, 2017, S. 66 f.

[122](#page-54-0) Vgl. Axelos, 2017, S. 67.

- [123](#page-54-0) Da es im agilen Projektmanagement keine Rollendifferenzierung gibt, müssen auch keine Informations- und Berichtspflichten definiert werden. Die selbstorganisierte Kommunikation in der agilen Vorgehensweise bekommt vielmehr durch die Vorgaben der agilen Vorgehensweise selbst Vorgaben, die in der Durchführungsphase thematisiert werden.
- [124](#page-56-2) Vgl. zur praktischen Klärung von Befugnissen und Verantwortlichkeiten: Patzak/Rattay, 2018, S. 166 f.; Reichert, 2019,  $S. 62 ff$
- [125](#page-56-2) Vgl. zum Folgenden und für weiterführende Informationen etwa: Axelos, 2017, S. 120 ff. u. S. 199 f. u. S. 226 ff.; Bundesministerium des Innern und für Heimat/Bundesverwaltungsamt (Hrsg.), 2023. "Organisationshandbuch neu" 3.10 Risikomanagement und 4 Methoden. Risikoanalyse.; Bundesverwaltungsamt, 2021, Kapitel 8, S. 86 ff.; Der Präsident des Bundesrechnungshofes als Bundesbeauftragter für Wirtschaftlichkeit in der Verwaltung, 2017; DIN Deutsches Institut für Normung e. V., 2020, S. 63 f. "Prozess D.8.1 JUmgang mit Risiken festlegen' u. S. 73 f. "4.4.31 Prozess P.8.1 , Risiken analysieren'", "4.4.32 Prozess P.8.2 "Gegenmaßnahmen zu Risiken planen" u. S. 250 f. "4.3.28 Ermitteln der Risiken" u. "4.3.29 Risikobewertung" u. "4.3.30 Risikobehandlung" u. "4.3.31 Risikocontrolling"; Kuster et. al., 2019, S. 100 ff.; Meyer/Reher, 2016, S. 144 ff.; Niklas, 2017a; Patzak/Rattay, 2018, S. 50 ff. u. S. 303 ff.; Project Management Institute, 2021b, S. 53 ff.; Reichert, 2019, S. 28 ff.; Schulz, 2019, S. 111 ff.
- [126](#page-56-2) Layton/Ostermiller, 2018, S. 302 f.
- [127](#page-56-2) Layton/Ostermiller, 2018, S. 148 f. u. S. 298 ff.
- [128](#page-56-2) Für diesen PPS sind in folgenden Projekttypen Vorgaben zu beachten: Digitalisierungsprojekte [↗ Anlage 8](#page-111-0); IKT-Projekte [↗ Anlage 9](#page-112-0); GPM-Projekte [↗ Anlage 10](#page-115-0).
- [129](#page-57-0) Vgl. zum Folgenden und für weitere Informationen zum Stakeholdermanagement etwa: Axelos, 2017, S. 61. u. S. 75 f.; Bundesverwaltungsamt, 2021, Kapitel 5, S. 52 ff.; DIN Deutsches Institut für Normung e. V., 2020, S. 73 f. "4.4.31 Prozess P.8.1, Risiken analysieren" u., Prozess D.8.2, Projektumfeld/ Stakeholder analysieren.'" u. S. 241 "4.3.9 Ermitteln der Stakeholder" u. "4.3.10 Stakeholdermanagement" u. S. 250 f. "4.3.28 Ermitteln der Risiken" u. "4.3.29 Risikobewertung"; Kuster et. al., 2019, S. 93 ff.; Meyer/Reher, 2016, S. 58 ff.; Patzak/Rattay, 2018, S. 96 ff.; Project Management Institute, 2021a, S. 8 ff.; Project Management Institute, 2021b, S. 31 ff · Schulz, 2019, S. 54 ff.
- [130](#page-57-0) Layton/Ostermiller, 2018, S. 148 f.
- [131](#page-57-0) Vgl. zum Folgenden und für weiterführende Informationen: Axelos, 2017, S. 78 ff. u. S. 202 f. u. S. 236 ff.; Bundesverwaltungsamt, 2021, Kapitel 9, S. 93 ff.; DIN Deutsches Institut für Normung e. V., 2020, S. 71 "4.4.29 Prozess P.6.1 "Qualitätssicherung planen" u. S. 253 "4.3.32 Qualitätsplanung" u. S. 343 "4.2.3 Qualitätsmanagementplan für das Projekt"; Meyer/Reher, 2016, S. 160 ff.; Patzak/Rattay,, 2018, S. 42. ff. u. S. 230 ff.; Project Management Institute, 2021b, S. 47 ff.; Schulz, 2019, S. 118 ff.
- [132](#page-57-0) Layton/Ostermiller, 2018, S. 281 ff.
- [133](#page-58-0) Vgl. Schulz, 2019, S. 126.
- [134](#page-58-0) Vgl. zur Definition von Anforderungen und für weiterführende Informationen: Meyer/Reher, 2016, S. 108 ff.; Patzak/Rattay,, 2018, S. 230 ff.
- [135](#page-58-0) Vgl. Axelos, 2017, S. 25 f.
- [136](#page-59-0) Vgl. Axelos, 2017, S. 20 f. u. S. 209 f.
- [137](#page-59-0) Vgl. Die Beauftragte der Bundesregierung für Informationstechnik, 2015. Eine anschauliche und zu empfehlende Einführung in die Wirtschaftlichkeitsbetrachtung bietet das Bundesministerium für Finanzen, 2021. Weiterführende Informationen stellt auch das Bundesministerium des Innern und für Heimat/Bundesverwaltungsamt (Hrsg.), 2023 "Organisationshandbuch" 6.5 Verfahren zur Wirtschaftlichkeitsuntersuchung.
- [138](#page-59-0) Hierzu bietet sich etwa die **[ABC-Analyse](#page-96-1)** an.
- 139 Vgl. DIN Deutsches Institut für Normung e. V., 2020, S. 70 "Prozess P.3.2' Freigabe erteilen'".

# **6. DAS PROJEKT STEUERN: DURCHFÜHRUNGSPHASE**

**Ziel der Durchführungsphase ist es, das Projekt erfolgreich zu den vereinbarten Ergebnissen zu führen und damit die angestrebte Zielvision zu erreichen.** Die Projektplanung und insbesondere der Projektauftrag dienen dafür als Grundlage und das magische Dreieck zur Orientierung.

Folgende PPS umfassen die Durchführungsphase:

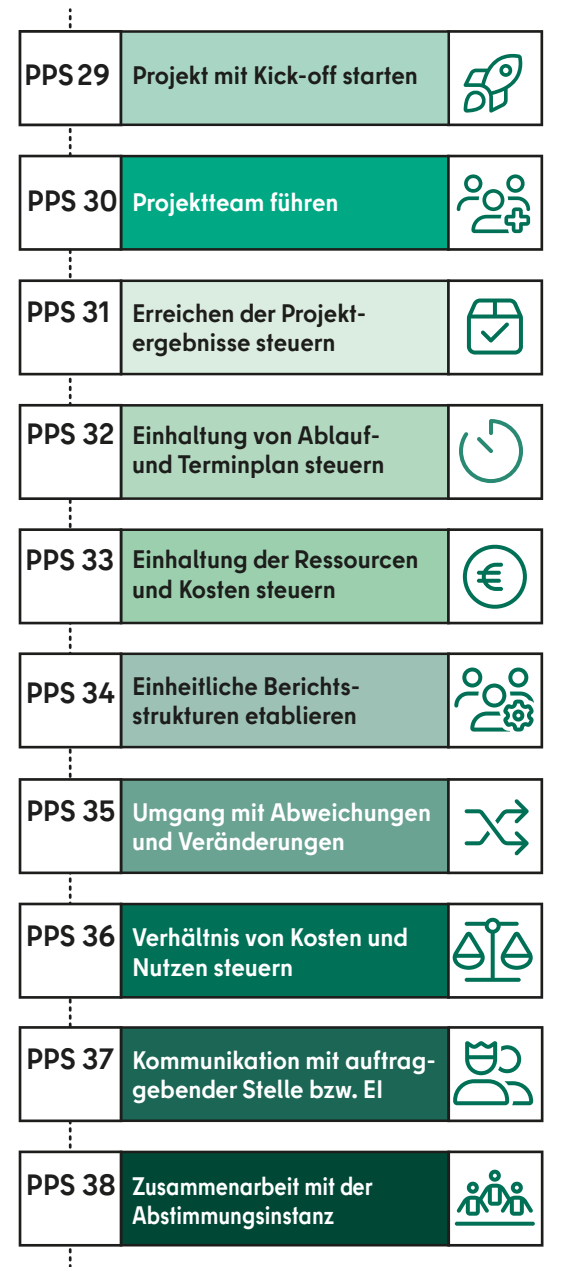

Abbildung 17: PPS in der Durchführungsphase

↗ Anlage 2 bietet eine kurze Übersicht über die Inhalte der durchzuführenden PPS in der Durchführungssphase.

# <span id="page-62-0"></span>**6.1 DAS PROJEKT MIT EINEM KICK-OFF STARTEN (PPS 29)**

Zu Beginn der Durchführungsphase sollte das gesamte Projektteam in einem Kickoff zusammenkommen, der von den Projektverantwortlichen durchgeführt wird[.140](#page-70-0) Dieser kann als Workshop oder auch als einfaches Meeting abgehalten werden. Entscheidend ist, dass alle Projektmitglieder dabei sind und die wesentlichen Elemente des Projektes gemeinsam besprochen werden. Dazu gehören immer:

# Tabelle 3: Inhalte und Akteure des Kick-off-Workshop

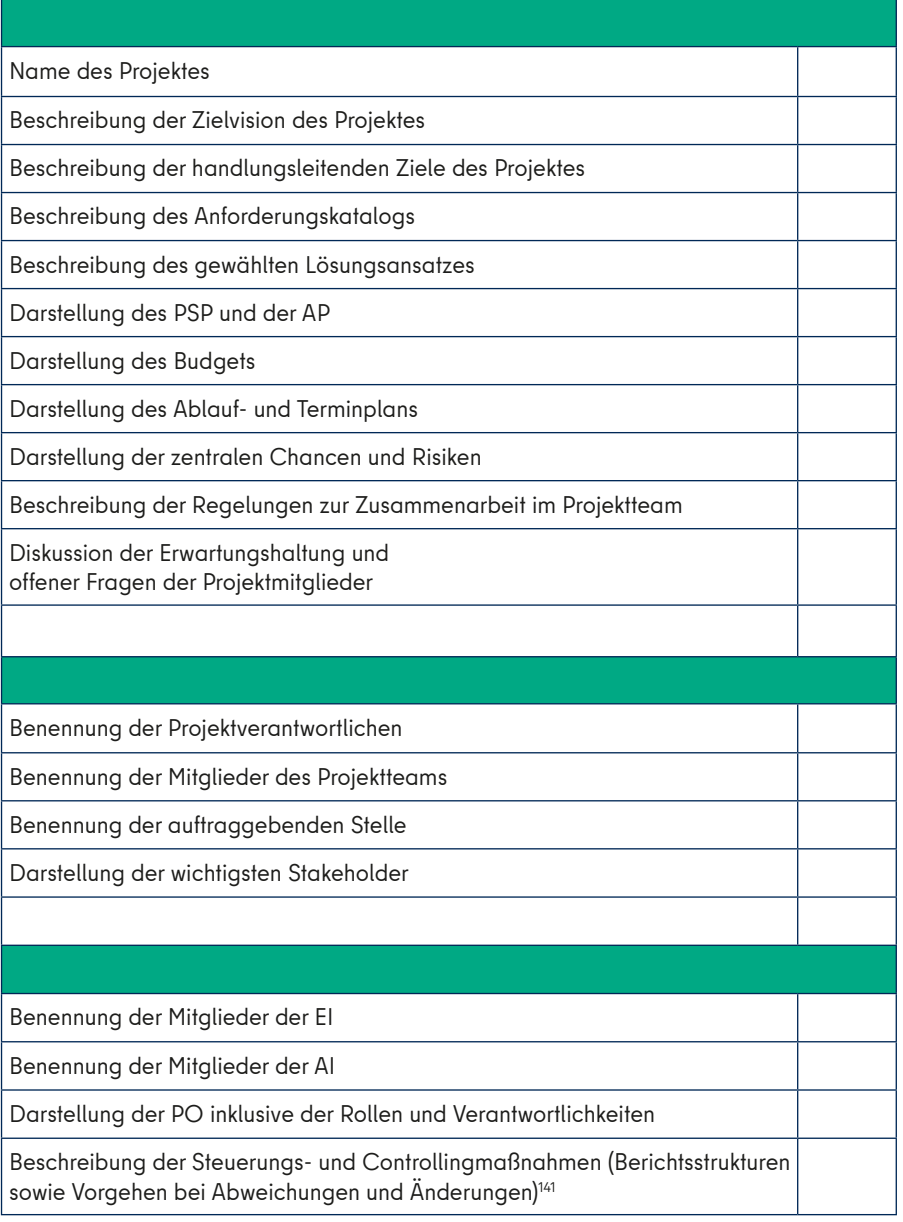

## → **Ziel des Kick-offs**

Der Kick-off hat zum **Ziel,** allen Projektmitgliedern zu Beginn des Projektes eine geteilte Wissensgrundlage und ein gemeinsames **Verständnis des Projektes** zu verschaffen. Das sollte die Projektmitglieder befähigen, ihre konkrete Projektrolle in den gesamten Projektzusammenhang einzuordnen. Dadurch können diese ein besseres Verständnis ihrer Rolle entwickeln und sie damit besser ausfüllen. Zudem sollte es den Projektmitgliedern eine Übersicht über die Verteilung von Zuständigkeiten und Kompetenzen im Projekt verschaffen. Auf dieser Grundlage sollte es den Projektmitgliedern möglich sein, selbstständig und gezielt auszuwählen, an welche anderen Projektmitgliedern sie sich bei spezifischen Fragen oder Herausforderungen wenden können. Insbesondere bei größeren Projekten kann es sich anbieten, einen gesonderten Workshop für die Klärung der einzelnen Rollen durchzuführen. Insgesamt sollte der Kickoff die Identifikation der Projektmitglieder mit dem Projekt und deren Motivation erhöhen. Zudem sollte die Grundlage für eine vertrauensvolle Zusammenarbeit gelegt werden.

# **6.2 DAS PROJEKTTEAM FÜHREN (PPS 30)**

Eine der Hauptaufgaben der Projektverantwortlichen und weiterer Führungskräfte im Projekt besteht darin, das Projektteam zu führen[.142](#page-70-0)

Führung bedeutet in diesem Zusammenhang, das Projektteam dazu zu bringen, die Projektergebnisse unter den definierten Rahmenbedingungen bestmöglich zu erreichen, um die Zielvision zu verwirklichen.

<span id="page-63-0"></span>Die Führung eines Projektes umfasst dabei konkret zwei Dinge:

- **1.** Die Projektverantwortlichen **stoßen die Bearbeitung** der geplanten AP an bzw. achten darauf, dass die Verantwortlichen mit der **Bearbeitung** der geplanten AP beginnen.<sup>143</sup>
- **2.** Die Projektverantwortlichen **steuern** die Zielerreichung des Projektes.

# → **Besonderheiten**

Die Führung eines Projektteams unterscheidet sich von der Führung innerhalb der Linienorganisation wie folgt:

- **1.** Die Führungskräfte in der PO besitzen zumeist **nur eine fachliche und keine dienstliche Weisungsbefugnis**.
- **2.** Das Projektteam arbeitet nur für **eine bestimmte und begrenzte Zeit** zusammen.
- **3.** Das Projektteam muss sich **einer neuen Aufgabe stellen**, für die es nicht immer gewohnte Routinen gibt.
- **4.** Das Projektteam kann aus **unterschiedlichen organisationalen Einheiten zusammengestellt sein.**

## → **Folgen für den Führungsstil**

Daraus ergeben sich wichtige **Konsequenzen für den zu verfolgenden Führungsstil** im Projekt:

- **1.** Der Führungsstil ist abhängig von den **Weisungsbefugnissen der Führungskräfte**. Je weniger disziplinarische Weisungsbefugnisse die Führungskräfte im Projekt haben, umso eher sollten diese einen demokratischen, partizipativen bzw. kooperativen Führungsstil befolgen.<sup>144</sup> Deshalb ist es entscheidend, die Weisungsbefugnisse der Führungskräfte im Projekt sowie zwischen dem Projekt und der Linienorganisation im Rahmen der PO genau zu definieren.
- **2.** Der Führungsstil ist abhängig von dem **Projektgegenstand** und der **Projektmanagementmethode**. In einem sequenziellen Vorgehen kann eher di-

rektiv, in einem agilen Vorgehen sollte eher dienend geführt werden, das heißt moderierend, koordinierend und kooperativ[.145](#page-70-0)

- **3.** Der Führungsstil hängt zudem vom **Projektverlauf** ab. In Projektphasen, in denen schnell und gezielt gehandelt werden muss, kann ein demokratischer, partizipativer bzw. kooperativer Führungsstil zu langwierig sein. Ein Wechsel zu einem autoritäreren bzw. direktiven Führungsstil sollte dann klar mit den situativen Bedingungen begründet und auf diese bezogen bleiben.
- **4.** Der Führungsstil ist abhängig von der **individuellen Führungskraft**. Autorität benötigt eine verlässliche Grundlage. Ist diese durch eine klare Zuordnung von Weisungsbefugnissen nicht gegeben, dann sollte diese zumindest auf den anerkannten Kompetenzen der Führungskraft beruhen. Eine Führungskraft sollte insofern beim Einsatz autoritärer Mittel genau abwägen, ob ihre Kompetenz in dem Entscheidungsbereich von den betroffenen Projektmitgliedern anerkannt ist. Ist dies nicht der Fall, ist zu empfehlen, partizipativer und kooperativer zu führen. Zudem muss der Führungsstil auch zur Persönlichkeit der Führungskraft passen.
- **5.** Der Führungsstil ist abhängig von den **jeweiligen Projektmitgliedern**. Alle Projektmitglieder haben unterschiedliche Persönlichkeiten und nehmen verschiedene Teamrollen ein[.146](#page-70-0) Eine Führungskraft sollte im Projektverlauf erkennen, welcher Führungsstil bei welchem Projektmitglied geeignet ist und den Stil entsprechend anpassen. Dabei ist allerdings das Gruppengefüge zu beachten. Zu große Unterschiede in der Führung einzelner Projektmitglieder können schnell als Ungleichbehandlung aufgefasst werden und zu Konflikten führen.

## → **Motivationslage der Projektmitglieder**

In Projekten sollte ein Führungsstil gepflegt werden, der bedenkt, dass die **Motivationslage der Projektmitglieder besonders ist**. Projektmitglieder werden in Projekten vor allem durch den Nutzen und die Projektziele, persönliche Entwicklungsmöglichkeiten, eine positive Arbeitsatmosphäre und einer Aufgabe, die mit ihren Kompetenzen und Wünschen übereinstimmt, motiviert. Sind all diese Aspekte nicht immer zu erfüllen, so trägt doch eine **wertschätzende Führung** maßgeblich zur Motivation bei und sollte Ziel der Führungskräfte im Projekt sein.

## → **Regeln der Zusammenarbeit**

Teil einer wertschätzenden Führung ist **die gemeinsame Festlegung von Regeln der Zusammenarbeit**. Es sind bereits zu Beginn der Definitionsphase Regeln der Zusammenarbeit im Projektteam festgelegt worden. Diese sind noch einmal zu reflektieren und auf den Prüfstand zu stellen. Anlass dafür sind die abgeschlossene Projektplanung, die Erfahrungen, die das Projektteam mit den Regeln gemacht hat und die mögliche Erweiterung des Projektteams durch neue Projektmitglieder.

Kern der Regeln der Zusammenarbeit sind die bereits in 4.3 sowie in ↑ [PPS 8](#page-32-1) benannten Regelungen zum Informationsfluss, zur Dokumentation und zum sozialen Miteinander. Diese gilt es im Projektteam auf ihre bisherige und zukünftige Nützlichkeit zu prüfen. Dabei ist insbesondere auf die anstehende Steuerung durch Berichte und die Dokumentation des Projektverlaufs zu achten. Die Regeln sollen dabei Transparenz in Bezug auf die Aufgabenverteilung, die Aufgabenumsetzung sowie die Entscheidungen der Führungskräfte herstellen. Alle Projektmitglieder sollen immer den aktuellen Stand des Projektfortschrittes sowie der Entscheidungen des Projektmanagements kennen. All dieses soll die Vernetzung und Vertrauensbildung im Projektteam, zwischen dem Projekt und der auftraggebenden Stelle bzw. der EI sowie den weiteren zentralen Stakeholdern ermöglichen.

Den Führungskräften fällt dabei die Aufgabe zu, auf die Einhaltung der Spielregeln zu achten. Sie müssen dafür sorgen, dass die Abstimmung im Projektteam so gut läuft, so dass jedes Projektmitglied über die notwendigen Informationen verfügt, um die jeweilige Aufgabe bestmög<span id="page-64-1"></span>lich zu erledigen. Sie müssen zudem dafür sorgen, dass die Rollen entsprechend den Beschreibungen wahrgenommen werden und auch Vertretungsregelungen funktionieren.

## → **Führungskultur**

Neben den Regeln der Zusammenarbeit sollte auch eine **Führungskultur** von den Projektverantwortlichen gelebt werden. Die Führungskultur sollte zum Ziel haben, einen offenen und gleichwertigen Austausch im Team zu ermöglichen. Dafür ist eine offene Fehlerkultur zu pflegen, die Projektmitglieder ermutigt, proaktiv über Abweichungen von den geplanten Handlungszielen zu berichten. Fehler führen dann nicht zu Suche von Schuldigen, sondern dienen als willkommener Anlass für Verbesserung. Führung besitzt in diesem Zusammenhang eine Dienstleistungsfunktion, da sie die entsprechend Verantwortlichen unterstützen soll, die ihnen zugewiesenen Aufgaben nach den vereinbarten Anforderungen zu erledigen.

# **6.3 DAS ERREICHEN DER PROJEKTERGEBNISSE STEUERN (PPS 31)**

<span id="page-64-0"></span>Zentrale Aufgabe des Projektmanagements ist die Steuerung des Projektes, um **die Projektergebnisse bzw. den vereinbarten Leistungsumfang zu erreichen**. [147](#page-70-0)

In der **sequenziellen Vorgehensweise** werden zur Steuerung **Soll-Ist-Vergleiche**  auf Ebene der AP genutzt, um die Einhaltung des vereinbarten Leistungsumfangs zu steuern. Spätestens mit Abschluss eines AP wird dafür Folgendes geprüft:

- **1. Status der Ergebnisse prüfen**: Hat das AP die vereinbarten Ergebnisse erreicht bzw. sind die Ergebnisse noch zu erreichen?
- **2. Status der Qualität der Ergebnisse prüfen**: Entsprechen die Ergebnisse des AP den vereinbarten Qualitätsanforderungen bzw. werden die Ergebnisse des AP den vereinbarten Qualitätsanforderungen gerecht?

Ergibt der Soll-Ist-Vergleich eine Abwei-chung, dann ist der ↑ [PPS 35](#page-67-0) "Mit Abweichungen und Veränderungen umgehen" durchzuführen.

In einer **agilen Vorgehensweise** ist die Steuerung der Projektergebnisse integraler Bestandteil der Projektdurchführung in Sprints. Ein Sprint stellt eine Iteration dar, in der ein Inkrement, d. h. eine Funktionalität des zu erstellenden Gesamtprodukts erstellt wird. Der Fokus der agilen Vorgehensweise liegt auf der Herstellung der Zielvision und nicht auf der Realisierung vorher konkret festgelegter Projektergebnisse[.148](#page-70-0)

#### → **Sprint**

Ein **Sprint** hat einen festgelegten Zeitrahmen und Ablauf:

**1. Sprintplanung:** Ein Sprint beginnt mit der Sprintplanung und dem Sprint-Planungsmeeting. Hier wird festgelegt, welches Ziel der Sprint hat und wie dieses Ziel zur Realisierung der Zielvision beiträgt. Daran anschließend werden User Stories aus dem **[Product Backlog](#page-99-0)** ausgewählt, die im Sprint zur Realisierung des Ziels bearbeitet werden sollen. Bei Bedarf können auch noch neue User Stories erstellt werden, um das festgelegte Ziel zu realisieren. Im Anschluss bespricht das Projektteam, welche Anforderungen sich aus der jeweiligen User Story ergeben und unter welchen Bedingungen die jeweilige User Story als umgesetzt gilt (**[Akzeptanzkrite](#page-96-0)[rien bzw. Definition of Done](#page-96-0)**). Die Anforderungen werden dann in konkrete Aufgaben übersetzt und deren Aufwand stundengenau geschätzt. Das Projektteam bestimmt anhand eines Vergleichs zwischen den zur Verfügung stehenden und den benötigten Aufgabenstunden, welche Anforderungen in der vorgegebenen Zeit realistisch umsetzbar sind. Der Product Owner achtet darauf, dass die Priorisierung des Product Backlogs, die Zielvision bzw. der Projektnutzen und damit die Interessen der Stakeholder verfolgt werden. Bei Bedarf kann das Projektteam externe Unterstützung oder entscheidende Stakeholder in das Sprint-Planungsmeeting einbeziehen. Im Ergebnis entsteht dann für den jeweiligen Sprint ein **[Sprint](#page-101-3)** 

**[Backlog](#page-101-3)**, in dem die umzusetzenden User Stories bzw. die Anforderung in der Form von zusammenhängenden Aufgaben und dem damit verbundenen Aufwand priorisiert aufgeführt werden. Schließlich wählt jedes Projektteammitglied eine Aufgabe, die es zuerst angehen möchte.

- **2. Sprintdurchführung:** In dieser Phase wählen die Projektmitglieder aus dem Sprint Backlog die Aufgaben, die diese erledigen möchten. Sie bearbeiten dabei immer nur eine zugleich. Das Projektteam organisiert sich durch tägliche Meetings, mit denen die Arbeitstage beginnen (**[Daily StandUps](#page-96-2)**). In diesen berichtet jedes Projektmitglied über das am Vortag Erledigte, das am jeweiligen Arbeitstag Angestrebte und über Hindernisse. Am Ende eines Arbeitstages wird von den Projektmitgliedern der Sprint Backlog angepasst. So findet eine tägliche Fortschrittskontrolle statt. Der Sprint Backlog steht jedem Projektmitglied immer zur Verfügung. Der Product Owner achtet darauf, dass das Projektteam die Erwartungen der Stakeholder bei der Realisierung einer Funktion im Blick behält und die abgearbeiteten Anforderungen den **[Akzeptanzkriterien](#page-96-0)** entsprechen. Die Teammoderatorin bzw. der Teammoderator hilft dem Team Hindernisse in der Aufgabenerfüllung zu beseitigen.
- **3. Sprint-Review:** Das ist ein Meeting, bei dem der auftraggebenden Stelle bzw. der EI und gegebenenfalls weiterer Stakeholder das Sprintergebnis präsentiert wird. Es wird aufgezeigt, welche User Stories fertiggestellt sind und wie diese zur Realisierung der Zielvision beitragen. Dafür wird die erstellte Funktionalität demonstriert. Diese muss den definierten **[Akzep](#page-96-0)[tanzkriterien](#page-96-0)** entsprechen. Die auftraggebende Stelle bzw. die EI und gegebenenfalls weitere Stakeholder haben nun die Möglichkeit, Feedback zu geben. Der Product Owner aktualisiert den Product Backlog auf Grundlage des Feedbacks mit neuen Anforderungen und ggf. deren veränderter Priorisierung. Der Product Backlog bildet nun im nächsten Sprint

<span id="page-65-3"></span>die Grundlage für die Sprintplanung. Dadurch passt sich das Projekt immer wieder neuen Anforderungen an.

**4. Sprint-Retrospektive:** Auch hier handelt es sich ebenfalls um ein Meeting. Hier reflektieren alle am Sprint beteiligten Projektmitglieder und ggf. ausgewählte Stakeholder, ob die Arbeitsprozesse für den nächsten Sprint verbessert werden können. Dafür werden die abgearbeiteten Sprint Backlogs mit den vorherigen verglichen. Ergeben sich Möglichkeiten der Prozessverbesserung, sollten diese für alle Projektmitglieder dokumentiert und unmittelbar angewendet werden. Die Sprint-Retrospektive ist permanentes QM[.149](#page-70-0)

# **6.4 DIE EINHALTUNG VON ABLAUF- UND TERMIN-PLAN STEUERN (PPS 32)**

<span id="page-65-0"></span>Eine weitere Aufgabe des Projektmanagements ist es, **die Einhaltung des vereinbarten Ablauf- und Terminplans zu steuern**. [150](#page-70-0)

In der **sequenziellen Vorgehensweise** werden zur Steuerung der Einhaltung des vereinbarten **Ablauf- und Terminplans Soll-Ist-Vergleiche** auf Ebene der AP genutzt. Spätestens mit Abschluss eines AP wird dafür geprüft:

— Wurde das AP im Rahmen des vereinbarten Zeitplans abgeschlossen bzw. ist der Abschluss noch im Rahmen dieser Zeitspanne möglich?

Ergibt der Soll-Ist-Vergleich eine Abweichung, ist der <u>↑ PPS 35</u> "Mit Abweichungen und Veränderungen umgehen" durchzuführen.

In einer **agilen Vorgehensweise** wird über den **Releaseplan** gesteuert, welche Funktionalitäten im vereinbarten Zeitraum noch umzusetzen sind. Das ist auf der Grundlage der konsistenten Sprintlängen und festen Zeitvorgaben möglich. Über eine Priorisierung des **[Product](#page-99-0)  [Backlog](#page-99-0)** wird die Umsetzung der Projektergebnisse an den ≠Zeitplan permanent angepasst. Stellt sich heraus, dass nicht ausreichend Funktionalitäten in der zur

Verfügung stehende Zeit umsetzbar sind, dann ist mit der auftraggebenden Stelle bzw. der EI eine Verlängerung des Projektes zu vereinbaren. Im Sprint selbst wird tagesaktuell der Fortschritt gemessen. Die Sprint-Retrospektive sorgt nach jedem Sprint für eine automatische Optimierung zeitlicher Abläufe bzw. der **[Ve](#page-102-0)[locity](#page-102-0)**.

# **6.5 DIE EINHALTUNG VON RESS OURCEN UND KOSTEN STEUERN (PPS 33)**

<span id="page-65-1"></span>Eine weitere Aufgabe des Projektmanagements ist es, **die Einhaltung der vereinbarten Ressourcen- und Kosten des Projektes zu steuern**. [151](#page-70-0)

Bei der **sequenziellen Vorgehensweise** werden zur Steuerung der Einhaltung der vereinbarten **Ressourcen und Kosten Soll-Ist-Vergleiche** auf Ebene der AP genutzt. Spätestens mit Abschluss eines AP wird geprüft:

- **1. Status des Ressourceneinsatzes**: Sind die Ergebnisse mit den vereinbarten Ressourcen erreicht worden bzw. noch erreichbar?
- **2. Status der Kosten**: Sind die Ergebnisse mit den vereinbarten Kosten erreicht worden bzw. noch erreichbar?

Ergibt der Soll-Ist-Vergleich eine Abwei-chung, dann ist der ↑ [PPS 35](#page-67-0) "Mit Abweichungen und Veränderungen umgehen" durchzuführen.

In der **agilen Vorgehensweise** werden die Ressourcen und Kosten gesteuert, indem immer wieder bestimmt wird, **welche [Fea](#page-97-0)[tures](#page-97-0) mit den vorgegebenen Ressourcen und Kosten** noch zu erreichen sind. Dafür können die Personalressourcen und -kosten sowie die Sachressourcen und -kosten einzelnen Features zugerechnet werden. Sie lassen sich dann über den Releaseplan abbilden. Die Personalressourcen und -kosten sind weitestgehend für die einzelnen Sprints gleich. Die für ein **[Release](#page-100-0)** bzw. ein realisiertes Feature benötigten Sprints ergeben dann einen Großteil der verbrauchten Ressourcen und Kosten[.152](#page-70-0) Stellt sich heraus, dass nicht ausreichend Funktionalitäten mit

den zur Verfügung stehenden Ressourcen umsetzbar sind, ist mit der auftraggebenden Stelle bzw. der EI eine Erhöhung der Ressourcen zu vereinbaren. Grundsätzlich ist es auch möglich, dass die auftraggebende Stelle bzw. die EI immer erst nach einem zufriedenstellenden Release eines Features, die Ressourcen für das nächste freigibt. Das Projekt würde sich dann von Release zu Release fortschreiben. Dadurch wären eine strikte Erfolgskontrolle des Projektes und ein maßgenauer Einsatz der Ressourcen möglich[.153](#page-70-0)

# **6.6 IM PROJEKT EINHEIT-LICHE BERICHTSSTRUKTU REN ETABLIEREN (PPS 34)**

<span id="page-65-2"></span>Zur Steuerung eines Projektes ist es notwendig, **einheitliche Berichtsstrukturen im Projekt** zu etablieren.<sup>154</sup>

In der **sequenziellen Vorgehensweise** wird über Soll-Ist-Vergleiche gesteuert. Um diesen Soll-Ist-Vergleichen eine geordnete Grundlage zu schaffen, muss in jedem Projekt eine entsprechende **Berichtsstruktur** geschaffen werden. Durch diese wird die Verantwortung für die Berichte, für deren Inhalte, deren Anlässe und für die Berichtsverfahren geregelt. Diese Berichtsstruktur sollte mit der Etablierung der PO bereits geschaffen worden sein. Hier wird diese für die Projektsteuerung expliziert.

## → **Berichtsverantwortung**

Die **Berichtsverantwortung** teilen sich immer die berichtende Ebene des Projektes und die Ebene, an die berichtet wird. Die berichtende Ebene trägt Verantwortung dafür, dass der jeweilige Bericht rechtzeitig und den inhaltlichen Anforderungen entsprechend an die zu berichtende Führungsebene übergeben wird. Die jeweilige Führungsebene hat die Verantwortung den notwendigen Berichten nachzuhalten. Die Berichtsstruktur im Projekt beginnt dabei auf der Ebene der AP, indem die APV ihren jeweiligen Führungskräften berichten, geht über die mögliche TPL und endet bei der PL. Diese berichtet wiederum an die auftraggebende Stelle bzw. die EI und an die eventuell eingerichtete AI.

## <span id="page-66-0"></span>→ **Berichtsinhalte**

Die **Inhalte der Berichte** ergeben sich aus den handlungsleitenden Zielen. Für jedes AP und jeden definierten Meilenstein des jeweiligen Projektbereichs sind folgende Informationen bereit zu stellen, wenn die jeweiligen Bereiche im Projekt gesteuert werden:

- Fortschritt der Zielerreichung bzw. Ergebniserfüllung (Status und Prognose),
- Angaben zur Erfüllung der Qualitätsanforderungen (Status und Prognose),
- Angaben zum Einsatz der vorgesehenen Personal- und Sachressourcen (Status und Prognose),
- Angaben zum Verbrauch vorgesehener Mittel (Status und Prognose),
- Angaben zur Einhaltung des Endtermins bzw. vereinbarter Termine (Status und Prognose).

#### → **Berichtsanlässe**

In der sequenziellen Vorgehensweise sollten auch die **Berichtsanlässe** bestimmt werden. Dabei ist zwischen **zeitlich regelmäßigen** und **zeitlich unregelmäßigen Berichtsanlässen** zu unterscheiden.

**Zeitlich regelmäßige Berichtsanlässe** legen Intervalle fest, nach denen berichtet werden muss, etwa einmal pro Woche oder alle zwei Wochen. Hierbei gilt es zu beachten, dass dieses zeitlich regelmäßige Berichten die Arbeitskapazitäten der involvierten Projektmitglieder nicht überlasten sollte. Grundsätzlich ist zu empfehlen, dass sich mit zunehmender Distanz zu den konkreten AP auch die zeitlichen Intervalle zwischen den Berichten vergrößern sollten. So ist etwa vorstellbar, dass die APV an die TPL wöchentlich berichten, während die TPL an die PL nur alle zwei Wochen und die PL wiederum an die EI nur einmal im Monat berichtet. Die zeitlichen Intervalle sind zudem abhängig von der Größe des Projekts, der damit verbundenen Führungsspanne und der Projektbedeutung. Ebenso können besondere Risiken oder die Bedeutung einzelner AP enge Berichtsintervalle nahelegen. Die konkreten Berichtszeitpunkte werden anhand des Terminplans bestimmt und verabredet.

Zusätzlich sind **zeitlich unregelmäßige Anlässe** zu definieren. Dazu gehören vor allem Anlässe, die zu absehbaren Planänderungen führen werden. Hier werden keine festen zeitlichen Abstände festgelegt, sondern hier kommt es darauf an, dass die Projektmitglieder die Abweichungen von der Projektplanung identifizieren und diese dann auch an die jeweils zuständige Führungskraft selbstständig berichten. Dafür ist eine offene Kommunikationskultur im Projektteam notwendig, die mit einer wertschätzenden Führungskultur verbunden ist.

#### → **Berichtsverfahren**

In jedem Projekt ist mit der Einrichtung der PO auch ein **Berichtsverfahren** einzurichten. Jede Ebene im Projekt berichtet ihrer jeweiligen Führungsebene. Die Führungskräfte berichten zudem auch den Verantwortlichen für das Controlling bzw. das QM. Den Führungskräften kommt immer die Verantwortung zu, die jeweiligen Berichte **auszuwerten** und zu **komprimieren**. Die Berichte müssen daraufhin **ausgewertet** werden, ob es Abweichungen zwischen Soll und Ist bei der Erfüllung der handlungsleitenden Ziele gibt, denen mit Maßnahmen begegnet werden sollte (siehe ↑ [PPS 35\)](#page-67-0). Es ist sinnvoll, dafür zentral Werkzeuge zu bestimmen, die dafür genutzt werden können.

Zudem sind die Berichte auf **das Notwendigste zu komprimieren**, bevor diese an die nächsthöhere Führungsebene und an die Verantwortlichen für das Controlling bzw. QM gehen. Notwendig bedeutet dabei, dass nur die zur Steuerung der ihnen zugewiesenen Teilbereiche erforderlichen Informationen weitergegeben werden. Auch die Berichte einzelner AP in einem Teilprojekt sollten in einem komprimierten Bericht zusammenfließen. Um einheitlich und kontrolliert zu agieren, empfiehlt sich, zentral zu definieren, welche Informationen für die jeweiligen Verantwortungsbereiche als notwendig erachtet und in welcher Form diese weitergegeben werden. Das kann auch durch zentrale Vorlagen gewährleistet werden. Dabei ist immer auf die Verhältnismäßigkeit von Informationsbedarf und

Nutzen für die jeweils Involvierten zu achten. Zudem sollte verhindert werden, dass eine Informationsverdichtung zu einem Verlust entscheidungsrelevanter Informationen führt, die zu Fehlwahrnehmungen über den Projektstatus auf einer höheren Führungsebene führt. Insbesondere auf unteren Führungsebenen ist es möglich und zu empfehlen, einen Statusbericht durch persönliche Meetings zu begleiten. Ziel ist es letztlich, die einzelnen Berichte zu einem Gesamtcontrolling zu vereinen und so eine gute Grundlage zu schaffen, um den gesamten Projektfortschritt erfolgreich steuern zu können. Dieses geschieht dann auf der Ebene der PL bzw. des Projektcontrollings.

In der **agilen Vorgehensweise** ist keine elaborierte Berichtsstruktur vorgesehen. Hier kommuniziert das selbstorganisierte Projektteam inklusive **Product Owner**  und **die Team-Moderation** im Sprint täglich miteinander. Dafür sind **[Daily](#page-96-2)  [StandUps](#page-96-2)** vorgesehen. Zudem reflektiert das Projektteam im Sprint-Review und in der Sprint-Retrospektive regelmäßig gemeinsam die Vorgehensweise. Inwiefern hier Dokumente anzulegen sind, hängt auch mit den Erwartungen der auftraggebenden Stelle bzw. der EI zusammen und mit den Anforderungen der Projektumwelt an die Dokumentation des Projektfortschritts. Grundsätzlich sind in der agilen Vorgehensweise schlanke und direkte Berichtsstrukturen zu etablieren. Dafür können die **[Product-Roadmap](#page-99-1)**, der Product Backlog, der **[Sprint Backlog](#page-101-3)** und der Releaseplan unterstützend genutzt werden. Weitere, darüber hinausgehende Dokumente sind nicht vorgesehen, da der Projektnutzen im Vordergrund steht[.155](#page-70-0)

# <span id="page-67-1"></span>**6.7 MITABWEICHUNGEN UND VERÄNDERUNGEN UMGEHEN (PPS 35)**

<span id="page-67-0"></span>Zur Steuerung eines Projektes ist es notwendig, **einen Umgang mit Abweichungen von vereinbarter Planung bzw. mit Veränderungen eines Plans zu etablieren**. [156](#page-70-0)

In einem **sequenziellen Vorgehen** wird der Umgang mit Abweichungen und Veränderungen aktiv gemanagt.

#### → **Abweichungen**

In einem sequenziellen Vorgehen wird der Projektfortschritt über Soll-Ist-Vergleiche zwischen dem erwünschten Ziel und dem (zu erwartendem) Status gesteuert. Ergeben sich diesbezüglich **Abweichungen** oder sind diese voraussehbar, dann analysiert die jeweilige Führungskraft gemeinsam mit den APV und den Verantwortlichen für das Controlling und/oder dem QM die **Ursachen.** Ferner werden die **bereits implementierten Maßnahmen bewertet, inwieweit diese Folgen**  hinsichtlicht des **weiteren Projektablaufs vor dem Hintergrund der handlungsleitenden Ziele (magisches Dreieck) haben.**  Im Ergebnis werden ggf. **Maßnahmen** zum Umgang mit den Abweichungen vereinbart[.157](#page-70-0) Mögliche Ursachen für Abweichungen sind etwa:

- falsch gesetzte **Ziele**,
- fehlerhafte **Prozesse** oder
- falsch eingesetztes bzw. zu wenig **Personal**.

## → **Veränderungen**

Neben Abweichungen von gesetzten Zielen müssen in einer sequenziellen Vorgehensweise auch aktiv mögliche **Veränderungen** gemanagt werden[.158](#page-70-0) Veränderungen ergeben sich aus veränderten Rahmenbedingungen der Projektumwelt bzw. aus veränderten Erwartungshaltungen zentraler Stakeholder. Insbesondere die auftraggebende Stelle bzw. die EI kann im Projektverlauf neue Anforderungen an das Projekt formulieren. Hierauf sollte insbesondere die PL das Projekt vorbereiten, indem sie aktiv mit der auftraggebenden Stelle bzw. der EI kommuniziert und im Projekt auf

ein kontinuierliches Stakeholder- sowie Chancen- und Risikomanagement achtet. Veränderungswünsche betreffen dabei zumeist die vereinbarten Ergebnisse des Projekts. Die Führungskräfte haben dann mit den APV und den Verantwortlichen für das Controlling und/oder dem QM **die Folgen der Veränderungen für den weiteren Projektablauf vor dem Hintergrund der handlungsleitenden Ziele (magisches Dreieck) zu bewerten und Maßnahmen zum Umgang mit den Veränderungen zu vereinbaren**.

## → **Maßnahmen**

Mögliche **Maßnahmen,** um mit den Abweichungen und Veränderungen umzugehen, sind demzufolge:

- **Anpassung der Handlungsziele** (Termine verschieben, Ressourceneinsatz neu kalkulieren, Ziele ändern oder priorisieren<sup>159</sup> bzw. Neubestimmung der Qualitätsanforderungen),
- **Optimierung der Arbeitsprozesse** bzw. **Steigerung der Produktivität**,
- Einleitung **personeller Veränderungen** bzw. **Neubesetzung von Projektrollen** sowie die
- Beauftragung eines **externen Dienstleisters** zur Beschleunigung oder Verbesserung des Projektablaufs.

## → **Abstimmungsprozess**

Im **Abstimmungsprozess** nehmen die involvierten Personen nach der Identifikation von Abweichungen oder Veränderungen unterschiedliche Rollen ein:

- Die **APV** benennen bei Abweichungen und Änderungen konkret die Ursachen im AP. Zudem identifizieren sie die Folgen für das AP und schlagen konkrete Maßnahmen vor, wie die gesetzten Ziele noch zu erreichen bzw. Veränderungen umzusetzen sind.
- Die **zuständige Führungskraft** unterstützt die APV und identifiziert die Ursachen von Abweichungen und Folgen sowie mögliche Maßnahmen für das AP in ihrem Verantwortungsbereich. Sie bringt diese Erkenntnisse in den Abstimmungsprozess ein und

überwacht die Umsetzung vereinbarter Maßnahmen.

— Die **Verantwortlichen für das Projektcontrolling und das QM** analysieren bei Abweichungen deren mögliche Ursachen im gesamten Projekt und Projektmanagement. Sie bewerten die Folgen der Abweichungen und Änderungen und der vereinbarten Maßnahmen im Rahmen des magischen Dreiecks – also auch für die anderen handlungsleitenden Ziele[.160](#page-70-0) Zudem beurteilen sie die Auswirkungen auf andere Projektbereiche sowie auf den weiteren Projektverlauf und bringen diese Ergebnisse in den Abstimmungsprozess und in den Bericht ein. Sie überwachen auch die Umsetzung vereinbarter Maßnahmen.

## → **Berichtsstruktur**

Die Abweichung, die Änderungen, die identifizierten Ursachen, die bewerteten Folgen und die vereinbarten Maßnahmen werden in den **Bericht** an die nächsthöhere Führungsebene aufgenommen. Jede Führungsebene muss die Folgen der Abweichungen bzw. Änderungen und möglicher Maßnahmen für ihren Verantwortungsbereich bewerten. Da es sich im Ergebnis immer um eine Änderung des ursprünglich vereinbarten Projektplans handelt, muss klar definiert werden, bei welchen Änderungen welche Führungsebene im Projekt zustimmen muss. Dieses sollte mit der Implementierung der PO festgelegt werden. Über alle Abweichungen und Änderungen von den Projektplänen und Maßnahmen muss die PL in Kenntnis gesetzt werden. Diese ist letztlich für den Erfolg des Projektes und für die Einhaltung der handlungsleitenden Ziele verantwortlich. Zentrale Abweichungen und Änderungen sind immer mit der auftraggebenden Stelle bzw. der EI abzustimmen und schriftlich festzuhalten. Abweichungen und Änderungen sollten zudem in den zentralen Dokumenten des Projektes dokumentiert werden.

## → **Überprüfen der Maßnahmen**

Nach der **Planung der Maßnahmen sollte deren Umsetzung und Erfolg im Rahmen** des QM und des Projektcontrollings eng begleitet werden. Dazu bietet sich die Nutzung des sogenannten **Deming Cycle**  <span id="page-68-0"></span>an. Dieser beschreibt einen iterativ zu durchlaufenden Kreislauf des:

- Planens (Plan),
- Durchführens (Do),
- Überprüfens (Check) und
- endgültigen Anwendens oder Nicht-Anwendens der Maßnahme (Act)[.161](#page-70-0)

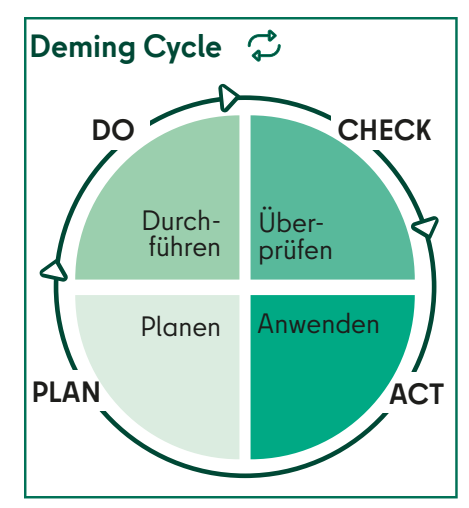

Abbildung 18: Deming Cycle

Das QM sowie das Projektcontrolling nutzen den Deming Cycle, um eng die Umsetzung der geplanten Maßnahmen zu begleiten. Sollten bereits mit der Bestimmung der Qualitätsanforderungen in der Planungsphase auch Maßnahmen geplant worden sein, dann sollte der Deming Cycle entsprechend angewandt werden. Erfolgreiche oder nicht erfolgreiche Maßnahmen sollten dabei als Lessons Learned, d. h. als wichtige Erfahrungswerte dokumentiert werden.

In der **agilen Vorgehensweise** ist ein aktives Managen des Umgangs mit Abweichungen und Änderungen nicht vorgesehen. In der agilen Vorgehensweise ist eine permanente Änderung des Projektumfangs bzw. Abweichungen vom ursprünglichen Leistungsumfang Teil des üblichen Vorgehens. Der **[Product Backlog](#page-99-0)** kann nach jedem Sprint angepasst werden.

Der Product Owner bewertet dafür, ob Änderungen sinnvoll sind und aufgenommen werden sollen. Der Product Backlog wird in Abstimmung mit der auftraggebenden Stelle bzw. EI regelmäßig bzw. idealerweise im Sprint-Review neu priorisiert und erstellt. Neue Anforderungen, die etwa das Projektteam im Projektverlauf identifiziert, werden in den Product Backlog vom Product Owner aufgenommen, wenn diese Teil der Produktvision sind. Für diese Anforderungen muss dann vom Projektteam der Aufwand geschätzt werden. Auf dieser Grundlage werden sie gegenüber den weiteren Anforderungen im Product Backlog priorisiert. Im Anschluss wird entschieden, welchem **[Release](#page-100-0)** und welchem Sprint die Anforderungen zuzuordnen sind[.162](#page-70-0)

# **6.8 DAS VERHÄLTNIS VON KOSTEN UND NUTZEN STEUERN (PPS 36)**

Eine zentrale Aufgabe des Projektmanagements liegt im Projektverlauf darin, das **Verhältnis von Kosten und Nutzen des Projekts zu steuern**. [163](#page-70-0)

Im **sequenziellen Vorgehen** geschieht die Steuerung über Soll-Ist-Vergleiche immer im Rahmen des magischen Dreiecks und zur Erreichung der **Zielvision bzw. des eigentlich herzustellenden Nutzens des Projekts**. Der regelmäßige Soll-Ist-Vergleich sollte insofern immer von der PL, den Verantwortlichen des Controllings und des QM für eine Prüfung genutzt werden, ob das Projekt eigentlich den angestrebten Nutzen noch erreicht. Insbesondere, wenn Änderungen an der Projektplanung vorgenommen werden, ist immer auch eine neue **[Kosten-Nutzen-](#page-97-3)[Analyse](#page-97-3)** durchzuführen. Zudem sollte die PL Zeitpunkte benennen, an denen routinemäßig eine Aktualisierung der Kosten-Nutzen-Analyse durchgeführt werden sollte. Dabei sind wie immer Aufwand und Nutzen einer solchen Aktualisierung in ein angemessenes Verhältnis zu bringen. **[Meilensteine](#page-98-0)** bieten sich klassischerweise für solche Kosten-Nutzen-Analysen an. Schließlich sollte in die Bewertung des Nutzens auch die regelmäßige Analyse des Projektumfeldes (Chancen/Risiken und Stakeholder) einfließen.

Bei der **agilen Vorgehensweise** ist eine Kosten-Nutzen-Analyse per se in den gewöhnlichen Sprint-Ablauf integriert. Durch die permanente Anpassung des **[Product Backlogs](#page-99-0)** in enger Abstimmung mit der auftraggebenden Stelle bzw. der EI sollten immer zunächst die Anforderungen mit den zur Verfügung stehenden

Ressourcen umgesetzt werden, die beim Erreichen der Zielvision am ehesten unterstützen. Bei der Anpassung des Product Backlogs sollten Product Owner und die auftraggebende Stelle bzw. die EI zugleich reflektieren, ob die noch ausstehende Umsetzung offener Anforderungen des Product Backlogs eine Fortführung des Projektes bzw. den Einsatz der damit einhergehenden Ressourcen rechtfertigt.

# **6.9 MIT DER AUFTRAGGE-BENDEN STELLE BZW. DER ENTSCHEIDUNGSINSTANZ KOMMUNIZIEREN (PPS 37)**

Eine Kernaufgabe des Projektmanagements ist es, **mit der auftraggebenden Stelle bzw. der EI permanent zu kommunizieren.**[164](#page-70-0)

Bereits in der Definitions- und Planungsphase sollten schon verlässliche Berichtsund Kommunikationsstrukturen mit der auftraggebenden Stelle bzw. der EI etabliert worden sein. Nach Abschluss der Planungsphase ist noch einmal zu prüfen, ob diese Berichtsstrukturen den Anforderungen des Projektes gerecht werden. Grundsätzlich muss die Berichterstattung die auftraggebende Stelle bzw. die EI in die Lage versetzen, zu überprüfen, ob das Projekt die Zielvision erreicht und ob dies noch in einem wirtschaftlichen Verhältnis zu den Kosten steht. Zudem muss es der auftraggebenden Stelle bzw. der EI auf dieser Grundlage möglich sein, Entscheidungen über den weiteren Projektverlauf zu treffen.

Im **sequenziellen Vorgehen** muss klar definiert werden, zu welchem Anlass und in welcher Form der auftraggebenden Stelle bzw. der EI über das Projekt berichtet wird.

## → **regelmäßige Berichtsanlässe**

In einem ersten Schritt sind dafür **regelmäßige** von **unregelmäßigen Anlässen** zu unterscheiden. **Regelmäßige Anlässe** beziehen sich auf feste Zeitintervalle, zu denen der auftraggebenden Stelle bzw. der EI berichtet werden soll. Hier muss in Abwägung zu den Zeitkontingenten und dem Informationsbedarf der auftraggebenden Stelle bzw. der EI, der Projektdauer, -größe und -bedeutung genau

<span id="page-69-0"></span>abgewogen werden, ob dieses etwa alle zwei Wochen, monatlich oder einmal im Quartal geschieht oder auch zu bestimmten **[Meilensteinen](#page-98-0)**. Die konkreten Berichtszeitpunkte werden anhand des Terminplans bestimmt und verabredet.

## → **Statusbericht**

Der **Statusbericht** ist die Form, über die die PL der auftraggebenden Stelle bzw. der EI regelmäßig über den Gesamtstatus des Projektes berichtet. Die Inhalte werden von der auftraggebenden Stelle bzw. der EI festgelegt. Der Statusbericht ist immer ein Gesamtbericht über den Projekterfolg und geht dabei nur ausnahmsweise auf einzelne AP ein. Dieser sollte einen einfachen, schnellen und sachgerechten Überblick über das Projekt geben und zumindest dabei folgenden Inhalt haben (siehe auch <sup>™</sup> Anlage [14\)](#page-122-0):

- Formalien: Benennung Projekt, PL, auftraggebende Stelle bzw. EI und des Berichtszeitraums,
- Fortschritt der Zielerreichung bzw. Ergebniserfüllung (Status und Prognose),
- Angaben zur Erfüllung der Qualitätsanforderungen (Status und Prognose) und
- Lessons Learned<sup>165</sup> (Festhalten zentraler Erfahrungswerte).

Sollten die entsprechenden PPS im Projekt durchgeführt werden, sind diese Inhalte wie folgt zu ergänzen:

- Einsatz der vorgesehenen Ressourcen (Status und Prognose),
- Kostenentwicklung, insbes. Stand des Budgets (Status und Prognose),
- Einhaltung des Endtermins bzw. vereinbarter Termine (Status und Prognose),
- Darstellung möglicher Abweichungen bzw. Änderungen des Projektplans,
- Auflistung und Status der eingeleiteten Korrekturmaßnahmen bei Abweichungen bzw. Änderungen,
- Darstellung der Chancen/Risiken und des Einflusses der Stakeholder auf den Projektfortschritt sowie der

— Wirtschaftlichkeit des Projektes (Kosten-Nutzen-Vergleich).

Der Statusbericht wird von der PL für die auftraggebende Stelle bzw. die EI verfügt. Er dient der auftraggebenden Stelle bzw. der EI als Entscheidungsgrundlage. Mit der Schlusszeichnung des Statusberichts durch die auftraggebende Stelle bzw. die EI entscheidet diese, dass das Projekt fortgeführt wird[.166](#page-70-0) Sollte die auftraggebende Stelle bzw. die EI zu der Überzeugung gelangen, das Projekt nicht in der Form fortzuführen, muss diese die PL beauftragen, mögliche Maßnahmen zur Fortführung des Projektes vorzuschlagen. Dafür sollte die auftraggebende Stelle bzw. die EI der PL hierzu konkrete Bedingungen benennen. Die PL arbeitet auf deren Grundlage eine Entscheidungsvorlage aus (s. u.). Im Falle eines Projektabbruchs muss die auftraggebende Stelle bzw. die EI diese Entscheidung schriftlich begründen und abzeichnen. Unabhängig davon sind trotzdem die PPS der Abschlussphase zu durchlaufen.

Darüber hinaus kann die auftraggebende Stelle bzw. die EI entscheiden, in welcher Form und welche Teile des Statusberichts an Dritte weitergegeben werden. Zudem muss die auftraggebende Stelle bzw. die EI festlegen, ob der Projektstatusbericht immer mit einem persönlichen Treffen mit der PL verbunden ist. Insbesondere bei projekterfahrenen PL und auftraggebenden Stellen bzw. EI sowie gut und realistisch informierenden Statusberichten sind reine Informationsmeetings nicht notwendig. Die PL und die auftraggebende Stelle bzw. die EI kann vereinbaren, dass ein persönliches Treffen nicht bei jedem Statusbericht erforderlich ist, sondern nur beim Erreichen gewisser **[Meilensteine](#page-98-0)** oder nach dem Abschluss bestimmter Projektphasen.

#### → **unregelmäßige Berichtsanlässe**

Neben den regelmäßigen sollten auch die **unregelmäßigen Berichtsanlässe** genau definiert werden. Insbesondere Abweichungen vom abgestimmten Projektplan sind in der Regel mitzuteilen. Hier muss ganz konkret festgelegt werden, bei welchen Abweichungen vom Projektplan die auftraggebende Stelle bzw. die EI einzubeziehen ist. Dieses ist für alle

handlungsleitenden Ziele zu definieren. Es ist genau zu bestimmen, bei welchen Abweichungen von den festgelegten Projektergebnissen, dem verabredeten Budget und/oder dem vereinbarten Terminplan die auftraggebende Stelle bzw. die EI einzubeziehen ist. Dabei ist zudem festzulegen, in welchen Fällen eine bloße Inkenntnissetzung der auftraggebenden Stelle bzw. der EI ausreicht und wann diese eine Entscheidung treffen muss.

#### → **Entscheidungsvorlage**

Sollte die auftraggebende Stelle bzw. die EI aufgrund von Abweichungen öder Änderungen über Maßnahmen entscheiden müssen, dann ist von der PL eine **Entscheidungsvorlage** für die auftraggebende Stelle bzw. die EI zu erstellen. Eine Entscheidungsvorlage aufgrund von Planänderungen sollte folgende Bestandteile haben (siehe auch <sup>™</sup> Anlage [15\)](#page-124-0):

- Anlass der Entscheidungsvorlage,
- Ursachen und Folgen möglicher Planabweichungen,
- vorzuschlagende Maßnahmen,
- Folgen der Maßnahmen für den weiteren Projektverlauf, insbesondere der handlungsleitenden Ziele mit Hilfe des magischen Dreiecks,
- Risiken der Maßnahme,
- Auswirkungen auf Stakeholder,
- Alternativen zu den Maßnahmen inklusive Nichthandeln sowie die
- Durchführung und Überwachung der Maßnahmen

Eine Entscheidungsvorlage wird von der PL für die die auftraggebende Stelle bzw. die EI verfügt, die nach Entscheidung diese schlusszeichnet. Die EI muss auch hier entscheiden, bei welchen Entscheidungen ein persönliches Treffen mit der PL die Entscheidungsvorlage ergänzen soll.

In der **agilen Vorgehensweise** ist die Kommunikation mit der auftraggebenden Stelle bzw. der EI in den üblichen Sprint Ablauf integriert. Im Sprint-Review sollte die auftraggebende Stelle bzw. die EI über den Status des Projektes und den

<span id="page-70-0"></span>weiteren Verlauf informiert werden. Hier kann die auftraggebende Stelle bzw. die EI auch direkt Entscheidungen über den weiteren Projektverlauf treffen. Dokumentiert werden diese Entscheidungen und der Projektverlauf im **[Product-Road](#page-99-1)[map](#page-99-1)**, Releaseplan, **[Product Backlog](#page-99-0)** und **[Sprint Backlog](#page-101-3)**. Diese Dokumente sollten der auftraggebenden Stelle bzw. der EI immer zur Verfügung stehen und diese über fertiggestellte **[Features](#page-97-0)** und anstehende Features informieren.<sup>167</sup> Es ist ratsam, dass kurze Ergebnisprotokolle die Abstimmung zwischen der auftraggebenden Stelle bzw. der EI und dem Projektteam dokumentieren.

# **6.10 MIT DER ABSTIM-MUNGSINSTANZ ZUSAM-MENARBEITEN (PPS 38)**

Ist eine AI eingerichtet, **dann ist es eine Aufgabe des Projektmanagements die erfolgreiche Zusammenarbeit mit der AI zu gewährleisten**.

Bereits in der Definitions- und Planungsphase sollten verlässliche Berichts- und Kommunikationsstrukturen mit der AI etabliert worden sein. Nach Abschluss der Planungsphase sollte noch einmal geprüft werden, ob diese Berichtsstrukturen den Anforderungen des Projektes gerecht werden. Die AI hat im Projektkontext vor allem eine unterstützende Funktion. Sie kann dabei sowohl von den Projektverantwortlichen als auch von der EI beratend in Entscheidungsfindungen einbezogen werden. Bevor ein Projektabbruch erwogen wird, ist die AI um eine Einschätzung mit folgenden Gesichtspunkten zu bitten: zum Projektablauf, zu den Möglichkeiten eines erfolgreichen Projektabschlusses und zu den möglichen Folgen eines Projektabbruchs.

In der **sequenziellen Vorgehensweise** sollten der AI **regelmäßige Statusberichte zur Verfügung gestellt werden**. Die EI kann dabei auch entscheiden, dass nur bestimmte Teile des Statusberichtes der AI zur Verfügung gestellt werden.

Grundsätzlich sollte die AI aber regelmäßig über den Projektablauf in Kenntnis gesetzt werden. Ebenso sollte die AI auch über Entscheidungen, die zu einer Planänderung im Projekt führen, informiert werden. Darüber hinaus kann die AI durch die EI oder die PL in konkrete Entscheidungsprozesse einbezogen werden. Dabei kann die AI etwa dabei helfen, getroffene Maßnahmen zu beurteilen oder angemessene vorzuschlagen bzw. zu erarbeiten.

In der **agilen Vorgehensweise** sollten sich der Product Owner und die auftraggebende Stelle bzw. EI darauf einigen, inwiefern die AI in das Projekt eingebunden wird. Die AI sollte immer Zugriff auf den aktuellen Status des **[Product Backlogs](#page-99-0)** und des Releaseplans haben. Zu empfehlen ist zudem, die AI regelmäßig an den Sprint-Reviews teilhaben zu lassen.

#### Anmerkungen

- [140](#page-62-0) Vgl. zum Folgenden etwa: Bundesministerium des Innern (Hrsg.), 2012, S. 40 f.; DIN Deutsches Institut für Normung e. V., 2020, S. 81 "Prozess S.5.1 , Kick-off durchführen""; Kus ter et. al., 2019, S. 149 ff.
- [141](#page-62-0) Siehe dazu 6.3 ff. bzw. ↑ [PPS 31](#page-64-0); ↑ [PPS 32](#page-65-0); ↑ [PPS 33](#page-65-1); ↑ [PPS](#page-65-2) 34; ↑ [PPS 35](#page-67-0).
- [142](#page-62-0) Vgl. DIN Deutsches Institut für Normung e. V., 2020, S. 82 "Prozess, S.5.2 ,Projektteam bilden" u. "Prozess S. 5.3, Projektteam entwickeln'"; Project Management Institute, 2021b, S. 34 ff.
- [143](#page-63-0) Vgl. Axelos, 2017, S. 218 f.; DIN Deutsches Institut für Normung e. V., 2020, S. 77 "Prozess, S.1.1 , Vorgänge anstoßen."
- [144](#page-63-0) Eine Übersicht zu den Führungsstilen findet sich in Weidenhammer, 2017, S. 33 ff.; vgl. zudem Patzak/Rattay, 2018, S. 363 ff.; Schulz, 2019, S. 162 ff. u. S. 321 ff.
- [145](#page-63-0) Vgl. Layton/Ostermiller, 2018, S. 257 ff.; Project Management Institute, 2017, S. 45 ff.
- [146](#page-63-0) Vgl. Schulz, 2019, S. 171 ff.; Weidenhammer, 2017, S. 27 ff.
- [147](#page-64-1) Vgl. Axelos, 2017, S. 78 ff. u. S. 148 ff. u. S. 202 f. u. S. 216 ff. u. S. 236 ff.; Bundesministerium des Innern (Hrsg.), 2012, S. 42 ff.; Bundesverwaltungsamt, S. 70 ff.; DIN Deutsches Institut für Normung e. V., 2020, S. 86 "Prozess S.11.1 Zielerreichung steuern "" u. S. 83 "Prozess S.6.1, Qualität sichern" u. S. 243 "4.3.14 Leistungscontrolling" u. S. 252 f. "4.3.33 Qualitätssicherung" u. "4.3.34 Qualitätskontrolle" Meyer/Reher, 2016, S. 216 ff.; Patzak/Rattay,, 2018, S. 394 ff.
- [148](#page-64-1) Vgl. dazu und zum Folgenden: Layton/Ostermiller, 2018, S. 93 ff. u. S. 171 ff. u. S. 179 ff. u. S. 182 ff. u. S. 197 ff. u. S. 202 ff. u. S. 222 f.; Kuster et. al., 2019, S. 168 ff. u. S. 197 ff.; Preußig, 2020, S. 144 ff.; Schwaber/Sutherland, 2020.
- [149](#page-65-3) Vgl. Layton/Ostermiller, 2018, 222 f.; Project Management Institute, 2017, S. 62 f.
- [150](#page-65-3) Vgl. Axelos, 2017, S. 148 ff. u. S. 216 ff.; DIN Deutsches Institut für Normung e. V. 2020, S. 77 Prozess S.1.2 Termine steuern " u. S. 247 "4.3.24 Termincontrolling"; Bundesministerium des Innern (Hrsg.), 2012, S. 42 ff.; Bundesverwaltungsamt, S. 70 ff.; Meyer/Reher, 2016, S. 216 ff.; Patzak/Rattay,, 2018, S. 394 ff.
- [151](#page-65-3) Vgl. Axelos, 2017, S. 148 ff. u. S. 216 ff.; Bundesministerium des Innern (Hrsg.), 2012, S. 42 ff.; Bundesverwaltungsamt, S. 70 ff.; DIN Deutsches Institut für Normung e. V., 2020, S. 80 "Prozess S.4.1 . Kosten und Finanzmittel steuern "" u. S. 83 "Prozess S.7.1 (Mindeststandard) "Ressourcen steuern" u. S. 245 "4.3.19 Controlling der Ressource" u. S. 249 "4.3.27 Kostencontrolling"; Meyer/Reher, 2016, S. 216 ff.; Patzak/Rattay,, 2018, S. 394 ff.
- [152](#page-65-3) Vgl. Layton/Ostermiller, 2018, S. 250 ff.
- [153](#page-65-3) Vgl. Project Management Institute, 2017, S. 89.
- [154](#page-65-3) Vgl. Axelos, 2017, S. 148 ff. u. S. 223 ff.; DIN Deutsches Institut für Normung e. V., 2020, S. 79 "Prozess S.3.1 ,Information, Kommunikation, Berichtswesen und Dokumentation steuern.'"
- [155](#page-66-0) Vgl. Layton/Ostermiller, 2018, S. 277 ff.
- [156](#page-67-1) Vgl. Axelos, 2017, S. 138 ff. u. S. 200 ff. u. S. 230 f.; DIN Deutsches Institut für Normung e.V., 2020, S. 78 "Prozess S.2.1 'Änderung steuern.'"; Project Management Institute, 2021b, S. 55 ff.
- [157](#page-67-1) Vgl. etwa: Meyer/Reher, 2016, S. 242 ff.
- [158](#page-67-1) Vgl. Patzak/Rattay,, 2018, S. 105 ff. u. 385 ff.
- [159](#page-67-1) Vgl. dazu allgemein auch: Reichert, 2019, S. 141 ff.
- [160](#page-67-1) Vgl. zu dieser integrierten Projektsteuerung etwa: Schulz, 2019, S. 126.
- [161](#page-68-0) Vgl. etwa den entsprechenden Wikipedia-Artikel: Demingkreis online: [https://de.wikipedia.org/wiki/](https://de.wikipedia.org/wiki/Demingkreis )
- [Demingkreis,](https://de.wikipedia.org/wiki/Demingkreis )Stand Mai 2023; Schulz, 2019, S. 118 ff. [162](#page-68-0) Vgl. Layton/Ostermiller, 2018, S. 219 ff.
- 
- [163](#page-68-0) Vgl. Axelos, 2017, S. 148 ff.; Project Management Institute, 2021b, S. 34 ff.
- [164](#page-68-0) Vgl. Axelos, 2017, S. 180 ff. u. S. 225 f. u. S. 246 ff.
- [165](#page-69-0) Dient der frühzeitigen Sicherung von Erfahrungswerten und regt zur Reflexion und zum permanenten Lernen an. Dadurch können sich Synergieeffekte für andere Projekte und den weiteren Projektverlauf ergeben (vgl. Axelos, 2017,  $S. 21 f.$
- [166](#page-69-0) Das ist ein routinemäßiger Vorgang, d. h., dass das Projekt nicht ruht, während die Schlusszeichnung der EI aussteht.
- 167 Vgl. Layton/Ostermiller, 2018, S. 177 u. S. 277 ff.; Kuster et. al., 2019, S. 110; Project Management Institute, 2017, S. 77.

# **7. DAS PROJEKT ABSCHLIESSEN: ABSCHLUSSPHASE**

Nachdem das Projekt die Durchführungsphase durchlaufen hat, endet es mit der Abschlussphase. Die Abschlussphase kann auch durch einen von der auftraggebenden Stelle bzw. der EI entschiedenen Projektabbruch eingeleitet werden. **Die Abschlussphase hat zum Ziel, das Projekt geordnet zu beenden.**[168](#page-74-0)

Folgende PPS umfassen die Abschlussphase:

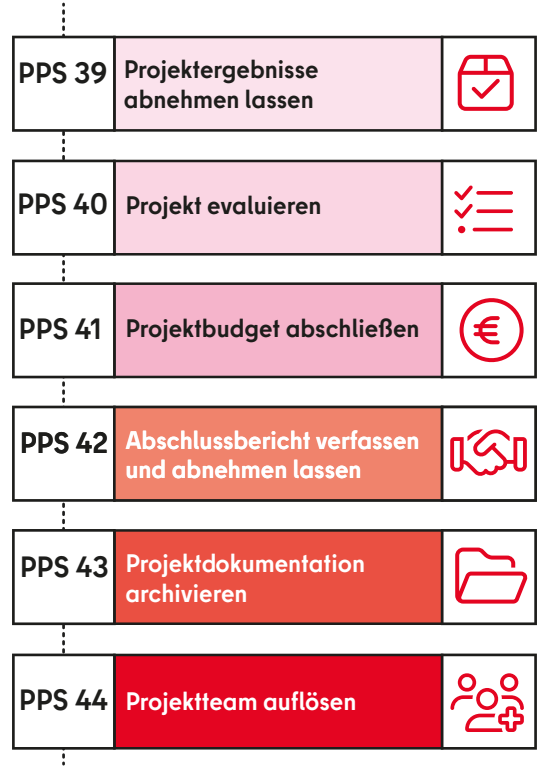

Abbildung 19: PPS in der Abschlussphase

[↗ Anlage 2](#page-94-0) bietet eine kurze Übersicht über die Inhalte der durchzuführenden PPS in der Abschlussphase.

# **7.1 DIE PROJEKTERGEBNISSE ABNEHMEN LASSEN (PPS 39)**[169](#page-74-0)

Die Abschlussphase beginnt damit, dass die Ergebnisse des Projektes von der auftraggebenden Stelle bzw. der EI abgenommen werden. Der PPS 39 "Die Projektergebnisse abnehmen lassen" hat zwei Abschnitte<sup>170</sup>:

- **1.** Das vom Projekt erstellte Ergebnis (Dienstleistung bzw. Produkt) wird übergeben.
- **2.** Die auftraggebende Stelle bzw. die EI nimmt die Ergebnisse ab.
<span id="page-72-1"></span>Im **sequenziellen Vorgehen** werden die Ergebnisse des Projektes der auftraggebenden Stelle bzw. EI präsentiert[.171](#page-60-0) Dafür verfasst die PL einen **Ergebnisbericht**, der zumindest folgende Punkte umfasst:

### → **Ergebnisbericht**

- **1.** Darstellung des Projektergebnisses bzw. der Projektergebnisse
- **2.** Darstellung, inwiefern die angestrebte Zielvision realisiert wurde
- **3.** Darstellung, wie die Projektergebnisse nach Projektende genutzt werden (Überführung in den Regelbetrieb)

Die PL stellt den Ergebnisbericht der auftraggebenden Stelle bzw. der EI und einer eventuell eingerichteten AI zur Verfügung. Der Ergebnisbericht kann durch eine Präsentation und einen direkten Austausch begleitet werden. Die AI bewertet die Ergebnisse und lässt diese Bewertung der auftraggebenden Stelle bzw. der EI zukommen. Die EI entscheidet auf der Grundlage des Ergebnisberichts und der Bewertung der AI, inwiefern die Ergebnisse der vereinbarten Zielsetzung des Projektes entsprechen und die Zielvision erreicht wurde. Sollten aus Sicht der auftraggebenden Stelle bzw. EI noch Nacharbeiten notwendig sein, müssen diese Forderungen nachvollziehbar formuliert werden. Zudem muss entschieden werden, ob die Nacharbeiten in dem Projekt noch abzuschließen sind oder diese anderweitig, etwa im Regelbetrieb oder durch ein neues Projekt, durchgeführt werden sollen.

Abschließend muss die auftraggebende Stelle bzw. die EI entscheiden, ob die Projektergebnisse abgenommen werden. Hierbei ist besonders darauf zu achten und abzusichern, dass die Projektergebnisse auch in den Regelbetrieb überführt bzw. ausreichend Vorkehrungen dafür getroffen wurden (etwa Tests, notwendige Dokumentationen, Schulungen, Überspielung von Software in Life-Umgebungen etc.). Mit der Abnahme der Projektergebnisse verlagert sich die Verantwortung für die Projektergebnisse und die Umsetzung im Regelbetrieb vom Projekt auf die Linie. Die Bewertung der AI und alle Entscheidungen der auftraggebenden Stelle bzw. der EI sind schriftlich festzuhalten und der PL mitzuteilen.

In der **agilen Vorgehensweise** werden Projektergebnisse während der Durchführung des Projektes permanent von der auftraggebenden Stelle bzw. der EI abgenommen. Hier ist eine Form der Dokumentation zu finden, die diese Abnahme nachvollziehbar macht. Zudem sollte zum Abschluss des Projektes eine Abnahme der Projektergebnisse erfolgen, die sich am sequenziellen Vorgehen orientiert.

Insgesamt ist in der agilen Vorgehensweise auch für **die Übergabe der Projektergebnisse in den Regelbetrieb** eine besondere Vorbereitung nötig. Dafür wird in sogenannten Release Sprints die Linienorganisation für die Übernahme der Projektergebnisse vorbereitet. Das Projektteam leitet die für die Implementierung in den Regelbetrieb notwendigen Schritte ein (z.B. Tests, notwendige Dokumentationen, Schulungen, Überspielung von Software in Life-Umgebungen etc.).<sup>172</sup> Diese Release Sprints sollten zu jedem Release stattfinden, sie können aber auch gebündelt am Ende des Projekts vorgenommen werden.

# <span id="page-72-0"></span>**7.2 DAS PROJEKT EVALUIEREN (PPS 40)**[173](#page-60-0)

Sind die Projektergebnisse durch die auftraggebende Stelle bzw. die EI abgenommen, begibt sich das Projektteam daran, **das Projekt und dessen Verlauf zu evaluieren**. [174](#page-74-0)

In der **sequenziellen Vorgehensweise** beginnt die Evaluation mit einem abschließenden **Soll-Ist-Vergleich**, der für alle handlungsleitenden Ziele durchgeführt wird. Dabei sollten Abweichungen vom Projektplan, deren Ursachen und Folgen sowie ergriffene Maßnahmen dargestellt werden.

In der **agilen Vorgehensweise** beginnt die Evaluation damit, die Umsetzung der Zielvision zu verdeutlichen. Zudem ist aufzuzeigen, aus welchen Gründen bestimmte Anforderungen im Projektverlauf nicht umsetzbar waren.

#### → **Projektumfeldanalyse**

Weiterhin ist in beiden Vorgehensweisen darzustellen, wie mit den **Chancen und Risiken des Projektumfeldes** sowie den **Einflüssen und Bedürfnissen der Stakeholder** umgegangen wurde. Die Darstellung sollte die Chancen, Risiken und Stakeholder benennen und deren Einfluss auf das Projekt bewerten. Zudem sollten diesbezüglich alle durchgeführten Maßnahmen aufgeführt werden. Schließlich braucht es eine Vorausschau, wie die Risiken und Stakeholder auch nach dem Projektabschluss auf die Projektergebnisse bzw. auf die Zielvision Einfluss nehmen werden.

#### → **Wirtschaftlichkeitsanalyse**

Zudem ist eine abschließende **Wirtschaftlichkeitsanalyse** durchzuführen. Hier sollte dargestellt werden, ob der Projektnutzen die -kosten rechtfertigt. Dabei ist auch konkret der Projektnutzen zu benennen und auszuführen, wie dieser gemessen werden kann.

# → **Lessons Learned**

Schließlich sollten **Lessons Learned** benannt werden[.175](#page-74-0) Dabei ist allgemein das Projektmanagement und das Projektvorgehen zu bewerten.

- Welche Erfahrungen sammelte das Projektteam im Projektverlauf?
- Was würde man in Zukunft anders machen?
- Was kann die Linienorganisation aus dem Projekt lernen?
- Was ist für zukünftige Projekte wichtig?

In diese Analyse der sogenannten Lessons Learned sollten alle Projektmitglieder sowie die entscheidenden Stakeholder einbezogen werden. Eine im Projektteam erfolgreich etablierte Lernund Vertrauenskultur ist für einen produktiven Erfahrungsaustausch eine entscheidende Voraussetzung.

#### <span id="page-73-0"></span>→ **Evaluationsbericht**

Alle aufgeführten Punkte sind in einem **Evaluationsbericht** zusammenzufassen. Die Projektverantwortlichen verfügen diesen Evaluationsbericht für die AI und die auftraggebende Stelle bzw. die EI. Letztere bewerten den Bericht und beschließen, ob sie der Evaluation zustimmen, sie das Projekt anders bewerten oder diesen ergänzen wollen. Auf der Grundlage der erfolgten Bewertung beschließt die auftraggebende Stelle bzw. die EI, ob der Evaluationsbericht so abgenommen werden kann, oder vor der Abnahme ergänzt oder überarbeitet werden muss.

# **7.3 DAS PROJEKTBUDGET ABSCHLIESSEN (PPS 41)**

Sobald das Projekt evaluiert wurde, ist das Projektbudget final abzuschließen[.176](#page-74-0)

Hierzu werden die letzten anfallenden Kostenpunkte im Projektbudget eingetragen und alle offenen geschlossen. Alle explizit für das Projekt vereinbarten Verträge werden abgeschlossen bzw. beendet oder in die Verantwortung der Linienorganisation überführt[.177](#page-74-0) Mit Abschluss des Projektbudgets sollten alle Kosten des Projekts beglichen worden sein. Die Projektverantwortlichen übergeben das finale Projektbudget an die auftraggebende Stelle bzw. die EI. Diese wiederum prüfen das Projektbudget und zeichnen es bei Zustimmung ab. Im Anschluss wird das abgeschlossene Projektbudget durch die auftraggebende Stelle bzw. die EI der zuständigen haushälterischen Stelle zur Verfügung gestellt, um es zu prüfen und offene Kostenstellen zu schließen.

# **7.4 DEN ABSCHLUSS-BERICHT VERFASSEN UND ABNEHMEN LASSEN (PPS 42)**

Sobald das Projektbudget abgeschlossen ist, **wird der Abschlussbericht durch die Projektverantwortlichen verfasst.**

Der Abschlussbericht beinhaltet immer folgende Punkte:

- Zusammenfassung des Projektes,
- Projektergebnisbericht,
- abgeschlossenes Projektbudget sowie
- einen Ausblick und Empfehlungen.

Ist ↑ [PPS 40](#page-72-0) durchgeführt worden, dann ist der Abschlussbericht um den **Projektevaluationsbericht** zu ergänzen.

#### → **Zusammenfassung**

Die **Zusammenfassung des Projektes** sollte die Ausgangslage, die Zielvision, die handlungsleitenden Ziele und die PO des Projektes kurz darstellen.

#### → **Ausblick und Empfehlungen**

Der Abschlussbericht sollte zum Schluss auch einen **Ausblick sowie Empfehlungen** geben. Hier sollte konkret benannt werden:

- wie die Projektergebnisse in den regulären Betrieb übernommen werden,
- wer aus dem Projektteam nach Projektabschluss bei Nachfragen noch als Ansprechperson für das Projekt und dessen Ergebnisse zur Verfügung steht,
- welche offenen Fragen, Herausforderungen und Punkte sich im Allgemeinen aus dem Projekt ergeben und
- welche möglichen Anschlussprojekte bzw. Maßnahmen zu empfehlen sind.

#### → **Abnahme**

Dieser Abschlussbericht wird durch die Projektverantwortlichen einer eventuell eingerichteten AI zur Kenntnis und der auftraggebenden Stelle bzw. der EI zur **Abnahme** zur Verfügung gestellt. Zu empfehlen ist, dass dieser Abschlussbericht von einer Präsentation durch das Projektteam begleitet wird. Die auftraggebende Stelle bzw. die EI trifft eine abschließende Entscheidung, ob das Projekt abgenommen ist und damit beendet werden kann. Dafür kann diese die AI für die Entscheidungsfindung um eine Bewertung bitten. Zudem kann auch die auftraggebende Stelle bzw. die EI ihre Entscheidung mit einer verbalen Bewertung des Projektablaufs und des Projektmanagements verbinden. Die Entscheidung legt auch

verbindlich das Enddatum des Projektes fest. Diese wird schriftlich dokumentiert und dem Abschlussbericht hinzugefügt. Nach der Abnahme des Projektes lösen sich die EI und die AI auf.

# **7.5 DIE PROJEKTDOKUMENTA-TION ARCHIVIEREN (PPS 43)**[178](#page-74-0)

Sobald das Projekt durch die auftraggebende Stelle bzw. EI abgenommen wurde, **sollte die Projektdokumentation archiviert werden**. [179](#page-74-0)

Folgende abgenommene Dokumente sind durch die Projektverantwortlichen zumindest zu archivieren:

- Projektskizze,
- Projektplanungsauftrag,
- Projektauftrag,
- Abschlussbericht.

Diese Dokumente sollten zentral in der jeweils zuständigen Organisationseinheit oder Behörde aufbewahrt werden - und zwar so, dass diese leicht vefügbar sind und künftige Projektteams von den Erfahrungen profitieren können. Zu empfehlen ist, dass diese Vorgehensweise ein integraler Bestandteil eines allgemeinen Wissensmanagements einer Behörde ist.

# **7.6 DAS PROJEKTTEAM AUFLÖSEN (PPS 44)**

Sobald die zentralen Dokumente archiviert sind, **wird das Projektteam durch die auftraggebende Stelle aufgelöst**. [180](#page-74-0)

Zu diesem Zeitpunkt kann es schon sein, dass einzelne Projektmitglieder das Projekt verlassen haben. Trotzdem sollten die Projektverantwortlichen am Ende jedem Projektmitglied ein wertschätzendes Feedback zu seiner Tätigkeit im Projekt geben. Das gilt auch für die auftraggebende Stelle gegenüber den Projektverantwortlichen[.181](#page-74-0) Zudem ist zu empfehlen, dass das Projekt mit einer Abschlussbesprechung endet[.182](#page-74-0) Besonders wertschätzend ist es, wenn die auftraggebende Stelle, Mitglieder der EI und der AI daran teilnehmen. Das Ziel der Veranstaltung ist die Reflexion des Projektes mit seinen Stärken und Schwächen, die

<span id="page-74-0"></span>Sammlung von Erfahrungen der Projektmitglieder und möglichen Stakeholdern sowie eine wertschätzende Verabschiedung aller Beteiligten. Mit der Auflösung des Projektteams endet das Projekt und die Projektverantwortlichen werden aus ihrer Verantwortung dafür entlassen.

#### Anmerkungen

[168](#page-71-0) Vgl. Axelos, 2017, S. 259 ff.

- [169](#page-71-0) Für diesen PPS sind in folgenden Projekttypen Vorgaben zu beachten: GPM-Projekte siehe [↗ Anlage 10](#page-115-0).
- [170](#page-71-0) Vgl. Axelos, 2017, S. 264 f.; Patzak/Rattay, 2018, S. 472 ff.
- [171](#page-72-1) Hier ist zu bedenken, dass Zwischenergebnisse bzw. einzelne Ergebnisse schon während der Durchführungsphase immer wieder abgenommen wurden. Jedes AP kann ein Ergebnis produzieren, das nicht nur durch die PL, sondern auch durch die EI abgenommen werden kann. Auch Meilensteine markieren für gewöhnlich entscheidende Zwischenergebnisse, die durch die EI abgenommen werden können. Bei den finalen Ergebnissen handelt es sich letztlich um das Gesamtergebnis des Projekts, welches sich aus den einzelnen Ergebnissen ergibt. So wäre etwa in einem Projekt, das ein Fachverfahren digitalisiert, das Projektergebnis eben das fertig digitalisierte Fachverfahren, das im Ergebnisbericht dargestellt werden sollte. Zwischenergebnisse wären hier etwa die Optimierung der Geschäftsprozesse, die Digitalisierung des Antragsverfahrens, die Digitalisierung der Verarbeitung der Antragsdaten, die Schulung der Mitarbeitenden, die digitale Zustellung des Bescheids an die Antragsstellenden sowie die digitale Archivierung der Antragsdaten.
- [172](#page-72-1) Vgl. Layton/Ostermiller, 2018, S. 209 ff.
- [173](#page-72-1) Für diesen PPS sind in folgenden Projekttypen Vorgaben zu beachten: GPM-Projekte <mark>∡ Anlage 10</mark>.
- [174](#page-72-1) Vgl. Axelos, 2017, S. 266 f.; DIN Deutsches Institut für Normung e. V., 2020, S. 88 "Prozess A.4.1 , Nachkalkulation erstellen.'"; Patzak/Rattay, 2018, S. 477 ff.
- [175](#page-72-1) Vgl. Axelos, 2017, S. 21 f.
- [176](#page-73-0) Vgl. DIN Deutsches Institut für Normung e. V., 2020, S. 87 "Prozess A.3.1 ,Projektabschlussbericht erstellen."
- [177](#page-73-0) Hier ist je nach Vertrag selbstverständlich zu überprüfen, nach welchen Bedingungen dieser beendet werden kann und ob dies wirtschaftlich ist.
- [178](#page-73-0) Für diesen PPS sind in folgenden Projekttypen Vorgaben zu beachten: Digitalisierungsprojekte [↗ Anlage 8](#page-111-0); IKT-Projekte [↗ Anlage 9](#page-112-0); GPM-Projekte [↗ Anlage 10](#page-115-0).
- [179](#page-73-0) Vgl. DIN Deutsches Institut für Normung e. V., 2020, S. 87 "Prozess A.3.2 , Projektdokumentation archivieren."
- [180](#page-73-0) Vgl. DIN Deutsches Institut für Normung e. V., 2020, S. 89 "Prozess A.5.3, Projektorganisation auflösen."
- [181](#page-73-0) Vgl. DIN Deutsches Institut für Normung e. V., 2020, S. 89 "Prozess A.5.2 ,Leistungen würdigen."
- [182](#page-73-0) Vgl. dazu etwa: Bundesministerium des Innern (Hrsg.), 2012, S. 48 f.; DIN Deutsches Institut für Normung e. V., 2020, S. 88 "Prozess A.5.1 ,Abschlussbesprechung durchführen."

# **8. PROJEKTROLLEN**

Im Folgenden werden die üblichen Projektrollen genauer definiert, wobei die ↑ Abbildung 20 die sequenzielle Vorgehensweise und die ↑ [Abbildung 21](#page-76-0) die agile darstellt. Eine Projektrolle besteht dabei immer aus der Verantwortung für eine Projektaufgabe und den zur Erledigung der Aufgabe notwendigen Befugnissen.

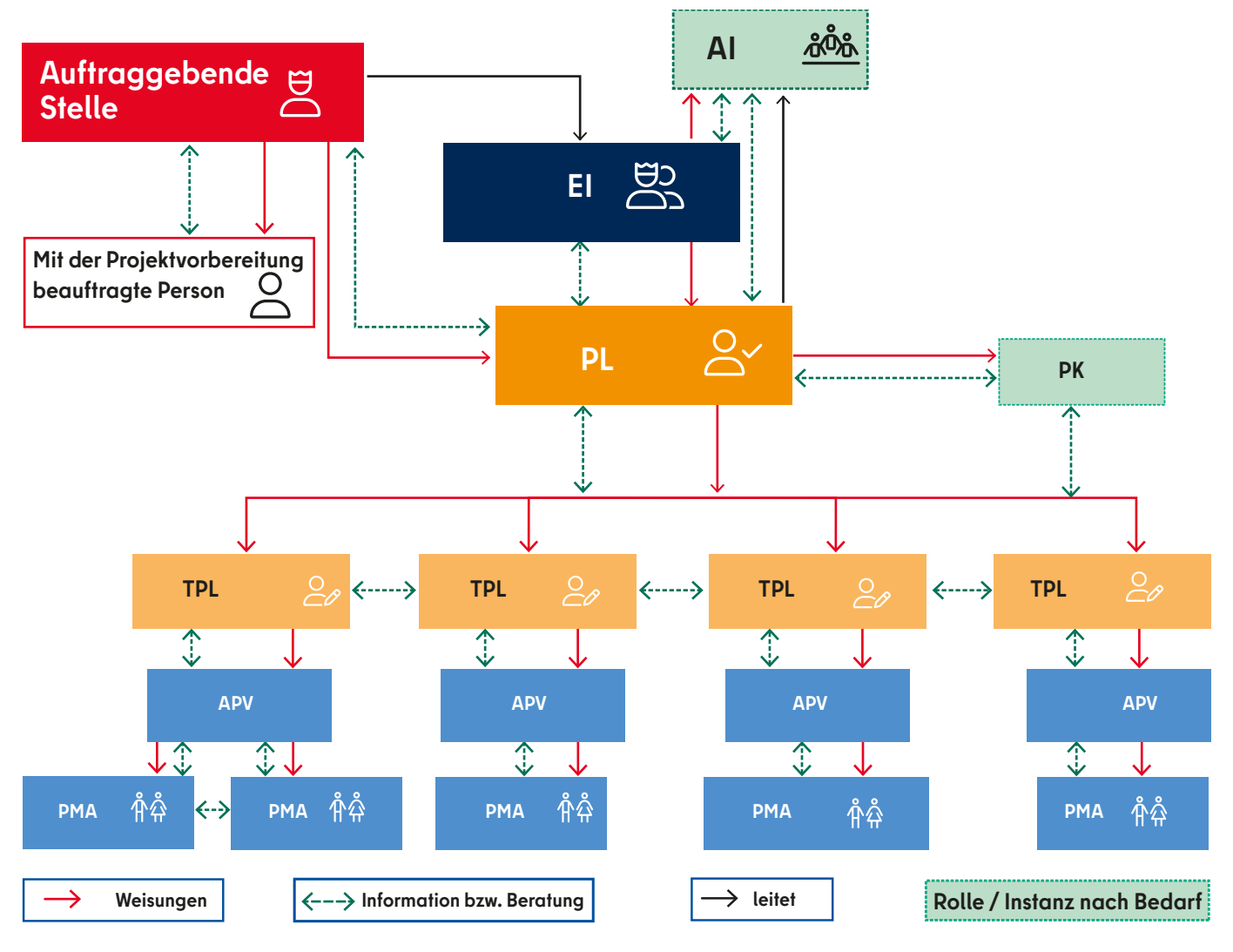

Abbildung 20: Rollen im sequenziellen Projektmanagement

<span id="page-76-0"></span>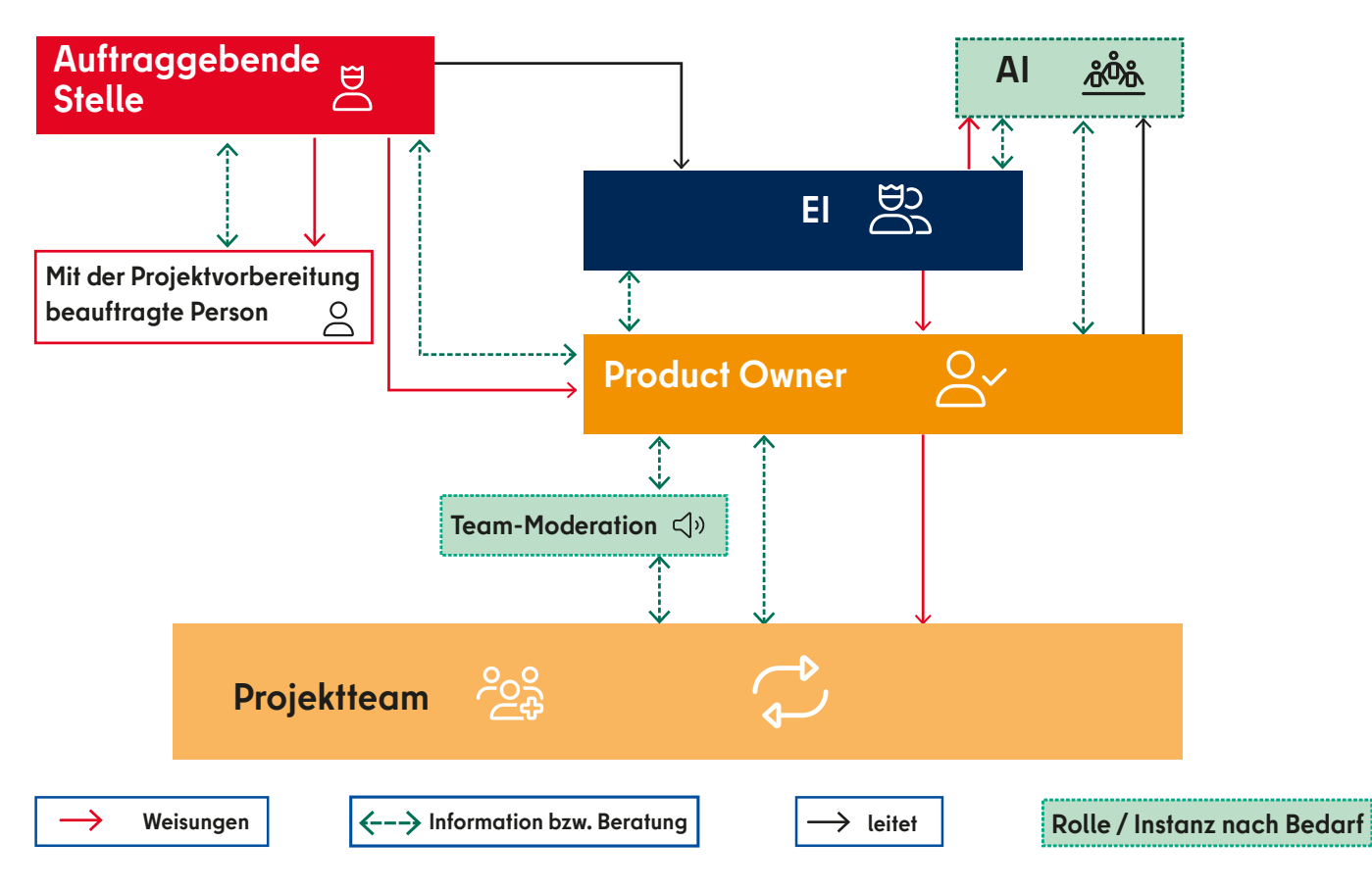

Abbildung 21: Rollen im agilen Projektmanagement

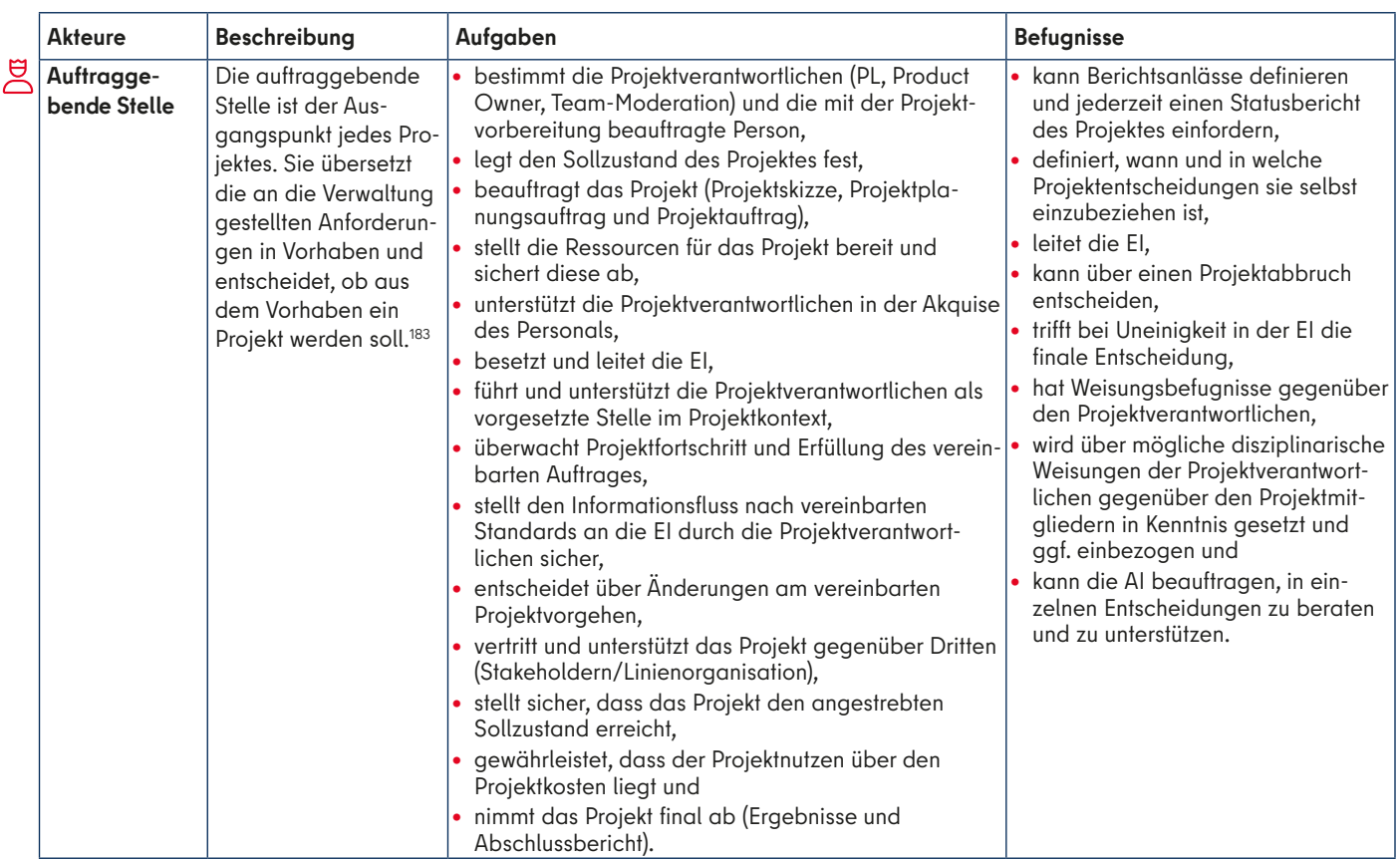

<span id="page-77-0"></span>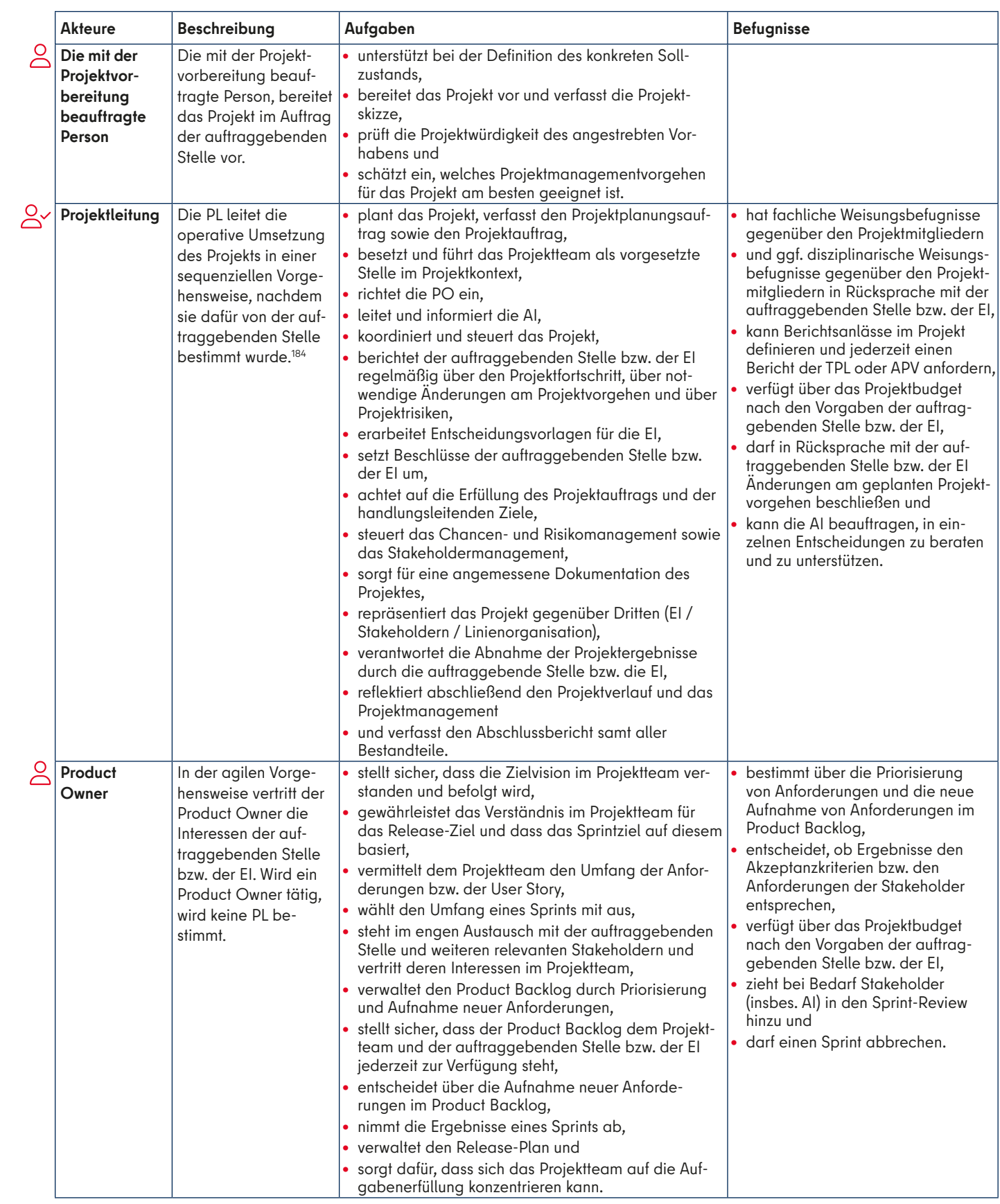

<span id="page-78-0"></span>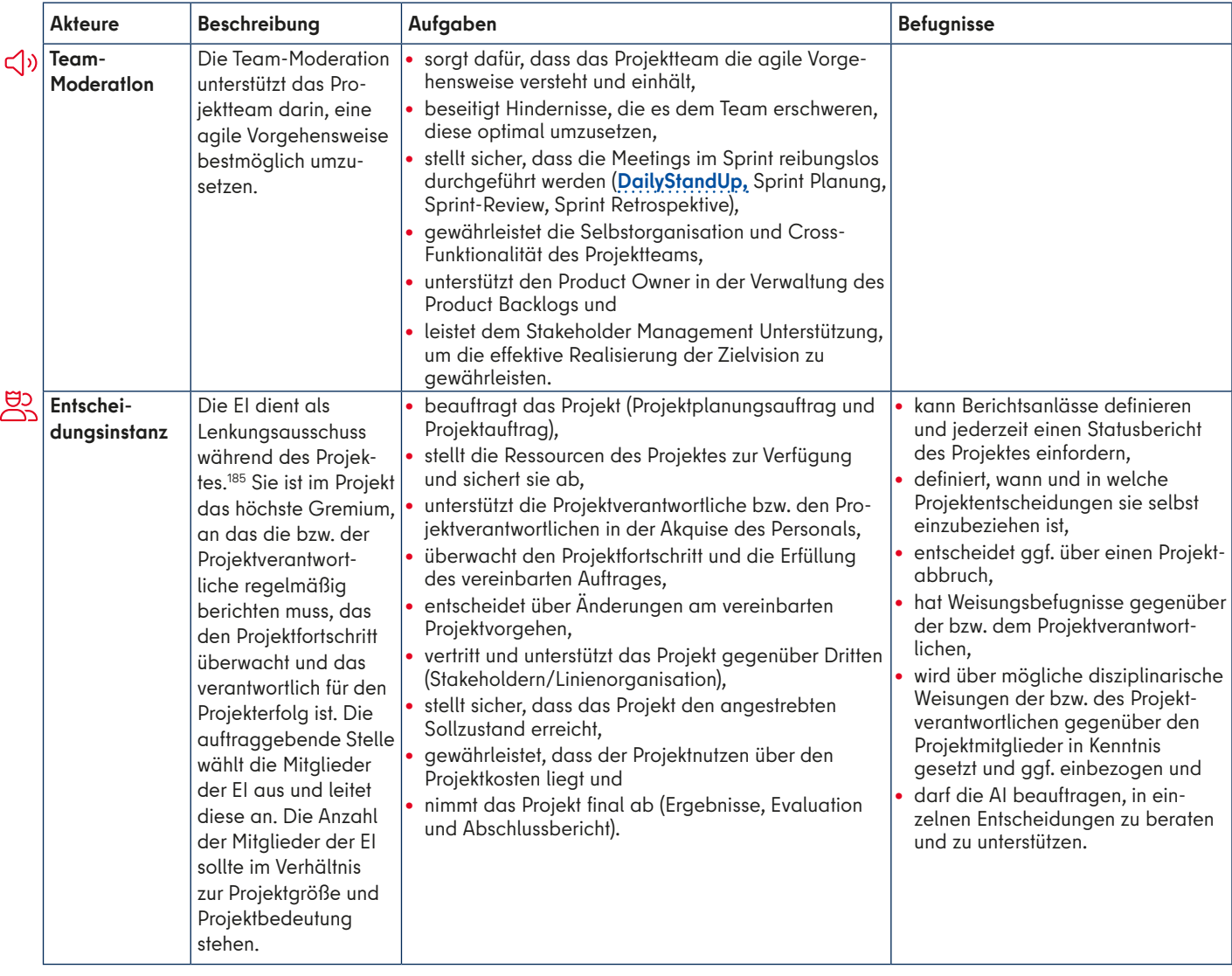

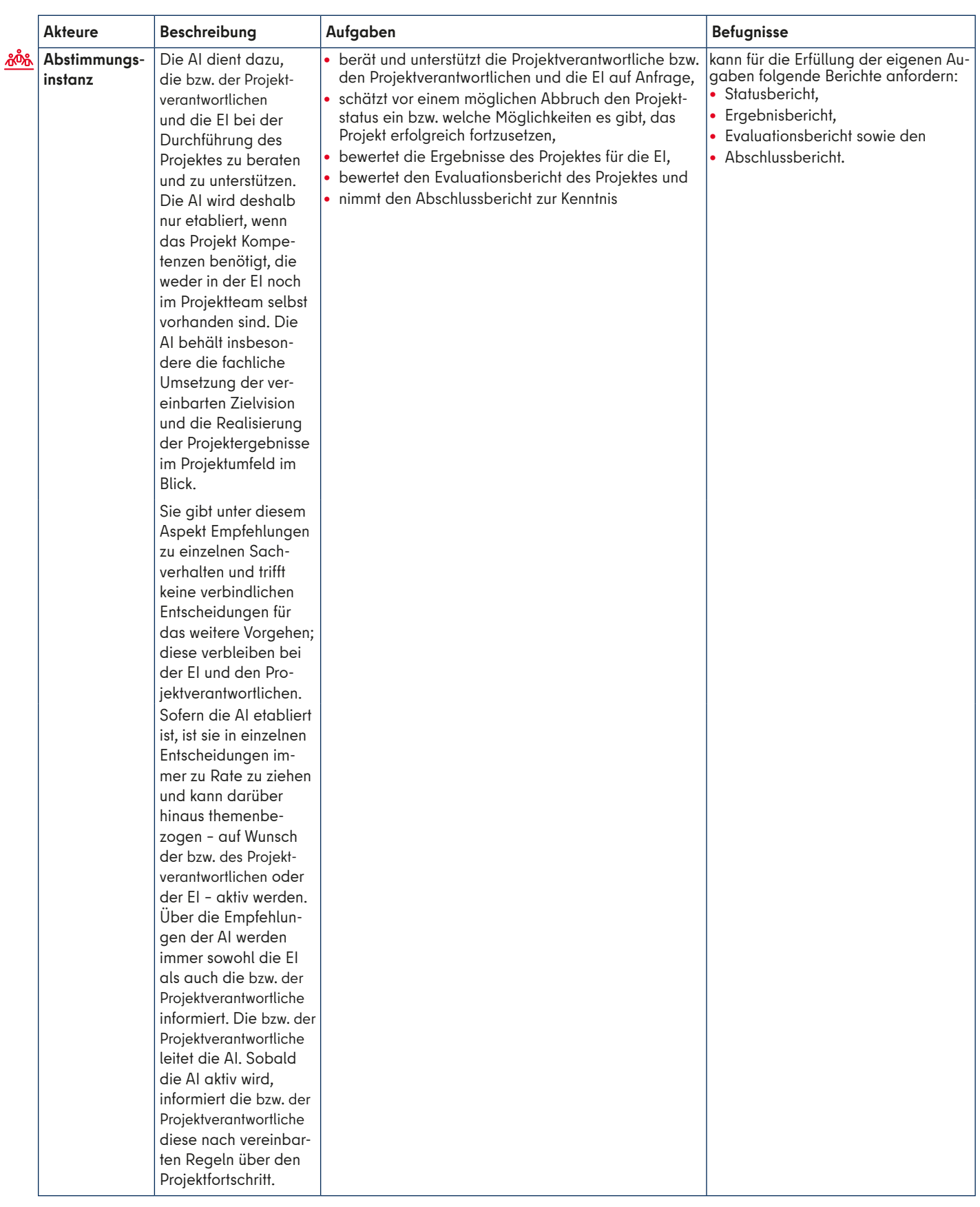

<span id="page-80-0"></span>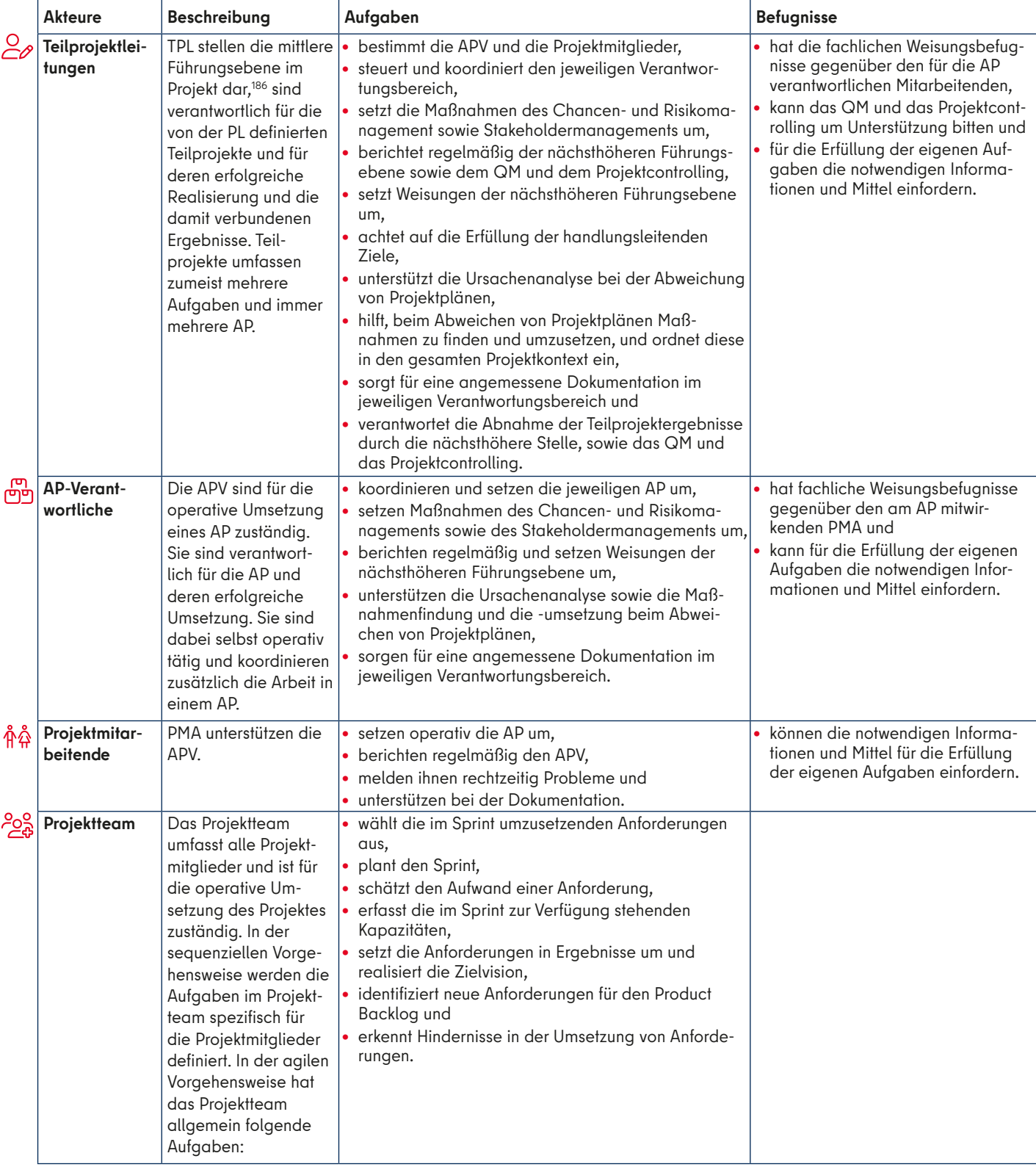

<span id="page-81-0"></span>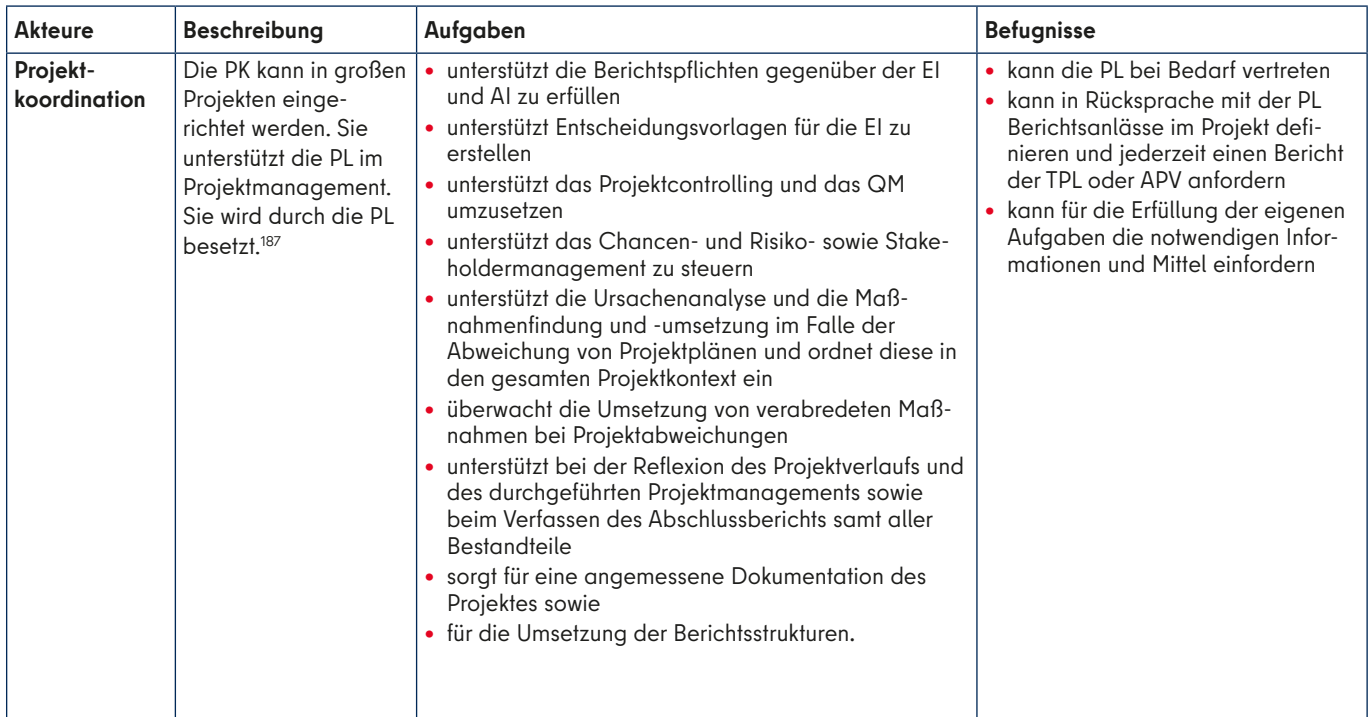

# **Weitere Rollen**

In sehr großen Projekten ist es möglich, gesonderte Rollen festzulegen:

- **•** für das Controlling,
- **•** für das QM,
- **•** für das Chancen- und Risikomanagement,
- **•** für das Stakeholdermanagement sowie
- **•** für das Finanzmanagement.

Diese Rollen werden hier nicht näher definiert, da dies stark von den individuellen Gegebenheiten des Projektes abhängt. Sie werden aber analog zur Rolle der PK definiert. Unterstützung bei der konkreten Definition von Rollen erhält man unter folgender E-Mail-Adresse: [projektmanage](mailto:projektmanagement@senatskanzlei.berlin.de)[ment@senatskanzlei.berlin.de](mailto:projektmanagement@senatskanzlei.berlin.de)

#### Anmerkungen

 Vgl. etwa Axelos, 2017, S. 63 f. Vgl. etwa Axelos, 2017, S. 65 f. Vgl. etwa Axelos, 2017, S. 62 f. Vgl etwa Axelos, 2017, S. 66 f. Vgl. etwa Axelos, 2017, S. 67.

# **QUELLENVERZEICHNIS**

- Aldushyna, Anna; Enastler, Martin, 2015; "Erfolgsfaktoren bei der Umsetzung hybrider Projekte - Ergebnisse eine Befragung und praktische Empfehlungen zur Umsetzung", in: Engstler et. al. (Hrsg.) 2015, S. 39 – 54.
- Angermeier, Georg, 2002a: "Klärungs-Meeting", in: ProjektMagazin, online [https://www.projektmagazin.de/](https://www.projektmagazin.de/glossarterm/kl%C3%A4rungs-meeting) [glossarterm/kl%C3%A4rungs-meeting](https://www.projektmagazin.de/glossarterm/kl%C3%A4rungs-meeting).
- Angermeier, Georg, 2002b: "Kostentrendanalyse", in: ProjektMagazin, online: [https://www.projektmagazin.de/](https://www.projektmagazin.de/glossarterm/kostentrendanalyse) [glossarterm/kostentrendanalyse](https://www.projektmagazin.de/glossarterm/kostentrendanalyse).
- Angermeier, Georg, 2003: "Earned Value Management", in: ProjektMagazin, online: [https://www.projektmagazin.de/](https://www.projektmagazin.de/glossarterm/earned-value-management) [glossarterm/earned-value-management](https://www.projektmagazin.de/glossarterm/earned-value-management).
- Angermeier, Georg, 2009a: "Lastenheft", in: ProjektMagazin, online: [https://www.projektmagazin.de/glossarterm/](https://www.projektmagazin.de/glossarterm/lastenheft) [lastenheft](https://www.projektmagazin.de/glossarterm/lastenheft).
- Angermeier, Georg, 2009b: "Pflichtenheft", in: ProjektMagazin, online: [https://www.projektmagazin.de/glossarterm/](https://www.projektmagazin.de/glossarterm/pflichtenheft) [pflichtenheft](https://www.projektmagazin.de/glossarterm/pflichtenheft).
- Angermeier, Georg, 2009c: "Product Backloa". in: ProjektMagazin, online: [https://www.projektmagazin.de/](https://www.projektmagazin.de/glossarterm/product-backlog) [glossarterm/product-backlog](https://www.projektmagazin.de/glossarterm/product-backlog).
- Angermeier, Georg, 2010a: "Bottom-Up", in: ProjektMagazin, online: https://www.projektmagaz [bottom-up](https://www.projektmagazin.de/glossarterm/bottom-up).
- Angermeier, Georg, 2010b: "Top-Down", in: ProjektMagazin, online: [https://www.projektmagazin.de/glossarterm/top](https://www.projektmagazin.de/glossarterm/top-down)[down](https://www.projektmagazin.de/glossarterm/top-down).
- Angermeier, Georg, 2012: "Zielkreuz", in: ProjektMagazin, online: [https://www.projektmagazin.de/glossarterm/](https://www.projektmagazin.de/glossarterm/zielkreuz) [zielkreuz](https://www.projektmagazin.de/glossarterm/zielkreuz).
- Angermeier, Georg, 2013: "Risikoregister", in: ProjektMagazin, online: [https://www.projektmagazin.de/glossarterm/](https://www.projektmagazin.de/glossarterm/risikoregister) [risikoregister](https://www.projektmagazin.de/glossarterm/risikoregister).
- Angermeier, Georg, 2014: "Traditionelles Projektmanagement", in: ProjektMagazin, online: [https://www.projektmagazin.de/](https://www.projektmagazin.de/glossarterm/traditionelles-projektmanagement) [glossarterm/traditionelles-projektmanagement](https://www.projektmagazin.de/glossarterm/traditionelles-projektmanagement).
- Angermeier, Georg, 2015a: "Meilensteintrendanalyse", in ProjektMagazin, online: [https://www.projektmagazin.de/](https://www.projektmagazin.de/methoden/meilensteintrendanalyse) [methoden/meilensteintrendanalyse](https://www.projektmagazin.de/methoden/meilensteintrendanalyse).
- Angermeier, Georg 2015b: "Netzplantechnik", in: ProjektMagazin, online: [https://www.projektmagazin.de/](https://www.projektmagazin.de/methoden/netzplantechnik) [methoden/netzplantechnik](https://www.projektmagazin.de/methoden/netzplantechnik).
- Angermeier, Georg, 2016a: "Risikokatalog", in: ProjektMagazin, online: [https://www.projektmagazin.de/methoden/](https://www.projektmagazin.de/methoden/risikokatalog) [risikokatalog](https://www.projektmagazin.de/methoden/risikokatalog).
- Angermeier, Georg, 2016b: "Risikomatrix" in: ProjektMagazin, online: [https://www.projektmagazin.de/methoden/](https://www.projektmagazin.de/methoden/risikomatrix) [risikomatrix](https://www.projektmagazin.de/methoden/risikomatrix).
- Angermeier, Georg, 2017a: "Projekt", in: ProjektMagazin, online: https://www.projektmagazin.de/glossart
- Angermeier, Georg, 2017b: "Agiles Projektmanagement", in: ProjektMagazin, online: [https://www.projektmagazin.de/](https://www.projektmagazin.de/glossarterm/agiles-projektmanagement) [glossarterm/agiles-projektmanagement](https://www.projektmagazin.de/glossarterm/agiles-projektmanagement).
- Angermeier, Georg, 2017c: "Hybrides Projektmanaaement". in: ProjektMagazin, online: [https://www.projektmagazin.de/](https://www.projektmagazin.de/glossarterm/hybrides-projektmanagement) [glossarterm/hybrides-projektmanagement](https://www.projektmagazin.de/glossarterm/hybrides-projektmanagement).
- Angermeier, Georg, 2017d: "Analogie-Methode", in: ProjektMagazin, online: [https://www.projektmagazin.de/](https://www.projektmagazin.de/glossarterm/analogie-methode) [glossarterm/analogie-methode](https://www.projektmagazin.de/glossarterm/analogie-methode).
- Angermeier, Georg, 2017e: "Project Canvas", in: ProjektMagazin, online: [https://www.projektmagazin.de/](https://www.projektmagazin.de/methoden/project-canvas) [methoden/project-canvas](https://www.projektmagazin.de/methoden/project-canvas).
- Angermeier, Georg, 2018a: "Projektumfeldanalyse", in: ProjektMagazin, online: [https://www.projektmagazin.de/](https://www.projektmagazin.de/glossarterm/projektumfeldanalyse) [glossarterm/projektumfeldanalyse](https://www.projektmagazin.de/glossarterm/projektumfeldanalyse).
- Angermeier, Georg, 2018b: "Kostenplan", in: ProjektMagazin, online: [https://www.projektmagazin.de/glossarterm/](https://www.projektmagazin.de/glossarterm/kostenplan) [kostenplan](https://www.projektmagazin.de/glossarterm/kostenplan).
- Angermeier, Georg, 2019: Burndown-Chart" in: ProjektMagazin, online: [https://www.projektmagazin.de/](https://www.projektmagazin.de/glossarterm/burndown-chart) rm/burndown-chart.
- Angermeier, Georg, 2021: "What, So What, Now What?  $W^3$ (Liberating Structures)", in: ProjektMagazin, online: [https://](https://www.projektmagazin.de/methoden/what-so-what-now-what-w3-liberating-structures) [www.projektmagazin.de/methoden/what-so-what-now](https://www.projektmagazin.de/methoden/what-so-what-now-what-w3-liberating-structures)[what-w3-liberating-structures](https://www.projektmagazin.de/methoden/what-so-what-now-what-w3-liberating-structures).
- Angermeier, Georg, 2022: "Kanban", in: ProjektMagazin, online: <https://www.projektmagazin.de/glossarterm/kanban>.
- Angermeier, Georg; Vienken, Daniel, 2022: "Wasserfallmodell", in: ProjektMagazin, online: <u>[https://www.projektmagazin.de/](https://www.projektmagazin.de/glossarterm/wasserfallmodell)</u> [glossarterm/wasserfallmodell](https://www.projektmagazin.de/glossarterm/wasserfallmodell).
- Axelos, 2017: "Prince2. Managing Successful Projects with PRINCE2."
- Blum, Claudia, 2016: "Die 5-Whv-Methode Wie Sie mit 5 Fragen Licht ins Dunkel bringen", online: [https://www.](https://www.managementcircle.de/blog/die-5-why-methode.html) [managementcircle.de/blog/die-5-why-methode.html](https://www.managementcircle.de/blog/die-5-why-methode.html).
- Bohinic, Thomas, 2021: "Projekthistorie", in ProjektMagazin, online: [https://www.projektmagazin.de/methoden/](https://www.projektmagazin.de/methoden/projekthistorie-vorgeschichte-hintergrund) [projekthistorie-vorgeschichte-hintergrund](https://www.projektmagazin.de/methoden/projekthistorie-vorgeschichte-hintergrund).
- Botta, Christian, 2017: "Rollen-Canvas", in: ProjektMagazin, online: [https://www.projektmagazin.de/methoden/rollen](https://www.projektmagazin.de/methoden/rollen-canvas)[canvas](https://www.projektmagazin.de/methoden/rollen-canvas).
- Bundesministerium des Innern (Hrsg.), 2012: Praxisleitfaden. Projektmanagement für die öffentliche Verwaltung.
- Bundesministerium des Innern und für Heimat; Bundesverwaltungsamt (Hrsg.), 2023: "Organisationshandbuch" / "Organisationshandbuch neu", online: [www.orghandbuch.de](http://www.orghandbuch.de).
- Bundesministerium für Finanzen, 2021: "Arbeitsanleitung Einführung in Wirtschaftlichkeitsuntersuchungen", RdSchr. des BMF vom 12. Januar 2011, in der Fassung der Änderung durch RdSchr. des BMF vom 07.05.2021 - II A 3 - H 1012-6/19/10003 :003, DOK 2021/0524501.
- Bundesverwaltungsamt, 2020: "Offene Punkte Liste Vorlage" online: [https://www.bva.bund.de/SharedDocs/Downloads/](https://www.bva.bund.de/SharedDocs/Downloads/DE/Behoerden/Beratung/GrossPM/Handbuch/Kap6_Offene_Punkte_Liste.html) [DE/Behoerden/Beratung/GrossPM/Handbuch/Kap6\\_](https://www.bva.bund.de/SharedDocs/Downloads/DE/Behoerden/Beratung/GrossPM/Handbuch/Kap6_Offene_Punkte_Liste.html) [Offene\\_Punkte\\_Liste.html](https://www.bva.bund.de/SharedDocs/Downloads/DE/Behoerden/Beratung/GrossPM/Handbuch/Kap6_Offene_Punkte_Liste.html).
- Bundesverwaltungsamt (Hrsg.), 2021: "S-O-S-Methode© für Großprojekte", Kompetenzzentrum (Groß-) Projektmanagement. (CC GroßPM) Version 3.1.
- bwl-lexikon.de: "Entscheidungsmatrix", online: [https://www.bwl](https://www.bwl-lexikon.de/wiki/entscheidungsmatrix/)[lexikon.de/wiki/entscheidungsmatrix/](https://www.bwl-lexikon.de/wiki/entscheidungsmatrix/).
- Cramer, Michael, 2020: "What I Need From You (WINFY) -Liberating Structures", in: ProjektMagazin, online: http: [www.projektmagazin.de/methoden/what-I-need-from](https://www.projektmagazin.de/methoden/what-I-need-from-you_winfy_liberatings-structures)[you\\_winfy\\_liberatings-structures](https://www.projektmagazin.de/methoden/what-I-need-from-you_winfy_liberatings-structures).
- Der Präsident des Bundesrechnungshofes als Bundesbeauftragter für Wirtschaftlichkeit in der Verwaltung, 2017: "Modell eines Risikomanagements für die Bundesverwaltung".
- Dettmer, Tim: "OPL/Offene-Punkte-Liste", online: [https://www.](https://www.projektmanagement-mentor.de/opl-offene-punkte-liste/) [projektmanagement-mentor.de/opl-offene-punkte-liste/](https://www.projektmanagement-mentor.de/opl-offene-punkte-liste/), besucht Mai 2023.
- Die Beauftragte der Bundesregierung für Informationstechnik (HRSG), 2015 "WiBe 5.0. Konzept zur Durchführung von Wirtschaftlichkeitsbetrachtungen in der Bundesverwaltung, insbesondere beim Einsatz der IT Version 5.0 – 2014".
- Diehl, Andreas, 2020: "5-Why Methode Eine einfache und wirksame Ursachenanalyse", online: [https://](https://digitaleneuordnung.de/blog/5-why-methode/) [digitaleneuordnung.de/blog/5-why-methode/](https://digitaleneuordnung.de/blog/5-why-methode/).
- DIN Deutsches Institut für Normung e. V., 2020: "DIN-Taschenbuch 472. Projektmanagement. Netzplantechnik und Projektmanagementsysteme", 4. Auflage. Beuth.
- Eckert, Martina, 2019: "Kostentrendanalyse wie Sie Ihre Projektkosten frühzeitig und richtig abschätzen", online: [https://www.managementcircle.de/blog/](https://www.managementcircle.de/blog/kostentrendanalyse.html) [kostentrendanalyse.html](https://www.managementcircle.de/blog/kostentrendanalyse.html).
- Elling, Patrick, 2015: "Stakeholder-Portfolio", online: [https://](https://projektmanagement24.de/stakeholder-portfolio) [projektmanagement24.de/stakeholder-portfolio](https://projektmanagement24.de/stakeholder-portfolio).
- Engstler, Martin; Fazsal-Baqaie; Hanser, Eckhart; Mikusz, Martin; Volland, Alexander (Hrsg.), 2015: "Projektmanagement<br>und Vorgehensmodelle 2015. Hybride Projektstrukturen erfolgreich umsetzen." Gemeinsame Tagung der Fachgruppen Projektmanagement (WI-PM) und Vorgehensmodelle (WI-VM) im Fachgebiet Wirtschaftsinformatik der Gesellschaft für Informatik e.V. 22. und 23. Oktober 2015 in Elmshorn Gesellschaft für  $Informatik \in V(GI)$
- Fleig, Jürgen, 2019: "Lastenheft erstellen. Was beinhaltet ein .<br>Lastenheft?", online: [https://www.business-wissen.de/hb/](https://www.business-wissen.de/hb/was-beinhaltet-ein-lastenheft/) [was-beinhaltet-ein-lastenheft/](https://www.business-wissen.de/hb/was-beinhaltet-ein-lastenheft/).
- GPM Deutsche Gesellschaft für Projektmanagement e. V. (Hrsg.) 2017: "Individual Competence Baseline für Projektmanagement".
- Habermann, Frank, 2018: "Thinkers Trio", in: ProjektMagazin, online: [https://www.projektmagazin.de/methoden/thinkers](https://www.projektmagazin.de/methoden/thinkers-trio)[trio.](https://www.projektmagazin.de/methoden/thinkers-trio)
- Habermann, Frank, 2019: "Why-What-Balance", in: ProjektMagazin, online: [https://www.projektmagazin.de/](https://www.projektmagazin.de/methoden/why-what-balance) [methoden/why-what-balance](https://www.projektmagazin.de/methoden/why-what-balance).
- Hirschinger, Jens, 2016: "Durch Histogramme Übersicht über Ihre Ressourcen schaffen", online: [https://meisterplan.com/](https://meisterplan.com/de/blog/histogramme-ressourcenplanung/) [de/blog/histogramme-ressourcenplanung/](https://meisterplan.com/de/blog/histogramme-ressourcenplanung/).
- Holisticon AG: Discovery & Action Dialogue (DAD), online: [https://liberatingstructures.de/liberating-structures-menue/](https://liberatingstructures.de/liberating-structures-menue/discovery-action-dialogue-dad/) [discovery-action-dialogue-dad/](https://liberatingstructures.de/liberating-structures-menue/discovery-action-dialogue-dad/), besucht März 2022.
- Holisticon AG: What I Need From You, online: [https://](https://liberatingstructures.de/liberating-structures-menue/what-i-need-from-you-winfy/) [liberatingstructures.de/liberating-structures-menue/what-i](https://liberatingstructures.de/liberating-structures-menue/what-i-need-from-you-winfy/)[need-from-you-winfy/](https://liberatingstructures.de/liberating-structures-menue/what-i-need-from-you-winfy/), besucht März 2022.
- Holisticon AG: "What, So What, Now What?, online: [https://](https://liberatingstructures.de/liberating-structures-menue/what-so-what-now-what/) [liberatingstructures.de/liberating-structures-menue/what](https://liberatingstructures.de/liberating-structures-menue/what-so-what-now-what/)[so-what-now-what/](https://liberatingstructures.de/liberating-structures-menue/what-so-what-now-what/), besucht März 2022.
- Jungwirth, Kathrin, 2017: "Risikomanagement (4) Der Risikokatalog", online: [https://www.inloox.de/unternehmen/](https://www.inloox.de/unternehmen/blog/artikel/risikomanagement-4-der-risikokatalog/) [blog/artikel/risikomanagement-4-der-risikokatalog/](https://www.inloox.de/unternehmen/blog/artikel/risikomanagement-4-der-risikokatalog/).
- Kooijman, Sebastian: Daily Scrum Meeting: 5 Tipps für eine gute Besprechung, online: [https://agilescrumgroup.de/daily](https://agilescrumgroup.de/daily-stand-up-meeting/)[stand-up-meeting/](https://agilescrumgroup.de/daily-stand-up-meeting/), besucht März 2022.
- Kussay-Merkle, Ursula, 2021: "Agiles Projektmanagement im Berufsalltag. Für mittlere und kleine Projekte", Springer Gabler.
- Kuster, Jürg; Bachmann, Christian; Huber, Eugen; Hubmann, Mike; Lippmann, Robert; Schneider, Emil; Schneider, Patrick; Witschi, Urs; Würst, Roger, 2019: "Handbuch Projektmanagement. Agil – Klassisch – Hybrid", Springer Gabler.
- Layton, Mark C.; Ostermiller, Steven J., 2018: "Agiles Projektmanagement für Dummies", Wiley.
- Meyer, Helga; Reher, Heinz-Josef, 2016: "Projektmanagement. Von der Definition über die Projektplanung zum erfolgreichen Abschluss", Springer Gabler.

#### **Quellenverzeichnis**

- Mörle, Martin G.: "Ressourcenplanung", online: [https://www.](https://www.youtube.com/watch?v=LYhyK1lIkTM) [youtube.com/watch?v=LYhyK1lIkTM](https://www.youtube.com/watch?v=LYhyK1lIkTM).
- Mörle, Martin G.: "Terminplanung mit Netzplänen", online: <https://www.youtube.com/watch?v=H7IZCb5Tb3E>.
- Moser, Stefan, 2020: "Pareto-Analyse", in: ProjektMagazin, online: [https://www.projektmagazin.de/methoden/pareto](https://www.projektmagazin.de/methoden/pareto-analyse-diagramm-prinzip)[analyse-diagramm-prinzip](https://www.projektmagazin.de/methoden/pareto-analyse-diagramm-prinzip).
- Niklas, Cornelia, 2016: "Kostentrendanalyse", in: ProjektMagazin, online: [https://www.projektmagazin.de/](https://www.projektmagazin.de/methoden/kostentrendanalyse) [methoden/kostentrendanalyse](https://www.projektmagazin.de/methoden/kostentrendanalyse).
- Niklas, Cornelia, 2017a: "Risikoanalyse", in: ProjektMagazin, online: [https://www.projektmagazin.de/methoden/](https://www.projektmagazin.de/methoden/risikoanalyse) [risikoanalyse](https://www.projektmagazin.de/methoden/risikoanalyse).
- Niklas, Cornelia, 2017b: "Kraftfeldanalyse", in: ProjektMagazin, online: [https://www.projektmagazin.de/methoden/](https://www.projektmagazin.de/methoden/kraftfeldanalyse) [kraftfeldanalyse](https://www.projektmagazin.de/methoden/kraftfeldanalyse).
- Niklas, Cornelia, 2017c: "PERT Drei-Punkt-Schätzung", in: ProjektMagazin, online: [https://www.projektmagazin.de/](https://www.projektmagazin.de/methoden/pert-drei-punkt-schaetzung) [methoden/pert-drei-punkt-schaetzung](https://www.projektmagazin.de/methoden/pert-drei-punkt-schaetzung).
- Niklas, Cornelia, 2018a: "Delphi-Methode zur Aufwandsschätzung", in: ProjektMagazin, online: https:// www.projektmagazin.de/methoden/delphi-methode-zuraufwandsschaetzung.
- Niklas, Cornelia, 2018b: "Kostensummenlinie", in: ProjektMagazin, online: [https://www.projektmagazin.de/](https://www.projektmagazin.de/glossarterm/kostensummenlinie) [glossarterm/kostensummenlinie](https://www.projektmagazin.de/glossarterm/kostensummenlinie).
- Novustat, 2019: "Die Delphi-Methode: So nutzen Entscheidungsträger die Befragung in Stufen", online: [https://novustat.com/statistik-blog/die-delphi-methode.](https://novustat.com/statistik-blog/die-delphi-methode.html.) [html.](https://novustat.com/statistik-blog/die-delphi-methode.html.)
- Nowak, Hannah, 2017: "Negativer / Positiver Zweig", in: ProjektMagazin, online: [https://www.projektmagazin.de/](https://www.projektmagazin.de/methoden/negativer-zweig) [methoden/negativer-zweig](https://www.projektmagazin.de/methoden/negativer-zweig).
- Patzak, Gerold; Rattay, Günter, 2018: "Projektmanagement. Projekte, Projektportfolios, Programme und projektorientierte Unternehmen", Linde Verlag.
- Plainsware, 2020: "7 Dinge, die auf Ihrem Projekt-Dashboard nicht fehlen sollten", online: [https://de.planisware.com/](https://de.planisware.com/resources/planisware-hub/7-dinge-die-auf-ihrem-projekt-dashboard-nicht-fehlen-sollten) [resources/planisware-hub/7-dinge-die-auf-ihrem-projekt](https://de.planisware.com/resources/planisware-hub/7-dinge-die-auf-ihrem-projekt-dashboard-nicht-fehlen-sollten)[dashboard-nicht-fehlen-sollten](https://de.planisware.com/resources/planisware-hub/7-dinge-die-auf-ihrem-projekt-dashboard-nicht-fehlen-sollten).
- Preußig, Jörg, 2018: "Agiles Projektmanagement. Scrum, Use Cases, Task Boards & Co", Haufe.
- Preußig, Jörg, 2020: "Agiles Projektmanagement. Agilität und Scrum im klassischen Projektumfeld", Haufe.
- Project Management Institute, 2017: "AGILE PRACTICE GUIDE<sup>®</sup>
- Project Management Institute, 2021a: "A Guide to the Project Management Body of Knowledge. PMBOK Guide", Seventh Edition.
- Project Management Institute, 2021b: "The Standard for Project Management.
- Reichert, Thorsten, 2019: "Projektmanagement. Projekte zum Erfolg führen", 4. Auflage. Haufe.
- Reinold, Daniel, 2018: "Daily Scrum", in: ProjektMagazin, online: <https://www.projektmagazin.de/methoden/daily-scrum>.
- Reinold, Daniel, 2021: "Discovery & Action Dialogue (DAD) (Liberating Structures)", in: ProjektMagazin, online: [https://](https://www.projektmagazin.de/methoden/discovery-action-dialogue-liberating-structures) [www.projektmagazin.de/methoden/discovery-action](https://www.projektmagazin.de/methoden/discovery-action-dialogue-liberating-structures)[dialogue-liberating-structures](https://www.projektmagazin.de/methoden/discovery-action-dialogue-liberating-structures).
- Russi, Fabrizio; Salis, Matteo; Sopi, Ardi; Stierli, Tobias; Wallimann, Lukas, 2021: "Sensitivitätsanalyse", in: CONTROLLING – WIKI, online: [https://wiki.hslu.ch/](https://wiki.hslu.ch/controlling/Sensitivit%C3%A4tsanalyse) [controlling/Sensitivit%C3%A4tsanalyse](https://wiki.hslu.ch/controlling/Sensitivit%C3%A4tsanalyse).
- Schulz, Marcus, 2019: "Projektmanagement: Zielgerichtet. Effizient. Klar", UVK.
- Schulz, Christopher, 2021a: "Die Drei-Punkt-Schätzung Aufwände früh & rasch bemessen", online: [https://www.](https://www.consulting-life.de/drei-punkt-schaetzung) [consulting-life.de/drei-punkt-schaetzung](https://www.consulting-life.de/drei-punkt-schaetzung)/.
- Schulz, Christopher, 2021b: "Die Stakeholder Map -Einstellungen von Akteuren aufzeigen", online: [https://www.](https://www.consulting-life.de/stakeholder-map/) [consulting-life.de/stakeholder-map/](https://www.consulting-life.de/stakeholder-map/).
- Schwaber, Ken; Sutherland, Jeff, 2020: "The Scrum Guide. The Definitive Guide to Scrum: The Rules of the Game", online verfügbar: [https://scrumguides.org/docs/scrumguide/](https://scrumguides.org/docs/scrumguide/v2020/2020-Scrum-Guide-US.pdf#zoom=100) [v2020/2020-Scrum-Guide-US.pdf#zoom=100](https://scrumguides.org/docs/scrumguide/v2020/2020-Scrum-Guide-US.pdf#zoom=100).
- Senatsverwaltung für Finanzen, 2018: Arbeitshilfe zur Anwendung des KGSt®-Gutachtens Nr. 1/2009 "Stellenplan – Stellenbewertung" im Land Berlin.
- State of Agile, 2022: "State of Agile Report", online: [https://](https://info.digital.ai/rs/981-LQX-968/images/AR-SA-2022-16th-Annual-State-Of-Agile-Report.pdf ) [info.digital.ai/rs/981-LQX-968/images/AR-SA-2022-16th-](https://info.digital.ai/rs/981-LQX-968/images/AR-SA-2022-16th-Annual-State-Of-Agile-Report.pdf )[Annual-State-Of-Agile-Report.pdf.](https://info.digital.ai/rs/981-LQX-968/images/AR-SA-2022-16th-Annual-State-Of-Agile-Report.pdf )
- Süptitz, Thomas; Ruppert, Felix; Eymann, Torsten, 2015: "IT-Systementwicklungsprojekte der öffentlichen Hand: Der Einfluss des Vergaberechts auf die Verwendung agiler Methoden", in: Engstler et. al. (Hrsg.), 2015, S. 67–74.
- t2informatik: "Feature", online: [https://t2informatik.de/wissen](https://t2informatik.de/wissen-kompakt/feature/)[kompakt/feature/](https://t2informatik.de/wissen-kompakt/feature/), besucht Mai 2023.
- Windolph, Andrea, 2015: "Phasen-Meilenstein-Planung", in: ProjektMagazin, online: [https://www.projektmagazin.de/](https://www.projektmagazin.de/methoden/phasen-meilenstein-planung) [methoden/phasen-meilenstein-planung](https://www.projektmagazin.de/methoden/phasen-meilenstein-planung).
- Windolph, Andrea, 2017: "Verantwortlichkeitsmatrix", in: ProjektMagazin, online: [https://www.projektmagazin.de/](https://www.projektmagazin.de/methoden/verantwortlichkeitsmatrix-raci-matrix) [methoden/verantwortlichkeitsmatrix-raci-matrix](https://www.projektmagazin.de/methoden/verantwortlichkeitsmatrix-raci-matrix).
- Windolph, Andrea, 2019: "Projekt-Canvas: Die besten Varianten zur Visualisierung deines Projekts", online: [https://projekte](https://projekte-leicht-gemacht.de/blog/methoden/projektstart/projekt-canvas/)[leicht-gemacht.de/blog/methoden/projektstart/projekt](https://projekte-leicht-gemacht.de/blog/methoden/projektstart/projekt-canvas/)[canvas/](https://projekte-leicht-gemacht.de/blog/methoden/projektstart/projekt-canvas/).
- Windolph, Andrea, 2021a: Die Earned-Value-Analyse einfach erklärt, online: [https://projekte-leicht-gemacht.de/blog/](https://projekte-leicht-gemacht.de/blog/projektmanagement/klassisch/projektsteuerung/earned-value-analyse/) [projektmanagement/klassisch/projektsteuerung/earned](https://projekte-leicht-gemacht.de/blog/projektmanagement/klassisch/projektsteuerung/earned-value-analyse/)analyse/
- Windolph, Andrea, 2021b: "Die Kraftfeldanalyse: Was fördert uns - und was blockiert?", online: [https://projekte](https://projekte-leicht-gemacht.de/blog/methoden/stakeholder/kraftfeldanalyse/)[leicht-gemacht.de/blog/methoden/stakeholder/](https://projekte-leicht-gemacht.de/blog/methoden/stakeholder/kraftfeldanalyse/) [kraftfeldanalyse/](https://projekte-leicht-gemacht.de/blog/methoden/stakeholder/kraftfeldanalyse/).
- Windolph, Andrea, 2021c: "Die Meilensteintrendanalyse einfach erklärt", online: [https://projekte-leicht-gemacht.de/blog/](https://projekte-leicht-gemacht.de/blog/projektmanagement/klassisch/projektsteuerung/die-meilensteintrendanalyse-einfach-erklaert/.) [projektmanagement/klassisch/projektsteuerung/die](https://projekte-leicht-gemacht.de/blog/projektmanagement/klassisch/projektsteuerung/die-meilensteintrendanalyse-einfach-erklaert/.)[meilensteintrendanalyse-einfach-erklaert/](https://projekte-leicht-gemacht.de/blog/projektmanagement/klassisch/projektsteuerung/die-meilensteintrendanalyse-einfach-erklaert/.).
- Windolph, Andrea, 2021d: "Crashkurs Netzplantechnik: Grundbegriffe und Übungsbeispiel", online: [https://](https://projekte-leicht-gemacht.de/blog/projektmanagement/klassisch/projektplanung/crashkurs-netzplantechnik-grundbegriffe-und-uebungsbeispiel/) [projekte-leicht-gemacht.de/blog/projektmanagement/](https://projekte-leicht-gemacht.de/blog/projektmanagement/klassisch/projektplanung/crashkurs-netzplantechnik-grundbegriffe-und-uebungsbeispiel/) [klassisch/projektplanung/crashkurs-netzplantechnik](https://projekte-leicht-gemacht.de/blog/projektmanagement/klassisch/projektplanung/crashkurs-netzplantechnik-grundbegriffe-und-uebungsbeispiel/)ariffe-und-uebungsbeispiel/
- Windolph, Andrea, 2021e: "Das Pareto-Prinzip: Mit diese Methode priorisierst du Aufgaben richtig", online: [https://projekte-leicht-gemacht.de/blog/softskills/](https://projekte-leicht-gemacht.de/blog/softskills/zeitmanagement/pareto-prinzip/) [zeitmanagement/pareto-prinzip/](https://projekte-leicht-gemacht.de/blog/softskills/zeitmanagement/pareto-prinzip/).
- Windolph, Andrea, 2021f: "Projektphasen: Die wichtigsten Grundlagen und Vorteile", online: [https://projekte](https://projekte-leicht-gemacht.de/blog/projektmanagement/klassisch/projektplanung/projektphasen/)[leicht-gemacht.de/blog/projektmanagement/klassisch/](https://projekte-leicht-gemacht.de/blog/projektmanagement/klassisch/projektplanung/projektphasen/) [projektplanung/projektphasen/](https://projekte-leicht-gemacht.de/blog/projektmanagement/klassisch/projektplanung/projektphasen/).
- Windolph, Andrea, 2021g: "RACI-Matrix? So funktioniert sie!", online: [https://projekte-leicht-gemacht.de/blog/methoden/](https://projekte-leicht-gemacht.de/blog/methoden/projektorganisation/raci-matrix/) [projektorganisation/raci-matrix/](https://projekte-leicht-gemacht.de/blog/methoden/projektorganisation/raci-matrix/).
- Windolph, Andrea, 2021h: "Das Zielkreuz Das beste Werkzeug zur Zielermittlung", online: [https://projekte-leicht-gemacht.](https://projekte-leicht-gemacht.de/blog/methoden/projektziele/das-zielkreuz-das-beste-werkzeug-zur-zielermittlung/) [de/blog/methoden/projektziele/das-zielkreuz-das-beste](https://projekte-leicht-gemacht.de/blog/methoden/projektziele/das-zielkreuz-das-beste-werkzeug-zur-zielermittlung/)[werkzeug-zur-zielermittlung/](https://projekte-leicht-gemacht.de/blog/methoden/projektziele/das-zielkreuz-das-beste-werkzeug-zur-zielermittlung/).
- Windolph, Andrea, 2022: "Die ABC-Analyse einfach erklärt", online: [https://projekte-leicht-gemacht.de/blog/business](https://projekte-leicht-gemacht.de/blog/business-wissen/die-abc-analyse-einfach-erklaert/)[wissen/die-abc-analyse-einfach-erklaert/](https://projekte-leicht-gemacht.de/blog/business-wissen/die-abc-analyse-einfach-erklaert/).
- Weidenhammer, Michael, 2017: Führung und Personalmanagement. Lehrbrief Verwaltungsakademie Berlin. 3. Ausgabe.
- Wikipedia, 2022: "Organisationseinheit", online: <u>[https://](https://de.wikipedia.org/wiki/Organisationseinheit)</u> [de.wikipedia.org/wiki/Organisationseinheit](https://de.wikipedia.org/wiki/Organisationseinheit).
- Wikipedia, 2023: "Risikomatrix", online: [https://de.wikipedia.](https://de.wikipedia.org/wiki/Risikomatrix) [org/wiki/Risikomatrix](https://de.wikipedia.org/wiki/Risikomatrix).

# **ANLAGE 1: Kurzübersicht Projektphasen**

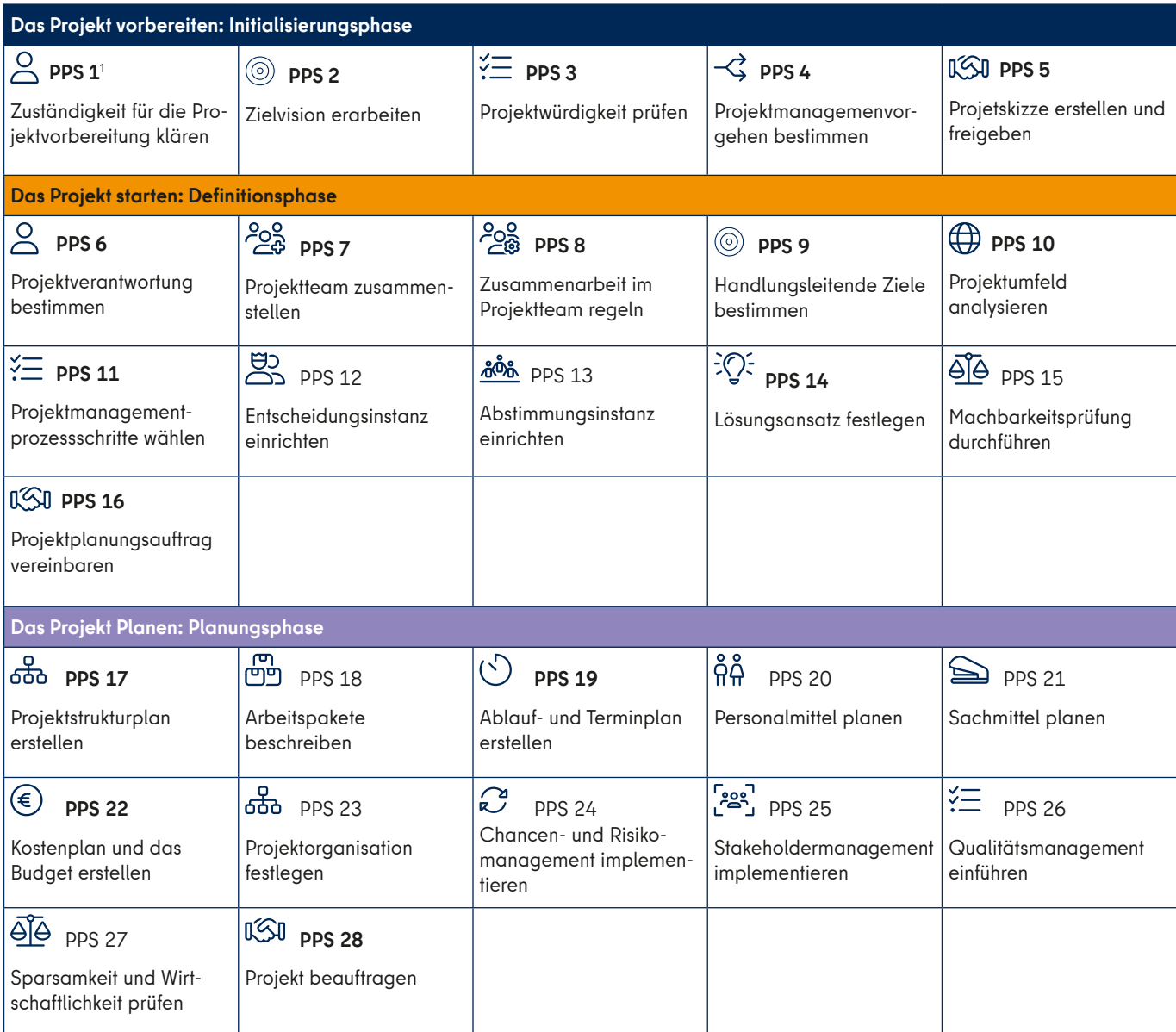

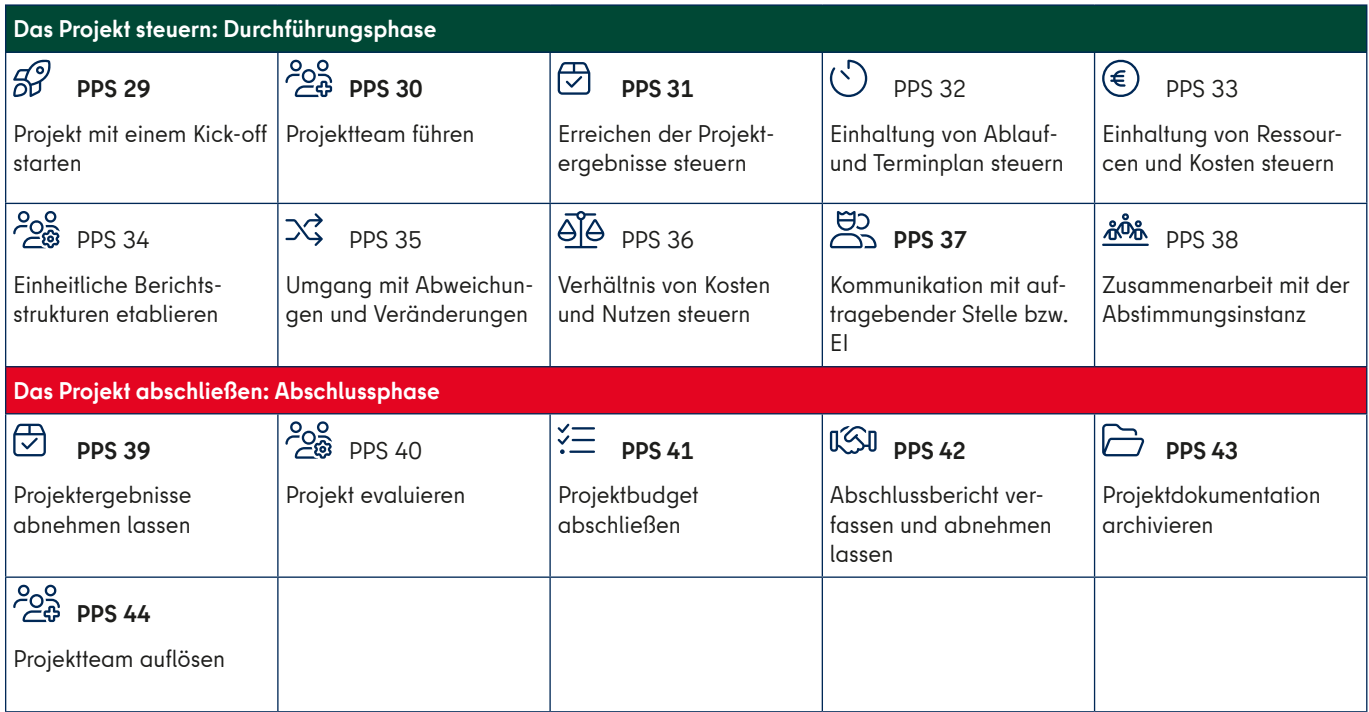

# **ANLAGE 2: Beschreibung der PPS-Schritte**

# **Initialisierungsphase**

Ziel der Initialisierungsphase ist es, die Grundlagen für das Projekt zu bestimmen und zu entscheiden, ob das Vorhaben als Projekt gestartet und konkreter definiert wird.

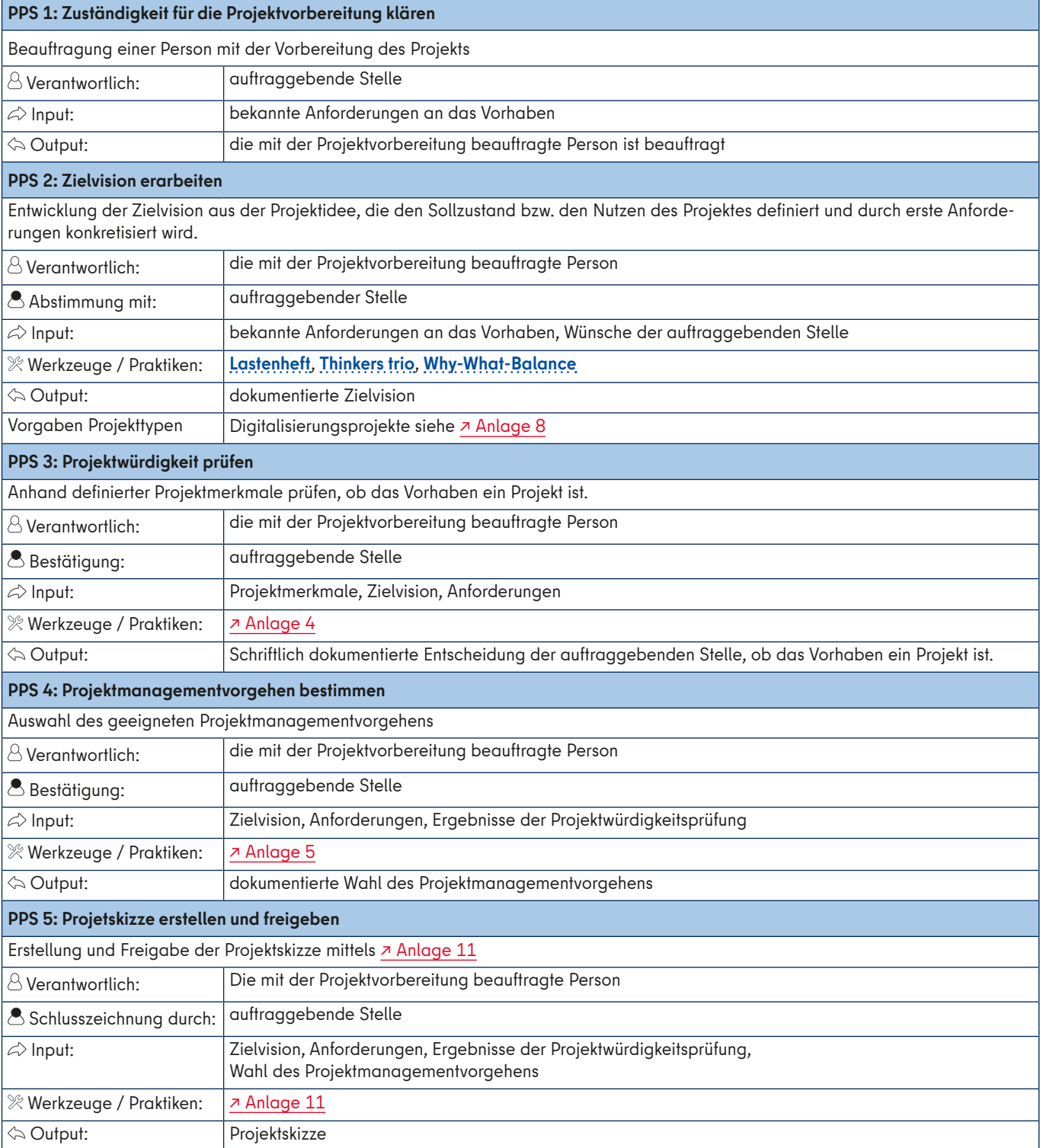

# **Definitionsphase**

Ziel der Definitionsphase ist es, die Anforderungen an das Projekt weiter zu konkretisieren, um bestimmen zu können, ob und wie die Projektziele unter diesen Anforderungen erreicht werden können.

#### **PPS 6: Projektverantwortung bestimmen**

Bestimmung der/des Projektverantwortlichen. Diese Person sollte über Erfahrungen im Projektmanagement und zeitliche Ressourchen verfügen und die notwendigen sozialen und fachlichen Kompetenzen mitbringen.

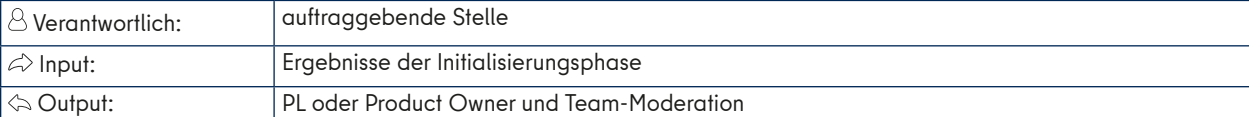

#### **PPS 7: Projektteam zusammenstellen**

Es werden die Projektmitglieder für die Definitionsphase ausgewählt. Kriterien sind: Teamfähigkeit, fachliche Qualifikation und zeitliche Verfügbarkeit. Projektteam trifft sich zum Take-off-Workshop.

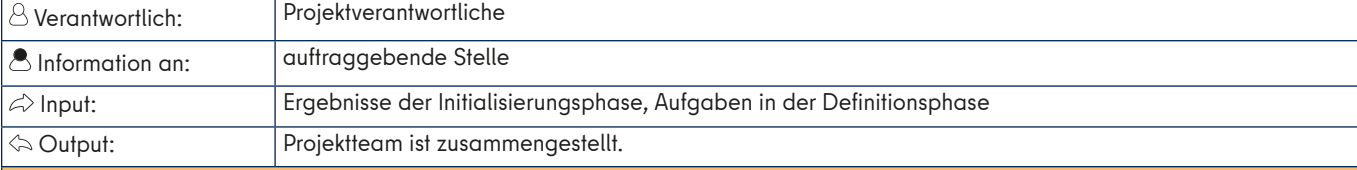

#### **PPS 8: Zusammenarbeit im Projektteam regeln**

Aufstellen gemeinsamer Regeln für die Zusammenarbeit im Projektteam mit dem Ziel, diese zu koordinieren und ihr eine verlässliche und effiziente Struktur zu geben sowie die Teambildung zu verbessern. Diese Regelungen betreffen vor allem den Umgang miteinander und den Informationsfluss.

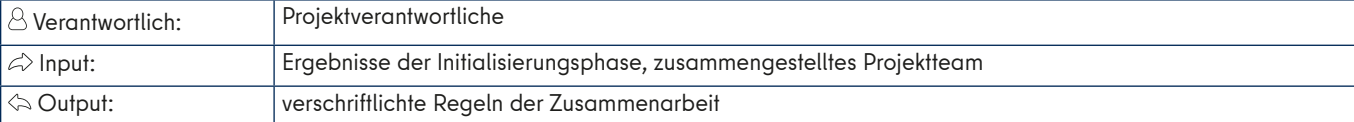

#### **PPS 9: Handlungsleitende Ziele bestimmen**

Auf Grundlage der Zielvision werden handlungsleitende Projektziele entwickelt und mit der auftraggebenden Stelle vereinbart. Diese sind verbindlich und umfassen die Projektergebnisse (Leistungsumfang), die Ressourcen (finanziell, sachlich, personell) und die Zeitplanung (Projektstart und -ende).

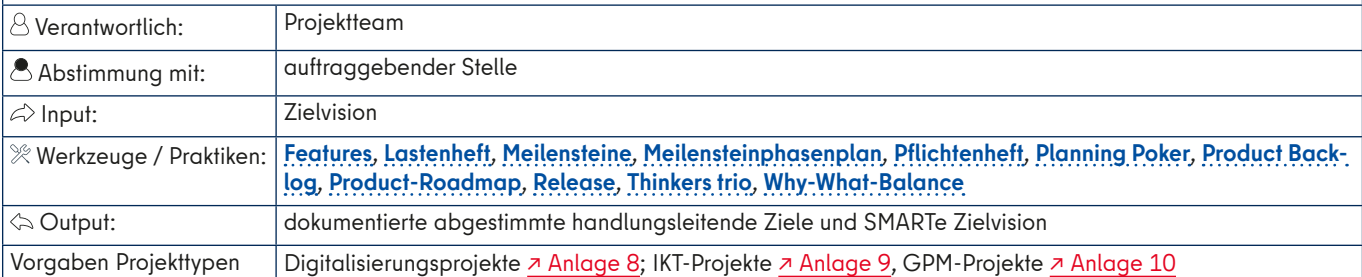

#### **PPS 10: Projektumfeld analysieren**

Das Projektumfeld wird grob analysiert, indem für die sachlichen Umfeldfaktoren die Chancen und Risiken und für die sozialen Faktoren die Stakeholder identifiziert und eine Stakeholderanalyse durchgeführt wird. Das Ergebnis fließt in den Lösungsansatz und in eine mögliche Machbarkeitsprüfung ein.

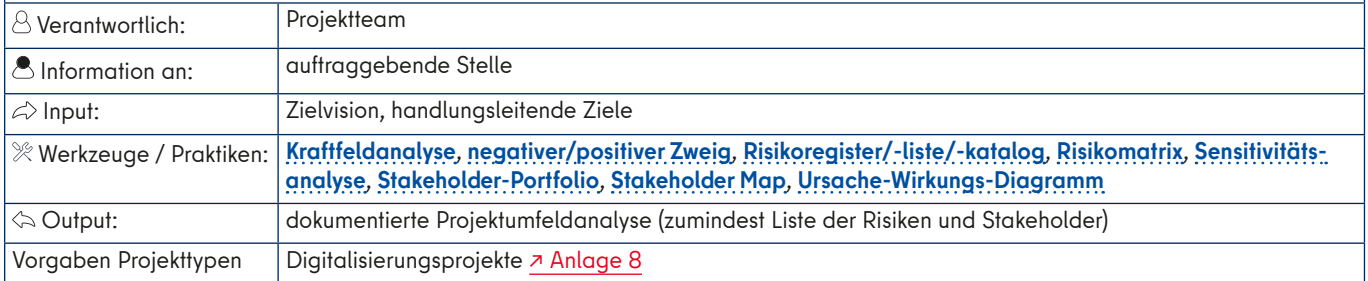

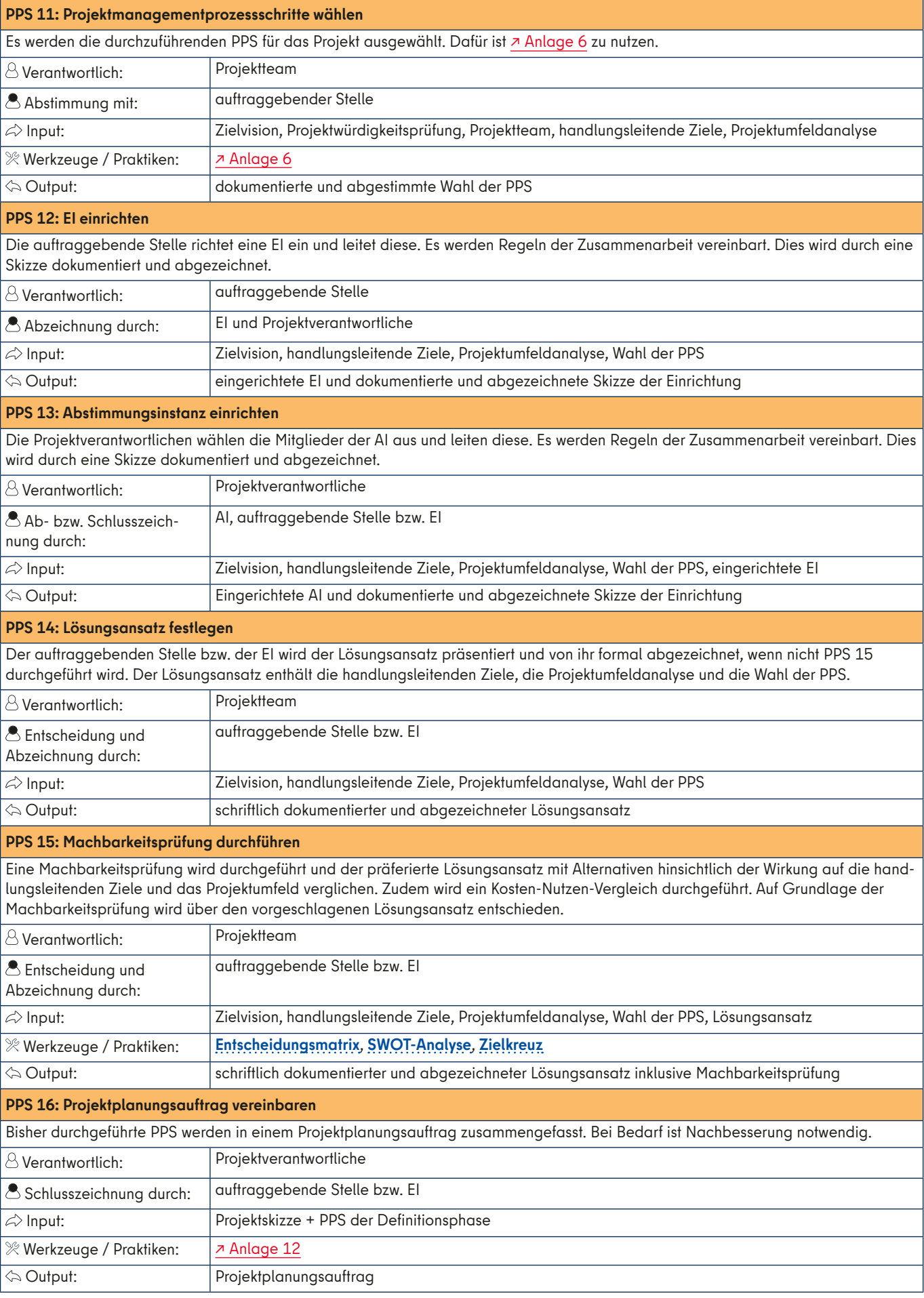

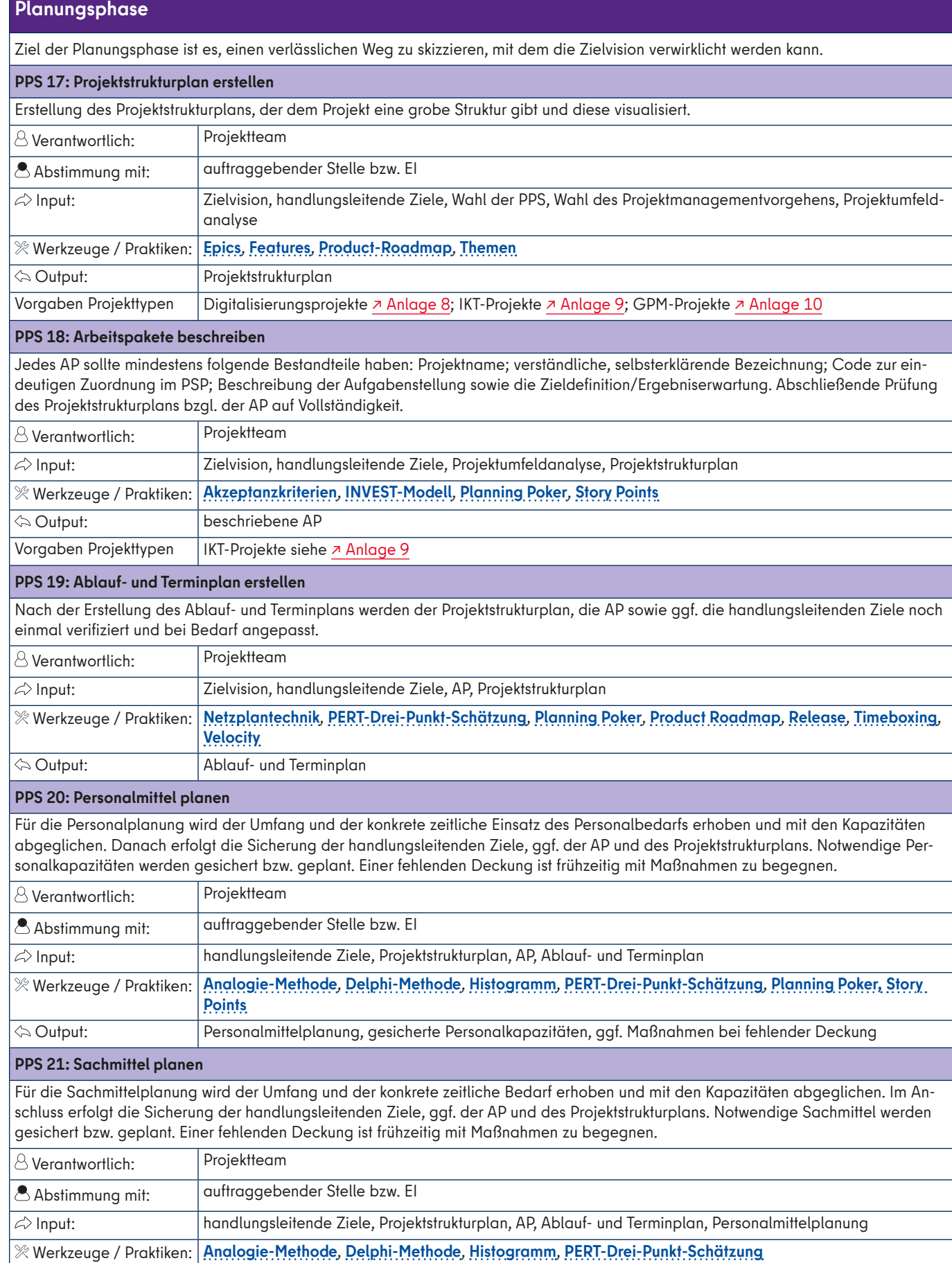

 $|\hat{\varphi}|$  Output:  $|\varphi|$ Sachmittelplanung, gesicherte Sachmittel, ggf. Maßnahmen bei fehlender Deckung

#### **PPS 22: Projektkosten planen und Projektbudget festlegen**

Ableitung voraussichtlicher Kosten aus den geschätzten Personal- und Sachmittelbedarfen: Im Kostenplan und im Projektbudget werden alle Kosten erfasst. Das Projektbudget ist die Grundlage für die Beschaffung der finanziellen Mittel. Klärung, ob und wie das Projekt in der Kosten- und Leistungsrechnung zu verorten ist. Abschließend erneute Prüfung der Bedarfe anhand des Kostenplans und ggf. Anpassung der AP und des Projektstrukturplans. Einer fehlenden Deckung der Mittel ist frühzeitig mit Maßnahmen zu begegnen.

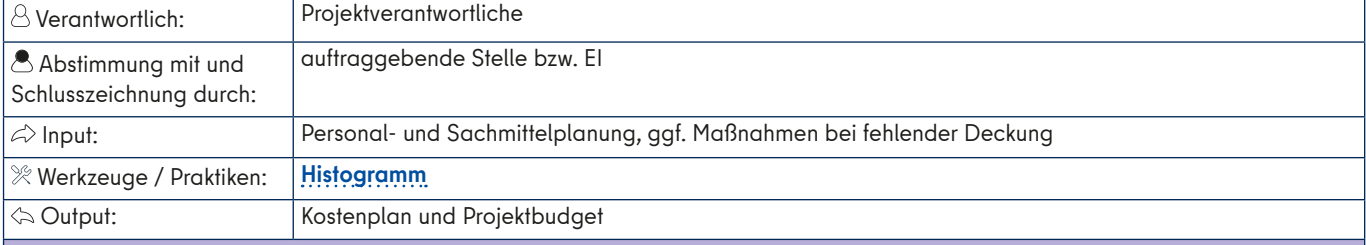

#### **PPS 23: Projektorganisation festlegen**

Entscheidung, wie die Projekt- in die Linienorganisation eingebettet ist und Verantwortlichkeiten, Zuständigkeiten und Kompetenzen für Aufgaben und AP im Projektteam verteilt werden. Dann werden der PSP, die Ablauf- und Terminplanung sowie die Ressourcen- und Kostenplanung mit der PO abgestimmt. Mit den involvierten Fachabteilungen der Linienorganisation werden Vereinbarungen zur Zusammenarbeit getroffen.

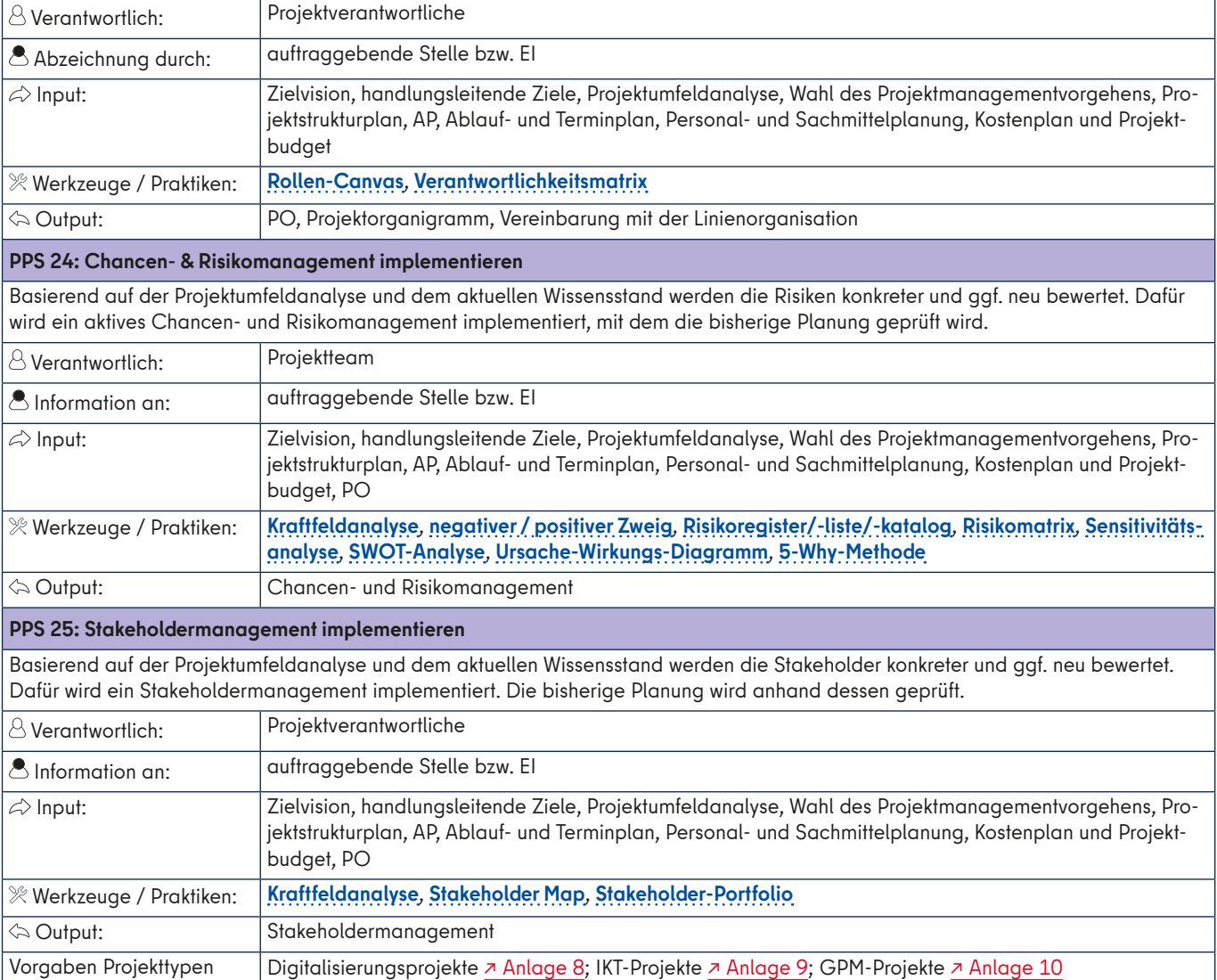

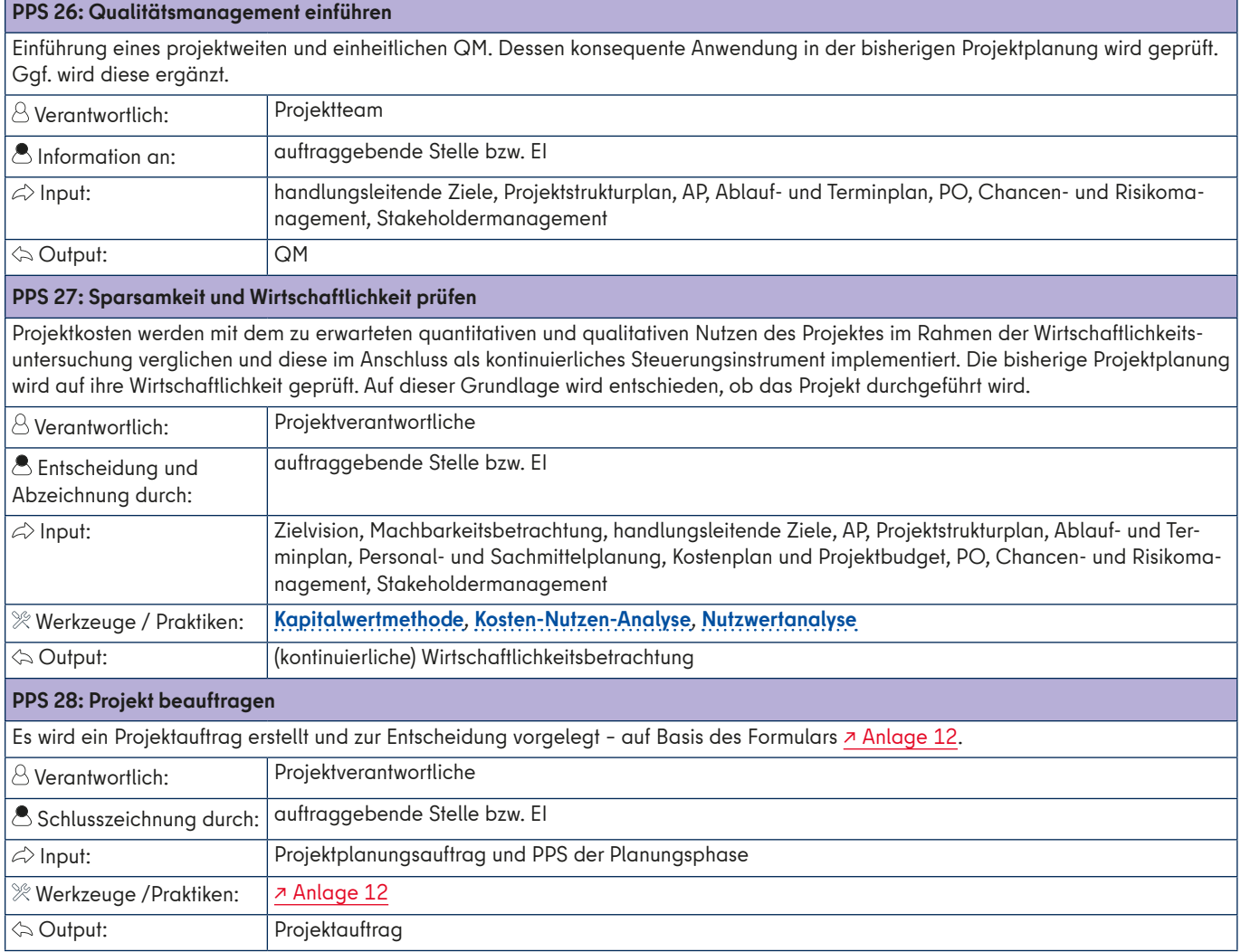

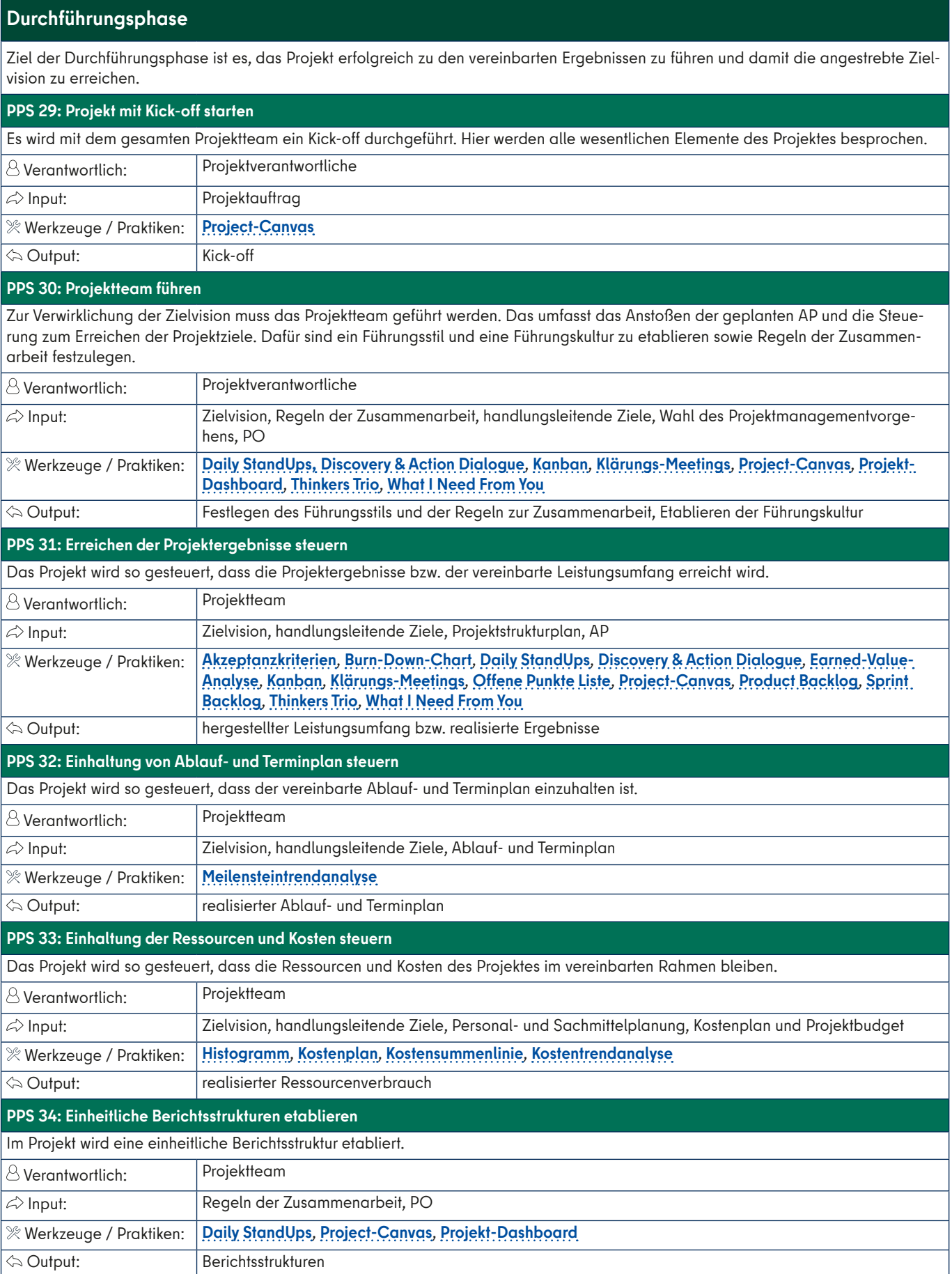

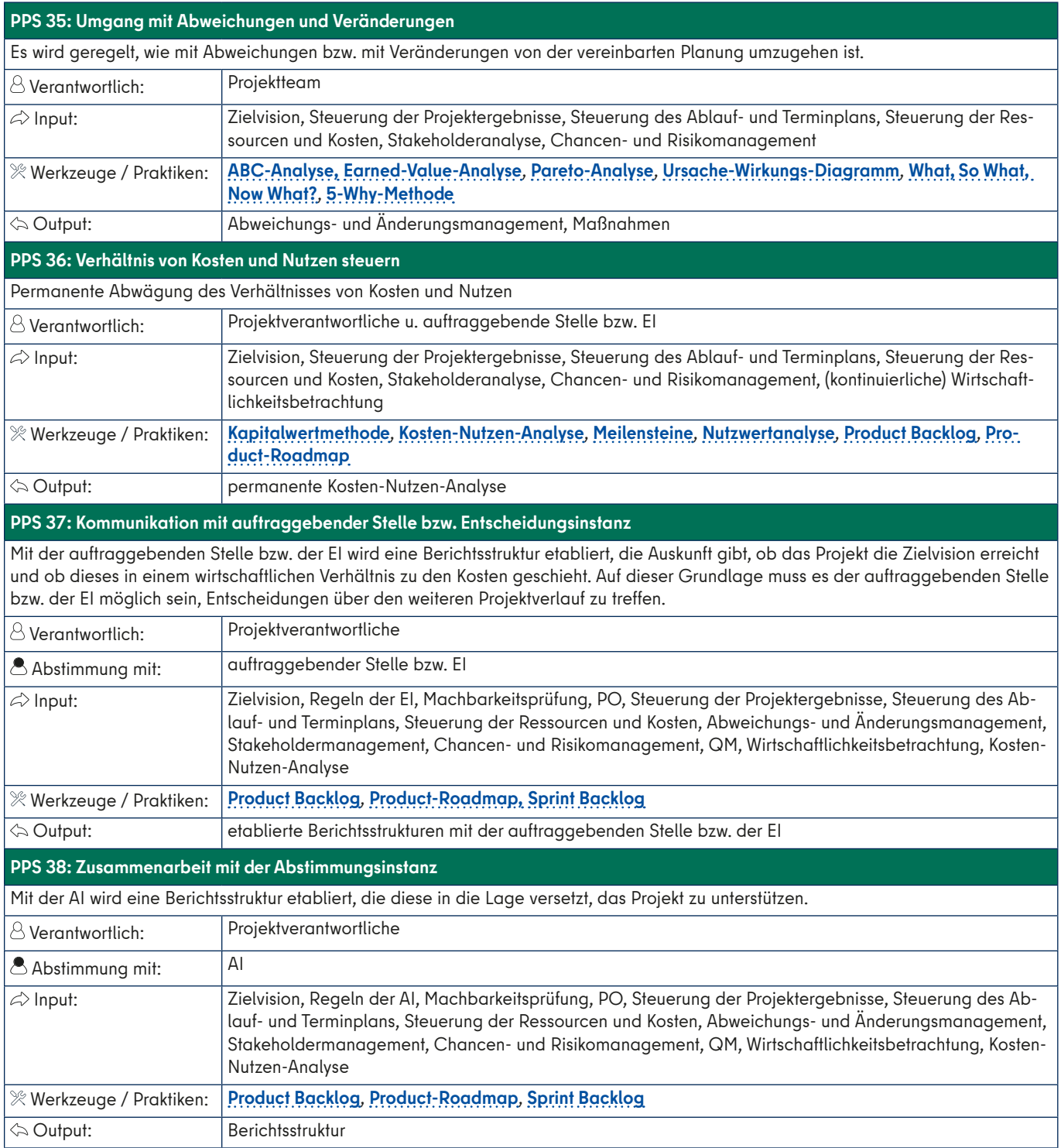

# **Abschlussphase**

#### Die Abschlussphase hat zum Ziel, das Projekt geordnet zu beenden.

#### **PPS 39: Projektergebnisse abnehmen lassen**

Die Ergebnisse des Projektes werden übergeben und von der auftraggebenden Stelle bzw. der EI geprüft und abgenommen. Ggf. wird die AI um eine Bewertung der Ergebnisse gebeten. Alle Bewertung und Entscheidungen sollten schriftlich festgehalten werden.

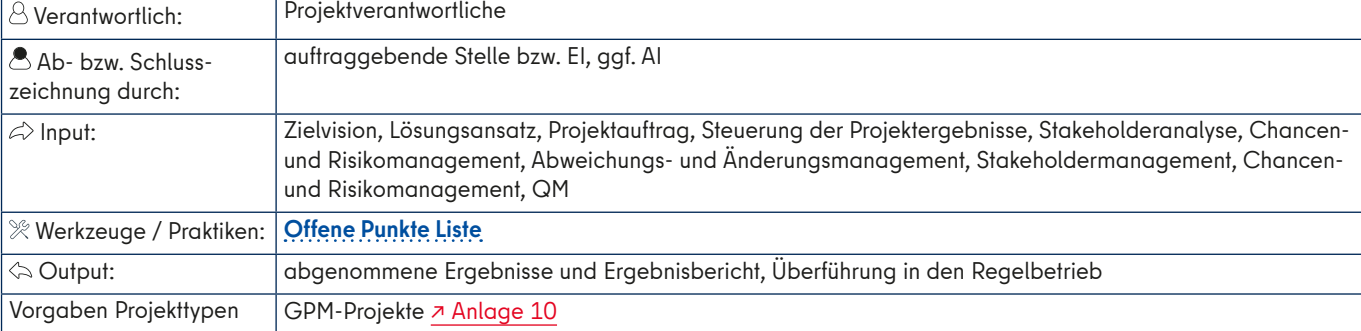

# **PPS 40: Projekt evaluieren**

Das Projekt und dessen Verlauf werden evaluiert: Wie wurden die handlungsleitenden Ziele erreicht, mit dem Projektumfeld umgegangen und war das Projekt wirtschaftlich? Schließlich sollten Lessons Learned benannt werden. Alles sollte in den Evaluationsbericht einfließen. Die Projektverantwortlichen verfügen diesen Bericht für die auftraggebende Stelle bzw. die EI und ggf. für die AI, die diesen bewerten und abnehmen.

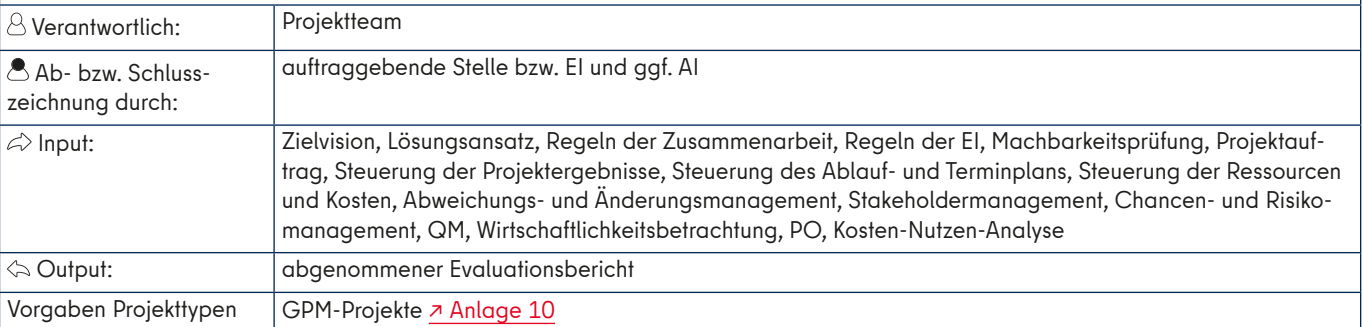

#### **PPS 41: Projektbudget abschließen**

Das Projektbudget wird final abgeschlossen und an die auftraggebende Stelle bzw. die EI übergeben. Diese prüft das Projektbudget und zeichnet es bei Zustimmung ab. Im Anschluss erfolgt dessen Übergabe an die zuständige haushälterische Stelle, die es prüft und offene Kostenstellen schließt.

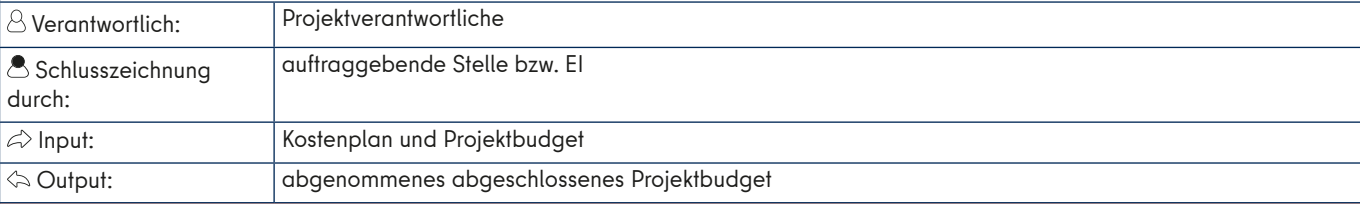

#### **PPS 42: Abschlussbericht verfassen und abnehmen lassen**

Der Abschlussbericht besteht aus der Zusammenfassung des Projektes, dem Ergebnisbericht, dem abgeschlossenen Projektbudget sowie ggf. dem Evaluationsbericht und gibt Ausblick und Empfehlungen. Der Abschlussbericht wird ggf. der AI zur Kenntnis gegeben und der auftraggebenden Stelle bzw. der EI zur Abnahme zur Verfügung gestellt. Mit der Abnahme wird das Enddatum des Projektes festgelegt. Die EI sowie die AI werden aufgelöst.

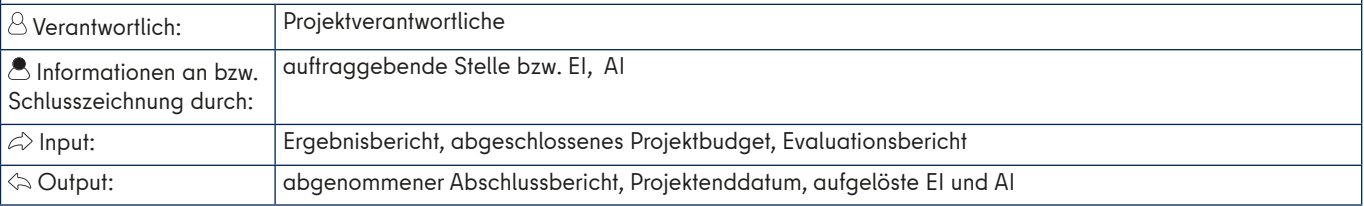

# **PPS 43: Projektdokumentation archivieren**

Die Dokumente des Projektes werden archiviert: mindestens die Projektskizze, der Projektplanungsauftrag, der Projektauftrag sowie der Abschlussbericht.

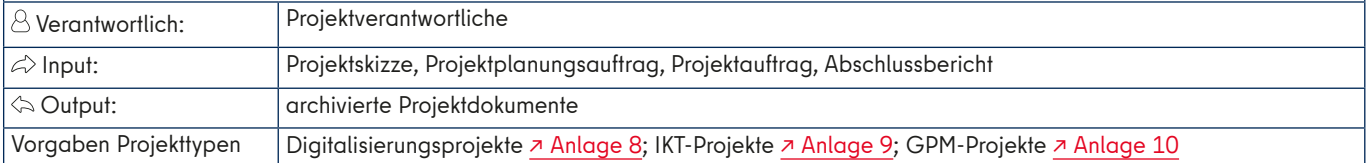

# **PPS 44: Projektteam auflösen**

Die auftraggebende Stelle löst das Projektteam auf und führt eine Abschlussbesprechung durch. Damit enden das Projekt und die Verantwortung der Projektverantwortlichen.

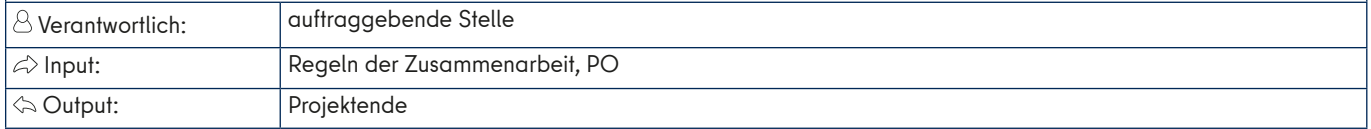

# **ANLAGE 3: Werkzeuge – Praktiken – Begriffe**

Im Folgenden sind die Werkzeuge, Praktiken und Begriffe aufgeführt, die für das Projektmanagement nützlich sein können. Die jeweilige Methode wird dazu kurz beschrieben und es werden Hinweise gegeben, auf welche Quellen sich die Angaben beziehen und eine vertiefte Beschäftigung mit der Methode erfolgen kann. Fragen, Kritik oder Anregungen können an [Projektmanagement@senatskanzlei.ber](mailto:Projektmanagement@senatskanzlei.berlin.de)[lin.de](mailto:Projektmanagement@senatskanzlei.berlin.de) geschickt werden.

# **A**

#### <span id="page-96-8"></span>**ABC-Analyse**

Die ABC-Analyse unterstützt bei der Priorisierung von Aufgaben und Zielen angesichts knapper Ressourcen. Dafür werden Kriterien formuliert, die helfen sollen, Elemente in A-, B- oder C-Kategorien einzuteilen und dadurch eine Priorisierung zu erreichen (vgl. Windolph 2022).

#### <span id="page-96-2"></span>**Akzeptanzkriterien / Definition of Done**

Akzeptanzkriterien definieren unter welchen Bedingungen eine Aufgabe bzw. ein Inkrement als fertig angesehen werden kann und ausreichend Qualität besitzt, die für die Erfüllung der Zielvision notwendig ist. Ein Feature bzw. eine User Story aus dem Product Backlog wird dann zu einem fertigen Inkrement, wenn es die Akzeptanzkriterien erfüllt (vgl. Preußig 2020, S. 92 f.; Schwaber/Sutherland, 2020).

#### <span id="page-96-3"></span>**Analogie-Methode**

In der Analogie-Methode werden gleichartige Projekte, Aufgaben und AP zur Einschätzung des Ressourceneinsatzes herangezogen. Dabei müssen aber deren Unterschiede im Vergleich zu den zu bewertenden Projekten, Aufgaben und AP berücksichtigt werden. Das können abweichende Ziele, Umfang, Komplexität, Größe oder Umstände sein. Die Analogie-Methode verschafft der Einschätzung insofern gewisse Anhaltspunkte, liefert aber keine exakten Ergebnisse (vgl. Angermeier, 2017d).

**B**

# <span id="page-96-6"></span>**Burn-Down-Chart**

In einem Burn-Down-Chart wird der verbleibende Aufwand mit der verbleibenden Zeit im Projekt graphisch in Relation gesetzt, um das Ende des Projektes zu bestimmen. In einem Sprint kann der Burn-Down-Chart zudem dazu benutzt werden, den aktuellen Status des Sprints abzubilden und die erfolgreiche Umsetzung von User Stories im Sprint zu steuern (vgl. Angermeier, 2019; Layton/Ostermiller 2018, S. 182 ff.).

**D**

#### <span id="page-96-0"></span>**Daily StandUps**

Daily StandUps sind kurze, tägliche Meetings (ca. 15 Minuten), in denen das Projektteam im Stehen seine Tätigkeiten bis zum nächsten Meeting bespricht und in denen der Fortschritt eines Sprints besprochen wird. Jedes Teammitglied berichtet dabei, was es am Tag zuvor fertiggestellt hat, woran am jeweiligen Tag gearbeitet wird und die Probleme, die es behindern. Dieses fördert die gegenseitige Abstimmung und Unterstützung bei Problemen. Es handelt sich um ein koordinierendes und kein problemlösendes Meeting (vgl. Kooijman; Layton/Ostermiller 2018, S. 179 ff.; Project Management Institute 2017, S. 65 f.; Reinold, 2018; Schwaber/Sutherland, 2020).

#### <span id="page-96-4"></span>**Delphi-Methode**

Bei der Delphi-Methode werden Expertenmeinungen zur Schätzung des Einsatzes von Ressourcen sowie des Zeitaufwands für ein AP unabhängig und anonym gesammelt und verglichen. Die Methode zielt darauf, notfalls in mehreren Runden einen Konsens zwischen den Expertenmeinungen herzustellen. Für die Ergebnisse der Schätzungen werden dann der Mittelwert, die Standardabweichung und der Median berechnet. Ist die Standardabweichung oder der Unterschied zwischen Mittelwert und Median sehr hoch, d. h., übersteigen diese vorher definierte Werte, dann sollte die Schätzung wiederholt werden. Vor einer weiteren Schätzung werden den Expertinnen und Experten die Ergebnisse der ersten Schätzung samt Auswertung zur Verfügung gestellt. Der Vorgang wird solange wiederholt, bis eine Einschätzung erreicht wird, in denen die Standardabweichung und die Differenz zwischen Mittelwert und Median vorher definierten Parametern entsprechen (vgl. Niklas, 2018a; Novustat, 2019).

#### <span id="page-96-5"></span>**Discovery & Action Dialogue (DAD)**

Bei dem DAD handelt es sich um eine Moderationstechnik, mit dessen Hilfe Teams einfacher kreative Lösungsansätze für schwierige Probleme finden können (vgl. Holisticon AG: Discovery & Action Dialogue (DAD); Reinold, 2021).

**E**

#### <span id="page-96-7"></span>**Earned-Value-Analyse**

Die Earned-Value-Analyse ist die bekannteste Methode zur Ermittlung und Bewertung des Projektfortschritts. Anhand eines Soll-/Ist-Vergleichs kann der Projektfortschritt hinsichtlich des zu erwartenden Ergebnisses, der eingesetzten Ressourcen und des Zeitaufwands bewertet werden (vgl. Angermeier, 2003; Schulz 2019, 126 ff.; Windolph, 2021a).

#### <span id="page-96-1"></span>**Entscheidungsmatrix**

Eine Entscheidungsmatrix ist eine tabellarische Übersicht, um eine Entscheidung zwischen unterschiedlichen Alternativen transparent und begründet anhand klarer Regeln zu fällen. Neben den Alternativen sind dazu klare Kriterien zu bestimmen, mit denen diese bewertet werden können. Kriterien können dabei gewichtet werden. Die Alternativen werden in den Spalten und Kriterien in den Zeilen eingetragen, um zu analysieren, welche Alternativen welche Kriterien erfüllen und in welchem Maß. Dafür kann auch eine zahlenba-

sierte Bewertung genutzt werden, etwa eine Alternative erfüllt ein Kriterium in einem Zahlenraum von 1–10. Am Ende wird die Alternative gewählt, die die meisten Kriterien erfüllt bzw. die über die meisten Punkte verfügt (vgl. bwl-lexikon.de).

#### <span id="page-97-1"></span>**Epics**

Epics sind Anforderungen mittlerer Größe. In einem Epic werden mehrere Anforderungen an eine Zielvision zumeist abstrakt zusammengefasst oder ein Epic ist eine sehr umfangreiche User Story. Epics können in User Stories zerlegt werden, um diese dann umsetzen zu können (vgl. Layton/Ostermiller, 2018 S. 145; Preußig, 2020 S. 67 f.).

**F**

#### <span id="page-97-0"></span>**Features**

Features stellen die Funktionalitäten der zu erzielenden Zielvision da. Sie beschreiben eine neue Möglichkeit bzw. den Wert, die bzw. der sich mit der Realisierung des Features für die Stakeholder ergibt. Sie können mehrere Anforderungen umfassen und sind umfassender als ein Epic (Layton/Ostermiller, 2018 S. 145; t2informatik).

**H**

#### <span id="page-97-3"></span>**Histogramm**

Mit einem Histogramm kann man die Verteilung von Häufigkeiten in der Form von Balken grafisch darstellen. Im Projektmanagement kann dieses etwa zur Visualisierung der Verteilung der Ressourcen bzw. der Kosten über den Projektverlauf genutzt werden. Dafür wird auf der x-Achse eines Koordinatensystems die Zeit in einer für das Projekt angemessenen Einheit eingetragen (Tage, Wochen, Monate etc.). Auf der y-Achse werden die Bedarfe etwa durch PT, Sachmittel oder Kosten abgebildet. Im Ergebnis ergeben sich dann Balken, die die Bedarfe im Projektverlauf abbilden. Mit einer Ganglinie können dann zusätzlich die vorhandenen Kapazitäten im Zeitverlauf markiert werden. Dadurch ist vereinfacht visualisiert, wann die Bedarfe die Kapazitäten übersteigen (vgl. Hirschinger, 2016; Mörle: Ressourcenplanung).

**I**

#### <span id="page-97-2"></span>**INVEST-Modell**

Mit dem INVEST-Modell können User Stories anhand folgender Merkmale bewertet werden. User Stories sollten …

- **•** unabhängig von anderen User Stories sein (Independent),
- **•** verhandelbar bzw. diskutierbar sein (Negotiable),
- **•** einen Nutzen für die Stakeholder beschreiben (Valuable),
- **•** in ihrem Aufwand geschätzt werden können (Estimable),
- **•** klein sein (Small) und
- **•** Ergebnisse produzieren, die getestet werden können (Testable).

(vgl. Layton/Ostermiller, 2018 S.163).

#### **K**

#### <span id="page-97-6"></span>**Kanban**

Kanban ist eine Methode, um Arbeitsprozesse zu steuern und zu organisieren. Dafür werden auf einem Kanban-Board die Arbeitsprozesse visualisiert. Das Kanban-Board besteht dafür in der Regel aus drei Spalten: ganz links "zu erledigen", dann in der Mitte "in Arbeit" bzw. "Doing" und rechts "erledigt" bzw. "Done". Alle Aufgaben werden zunächst in der Form von Karten im sogenannten "Product Backlog" gesammelt und durchlaufen dann von links nach rechts die jeweiligen Spalten. Die Karten, d. h. die Aufgaben können auch einzelnen Projektmitgliedern zugeordnet und dafür markiert werden. Zudem können auch Zeilen eingeführt werden, um Aufgaben unterschiedlich zu priorisieren. Entscheidend ist, dass das Kanban-Board nach dem Prinzip "Stop starting - start finishing!" organisiert wird. Dafür wird von vornherein festgelegt, wie viele Aufgaben in jeder Spalte sein dürfen, d. h. das Team als Ganzes oder einzelne Projektmitglieder gleichzeitig bearbeiten dürfen. Wenn eine Aufgabe erledigt ist, wird sie in die Spalte "erledigt" geschoben. Damit sind dann neue Kapazitäten frei und erst dann zieht das Team oder die Projektmitglieder eine neue Aufgabe aus der Spalte "zu erledigen" und schiebt diese in die Spalte in Arbeit". Kanban ist auch in ProMaP...

enthalten (vgl. Angermeier 2022; Project Management Institute 2017, S. 111 ff.).

#### <span id="page-97-4"></span>**Kapitalwertmethode**

Mit der Kapitalwertmethode berechnet man die Wirtschaftlichkeit einer Investition. Dabei geht man davon aus, dass Ein- und Auszahlungen heute mehr wert sind als zu späteren Zeitpunkten. Auf dieser Grundlage wird berechnet, ob eine Investition angesichts von alternativen Investitionen lohnenswert ist. Insbesondere ist sie anzuwenden, wenn die Einnahmen und Ausgaben zu mehreren unterschiedlichen Zeitpunkten erfolgen, die Zahlungsströme bei den betrachteten Alternativen unterschiedlich hoch und mehrjährige Betrachtungen vorzunehmen sind (vgl. Bundesministerium für Finanzen, 2021; Die Beauftragte der Bundesregierung für Informationstechnik (HRSG), 2015; Bundesministerium des Innern und für Heimat/Bundesverwaltungsamt (Hrsg.), 2023. 6.5 Verfahren zur Wirtschaftlichkeitsuntersuchung).

#### **Klärungs-Meeting**

Ein Klärungs-Meeting wird in Konfliktfällen oder Krisen in einem Projekt dazu angewandt, die konstruktive Zusammenarbeit im Projektteam wiederherzustellen (vgl. Angermeier, 2002).

#### <span id="page-97-5"></span>**Kosten-Nutzen-Analyse**

Die Kosten-Nutzen-Analyse ist ein gesamtwirtschaftliches Verfahren zur Beurteilung der Wirtschaftlichkeit einer Investition. Dabei werden alle Wirkungen und Folgen der Investition in die Berechnung einbezogen (vgl. Bundesministerium für Finanzen, 2021; Die Beauftragte der Bundesregierung für Informationstechnik (HRSG), 2015; Bundesministerium des Innern und für Heimat/Bundesverwaltungsamt (Hrsg.), 2023. 6.5 Verfahren zur Wirtschaftlichkeitsuntersuchung).

#### <span id="page-97-7"></span>**Kostenplan**

Der Kostenplan ist eine Übersicht aller Kosten im Projekt. Dieses kann als einfache Auflistung geschehen oder etwa konkret anhand des Projektstrukturplans für jedes einzelne AP. Es ist zu empfehlen, dass der Kostenplan wiedergeben kann, zu welchem Zeitpunkt Kosten für welche Leistungen anfallen werden. Dafür kann er als Matrix konstruiert werden, in der

die vertikale Gliederung die Projektstruktur und die horizontale Gliederung den zeitlichen Projektablauf anzeigt. Graphisch können dann etwa eine Kostensummenlinie oder ein Histogramm der Kosten erzeugt werden (vgl. Angermeier, 2018b).

## <span id="page-98-8"></span>**Kostentrendanalyse**

Die Kostentrendanalyse zeigt die verbrauchten Kosten im Vergleich zu den geplanten Kosten im Zeitverlauf des Projektes. Es ist ein einfaches Instrument für das Kostencontrolling im Projekt und wird in Kombination mit der Meilensteintrendanalyse verwendet (vgl. Angermeier, 2002b; Eckert, 2019; Niklas, 2016).

#### <span id="page-98-7"></span>**Kostensummenlinie**

Mit der Kostensummenlinie werden die kumulierten Kosten eines Projektes im Zeitverlauf visualisiert (vgl. Niklas, 2018b).

#### <span id="page-98-3"></span>**Kraftfeldanalyse**

Die Kraftfeldanalyse dient dazu, die positiven und negativen Einflussfaktoren in einer Situation aufzudecken. Dazu werden bezogen auf ein Ziel die bremsenden und die fördernden Kräfte identifiziert und priorisiert. Dieses wird in einem Diagramm visualisiert. Schließlich werden Maßnahmen erarbeitet, die Hindernisse überwinden und die fördernden Kräfte stärken (vgl. Niklas, 2017b; Windolph, 2021b).

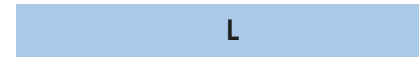

#### <span id="page-98-0"></span>**Lastenheft**

In einem Lastenheft werden die Anforderungen definiert, die die auftraggebende Stelle an die Zielvision hat. Dieses geschieht durch eine konkrete Formulierung des Leistungsumfangs und der Rahmenbedingungen des Projektes. Dabei wird konkret aufgeführt, welchen Nutzen die Projektergebnisse etwa durch ihre weitere Verwendung nach Projektabschluss erreichen sollen, welche konkreten Merkmale ein Projektergebnis erfüllen muss und welche Rahmenbedingungen hinsichtlich finanzieller, zeitlicher, rechtlicher oder sonstiger Art zu beachten sind (vgl. Angermeier, 2009a; Fleig, 2019).

**M**

#### <span id="page-98-1"></span>**Meilensteine**

Meilensteine sind einmalige Ereignisse, deren Realisierung entscheidend für das Erreichen der Projektziele ist. Mit der Hilfe von Meilensteinen kann das Projekt in Phasen unterteilt werden, in denen wichtige Zwischenergebnisse des Projektes erreicht werden. Sie geben zudem an, wann in einem Review das bisherige Projekt und der weitere Projektverlauf kritisch betrachtet wird. In einer agilen Vorgehensweise sollten Meilensteine immer Projekt- bzw. Zwischenergebnisse sein, die den Projektnutzen zu realisieren verhelfen. Meilensteine werden zumeist zur Steuerung des Projektfortschritts genutzt. Die Definition von Meilensteinen bietet eine gute Grundlage, um den Ablauf des Projektes zu strukturieren. So können diese etwa genutzt werden, um einen sogenannten Meilensteinphasenplan zu erstellten (vgl. Axelos 2017, S. 113; Project Management Institute 2017, S. 89; Küster et. al. 2019, S. 138 ff.).

### <span id="page-98-2"></span>**Meilensteinphasenplan/ Phasen-Meilenstein-Planung**

Der Meilensteinphasenplan wird in einer frühen Phase als eine erste Struktur des Projektes definiert. Zunächst werden dafür Meilensteine definiert. Diese können genutzt werden, um unterschiedliche Zeitabschnitte im Projektablauf als Projektphasen voneinander zu unterscheiden. Meilensteine definieren so das Ende einer Projektphase und zugleich den Beginn einer neuen. Sie können aber auch in einer Projektphase die hier zu erreichenden Zwischenziele markieren. Projektphasen werden immer von einem Meilenstein abgeschlossen. Im Ergebnis ist es nun möglich, den in grobe Zeitabschnitte eingeteilten Projektablauf auch graphisch und/oder tabellarisch darzustellen und somit eine schnelle Übersicht über die entscheidenden Termine zu bekommen. Dadurch gewinnt das Projekt eine erste grobe Struktur, die im Anschluss verfeinert wird und auf deren Grundlage etwa der Projektstruktur- sowie der Ablaufplan entwickelt werden kann (vgl. Windolph, 2015; Windolph, 2021f).

#### <span id="page-98-6"></span>**Meilensteintrendanalyse**

Die Meilensteintrendanalyse dient zur Steuerung der Termine und des zeitlichen Ablaufs im Projekt. Zum festgelegten Berichtzeitpunkt werden die Verantwortlichen für die Einhaltung von Meilensteinen befragt, wann diese voraussichtlich erreicht werden. Die genannten Termine werden in ein Diagramm eingetragen und mit einer Linie verbunden. Diese zeigt dann den Trend an, ob die Meilensteine eingehalten werden können oder nicht (vgl. Angermeier, 2015a; Windolph, 2021c).

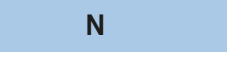

#### <span id="page-98-4"></span>**Negativer/Positiver Zweig**

Mit der Methode des negativen oder positiven Zweigs können die positiven oder negativen Auswirkungen von Entscheidungen und damit deren kausale Folgen herausgearbeitet werden. Dafür werden die negativen/positiven Nebenwirkungen einer Entscheidung identifiziert und die Ursachen, die dazu führen, soweit verdichtet, dass eine klare kausale Abfolge in der Form einer Ursache-Wirkungs-Kette entsteht. In dieser Ursache-Wirkungs-Kette, dem negativen/positiven Zweig, wird schließlich genau das Element identifiziert, welches dafür verantwortlich ist, dass der Zweig negativ/ positiv wird. Durch Maßnahmen werden schließlich Elemente gestärkt, die positive Folgen haben und jene mit negativen beseitigt. Schließlich wird der veränderte Zweig geprüft (val. Nowak, 2017).

#### <span id="page-98-5"></span>**Netzplantechnik**

Mit der Netzplantechnik lassen sich Projektabläufe übersichtlich darstellen. Dieser erhöht die Genauigkeit der Planung, ist aber auch mit einem hohen Aufwand verbunden. Auf der Grundlage des Projektstrukturplans lassen sich die AP nach Vorgängern und Nachfolgern anordnen. Dabei kann man verschiedene Anordnungsbeziehungen unterscheiden:

- **1.** Ende-Anfang-Beziehung: Der Nachfolger beginnt mit dem Ende des Vorgängers.
- **2.** Anfang-Anfang-Beziehung: Der Nachfolger darf erst nach dem Anfang des Vorgängers beginnen.
- **3.** Ende-Ende-Beziehung: Der Nachfolger darf erst nach dem Ende des Vorgängers enden.
- **4.** Anfang-Ende-Beziehung: Der Nachfolger darf erst nach dem Anfang des Vorgängers enden.

Mit der Hilfe von Vorwärts- oder Rückwärtsrechnung lassen sich auf dieser Grundlage die konkreten Ablaufzeiten des Projektes ermitteln (Anfangs- und Endzeiten, Pufferzeiten und Projektdauer). Zudem lassen sich alternative Abläufe, Folgen von Änderungen für den Projektablauf, zeitliche Verdichtungen und der kritische Pfad eines Projektes identifizieren. Der kritische Pfad ist die längste Abfolge von zusammenhängenden AP ohne Zeitpuffer, der die Mindestdauer des Projektes bzw. einer Projektphase bestimmt (vgl. Angermeier, 2015b; Axelos 2017, S. 111; DIN Deutsches Institut für Normung e. V., 2020, S. 1 ff.; Mörle: Terminplanung mit Netzplänen; Patzak/ Rattay 2018, S. 249 ff.; Schulz, 2019. S. 87 ff.; Windolph, 2021d).

### <span id="page-99-4"></span>**Nutzwertanalyse**

Die Nutzwertanalyse ist eine nicht monetäre Methode, um die Wirtschaftlichkeit einer Investition zu bewerten. Dabei werden anhand von Kriterien Punkte für unterschiedliche Handlungsalternativen vergeben und auf der Grundlage dieser Punkte der Nutzen der Handlungsalternativen ermittelt (vgl. Bundesministerium für Finanzen, 2021; Die Beauftragte der Bundesregierung für Informationstechnik (HRSG), 2015; Bundesministerium des Innern und für Heimat/Bundesverwaltungsamt (Hrsg.), 2023. 6.5 Verfahren zur Wirtschaftlichkeitsuntersuchung).

**O**

## <span id="page-99-6"></span>**Offene Punkte Liste**

Die Offene Punkte Liste ist ein relativ einfaches Werkzeug, um einen Überblick über die noch ausstehenden Aufgaben im Projekt zu behalten (val. Dettmer: Bundesverwaltungsamt, 2020).

**P**

#### <span id="page-99-7"></span>**Pareto-Analyse**

Die Pareto-Analyse dient zur Bestimmung besonders wirksamer Maßnahmen, indem sie hilft, die entscheidenden Einflüsse auf ein Ergebnis zu identifizieren. Die Pareto-Analyse nutzt dafür die Darstellung in einem Diagramm (vgl. Moser, 2020; Windolph, 2021e).

#### **PERT-Drei-Punkt-Schätzung**

Mit der PERT-Methode können die Zeitund Ressourcenaufwände in Projekten geschätzt werden, indem ein optimistischer, ein pessimistischer und einen wahrscheinlicher Wert auf Grundlage aller zur Verfügung stehender Informationen und Risiken verglichen werden. Darauf basierend wird ein Erwartungswert berechnet, indem der optimistische Wert mit dem pessimistischen und dem 4-fachen des wahrscheinlichen addiert und im Anschluss durch sechs geteilt wird. Im Anschluss kann noch die Standardabweichung ermittelt werden, indem der optimistische vom pessimistischen Wert subtrahiert und schließlich durch sechs geteilt wird. Die Standardabweichung kann etwa genutzt werden, um realistische Puffer einzuplanen (vgl. Bundesministerium des Innern und für Heimat/ Bundesverwaltungsamt (Hrsg.), 2023. 2.4 "Analytisches Schätzen"; Niklas, 2017c; Schulz, 2021a).

#### <span id="page-99-0"></span>**Pflichtenheft**

In einem Pflichtenheft wird festgehalten, wie die Anforderungen der auftraggebenden Stelle umgesetzt werden. Dazu gehören insbesondere die an das Projektergebnis zu stellenden Qualitätsanforderungen. Dafür baut das Pflichtenheft in der Regel auf einem Lastenheft auf. Es verpflichtet dabei das Projekt bzw. die zuständigen Projektmitglieder, sich an die dort fixierten Vorgaben zu halten. Es stellt insofern deren Arbeitsgrundlage dar (Angermeier, 2009b; Küster et. al. 2019, S. 86 ff. u. S. 170).

#### <span id="page-99-1"></span>**Planning Poker**

Im Planning Poker werden die Aufwände für User Stories eingeschätzt. Das Projektteam nutzt Schätzkarten, um den Aufwand der User Stories in Relation zu-

einander einzuschätzen. Auf diesen sind Story Points nach der Fibonacci-Folae abgebildet (0, 1, 2, 3, 5, 8, 13 …). Jedes Team bekommt die gleichen Schätzkarten und zeigt für die User Stories bzw. die Anforderungen zur gleichen Zeit eine Karte mit einer bestimmten Anzahl von Story Points hoch, um den Aufwand der Anforderung einzuschätzen. Dieses Vorgehen wird wie in der Delphi-Methode so lange wiederholt, bis ein Konsens über den Aufwand einer Anforderung erzielt wurde (vgl. Layton/Ostermiller, 2018, S. 163 ff.; Preußig 2020, S.115 ff.).

#### <span id="page-99-2"></span>**Product Backlog**

Der Product Backlog stellt die Grundlage für die Projektplanung in der agilen Vorgehensweise dar. Er ist eine dynamische Liste, in der die Projektergebnisse inklusive Anforderungen gesammelt werden, die die Zielvision realisieren sollen. Diese Liste wird im Verlauf eines Projektes durch den Product Owner angepasst. Dabei werden Projektergebnisse priorisiert, die zunächst abgearbeitet werden sollen. Der Product Backlog wird dann Schritt für Schritt abgearbeitet. Typischerweise werden im Product Backlog konkrete Anforderungen an die Qualität und Funktion der Projektergebnisse sowie zu korrigierende Fehler oder Verbesserungsbedarfe gesammelt. Jeder Eintrag im Product Backlog ist genau beschrieben, priorisiert und mit einer Aufwandsschätzung versehen (vgl. Angermeier, 2009c; Layton/Ostermiller, 2018 S. 152 ff.).

#### <span id="page-99-3"></span>**Product-Roadmap**

Die Product-Roadmap stellt allgemein dar, welche Features realisiert werden müssen, um die Zielvision zu erreichen. Sie ist insofern eine Orientierungshilfe anhand derer allgemein Zeiten und Aufwände geschätzt werden können. Sie ist insofern gut geeignet, um sowohl zentrale Stakeholder als auch das Projektteam transparent durch das Projekt zu führen (vgl. Layton/Ostermiller, 2018, S 136 u. 143 ff.).

#### <span id="page-99-5"></span>**Project-Canvas**

Beim Project-Canvas werden die zentralen Rahmendaten eines Projektes auf einer Leinwand zusammengefasst. Ein Canvas ist eine "Leinwand" auf der in Feldern Elemente angeordnet werden.

Dabei unterstützt diese visuell den interaktiven Austausch in einer Gruppe. Der Project-Canvas ist in thematischen Blöcken organisiert und dient dazu, eine schnelle Übersicht über das Projekt zu ermöglichen. Die Methode begleitet das Projekt im Projektverlauf und passt sich an Änderungen an (vgl. Angermeier, 2017e; Schulz 2019, S. 32 ff.; Windolph, 2019).

#### <span id="page-100-4"></span>**Projekt-Dashboard**

In einem Projekt-Dashboard sollten die zentralen Daten des Projektes übersichtlich, jederzeit dargestellt werden. Dadurch sollte der Projektfortschritt schnell erfassbar sein (vgl. Plainsware, 2020).

**R**

#### <span id="page-100-0"></span>**Release**

Ein Release ist ein einsatzfähiges Feature bzw. eine Gruppe von einsatzfähigen Features, die der auftraggebenden Stelle bzw. der EI oder den Anwendenden zur Verfügung gestellt wird bzw. werden (vgl. Layton/Ostermiller, 2018, S. 167).

#### <span id="page-100-3"></span>**Rollen-Canvas**

Bei dieser Methode werden Rollen interaktiv visuell definiert. Ein Canvas ist eine "Leinwand" auf der in Feldern Elemente angeordnet werden. Dabei unterstützt diese visuell den interaktiven Austausch in einer Gruppe. Diese Methode zielt dabei auf die Definition von Projektrollen. Dazu nutzt diese 8 Felder, die folgende Fragen beantworten sollen:

- **1.** Welche Themen verantwortet die Rolle?
- **2.** Welche Themen betreffen die Rolle nicht?
- **3.** Welche Besonderheiten gelten für diese Rolle?
- **4.** Was ist der Zweck dieser Rolle?
- **5.** Was sind die zentralen Aufgaben dieser Rolle?
- **6.** Welche Werkzeuge benutzt und benötigt die Rolle?
- **7.** Welche anderen Rollen unterstützt diese Rolle?
- **8.** Welche Informationen gibt die Rolle weiter, welche muss sie erhalten?

Diese Fragen werden von Teilnehmenden des Austausches zunächst für sich beantwortet, anschließend in der Gruppe diskutiert und dann auf der Leinwand dokumentiert (vgl. Botta, 2017).

# <span id="page-100-1"></span>**Risikoregister/-liste/-katalog**

Ein(e) Risikoregister/-liste/-katalog ist eine Übersicht aller Risiken bzw. Chancen des Projektes. Es dient zur Identifikation und Bewertung von Risiken, zur Maßnahmenplanung und der Steuerung von Risiken und zur Bewältigung von Risikoereignissen. Die Chancen und Risiken können dabei nach unterschiedlichen Kategorien sortiert werden, wie etwa die Art, die Ursache, die Folgen der Chancen und Risiken oder die Zuständigkeitsbereiche, von denen diese bearbeitet werden müssen. Zudem sollten die Risiken nach Eintrittswahrscheinlichkeit, Auswirkung und Priorität skaliert werden, um diese schnell einordnen zu können. Zusätzlich sollten zu den Risiken Maßnahmen notiert werden. Typische Maßnahmenkategorien sind etwa: Akzeptieren/Ablehnen, Ergreifen/Vermeiden, Eintrittswahrscheinlichkeit erhöhen/verringern, Auswirkung erhöhen/reduzieren u. v. m. Ein Risikoregister/-liste/-katalog dient zur einfachen Einordnung und Übersicht der Chancen und Risiken im jeweiligen Projekt. Langfristig sollten entsprechende Risikoregister/-liste/-katalog für Projektarten von einem strategischen Projektund Wissensmanagement standardisiert werden, so dass individuelle Projekte diese zur Orientierung benutzen können.

Eine gute Vorlage bietet die Risikoliste des neuen Organisationshandbuchs des Bundesministerium des Innern und für Heimat sowie des Bundesverwaltungsamts (2023: 4. Methoden und Techniken. Risikoanalyse; vgl. zudem Angermeier 2013 u. 2016a; Jungwirth 2017; Meyer/ Reher, 2016, S. 154 f.) .

#### <span id="page-100-2"></span>**Risikomatrix**

Bei einer Risikomatrix (↑ Tabelle 4) werden die Risiken des Projekts in einem Koordinatensystem eingetragen. Die Y-Achse visualisiert dabei die Auswirkung und die X-Achse die Eintrittswahrscheinlichkeit eines Risikos. Für Auswirkung und Eintrittswahrscheinlichkeit müssen dabei Skalen definiert werden, mit deren Hilfe im Anschluss die identifizierten Risiken nach gering, mittel oder hoch eingeordnet werden können. Im Anschluss wird im Koordinatensystem durch eine Linie die Risikobereitschaft des Projektes visualisiert, d. h., es wird visualisiert, bis wann ein Risiko akzeptiert und ab wann Maßnahmen gegen das Risiko eingeleitet werden müssen. Zudem sollte bestimmt werden, wie viele Risiken im jeweiligen Bereich der Matrix als akzeptabel gelten. So können zwei mittlere Risiken genauso problematisch sein, wie ein hohes Risiko. Es ist dann zu entscheiden, wie mit welchen Risiken umzugehen ist. Die Matrix kann dann im Projektverlauf genutzt werden, die Risiken und die Maßnahmen immer wieder neu zu bewerten (vgl. Angermeier 2016b; Wikipedia, 2023).

| Auswirkung | hoch   |                 |                             | <b>Risiko A</b> |
|------------|--------|-----------------|-----------------------------|-----------------|
|            | mittel |                 |                             |                 |
|            | gering | <b>Risiko C</b> | <b>Risiko D</b>             | <b>Risiko B</b> |
|            |        | gering          | lmittel                     | lhoch           |
|            |        |                 | Eintrittswahrscheinlichkeit |                 |

Tabelle 4: Risikomatrix

Risikobereitschaft

**S**

#### **Sensitivitätsanalyse**

Mit der Sensitivitätsanalyse wird der Einfluss von (ökonomischen) Risiken auf das Erreichen der Projektziele ermittelt. Dabei wird insbesondere beurteilt, wie empfindlich ein Projektergebnis auf Variationen von einzelnen Inputs reagiert. Die Sensitivitätsanalyse kann genutzt werden, um Unsicherheiten in der Zielerreichung zu reduzieren. Sie kann ebenso dazu angewandt werden, um Maßnahmen zu steuern und dadurch auf Faktoren zu reagieren, die besonderen Einfluss auf die Zielerreichung haben (vgl. Russi et al. 2021).

#### <span id="page-101-6"></span>**Sprint Backlog**

Im Sprint Backlog wird das Sprintziel und die User Stories bzw. Anforderungen aus dem Product Backlog samt den damit verbundenen Aufgaben aufgeführt, die im Sprint realisiert werden sollen. Der Sprint Backlog ist für das gesamte Projektteam immer transparent und wird permanent auf den neuesten Stand gehalten. Er wird während der Sprint Planung erstellt. Die hier definierten Anforderungen werden dann in konkrete Aufgaben für den Sprint übersetzt. Der Sprint Backlog besteht aus einer Liste der User Stories, die im Sprint umgesetzt werden sollen, sortiert nach der jeweiligen Priorität. Für jede User Story sollte zudem die relative Aufwandsschätzung und die Aufgaben, die für deren Entwicklung erforderlich sind, aufgeführt werden (vgl. Layton/Ostermiller, 2018, S. 93 ff. u. S. 172 u. S. 182 ff.; Schwaber/Sutherland, 2020).

#### <span id="page-101-1"></span>**Stakeholder Map**

Mit der Stakeholder Map können vielschichtige Beziehungen der Stakeholder zu dem Projekt und untereinander visualisiert und analysiert werden. Dabei werden die Stakeholder in Kategorien eingeteilt (etwa Befürworter, Neutral, Gegner) und es werden die Beziehungen der Stakeholder zum Projekt und untereinander durch Pfeile dargestellt. Dabei können die Pfeile die Beziehungen auf drei Arten visualisieren:

**•** uni- oder bidirektional (Typ der Beziehung),

- **•** unterschiedlich dick (Intensität der Beziehung) und
- **•** unterschiedliche Farben (Art der Beziehung)

(vgl. Schulz, 2021b).

#### <span id="page-101-0"></span>**Stakeholder-Portfolio**

Das Stakeholder-Portfolio stellt ein einfaches Koordinatensystem dar, in dem die Stakeholder anhand ihres Einflusses und ihres Interesses bzw. ihres Konfliktpotentials verortet werden. Eine Achse des Koordinatensystems gibt den Einfluss und eine Achse das Konfliktpotential des Stakeholders an. Dadurch lässt sich die Bewertung von Stakeholdern und deren Strategien anschaulich darstellen (vgl. Meyer/Reher, 2016, S. 64 f.).

#### <span id="page-101-4"></span>**Story Points**

Story Points werden zur Aufwandsschätzung von User Stories genutzt. Sie sind eine abstrakte Messgröße, die für die Komplexität, die Unsicherheit und den Aufwand, der mit einer Anforderung einhergeht, vergeben werden. Story Points werden vom Projektteam für eine User Story in Relation zum Gesamtprojekt und zu anderen User Stories vergeben. (vgl. Kuster et. al. 2019, S. 172; Preußig 2020, S. 122 f.)

#### <span id="page-101-2"></span>**SWOT-Analyse**

Die SWOT-Analyse (↑ Tabelle 5) dient zur strategischen Planung. Dabei wird eine Reflexion eigener Stärken ("Strengths") und Schwächen ("Weaknesses") mit einer Analyse der Chancen ("Opportunities") und "Risiken" ("Threats") der Umwelt in Verbindung gebracht. Dieses wird üblicherweise für Unternehmen und Organi-

sationseinheiten durchgeführt, kann aber auch für Projekte und deren Planung genutzt werden. So sollte in einem ersten Schritt reflektiert werden, welche Stärken und Schwächen das Projektteam bzw. die in das Projektteam involvierten Organisationseinheiten haben. In einem zweiten Schritt wird analysiert, welche Chancen und Bedrohungen es im Projektumfeld gibt. In einem dritten Schritt wird beides in einer Matrix zusammengebracht. Anschließend werden in einem vierten Schritt Strategien bzw. Lösungsansätze identifiziert, die die Stärken und Chancen maximal ausnutzen, während sie die Schwächen und Bedrohungen minimieren. Daraus ergeben sich dann vier mögliche Strategien bzw. auch Bewertungsmöglichkeiten für die Planung von Projekten, wie die Matrix verdeutlicht (vgl. Bundesministerium des Innern und für Heimat/Bundesverwaltungsamt, 2023: 4 Methoden. SWOT-Analyse).

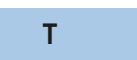

#### <span id="page-101-3"></span>**Themen**

In einem Thema werden logisch zusammenhängende Features zusammengefasst. Anforderungen werden dadurch sehr stark abstrahiert. Themen ermöglichen Abhängigkeiten zwischen Anforderungen zu verdeutlichen (vgl. Layton/ Ostermiller, 2018, S. 145).

#### <span id="page-101-5"></span>**Timeboxing**

Timeboxing bedeutet, dass Termine bzw. zeitliche Vorgaben strikt eingehalten werden. In der agilen Vorgehensweise sind für jedes Meeting, jede Aufgabe, jeden

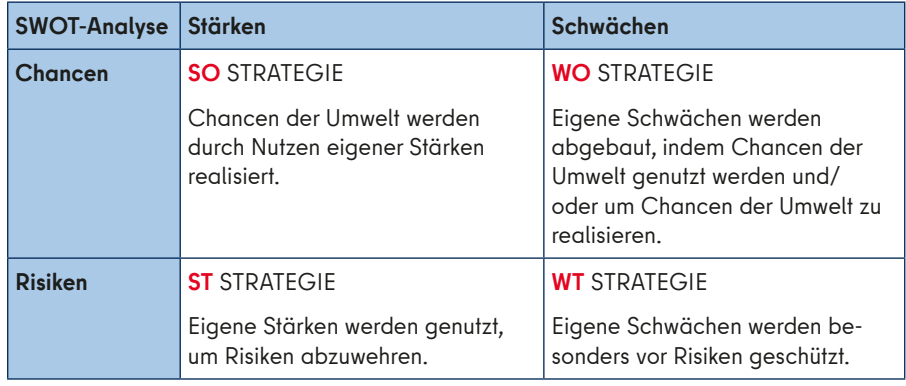

Tabelle 5: SWOT-Analyse

Sprint und jedes Release feste zeitliche Vorgaben zu treffen. Diese sind immer einzuhalten. Sollte dies nicht erfolgen, dann wird der umzusetzende bzw. zu besprechende Inhalt gekürzt, aber nicht die zeitlichen Vorgaben geändert (vgl. Layton/Ostermiller, 2018, S. 239 ff.; Preußig 2020, S. 110 f.)

### <span id="page-102-0"></span>**Thinkers Trio**

Das Thinkers Trio ist ein Dialogformat, das in Kombination mit anderen Methoden dazu verwendet wird, in Bezug auf ein spezifisches Thema zwischen zwei (bzw. wenigen) Personen ein gemeinsames Verständnis durch einen sachorientierten Informationsaustausch herzustellen. Auf dieser Grundlage erleichtert das Format Entscheidungen trotz unterschiedlicher Perspektiven der Entscheidenden zu treffen. Das Thinkers Trio gibt dabei einen spezifischen Ablauf vor, der den Abstimmungsprozess vereinfachen soll. Dabei steht eine fragende Vorgehensweise, der systematische Perspektivenwechsel sowie die Visualisierung von Informationen und Ergebnissen im Mittelpunkt (vgl. Habermann, 2018).

**U**

# <span id="page-102-2"></span>**Ursache-Wirkungs-Diagramm**

Das Ursache-Wirkungs-Diagramm hilft einen Problemlösungsprozess zu visualisieren. Dabei werden die Ursachen eines Problems anhand von Haupteinflussgrößen analysiert und dann in einem Diagramm nach Haupt- und Nebenursachen analysiert, bewertet und gewichtet. Die Methode eignet sich gut für die Gruppenarbeit, um ein schnelles Verständnis von Ursache-Wirkungs-Zusammenhängen zu bekommen, ohne dass dieses mit einem hohen Aufwand einhergeht (vgl. Bundesministerium des Innern und für Heimat/ Bundesverwaltungsamt, 2023: 6.3.2 Ursache-Wirkungs-Diagramm).

**V**

#### <span id="page-102-4"></span>**Velocity**

Die Arbeitsgeschwindigkeit bzw. die tatsächliche Entwicklungsgeschwindigkeit eines Projektteams wird als Velocity bezeichnet. Diese wird an der Umsetzung

von Story Points in einem Sprint gemessen. Sie ergibt sich aus den durchschnittlich umgesetzten Story Points in den Sprints und stellt die Grundlage für die Sprint- und Releaseplanung dar. Um Velocity nutzen zu können, müssen die Sprintlänge und das zur Verfügung stehende Personal konstant bleiben. Die Möglichkeiten die Velocity zu verbessern, wird in der Sprint-Retrospektive thematisiert (vgl. Layton/Ostermiller, S. 239 ff.; Preußig 2020, S. 131 ff.).

#### <span id="page-102-5"></span>**Verantwortlichkeitsmatrix**

In einer Verantwortlichkeitsmatrix werden Projektaufgaben bzw. -bereiche eindeutig Projektbeteiligten zugeordnet. Das geschieht zunächst in der Form einer Tabelle, in der in den Zeilen die Aufgaben und in den Spalten die Projektbeteiligten eingetragen werden. In der dadurch entstehenden Matrix können dann die Aufgaben den Beteiligten zugeordnet werden. Diese Zuordnung kann durch Codierungen weiter spezifiziert werden. Am bekanntesten ist hierfür die RACI-Formel ("Responsible", "Accountable", "Consulted", "Informed"). Mit dieser Codierung kann in der Matrix z. B. mit dem Buchstaben R die Verantwortlichkeit für eine Aufgabe angezeigt werden und mit I etwa, dass ein anderes Projektmitglied informiert werden muss. Solche Codierungen können ganz individuell für das jeweilige Projekt entwickelt werden (vgl. Meyer/Reher, 2016, S. 87 ff.; Windolph, 2017 u. 2021g).

**W**

#### <span id="page-102-7"></span>**What I Need From You (WINFY)**

Bei WINFY handelt es sich um eine Methode, in der Projektmitglieder oder Gruppen von Projektmitgliedern strukturiert und gemeinsam Verantwortlichkeiten festlegen und die Zusammenarbeit koordinieren (vgl. Cramer, 2020; Holisticon AG: ..What I Need From You").

#### <span id="page-102-8"></span>**What, So What, Now What?**

What, So What, Now What? Ist eine Methode, die es einer Gruppe ermöglicht, strukturiert erfolgreiche Maßnahmen bzw. Anpassungen zu beschließen (vgl. Angermeier, 2021; Holisticon AG: "What, So What, Now What?  $W^{3u}$ ).

#### <span id="page-102-1"></span>**Why-What-Balance**

Bei der Why-What-Balance verständigen sich die Projektverantwortlichen und die auftraggebende Stelle in einem vorgegebenen Dialogprozess über den tatsächlichen Zweck des Projekts und bestimmen gemeinsam das dafür am besten geeignete Projektergebnis. Dabei wird in einem ersten Schritt der Zweck (..Why") und in einem zweiten Schritt das Ergebnis ("What") geklärt. Insbesondere in komplexen Projekten kann die Methode dazu dienen, eine optimale Zweck-Ergebnis-Kombination zu erreichen (vgl. Habermann, 2019).

#### <span id="page-102-6"></span>**5-Why-Methode**

Die 5-Why-Methode ist eine Methode, um Ursachen von Fehlern zu identifizieren. Dabei wird fünfmal in Folge die Frage nach dem Warum eines Problems/Fehlers gestellt. Dadurch wird die Ursachenanalyse systematisch konkreter und differenzierter (vgl. Blum, 2016; Diehl, 2020).

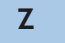

#### <span id="page-102-3"></span>**Zielkreuz**

Ein Zielkreuz hilft dabei, Projektziele anschaulich zu definieren. Es besteht aus vier Quadranten: Nutzen bzw. Zweck, Ergebnis bzw. Leistungsumfang, Anforderungen bzw. Qualitätskriterien und Stakeholder. Hinter diesen vier Quadranten stehen letztlich vier Fragen: Warum wird das Projekt durchgeführt? Was soll das Ergebnis des Projekts sein? Wie soll das Ergebnis erreicht werden? Wer ist alles am Projekt beteiligt oder davon betroffen? Die Methode kann genutzt werden, um Projektideen zu strukturieren und zu konkretisieren und um alle Stakeholder bei Bedarf schnell und anschaulich auf einen Wissenstand zu bringen (vgl. Angermeier, 2012; Windolph, 2021h).

# <span id="page-103-0"></span>**ANLAGE 4: Prüfung der Projektwürdigkeit**

Diese Anlage unterstützt bei der Prüfung der Projektwürdigkeit in zwei Schritten:

- **1.** Folgende eindeutige Merkmale muss ein Vorhaben erfüllen, um ein Projekt zu sein:
	- Das Vorhaben ist thematisch durch ein Ziel begrenzt: Dieses Merkmal sollte durch die Definition der Zielvision erfüllt werden.
	- Das Vorhaben ist zeitlich begrenzt: Es sollte klar sein, dass das Projekt mit dem Erreichen des Ziels beendet wird. Die Zielversion darf deshalb keine Daueraufgabe der Verwaltung darstellen, sondern muss in einem gewissen Zeithori-

zont abschließend erfüllt werden können.

- Das Vorhaben hat begrenzte Ressourcen: Selbst wenn zu diesem Zeitpunkt noch keine konkrete Ressourcenplanung durchgeführt wurde, sollte klar sein, dass für das Vorhaben nur begrenzte Ressourcen eingeplant sind bzw. werden.
- **2.** In der Prüfung werden die eindeutigen Merkmale durch mehrdeutige ergänzt. Um zu entscheiden, ob diese ein Vorhaben projektwürdig machen, wird im Folgenden ein Punktesystem zur Orientierung vorgeschlagen (<u>↑ Tabelle 6</u>)<sup>188</sup>:

Diese Tabelle sollte der mit der Projektvorbereitung beauftragten Person ermöglichen, eine Entscheidung zu treffen, ob es sich beim avisierten Vorhaben um ein Projekt handelt. Voraussetzung für diese Entscheidung ist, dass das Vorhaben die eindeutigen Merkmale erfüllt und die mehrdeutigen die erforderliche Punktzahl erreichen.

## Anmerkungen

188 Vgl. etwa Patzak/Rattay, 2018, S. 89 f.

189 Eine Organisationseinheit wird hier als die kleinste Einheit verstanden, in welcher artverwandte (Teil-)Aufgaben und Tätigkeiten zusammengefasst sind. Sie wird in der Regel im Organigramm einer Behörde ausgewiesen. Die Arbeitsgruppen in den Senatsverwaltungen sind typische Organisationseinheiten (vgl. Wikipedia, 2022).

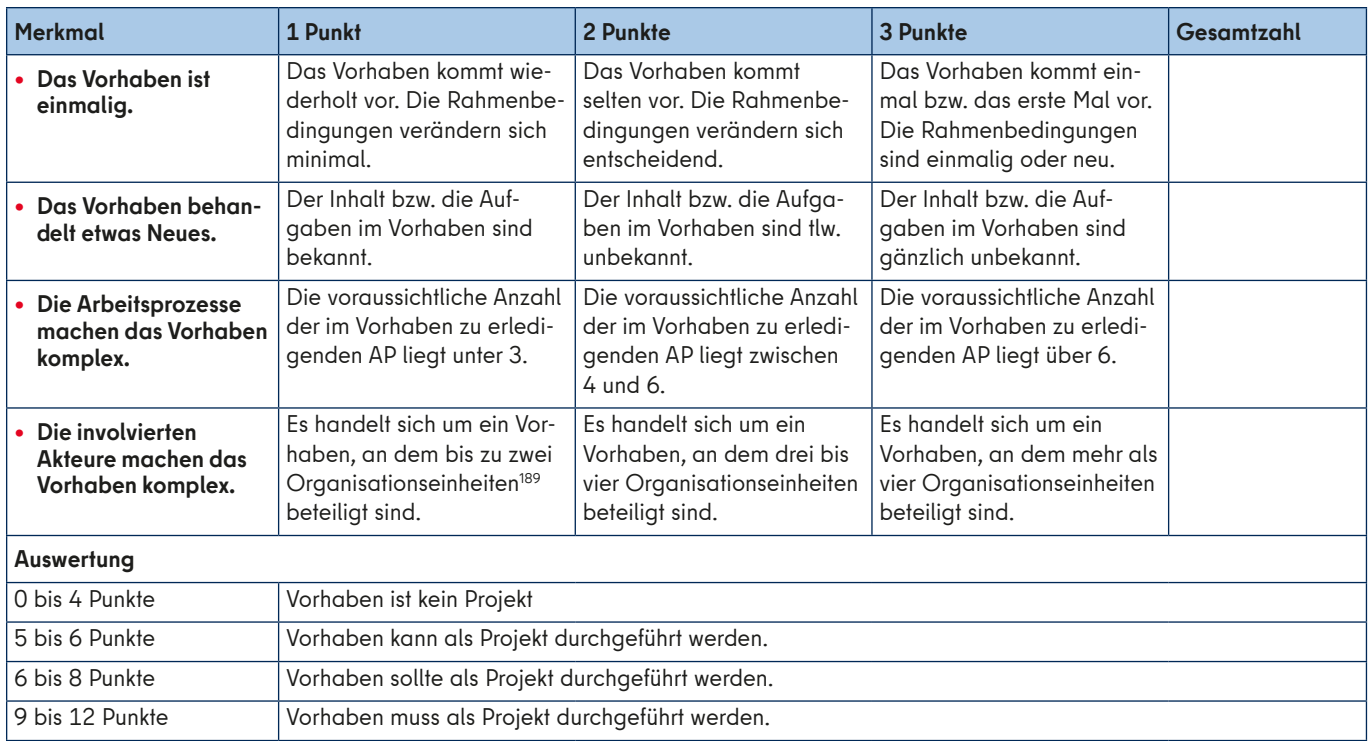

Tabelle 6: Punktesystem zur Prüfung der Projektwürdigkeit

# <span id="page-104-0"></span>**ANLAGE 5: Bestimmung der Projektmanagementvorgehensweise**

Diese Anlage unterstützt bei der Wahl der Vorgehensweise in zwei Schritten:

**1.** Es ist entscheidend für die Wahl einer Vorgehensweise, wie genau bereits die Anforderungen an die Projektergebnisse bestimmt werden können:

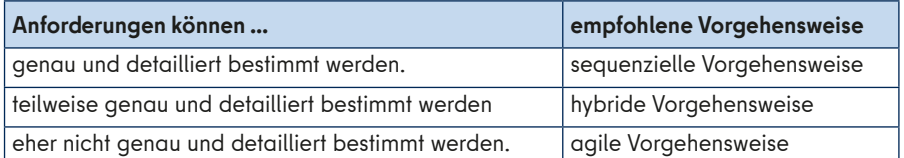

Tabelle 7: Bestimmen der Vorgehensweise

**2.** Einbezug weiterer Faktoren, insbesondere wenn eine agile Vorgehensweise angestrebt wird. Dafür wird im Folgenden ein Fragebogen mit Punktesystem zur Unterstützung angeboten<sup>190</sup>:

#### Anmerkungen

- 190 Vgl. Project Management Institute, 2017, S. 139 ff. u. ergänzend Preußig 2020, S. 172 f. Dieser Fragebogen fokussiert vor allem die Eignung von agilem Projektmanagement, da sequenzielles Projektmanagement eine höhere allgemeine Akzeptanz in der Verwaltung besitzt und deshalb weniger voraussetzungsreich ist.
- 191 Im agilen Projektmanagement werden Produkte oder Dienst-leistungen erstellt. Hier ist dementsprechend zu entscheiden, ob das am Ende zu erstellende Produkt oder die Dienstleistung in einzelne funktionierende und schon einsetzbare Teile (Inkremente) unterteilt werden kann, die nacheinander abgearbeitet werden können.

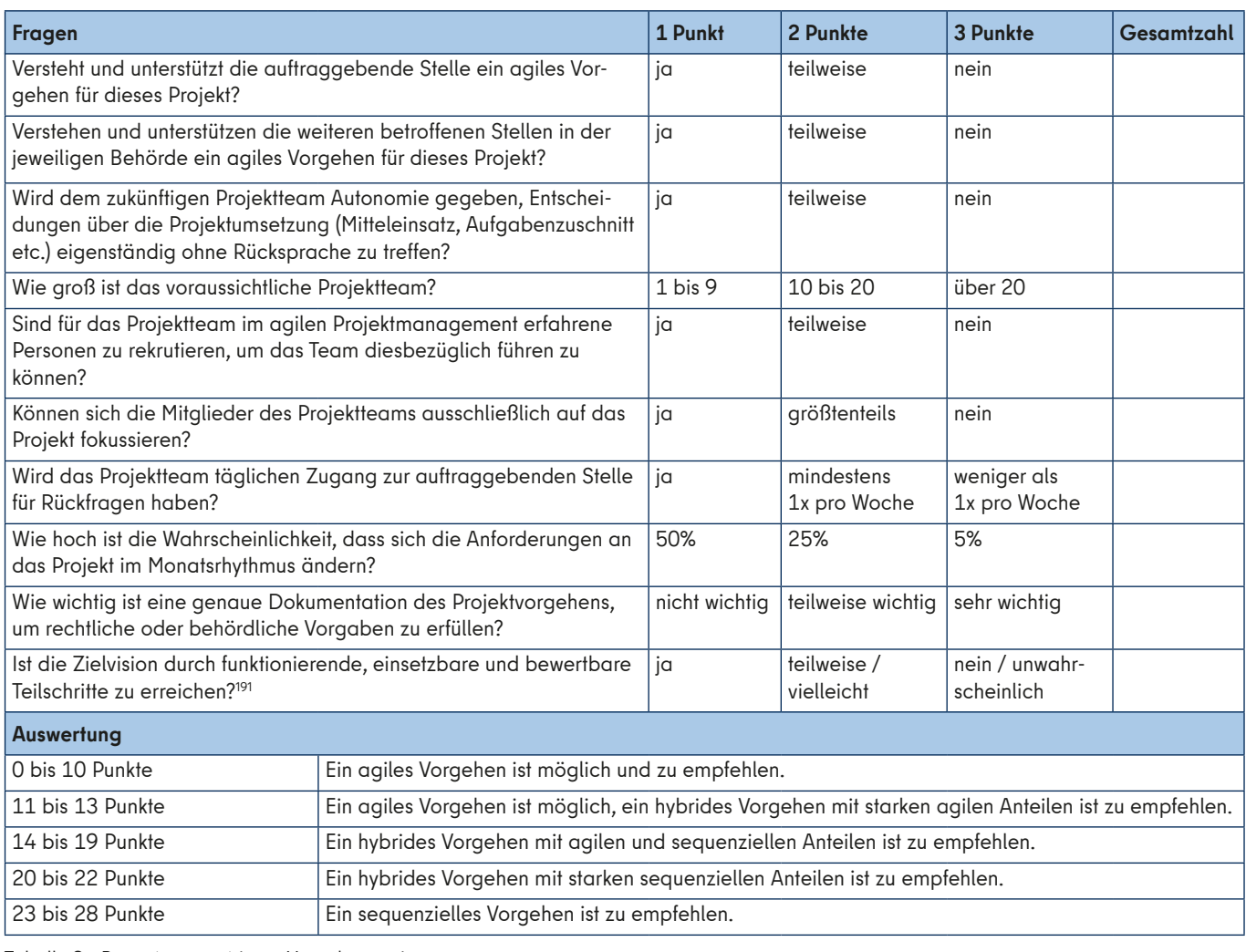

Tabelle 8: Bewertungsmatrix zur Vorgehensweise

# <span id="page-105-1"></span><span id="page-105-0"></span>**ANLAGE 6: Wahl der Projektmanagementprozessschritte**

Diese Anlage ist als Grundlage zur Wahl der PPS zu nutzen. Zunächst werden die PPS definiert, die in **jedem** Projekt durchlaufen müssen.

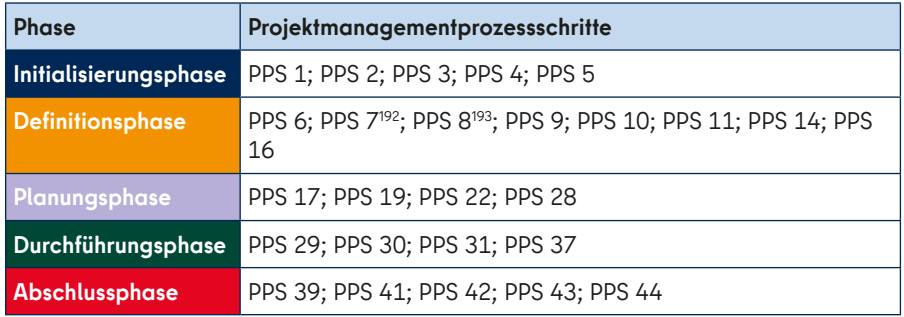

Tabelle 9: Mindeststandards für durchzuführende Projektmanagementprozessschritte

Im Folgenden werden Merkmale bestimmt, anhand derer die PPS gewählt werden sollen, die über die Mindeststandards hinausgehen. Für jedes Merkmal werden dann zu wählende PPS benannt.

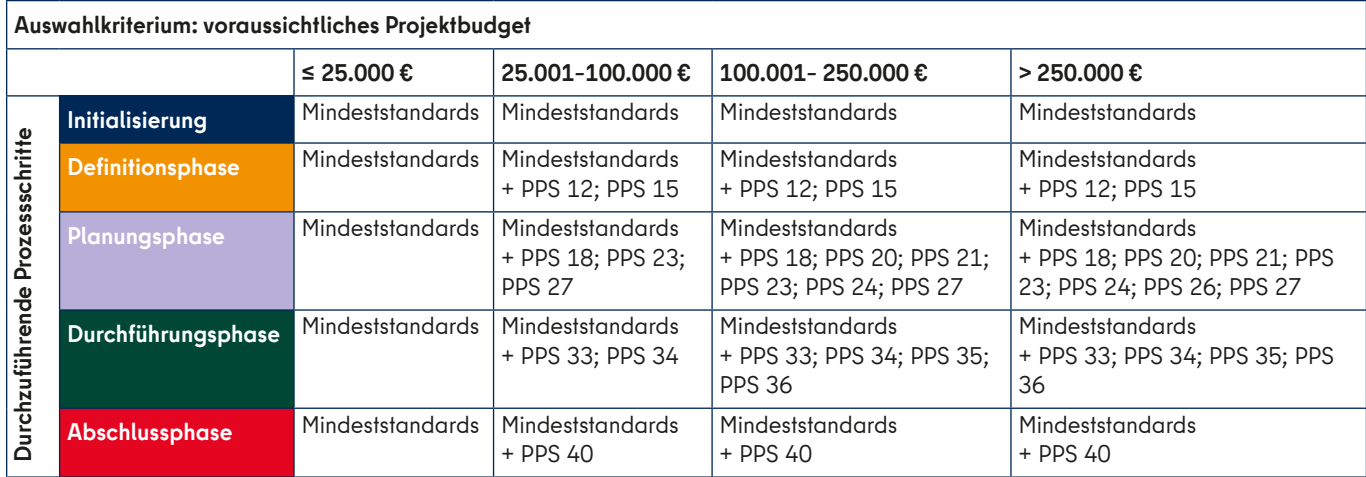

Tabelle 10: Projektmanagementprozessschritte nach dem Kriterium: voraussichtliches Projektbudget

<span id="page-106-0"></span>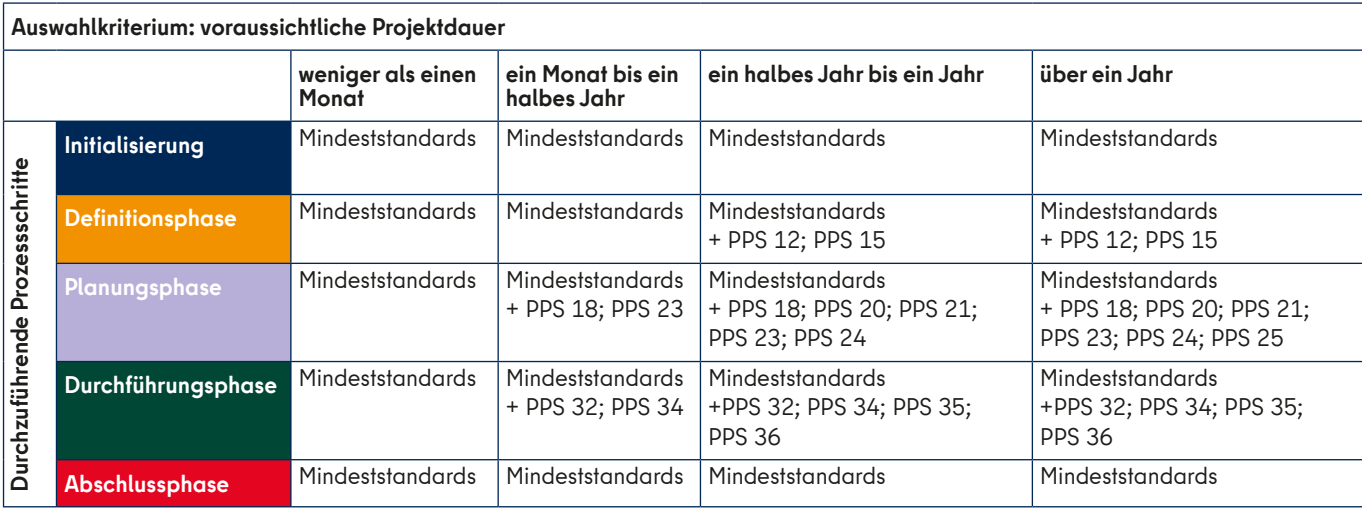

Tabelle 11: Projektmanagementprozessschritte nach dem Kriterium: voraussichtliche Projektdauer

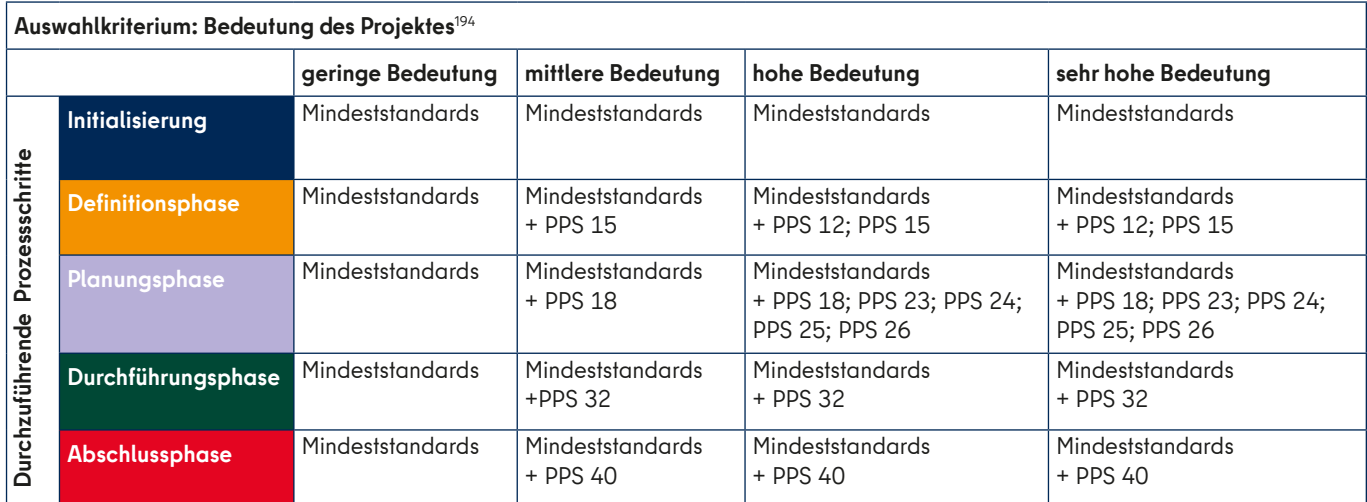

Tabelle 12: Projektmanagementprozessschritte nach dem Kriterium: Bedeutung des Projektes

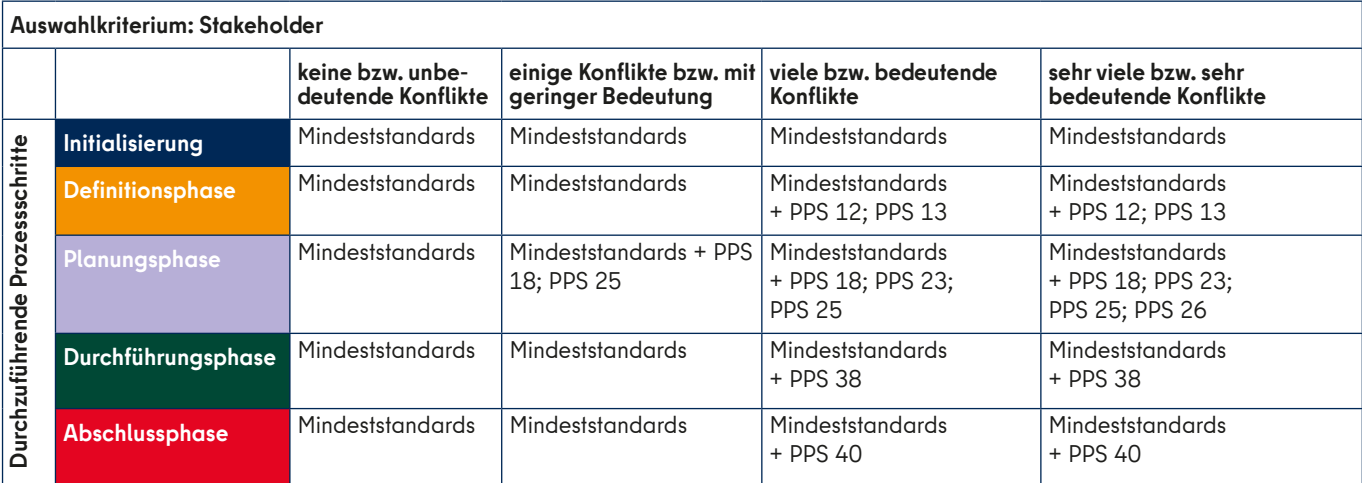

Tabelle 13: Projektmanagementprozessschritte nach dem Kriterium: Stakeholder

<span id="page-107-0"></span>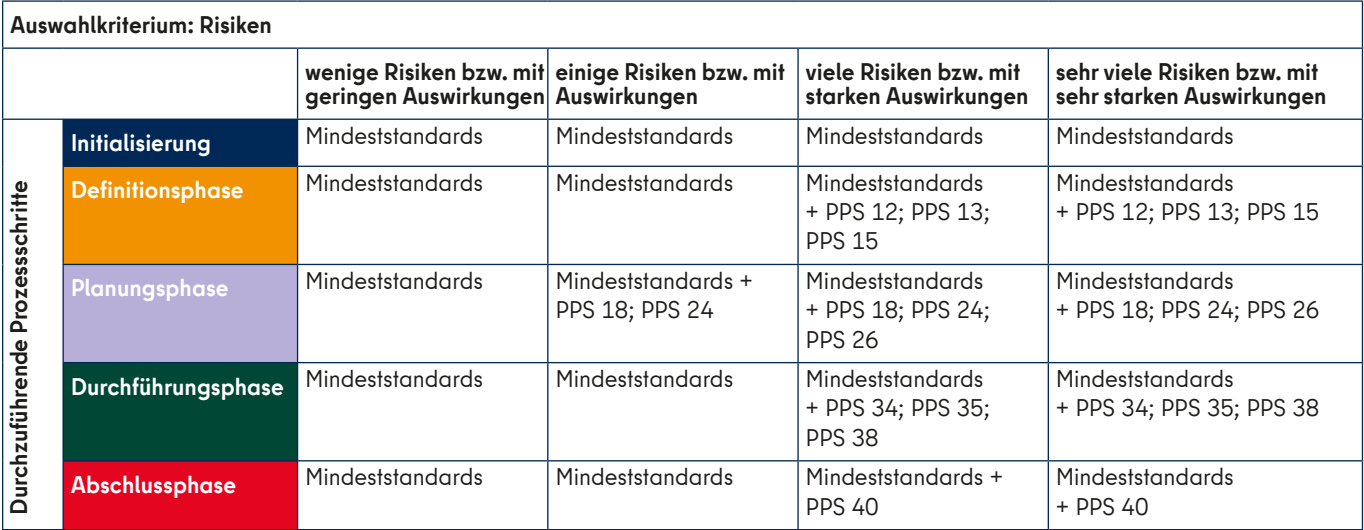

Tabelle 14: Projektmanagementprozessschritte nach dem Kriterium: Risiken

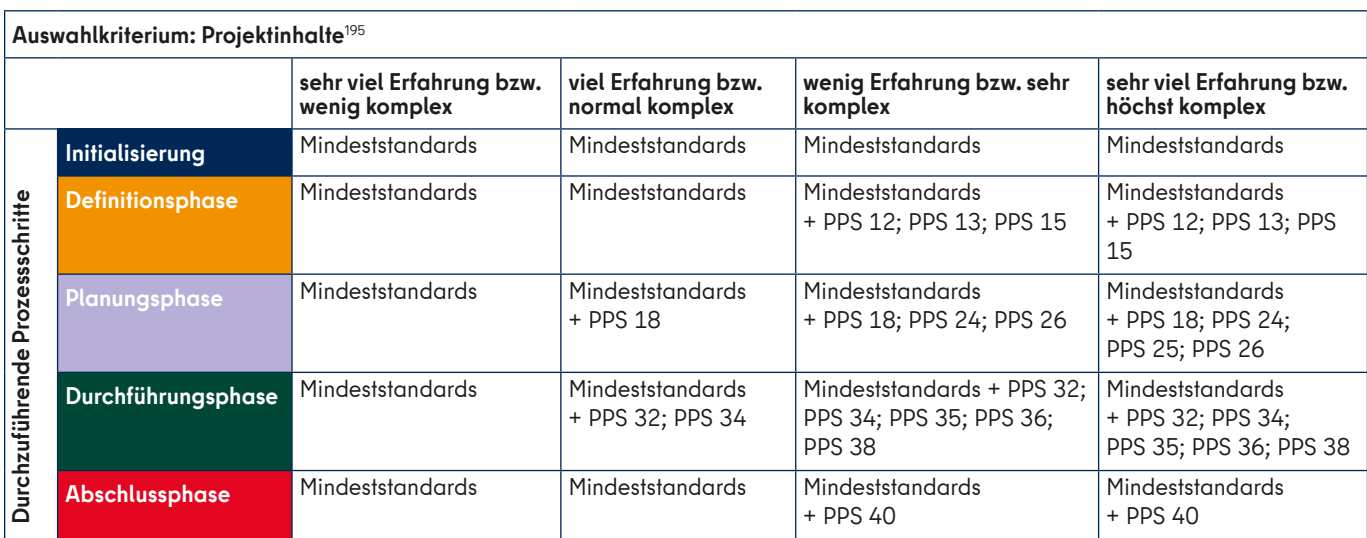

Tabelle 15: Projektmanagementprozessschritte nach dem Kriterium: Projektinhalte

#### Anmerkungen

[192](#page-105-1) Bei Bedarf.

#### [193](#page-105-1) Bei Bedarf.

[194](#page-106-0) Angelehnt an Senatsverwaltung für Finanzen, 2018, S. 13 ff. Die Begriffe treffen zu, wenn eines der benannten Merkmale erfüllt ist:

GERINGE BEDEUTUNG: Rechtsgüter nicht existenzieller Bedeutung; kleinerer externer Personenkreis (Einzelpersonen); bis zu zwei Organisationseinheiten sind beteiligt/betroffen. MITTLERE BEDEUTUNG: Rechtsgüter, die z.B. die existenziellen Grundlagen berühren oder in die konkreten Lebensverhältnisse eingreifen können; größerer externer Personenkreis (größere externe Organisationen, bestimmte Nutzergruppen von Dienstleistungen, bestimmte Interessengruppen wie etwa Radfahrer); drei bis vier Organisationseinheiten sind beteiligt/betroffen.

HOHE BEDEUTUNG: höchste Rechtsgüter wie Leben, Gesundheit und körperliche Unversehrtheit; sehr großer Personenkreis (Teile der Bevölkerung, z.B. alle Einwohner\*innen eines Bezirks oder große Teilgruppen wie z.B. alle Verkehrsteilnehmer im Bezirk); mehr als vier Organisationseinheiten sind beteiligt/betroffen.

SEHR HOHE BEDEUTUNG: große Bevölkerungsgruppe

(Gesamtbevölkerung des Landes Berlin oder wesentliche Bevölkerungsteile wie etwa alle Personen über 18 Jahren); eine gesamte Behörde oder die gesamte Berliner Landesverwaltung sind betroffen.

195 Die Begriffe treffen zu, wenn eines der benannten Merkmale erfüllt ist:

SEHR VIEL ERFAHRUNG bzw. WENIG KOMPLEX: Projektinhalte sind vom Projektteam oder in der Behörde schon sehr oft bewältigt worden bzw. sehr bekannt; die Aufgaben im Projekt sind überschaubar und haben wenig Querverbindungen untereinander oder zu anderen Aufgaben außerhalb des Projektes.

VIEL ERFAHRUNG bzw. KOMPLEX: Projektinhalte sind vom Projektteam oder in der Behörde schon oft bewältigt worden bzw. bekannt; die Aufgaben im Projekt sind weitestgehend überschaubar und haben einige Querverbindungen untereinander oder zu anderen Aufgaben außerhalb des Projektes. WENIG ERFAHRUNG BZW. SEHR KOMPLEX: Projektinhalte sind vom Projektteam oder in der Behörde selten bewältigt

worden bzw. wenig bekannt; die Aufgaben im Projekt sind kaum überschaubar und haben viele Querverbindungen untereinander oder zu anderen Aufgaben außerhalb des Projektes.

SEHR VIEL ERFAHRUNG BZW. HÖCHST KOMPLEX: Projektinhalte sind vom Projektteam oder in der Behörde bislang noch nicht bewältigt worden bzw. unbekannt; die Aufgaben im Projekt sind nicht zu überschauen und haben sehr viele Querverbindungen untereinander oder zu anderen Aufgaben außerhalb des Projektes.
## **ANLAGE 7: Unterschiede der Vorgehensweise in den konkreten PPS**

Tabelle 16: Unterschiede der Vorgehensweise in den konkreten Projektmanagementprozessschritten

| <b>PPS</b>              | sequenzielles Vorgehen                                                                                                    | agiles Vorgehen                                                                                                    |
|-------------------------|----------------------------------------------------------------------------------------------------|----------------------------------------------------------------------------------------------------|
| Initialisierungsphase   |                                                                                                    |                                                                                                    |
| PPS <sub>1</sub>        | ø1                                                                                                    | Ø                                                                                                    |
| PPS <sub>2</sub>        | konkrete Abbildung der Anforderungen                                                                                                    | grobe Abbildung der Wünsche der auftraggebenden Stelle                                                                                                    |
| <b>PPS 3 - PPS 5</b>    | Ø                                                                                                    | Ø                                                                                                    |
| <b>Definitionsphase</b> |                                                                                                    |                                                                                                    |
| PPS <sub>6</sub>        | PL bestimmen                                                                                                    | Product Owner und Team Moderation bestimmen                                                                                                    |
| PPS <sub>7</sub>        | konkrete Bestimmung der Aufgaben für jedes<br>Teammitglied                                                                                                    | selbstorganisierende Teams ohne starre Aufgabenzuteilung<br>durch die Projektverantwortlichen                                                                                                    |
| PPS <sub>8</sub>        | PL entscheidet über die Organisation des Infor-<br>mationsflusses im Team.                                                                                                    | Alle Projektmitglieder stehen in einem permanenten Informa-<br>tionsaustausch. Ziel ist cross-funktionales Arbeiten. Dabei gibt<br>es eine Präferenz für einen direkten und mündlichen Austausch.<br>Die Dokumentation sollte möglichst schlank gehalten werden.<br>Die Team-Moderation hilft dem Team gemeinsame Regeln der<br>Zusammenarbeit zu finden.                                                                                                    |
| PPS <sub>9</sub>        | Alle handlungsleitenden Ziele so eindeutig und<br>konkret wie möglich bestimmen, damit die Be-<br>dingungen der Zielerreichung geklärt sind.                                                                                                    | Eine grobe Bestimmung der Projektergebnisse ist ausreichend.<br>Im Vordergrund bleibt die Zielvision. Es werden vor allem Fea-<br>tures in einen initialen Product Backlog aufgenommen, der im<br>Projektverlauf anpassbar ist. Typischerweise sind der Zeit- und<br>Ressourcenrahmen von Beginn an vorgegeben.                                                                                                    |
| <b>PPS 10 - PPS 16</b>  | Ø                                                                                                    | Ø                                                                                                    |
| Planungsphase           |                                                                                                    |                                                                                                    |
| <b>PSP 17</b>           | Der PSP enthält eine Übersicht über alle Auf-<br>gaben, die zu erledigen sind, um die Projekt-<br>ergebnisse zu erreichen. Er ist dabei vor allem<br>inhaltlich ausgerichtet. Er gliedert sich typischer-<br>weise hierarchisch nach Teilprojekten, Aufgaben<br>und AP.                                                                                                    | Ein Objektstrukturplan bietet eine gute Vorlage, um den<br>Product Backlog als PSP geordnet abzubilden. Der PSP<br>strukturiert sich dann anhand der bereits bestimmten Features,<br>zergliedert sich in User Stories und ggf. Epics.                                                                                                    |
| <b>PPS 18</b>           | AP haben folgende zusätzliche Merkmale:<br>• Benennung eines für das AP verantwortlichen<br>Projektteammitglieds<br>· Benennung weiterer Teammitglieder, die das<br>AP bearbeiten<br>• Festlegung eines Start- und Endzeitpunkts<br>· Verknüpfung zu anderen AP (Vorgänger/Nach-<br>folger)<br>· Einschätzung des Ressourcenaufwands<br>• Besonderheiten (Voraussetzungen, Risiken,<br>Stakeholder) | User Stories sind die AP. Diese werden aus der Sicht der<br>potenziell Nutzenden erstellt. Eine User Story umfasst die An-<br>forderungen der Nutzenden an das zu erzielende Produkt als<br>Aufgabenstellung, deren Nutzungserwartungen als Zielfor-<br>mulierung und die Akzeptanzkriterien (Definition of Done), die<br>definieren unter welchen Bedingungen die User Story als erfüllt<br>anzusehen ist. Zudem eine ungefähre Aufwandsschätzung an-<br>hand von Story Points. |
| <b>PPS 19</b>           | Konkrete Planung des Projektablaufs inklusive<br>Festlegung der Start- und Endzeitpunkte der AP<br>und durchspielen von Planvarianten. Der Termin-<br>plan wird zumeist als Balkenplan bzw. Gantt-Dia-<br>gramm dargestellt.                                                                                                    | Erstellen eines Releaseplans, der mittelfristige Ziele die Veröf-<br>fentlichung von Produktfunktionalitäten festlegt. Der Release-<br>plan kann zur Bestimmung von Start- und Endterminen genutzt<br>werden. Üblicherweise liegt der Endtermin aber vorab schon<br>fest. Der Releaseplan ist ein vorläufiger Plan, der immer wieder<br>im Projektverlauf angepasst wird.                                                                                                    |

<sup>1</sup> Ein ∅ steht für keinen Unterschied zwischen den Vorgehensweisen.

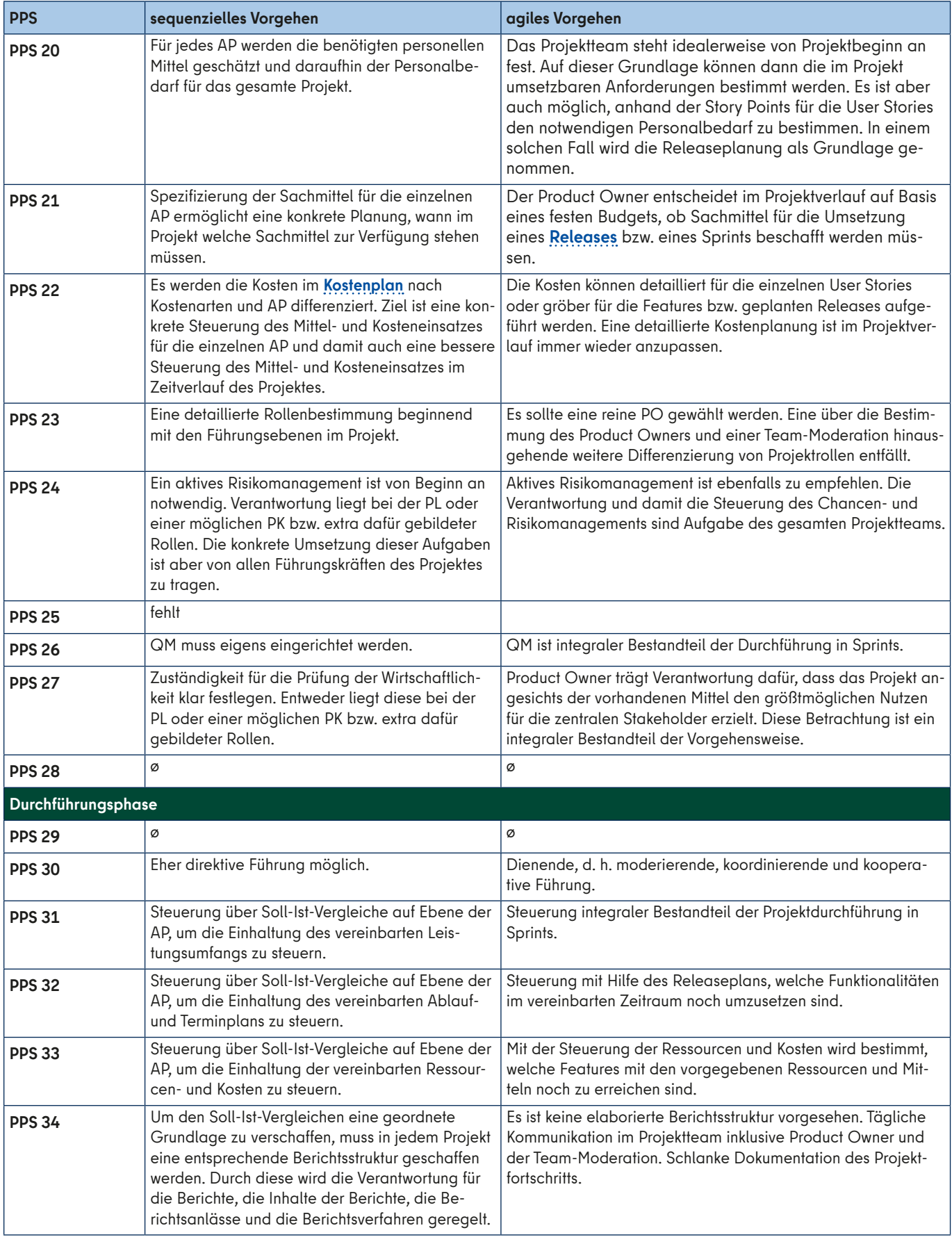

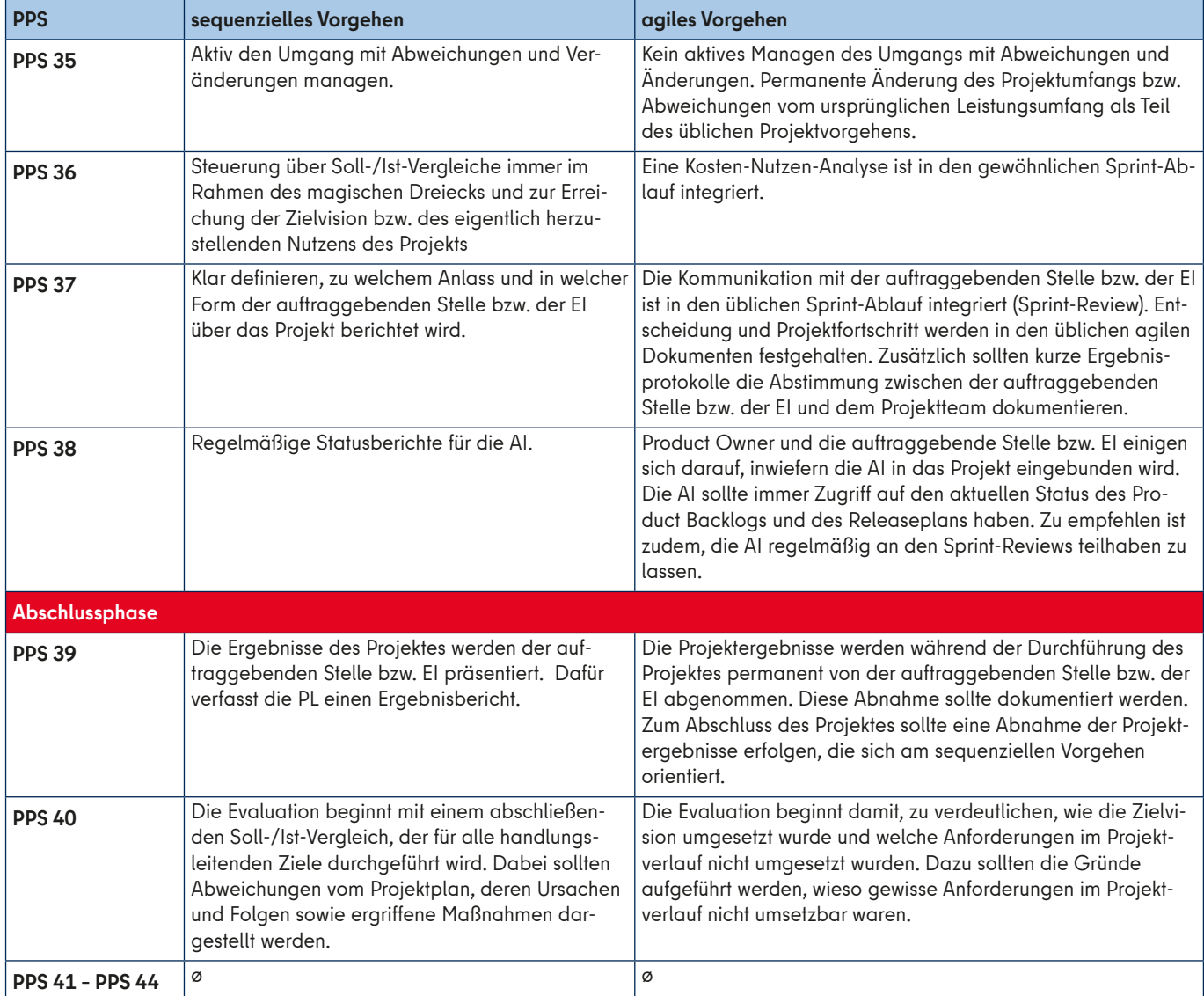

### **ANLAGE 8: Vorgaben für Digitalisierungsprojekte**

Diese Anlage gibt konkrete inhaltliche Vorgaben für Digitalisierungsprojekte in der unmittelbaren Berliner Landesverwaltung.

Im Sinne einer Verwaltungsmodernisierung handelt es sich bei Digitalisierungsprojekten um Organisationsprojekte, die mit Hilfe des Einsatzes von Informationsund Kommunikationstechnologien (IKT) organisationale Abläufe modernisieren. Konkret werden die Geschäftsprozesse der Berliner Landesverwaltung digitalisiert.196 Unter Digitalisierung wird dabei vereinfacht das Ersetzen analoger durch elektronische bzw. digitale Prozessabfolgen mit Hilfe des Einsatzes von IKT verstanden. Das umfasst die elektronische Kommunikation zwischen den im Geschäftsprozess beteiligten Akteuren sowie die elektronische Speicherung und Archivierung der im Prozess eingesetzten Dokumente.

Im Folgenden werden inhaltlichen Vorgaben gegeben, die in einem Digitalisierungsprojekt befolgt werden müssen.

#### → **Vorgaben für die Besetzung der Rollen:**

— Die auftraggebende Stelle ist der/die Prozessverantwortliche im Sinne des GPM-Handbuches.

#### → **Vorgaben für die Initialisierungsphase:**

- Der **Digitalisierungsreifegrad**197, der für die Digitalisierung des Geschäftsprozesses angestrebt wird, ist als Teil der Zielvision zu bestimmen (PPS 2).
- Bei Projekten, die eine Verwaltungsleistung digitalisieren, ist der LeiKa-Schlüssel zu bestimmen und der Projektfortschritt im Digitalisierungs-Dashboard des Landes Berlin zu pflegen. Dafür ist Kontakt mit dem jeweilig zuständigen Ressort-Digitalisierungsbeauftragten aufzunehmen.

#### → **Vorgaben für die Definitionsphase:**

- Es ist in PPS 9 zu entscheiden, ob IKT zur Digitalisierung des Geschäftsprozesses entwickelt oder eingekauft wird. In diese Entscheidung sind die vorhanden IKT-Basisdienste des Landes Berlin einzubeziehen und die Vorgaben der IKT-Architektur zu beachten. Ebenso ist zu prüfen, ob eine sogenannte "Einer für Alle"-Leistung nachgenutzt werden kann. Sollte für das Land Berlin neue IKT für die Digitalisierung des Prozesses eingeführt bzw. beschafft werden, müsste diese Einführung entweder als gesondertes Projekt oder als Teilprojekt nach den **Vorgaben für IKT-Projekte** [\(↗ Anlage 9](#page-112-0)) erfolgen.
- In PPS 9 oder in PPS 10 kann bei Bedarf ein Erstberatungsgespräch mit der IKT-Steuerung bzw. der für Verwaltungsmodernisierung zuständigen Senatsverwaltung geführt werden. In diesen Gesprächen wird über existierende landes- und bundesweite Standards und die vorhandenen Unterstützungsmöglichkeiten der IKT-Steuerung bzw. der für Verwaltungsmodernisierung zuständigen Senatsverwaltung aufgeklärt. Davor sollte sich mit dem jeweils zuständigen Ressort-Digitalisierungsbeauftragen und der Stabsstelle Digitalisierung abgestimmt werden.

#### → **Vorgaben für die Planungsphase:**

- In PPS 17 ist als erstes Teilprojekt in der Durchführungsphase ein Projekt im GPM nach Anlage 10 einzuplanen und dann in der Durchführungsphase auch durchzuführen.
- In PPS 17 ist ein Teilprojekt einzuplanen und dann in der Durchführungsphase durchzuführen, welches sich der Einführung bzw. Nutzung der IKT zur Digitalisierung des Geschäftsprozesses widmet. Dieses Teilprojekt

hat auch zum Ziel, die Erfüllung der Vorgaben zur IKT-Architektur des Landes Berlin für die Einführung bzw. Nutzung der IKT sicherzustellen.

— In PPS 25 sollte ein Veränderungsmanagement im Projekt aktiv eingeplant werden, das den organisationalen Veränderungsprozess Digitalisierung insbesondere in seinen Folgen für die betroffenen Beschäftigten in den Blick nimmt.

#### → **Vorgaben für die Abschlussphase**

— Die nach PPS 43 zu archivierenden Dokumente des Projektes sind bei Bedarf der IKT-Steuerung bzw. der für Verwaltungsmodernisierung zuständigen Senatsverwaltung zur Verfügung zu stellen.

#### Anmerkungen

196 Geschäftsprozesse im Sinne des "HANDBUCH ZUM GE-SCHÄFTSPROZESSMANAGEMENT im Land Berlin".

197 Der Digitalisierungsreifegrad bestimmt sich nach dem Reifegradmodell des Digitalisierungs-Dashboards: 0: Es sind keine Informationen und kein Online-Verfahren ver-

fügbar. 1: Die Leistungsbeschreibung ist online verfügbar. Es liegt kein Online-Verfahren vor.

2: Die Leistungsbeschreibung ist online verfügbar. Es liegt kein Online-Verfahren vor. Notwendige Antragsformulare sind bereits elektronisch abrufbar.

3: Die Leistungsbeschreibung ist online verfügbar. Ein Online-Verfahren ist teilweise online verfügbar.

4: Die Leistungsbeschreibung ist online verfügbar. Das Online-Verfahren wird vollständig online angeboten. 5: Das Online-Verfahren erfüllt die Anforderungen der Sin-

gle-Digital-Gateway-Verordnung, auch im Hinblick auf das Once-Only-Prinzip.

Eine konkrete Bestimmung findet sich im Wiki des Digitalisierungs-Dashboards in ProMaP.

### <span id="page-112-0"></span>**ANLAGE 9: Vorgaben für IKT-Projekte**

Diese Anlage gibt konkrete inhaltliche Vorgaben für IKT-Projekte in der unmittelbaren Berliner Landesverwaltung.

IKT-Projekte dienen der Einführung neuer IT-Infrastruktur, IT-Dienste, IT-Fachverfahren bzw. zur Verbesserung bestehender IT-Infrastruktur, IT-Dienste, IT-Fachverfahren in der Berliner Landesverwaltung. Sie können Teilprojekte von Digitalisierungsprojekten sein, hierfür ist Anlage 8 maßgeblich. Für die Durchführung von IKT-Projekten sind immer die aktuellen Vorgaben der IKT-Architektur maßgeblich.

Im Folgenden werden inhaltliche Vorgaben gegeben, die in einem IKT-Projekt befolgt werden müssen. Dafür sind alle Konzepte aufgeführt, die für IKT-Projekte von Relevanz sind, die neue IT-Infrastruktur oder IT-Dienste für die Berliner Landesverwaltung einführen. Davon zu unterscheiden sind Projekte, die IT-Fachverfahren einführen. Diese müssen in den unterschiedlichen Phasen folgende Konzepte realisieren: Fach- und Realisierungs-, Einführungs-, Infrastruktur-, Schnittstellen-, Schulungs-, Test- und Sicherheitskonzept. Die Vorgaben der Beschäftigtenvertretungen sind hier zu beachten. Es ist auch in bestimmten Fällen möglich ein Minimalkonzept anzufertigen. Alle Informationen dazu finden sich unter dem [Fachverfahren b-intern.](https://b-intern.de/themen/digitalisierung/informations-und-kommunikationstechnik/fachverfahren/#emk)

#### → **Vorgaben für die Definitionsphase:**

- Es ist in PPS 9 ein Fach- und Realisierungskonzept anzufertigen, dass den in jedem Projekt anzufertigenden Lösungsansatz ergänzt. Dieses konkretisiert in diesem Sinne die angestrebten Ergebnisse des IKT-Projektes, indem es folgende Punkte aufführt:
	- Bestimmen, wie mit der einzuführenden IKT die angestrebte Zielvision des Projektes erreicht wird.
- Definition der Geschäftsprozesse, die den Einsatz der IKT beschreiben.
- Benennung der Akteure/Stakeholder, die in den Einsatz der IKT eingebunden bzw. davon betroffen sind.
- Beschreibung der konkreten Rollen der in den Einsatz der IKT eingebundenen Akteure/Stakeholder.
- Benennung der einzuführenden IKT-Komponenten.
- Beschreibung der Anwendungen und Vorteile der einzuführenden IKT.
- Skizzierung des dauerhaften Betriebs der einzuführenden IKT und dessen Anforderungen.
- Benennung der Schnittstellen zu anderer IKT des Landes Berlin.
- Definition der Anforderungen an Benutzbarkeit/Bedienbarkeit der IKT.
- Benennung der Anforderungen an die Sicherheit der einzuführenden IKT.

#### → **Vorgaben für die Planungsphase**

- Es sind in PPS 17 und PPS 18 die Erstellung der erforderlichen Konzepte und Gutachten (siehe Durchführungsphase) als AP in der Projektdurchführung einzuplanen.
- Es sind in PPS 22 die Vorgaben der IKT-Steuerung zur Finanzierung von IKT-Projekten zu beachten [\(IKT-Con](https://b-intern.de/themen/digitalisierung/informations-und-kommunikationstechnik/finanzierung/controlling/artikel.612276.php)[trolling - b-intern\)](https://b-intern.de/themen/digitalisierung/informations-und-kommunikationstechnik/finanzierung/controlling/artikel.612276.php). Darunter fällt insbesondere die IKT-Buchungsrichtlinie.

— Es ist in PPS 25 die Zusammenarbeit mit den jeweils zuständigen Gremien der Beschäftigtenvertretung zu bedenken.

#### → **Vorgaben für die Durchführungsphase:**

Die in der Durchführungsphase zu erstellenden Konzepte und Gutachten sind in der nachfolgenden ↑ Tabelle 17 als Checkliste zusammengefasst.

#### → **Vorgaben für die Abschlussphase**

— Die nach PPS 43 zu archivierenden Dokumente des Projektes sind bei Bedarf der IKT-Steuerung bzw. der für Verwaltungsmodernisierung zuständigen Senatsverwaltung zur Verfügung zu stellen.

#### Tabelle 17: Notwendige Konzepte bei IKT-Projekten in der Durchführungsphase

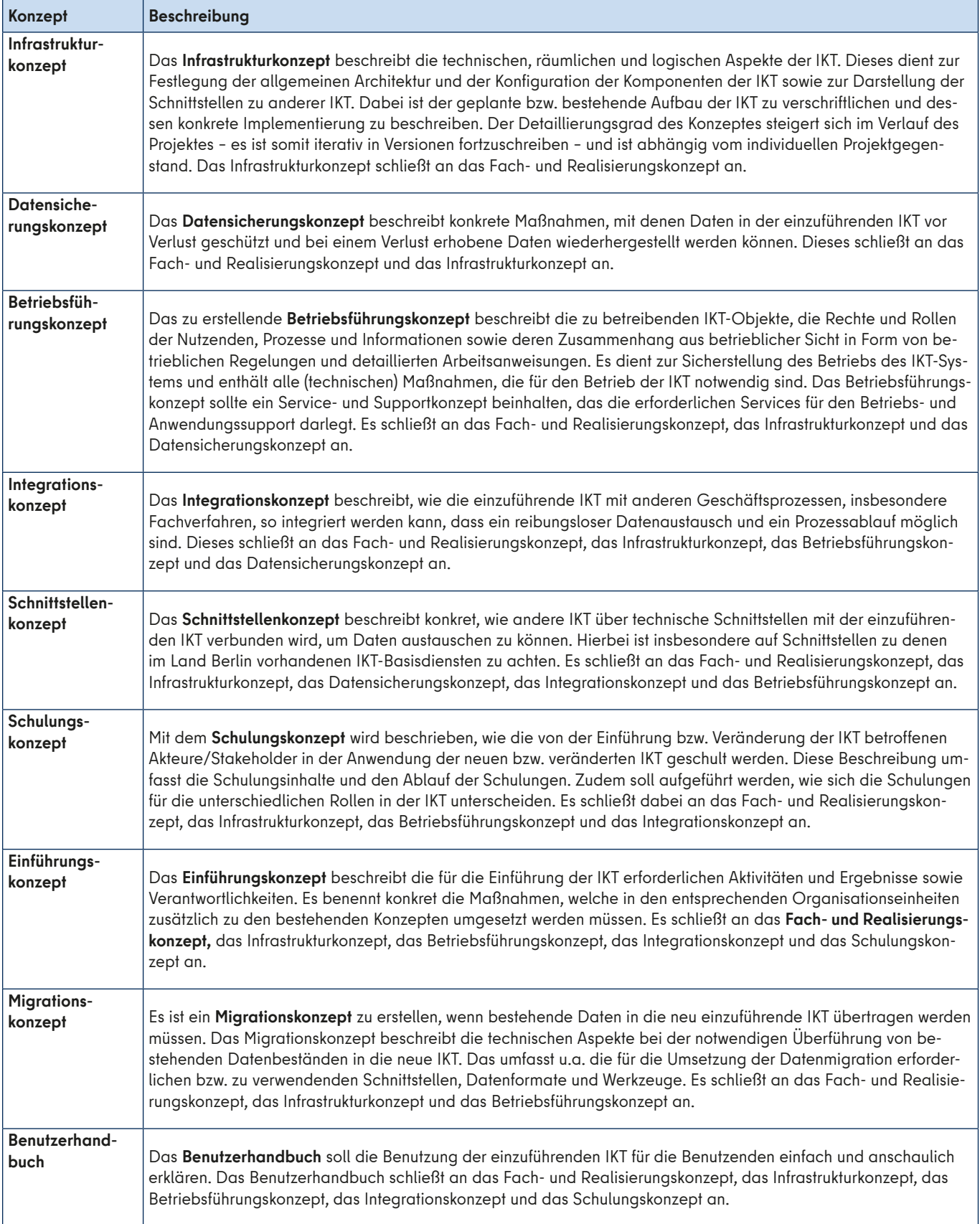

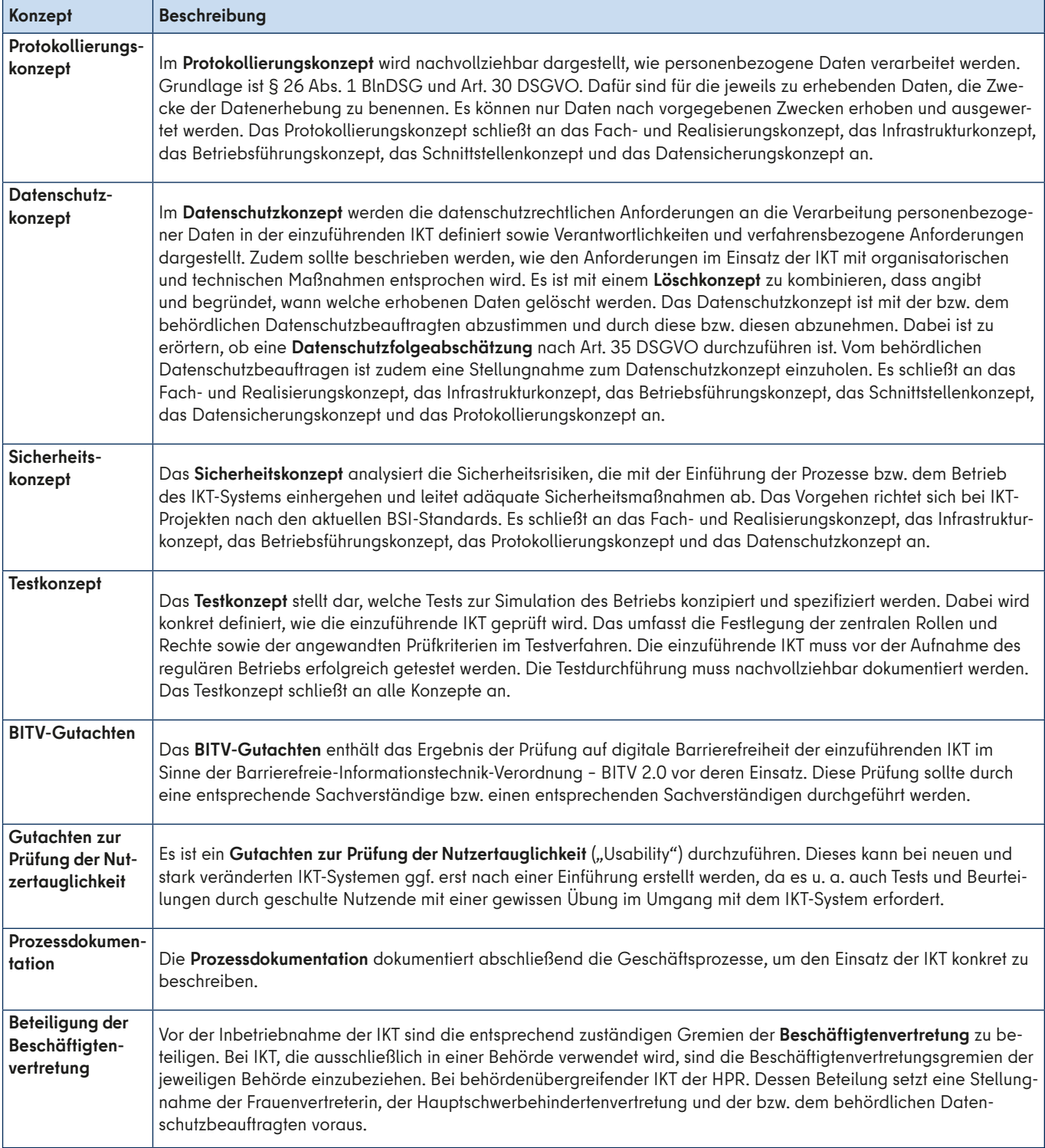

### **ANLAGE 10: Vorgaben für Projekte im Geschäftsprozessmanagement**

Diese Anlage gibt konkrete inhaltliche Vorgaben, um die Vorgaben des "HANDBUCH ZUM GESCHÄFTSPRO-ZESSMANAGEMENT" im Land Berlin (GPM-Handbuch) mit den Vorgaben des Projektmanagementhandbuches zu verknüpfen.

Allgemein sind Projekte im Geschäftsprozessmanagement (GPM) Organisationsprojekte.

Im Folgenden werden inhaltlichen Vorgaben gegeben, die in einem Projekt im Rahmen des GPM befolgt werden müssen.

#### → **Voraussetzungen**

- Ressort-Priorisierung nach GPM-Handbuch (3.1)
- Festlegung des Prozessverantwortlichen nach GPM-Handbuch (3.2)
- formelle Voruntersuchung nach GPM-Handbuch (3.3).

#### → **Vorgaben für die Besetzung der Rollen**

- Die auftraggebende Stelle ist die bzw. der Prozessverantwortliche im Sinne des GPM-Handbuches.
- Die bzw. der Prozessverantwortliche bestimmt als auftraggebende Stelle die Projektverantwortlichen. Dabei können die GPM-Beratungen ggf. eingebunden werden.

#### → **Vorgaben für die Definitionsphase:**

- Die Prozessanalyse nach dem GPM-Handbuch (3.4) ist für die Bestimmung der Ergebnisziele durchzuführen (PPS 9).
- Der Schritt Festlegung des weiteren Vorgehens nach GPM-Handbuch (3.5) ist Teil der Bestimmung der Ergebnisziele (PPS 9).

#### → **Vorgaben für die Planungsphase:**

- Es ist in PPS 17 bei Bedarf ein Optimierungsprojekt nach GPM-Handbuch (3.6) als Teilprojekt zu planen. Bei Bedarf können das auch mehrere Optimierungsprojekte sein.
- Es ist in PPS 17 der Rollout des Standardprozesses nach GPM-Handbuch (3.7) als ein Teilprojekt einzuplanen.
- Es sollte in PPS 25 ein Veränderungsmanagement im Projekt aktiv eingeplant werden, das den organisationalen Veränderungsprozess durch die Geschäftsprozessoptimierung insbesondere in seinen Folgen für die betroffenen Beschäftigten in den Blick nimmt.

#### → **Vorgaben für die Abschlussphase:**

- Ein erstellter Standardprozess ist als Teil des PPS 39 der öffentlichen Berliner Prozessbibliothek, der IKT-Steuerung bzw. der für Verwaltungsmodernisierung zuständigen Senatsverwaltung zu übergeben.
- Es ist als Teil des PPS 40 eine strukturierte Evaluation nach GPM-Handbuch (3.8) durchzuführen.
- Die nach PPS 43 zu archivierenden Dokumente des Projektes sind bei Bedarf der IKT-Steuerung bzw. der für Verwaltungsmodernisierung zuständigen Senatsverwaltung zur Verfügung zu stellen.

# **ANLAGE 11: Formular Projektskizze**

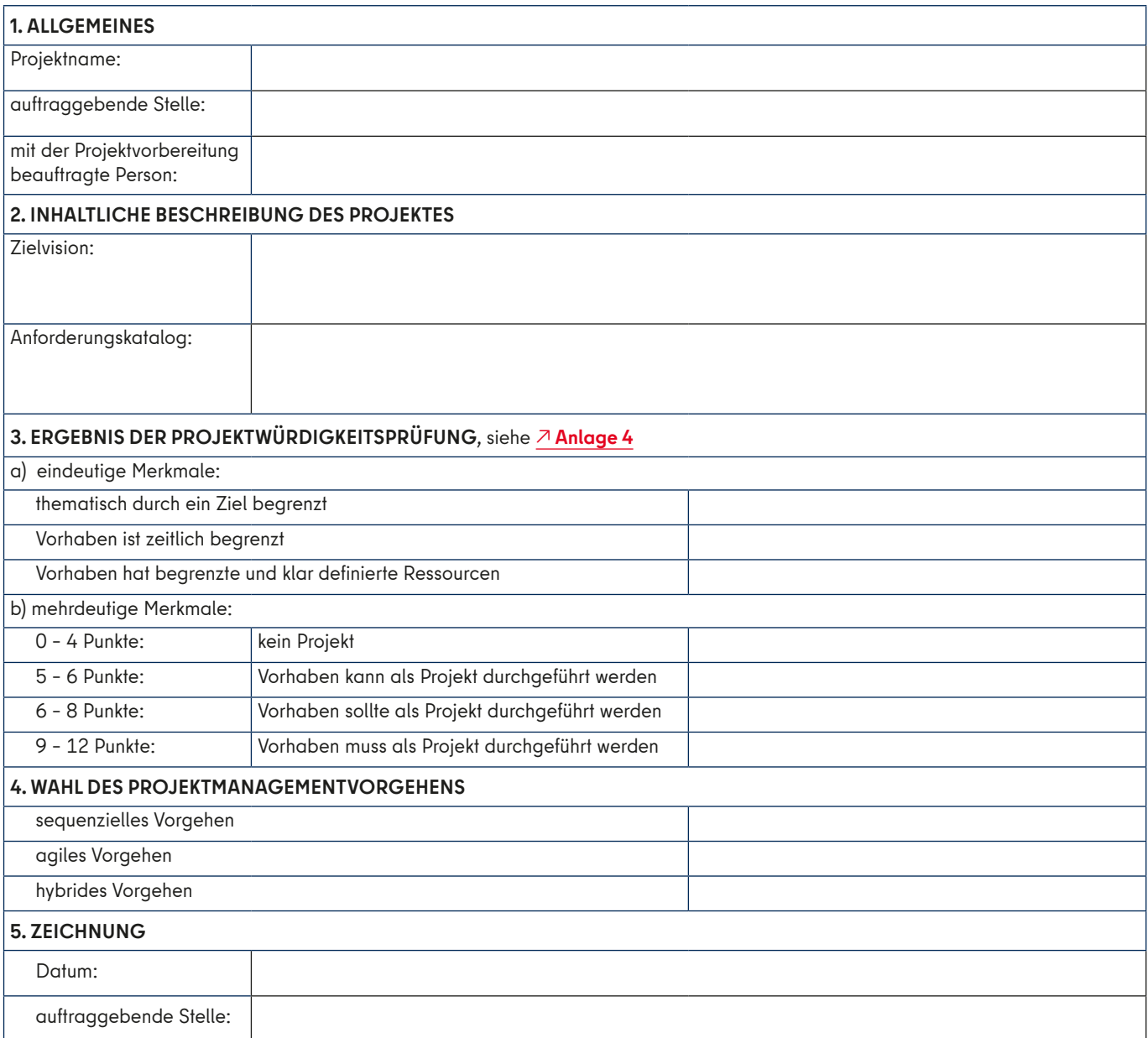

# **ANLAGE 12: Formular Projektplanungsauftrag**

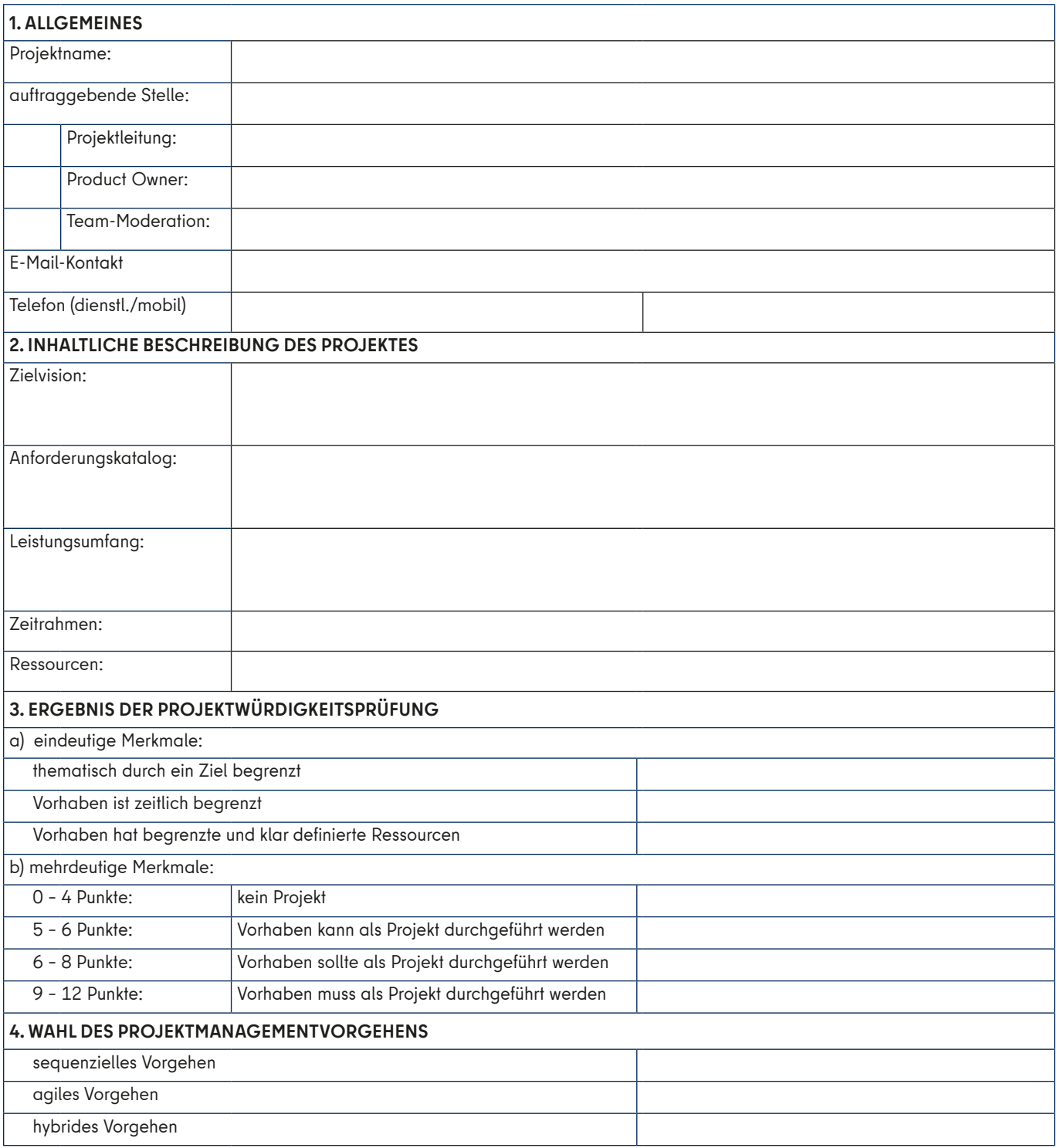

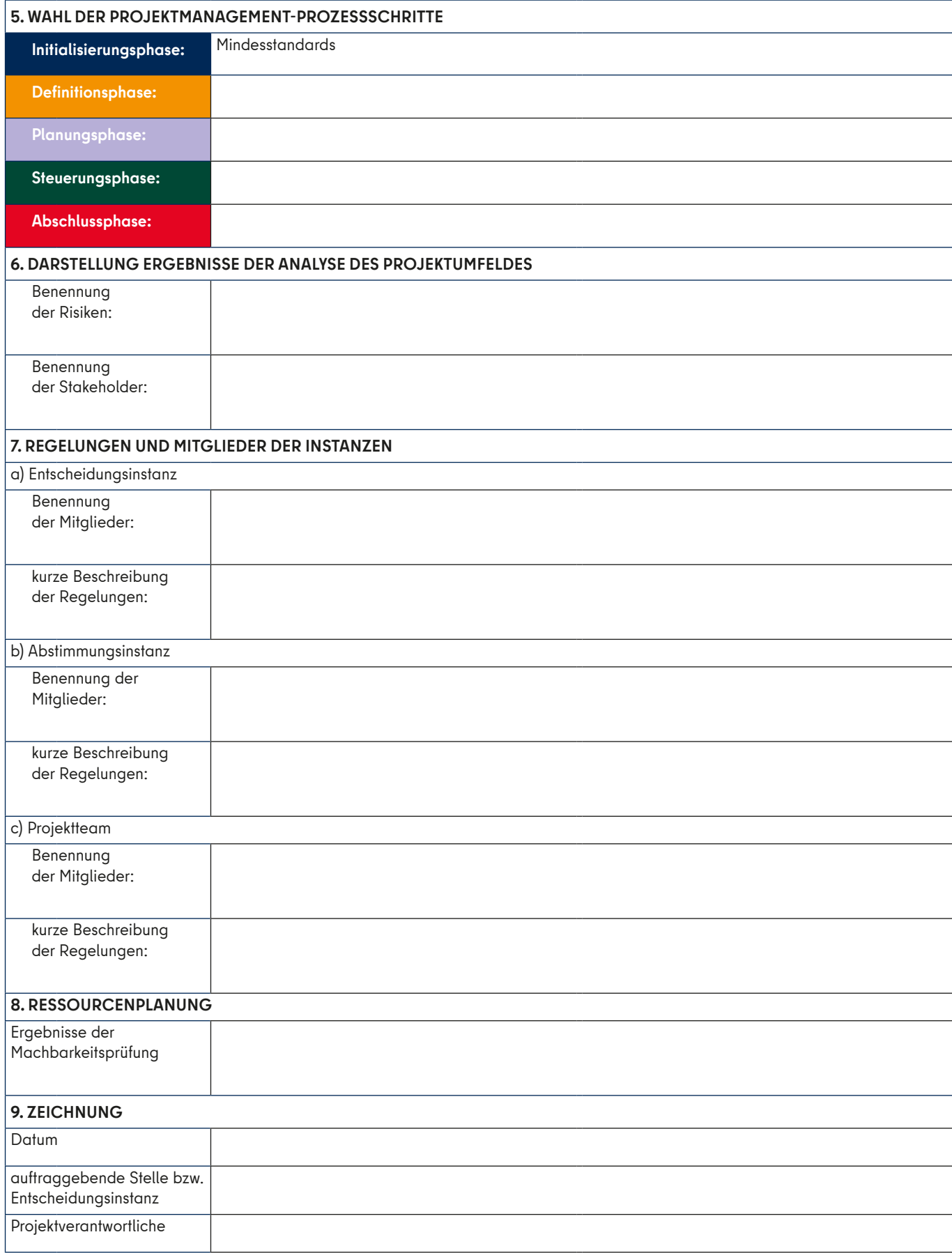

# **ANLAGE 13: Formular Projektauftrag**

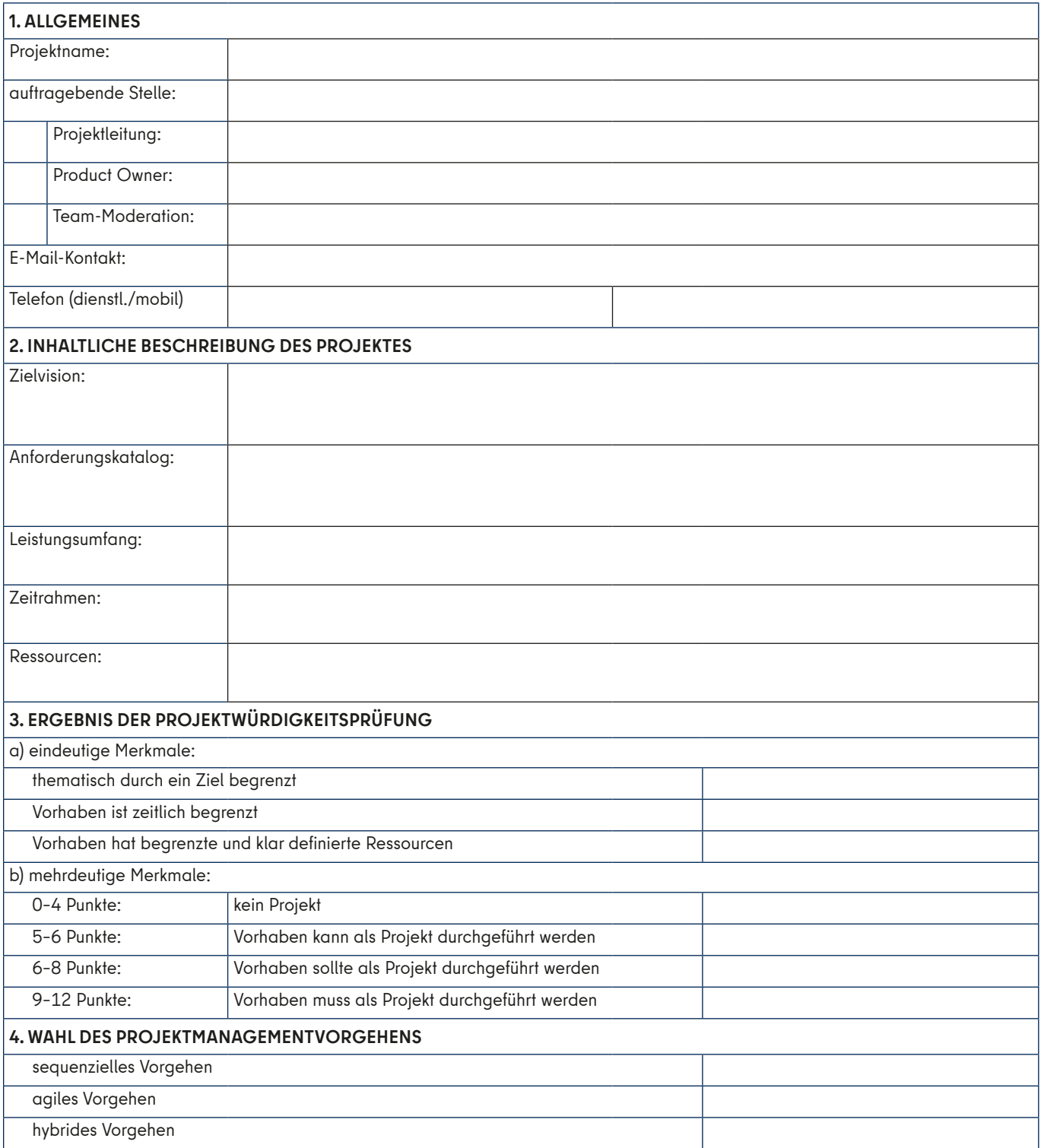

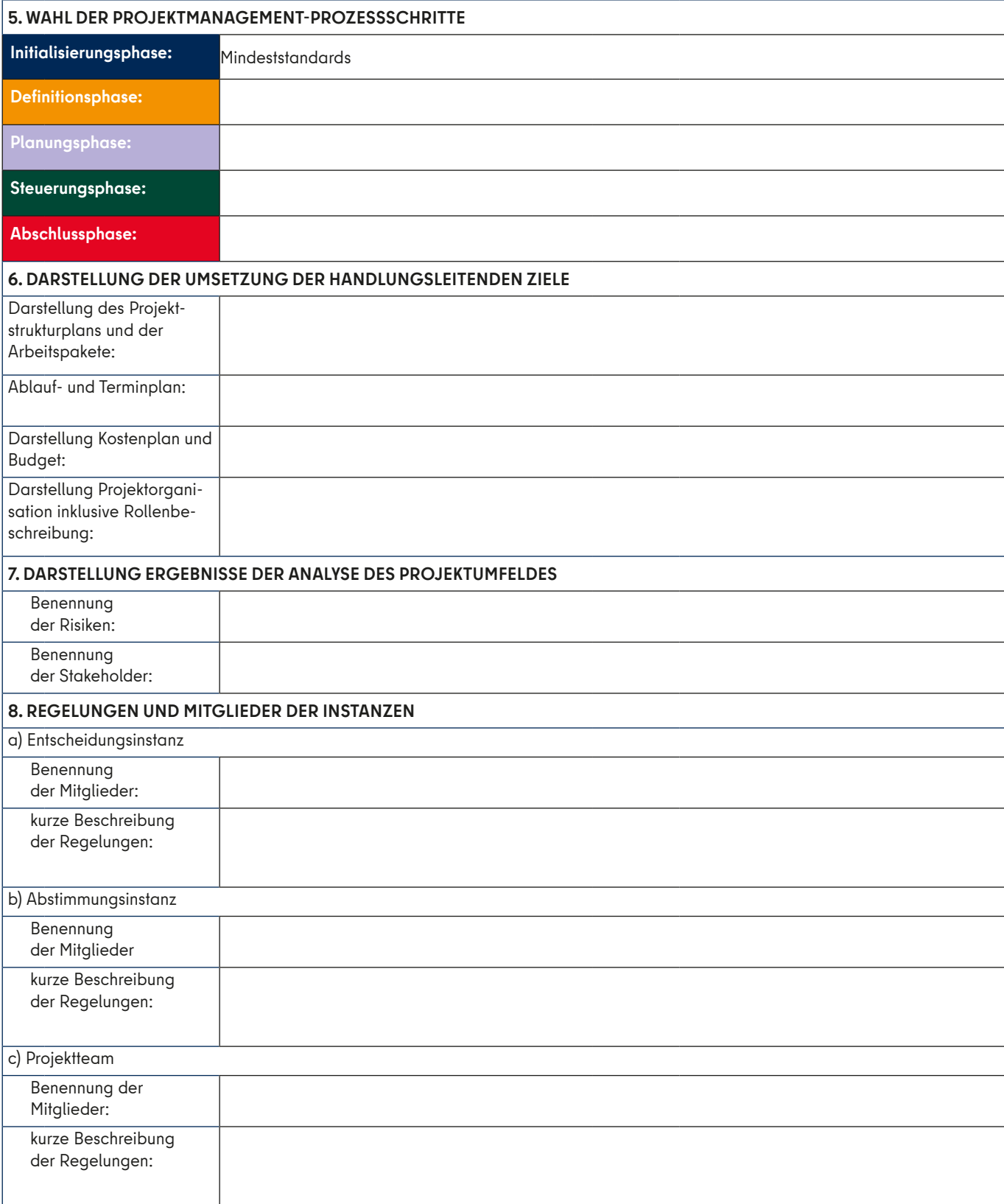

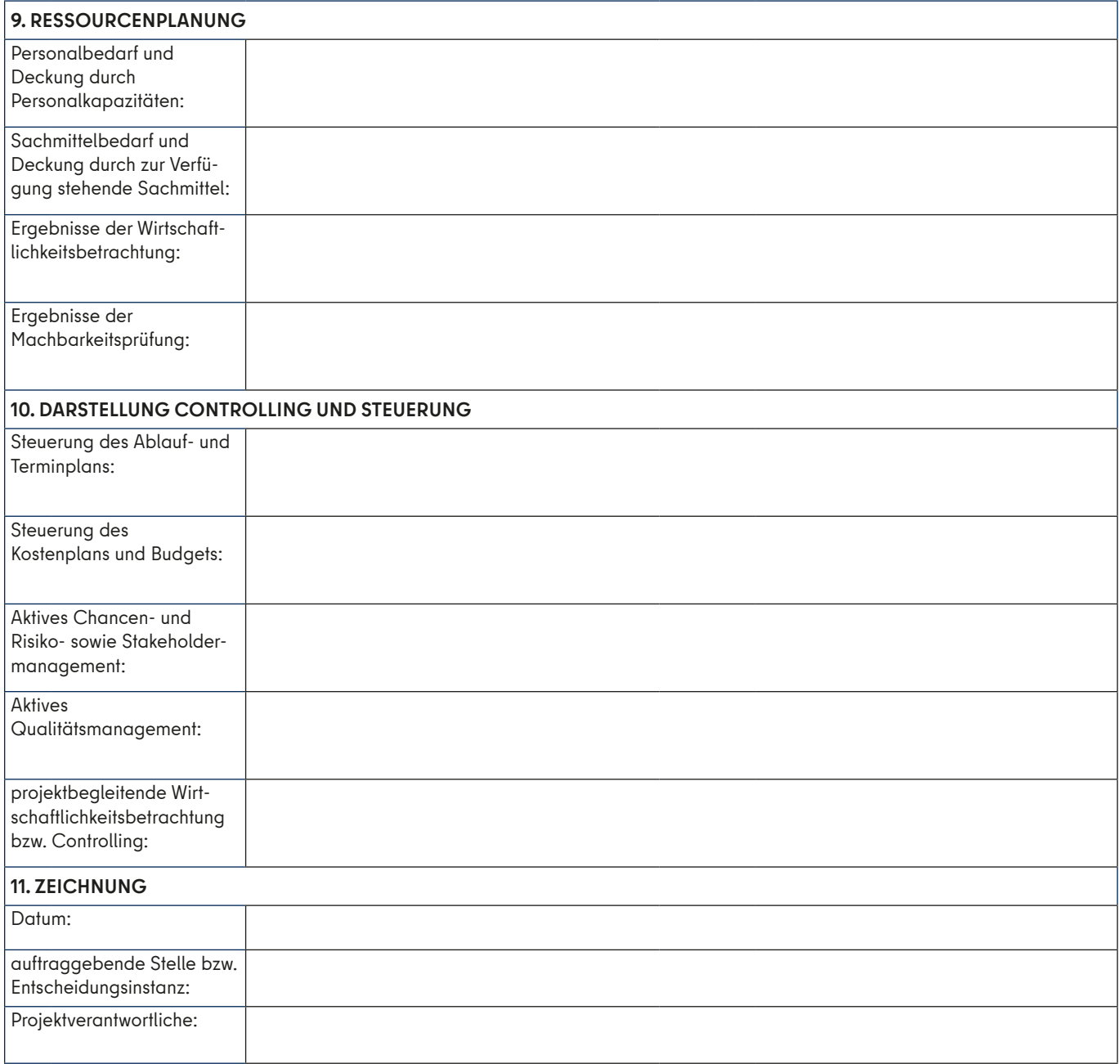

### **ANLAGE 14: Formular Statusbericht**

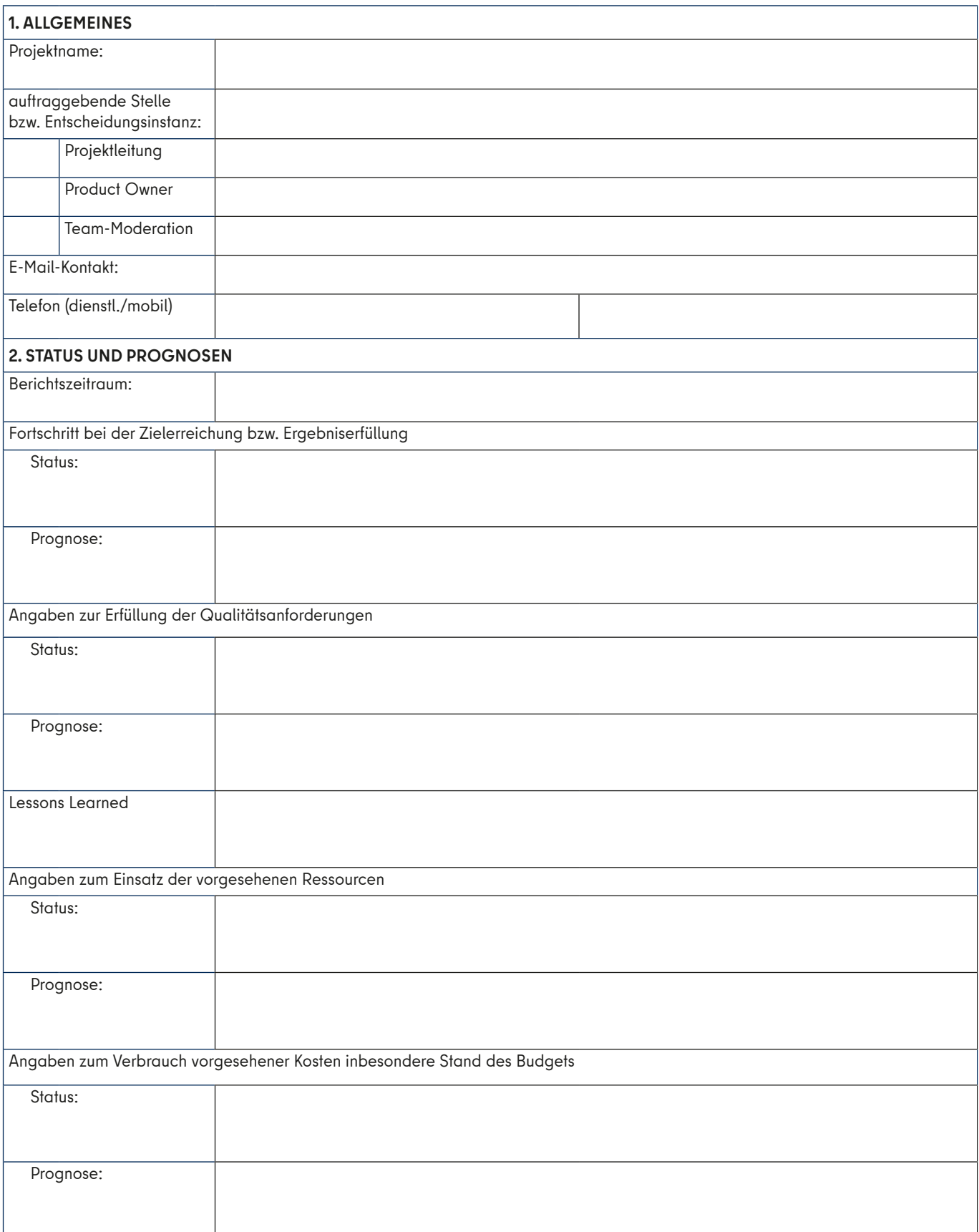

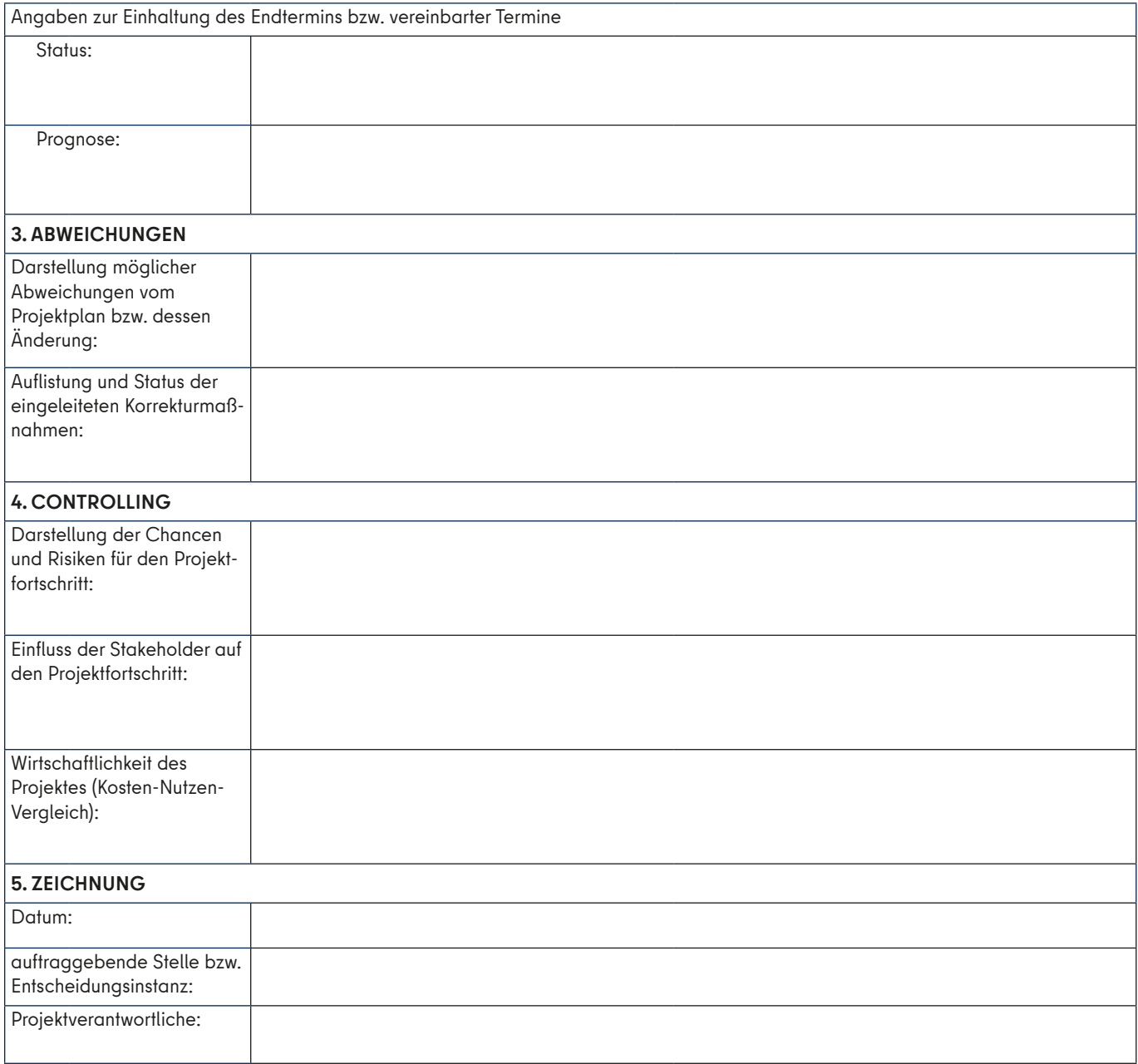

# **ANLAGE 15: Formular Entscheidungsvorlage**

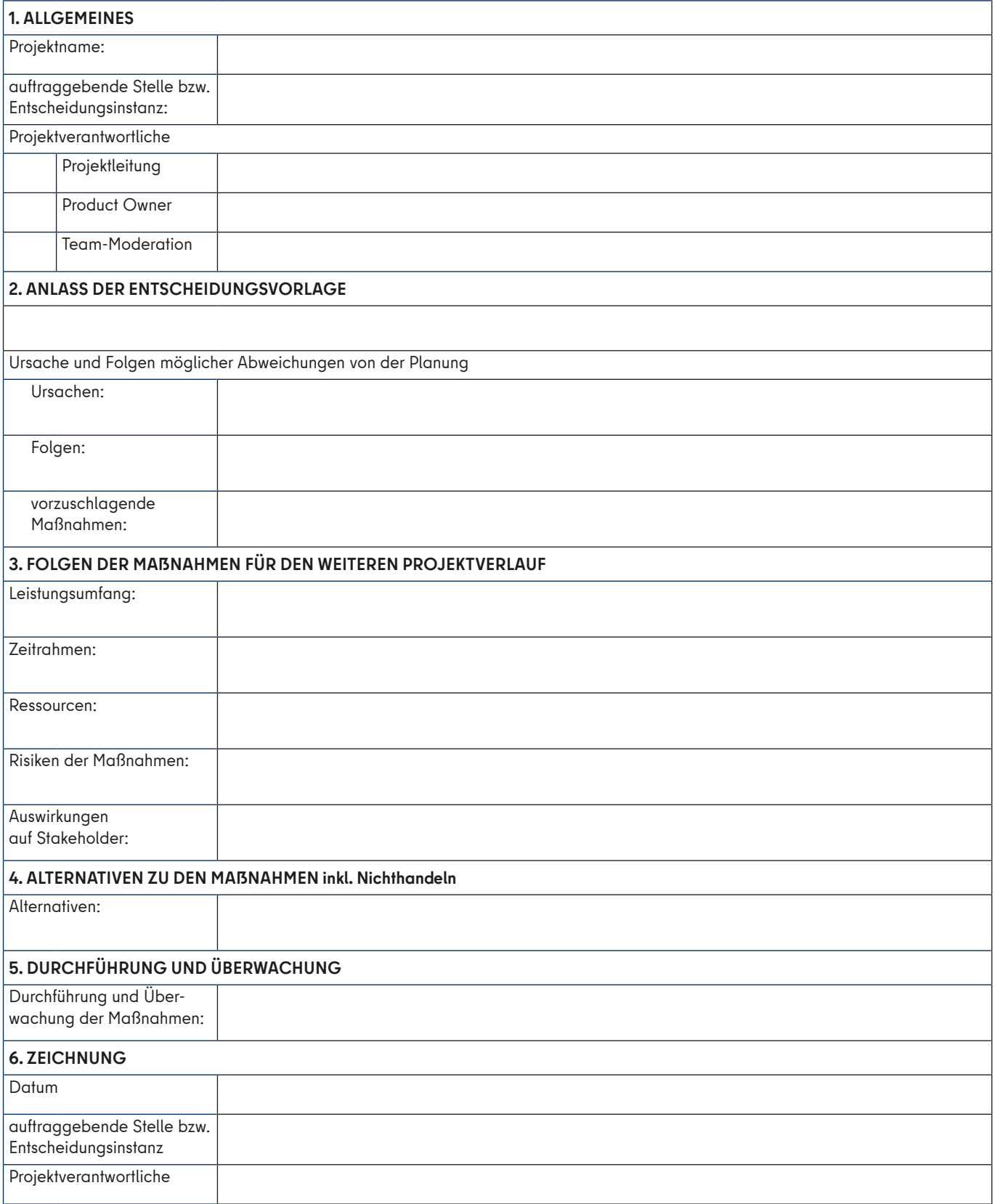